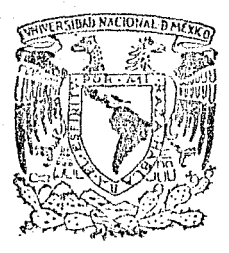

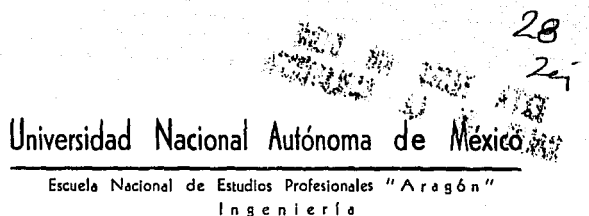

# EL AUTOBUS URBANO EN LA CIUDAD DE MEXICO

# Ŧ E  $\mathbf{S}$ S Que para obtener el título de; INGENIERO MECANICO **FLECTRICISTA** ÷

Jorge Antulio Velasco del Valle

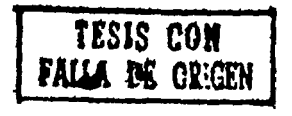

Aragón, Edo. de México

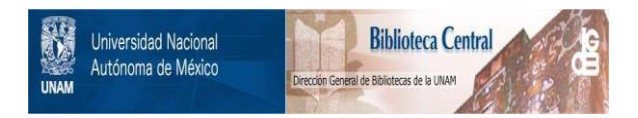

# **UNAM – Dirección General de Bibliotecas Tesis Digitales Restricciones de uso**

# **DERECHOS RESERVADOS © PROHIBIDA SU REPRODUCCIÓN TOTAL O PARCIAL**

Todo el material contenido en esta tesis está protegido por la Ley Federal del Derecho de Autor (LFDA) de los Estados Unidos Mexicanos (México).

El uso de imágenes, fragmentos de videos, y demás material que sea objeto de protección de los derechos de autor, será exclusivamente para fines educativos e informativos y deberá citar la fuente donde la obtuvo mencionando el autor o autores. Cualquier uso distinto como el lucro, reproducción, edición o modificación, será perseguido y sancionado por el respectivo titular de los Derechos de Autor.

# INTRODUCCION

CAPITULO 'Í ANTECEDENTES HISTORICOS DE LOS AUTOBUSES INffiGRALES EN MEXICO  $\frac{1}{2}$ 

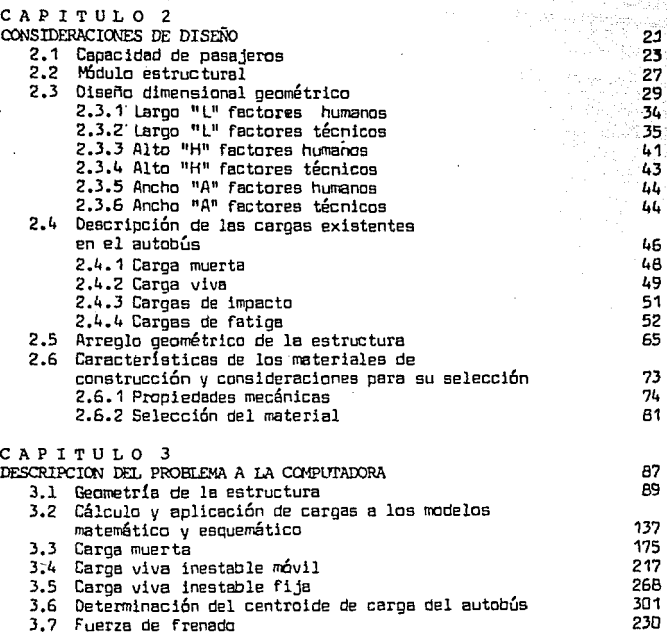

I N D I C E

9

ÿ, S,

 $\overline{\mathbf{3}}$ 

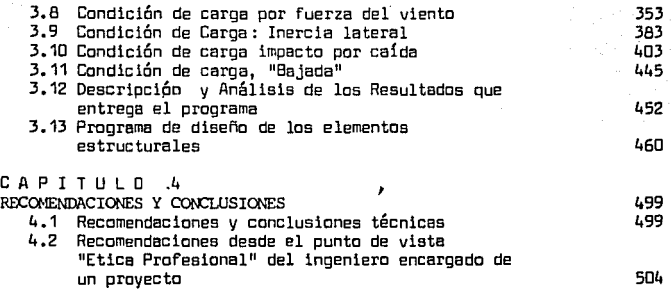

BIBLIOGRAFIA 507

# INTRODUCCION

e de política de la Colega de<br>1993: Política de la Colega de<br>1993: Política de Política de la Colega

NECESIDADES Y ADVERTENCIAS. ESTRUCTURA DEL TRABAJO

Junto con el acelerado crecimiento de población suscita do en las Últimas décadas, en la Ciuqad de México y zonas aledañas, aumentó al mismo ritmo la necesidad de dotar de servicios a la comunidad, en nuestro caso particular, del servicio de transporte de personas. La disparidad entre oferta y demanda del· transporte es' ahora mayor que nunca <sup>y</sup>es imperativo implantar, sobre la marcha y basados en nuestra realidad tecnológica, económica y social, soluciones efectivas a este problema.

Ahora bien, los medios que se utilizan actualmente para dar una solución al problema del transporte son muchos y muy· variados. Concretamente encontramos que la ciudad se auxilia para la solución del problema con vehículos que van desde los taxis de sitio hasta el servicio de trans porte colectivo "Metro", pasando desde luego, por los peseros, trolebuses, R1inibuses, etc. En este trabajo tocaremos especialmente el caso del autobús.

Los autobuses de pasajeros de la Ciudad de México juegan un papel importante en la movilización de personas, pues de los medios de transporte masivo que operan en México y que movilizan en promedio el 80% de los viajes persona día generados en la ciudad, aproximadamente un 40% son

. autobuses urbanos, hablando de la zona metropolitana, y se puede decir que tienen la responsabilidad de transportar, en las zonas suburbanas, al 90% de las personas con la necesidad de transporte. Esto nos lleva a concluir que definitivamente el autobús urbano es una necesidad imperiosa para el sistema de transporte de pasajeros en la Ciudad de México y zonas aledañas.

Una vez analizado que el autobús urbano es un medio que necesariamente debe existir en la ciudad de México, podemos decir \_que será objetivo primordial de este estudio el establecer los conceptos y análisis necesarios para efectuar el diseño y desarrollo de un autobús integral que satisfaga de manera Óptima las siguientes condiciones:

- 1. Deberá estar dotado de un sistema estructural adecua do para soportar las fuerzas generadas por las condiciones de carga humana y topográficas que presenta la Ciudad de México y más que nada las zonas de su alrededor.
- 2. Concepto ergonométrico y de idiosincracia de acuerdo al mexicano.

Además de una resistencia estructural adecuada, deberá considerarse, de manera primordial, el diseño geométrico del entramado, ya que éste debe cumplir con condiciones que se adecúen a dar un servicio Óptimo a un núcleo de población con necesidades

especiales como lo es el de la Ciudad de México y sus zonas suburbanas; la sobrecarga, la localiz<u>a</u> ción de las puertas, la ventilación interior y la altura 0 de los escálones son puntos importantes a tratar.

se hace mención especial a los dos puntos anteriores. ya que la experiencia ha demostrado, en carne propia, que es un grave error tratar de. introducir tecnología y diseño de autobuses extranjeros en nuestra ciudad, como en el caso del autobús llamado "Pelfín", mismo que trabajó en la Ciudad de México en los años 1973-1977. Este autobús, que es diseño original de un autobls de lujo norteamericaro, fabricado por General Motors, oajo el modele "RTS", ha demostrado tener una vida Útil de aproximadamente tres año; en promedio antes de requerir una reconstrucción total, ¿por qué?; la ::e:.puesta es mu; sencilla, el diseño original de este autobús fue concebido para satisfacar las necesidades de transporte del pueblo norteamericano, en cami os estadouni denses. evidentemente ideosincracias y topugrafías muy diferentes a las que se encuentran en México, ya que, por ejemplo, en el diseño original del vehículo se contempla que éste circulara solamente con el cupo máximo de personas sentadas, oscilando la estructura del autobús sobre un sistema de suspensión neumática en caminos rara vez acciden tados. En México este mismo concepto de diseño tuvo que afrontar cargas con todos los pasajeros sentados y el número

máximo posible de parados, oscilando la estructura sobre un sistema de suspensión ideado originalmente para satisfa cer necesidades de' transporte de carga no humana, y por si fuera poco, trabajando en caminos donde los accidentes topográficos o de vialidad son altamente frecuentes.

6

والمحاول والمتهار والمتهج والمحافظ والمحافظة rielie en del procession d

En este trabajo se delinearán los conceptos de diseño que se deben considerar para el desarrollo de un ·autobús que cumpla satisfactoriamente con las necesidades de trans porte de personas en el área metropolitana de la Ciudad de México. Para ello se empezará definiendo, en el Capítulo I, qué es y cómo nace el autobús integral en México. En el capítulo II, se definen las características (geométricas) que deberá tener la estructura,. y cómo deberá ser ésta planteada, de un modo sistemático, para su análisis en computadora digital. En el capítulo III, se describen cuáles son y cómo deben ser calculadas las cargas a que estará sometido el autobús. Se indica también, en el capítulo III, cómo debe ser planteada esta información, a fin de resolver el problema con ayuda de un computador digital. Finalmente, en el capítulo IV, se establecen las conclusiQ. nes y recomendaciones que se deberán tomar en cuenta cuando se desee diseñar y construir un autobús bajo los conceptos aquí planteados.

de la constitución de la constitución de la constitución de la constitución de la constitución de la constituc

# 

المتوافق والمتاريخ والمتحول والمحافظين والمتعاقبا أمحاه المستحيل والمتوافق المتحافين

1945 - Angerschieder Schauer

a katika ya Kanada ya K  $\mathcal{A}^{\mathcal{A}}_{\mathcal{A}}$  ,  $\mathcal{A}^{\mathcal{A}}_{\mathcal{A}}$  ,

والأيوم ومناعيهم وأدراكه مواليد

النفاط والتنبية المعاووة المالكة والعقلي والهديمة الهافتة والمناط المتعلمين

 $\gamma$  and  $\gamma$ 

فتقوره بالانجاز بلايات

# ANTECEDENTES HISTORICOS DE LOS AUTOBUSES INTEGRALES EN MEXICO

Es conveniente, antes de hablar de los primeros autobu ses integrales en México, establecer una breve descripción de las características geométricas con que debe cumplir un autobús al que se quiera catalogar como "integral"; 1 • 1 ) , .las diferencias **básicas** que ofrece, comparado contra uno de fabricación tradicional (carrocería montada sobre chasis); (ver figura 1 .21 •. Mencionaremos que la característica fundamental radica en el concepto estructural del autobús, pues mientras que el de construcción tradicional, que de ahora en adelante llamaremos de "Chasis", consta Únicamente de dos grandes largueros, normal mente configurados y reforzados con un perfil "C", sobre los cuales va montada la carrocería, el integral forma su parte medular mediante una armadura que en lo sucesivo de este estudio se **denominará ºPlataforma".** La plataforma se integra de la **Unión** rígida de **varios** elementos prismáti **cos,** dando **como** resultado un bastidor **más** resistente y ligero, al mismo tiempo que los huecos inherentes a dicha construcción pueden ser aprovechados ampliamente para fines varios: cajuelas, compartimientos de piezas mecánicas o eléctricas, portaequipajes, dormitorios, etc. Es conveniente

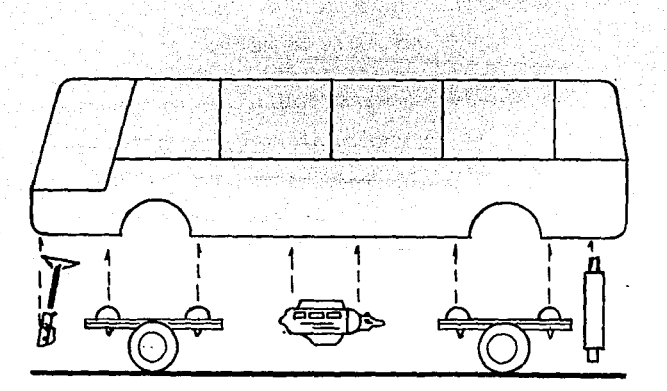

10

# Figura 1.1 Autobús Integral

La carrocería cumple con la función estructural. Los elemen tos de la carrocería {plataforma, costados, frente, cola y toldo) forman un conjunto autoportante al cual se instalan directamente los componentes mecánicos. Una fuerza aplicada en cualquier parte de la estructura es distribuída hacia toda ella.

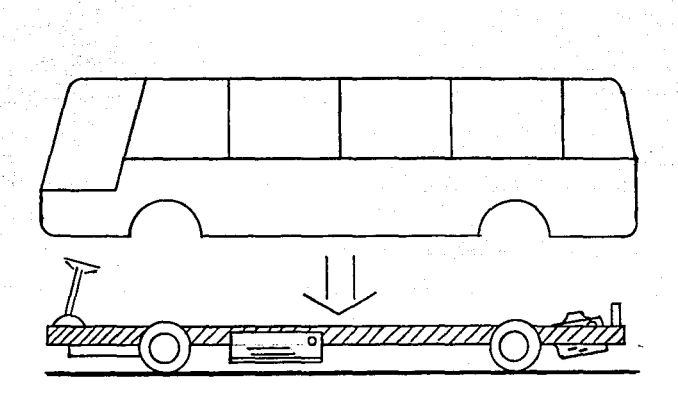

11

# Figura 1.2 Carrocería montada sobre Chasis

La carrocería es independiente al chasis o bastidor, que cuenta con los componentes mecánicos, es el chasis el que absorbe en mayor medida los esfuerzos estáticos y dinámicos.

.también mencionar la existencia de autobuses llamados semiintegrales, pues un gran porcentaje de los fabricantes --:; ·'.·;~>>.'~-:.:~.;\_ ·.-, !~-.-·· <, de autobuses 'apoyan la teoría de que éstos son la solución técnica más idónea para soportar las cargas a que se encuen tran sometidos los vehículos púbicos de pasajeros. Estos autobuses como su nombre lo indica, poseen las dos caracte rísticas anteriormente descritas para los autobuses de chasis y plataforma, pues generalmente implementan los canales reforzados en las áreas de suspensión delantera y trasera, mientras que la parte central del bastidor se contempla de éonstrucción integral. Cabe hacer menc'ión que la segunda característica fundamental, no de menor importancia, con respecto a los autobuses de fabricación integral, es su excelente capacidad para distribuir las fuerzas que se apliquen en cualquier zona de la estructura hacia todos los elementos de la misma, incluyendo las partes estructurales que sirven de apoyo para la carrocería (toldo, costados, frente y cola), ayudando con esto a tener una estructura para el autobús más ligera y al mismo tiempo más resistente a las cargas a que estará sometida. Siendo estos dos Últimos puntos de vital importancia y hacia los cuales deberá enfocar toda su experiencia y conocimientos el Ingeniero automotriz destinado al área estructural. En las figuras 1.3, 1.4 y 1.5 se ilustran ejemplos de los bastidores de los tres tipos: chasis, integral y semi-integral respectivamente.

Sabija Bu

공동자들 수

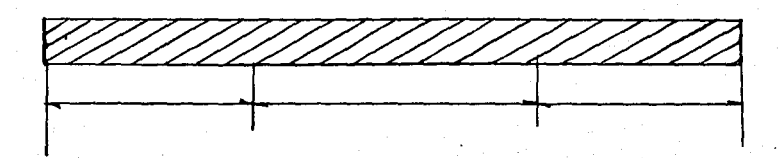

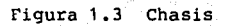

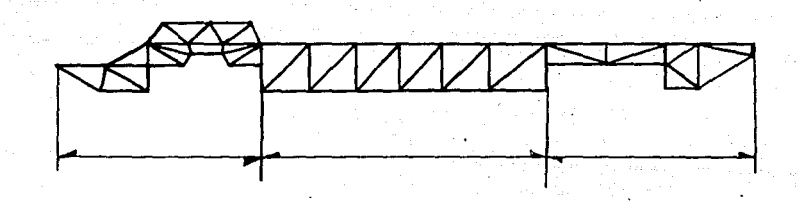

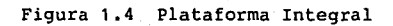

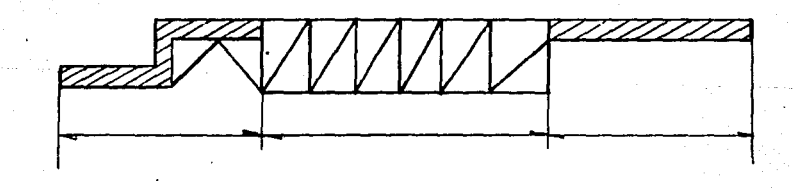

Figura 1.5 Plataforma Semi-integral

Una vez comprendido perfectamente qué es v cómo funcio na el estructurado de un autobús integral, diremos que los programas de la industria automotriz mexicana para fabricar autobuses urbanos de pasajeros con la estructura de este tipo datan del año 1975, en el cual fue desarrollado por parte de la empresa "Mexicana de Autobuses", el primer prototipo, al cual se le conoció como S-500, mismo que contemplaba todavía una estructura del tipo semi-integral concebida originalmente para un modelo de aplicación "forá neo", conocido bajo el modelo S-5000, posteriormente se desarrolló la ºidea de una estructura elaborada a base de perfiles tubulares rectangulares (P.T.R.), eliminando de la plataforma los largueros demasiado pesados que se usaban en la estructura del S-5000, hechos a base de placa de acero S.A.E. 1018, con 1/4" de espesor. De esta idea nació la primera estructura integral fabricada en México y su aplicación se hizo a los modelos llamados S-500T (Trolebús). Usando esta misma estructura, se construyeron los modelos S-500U y S-501 siendo éstos los primeros autobuses integra les urbanos fabricados en serie en este país. Estos Últimos se han optimizado a través del tiempo, hasta llegar en el año 1987 al modelo MX-20, el cual es aproximadamente un 40% más ligero que su antecesor S-500U.

Todos los modelos arriba descritos cuentan con otra característica importante, pero no necesaria, enmarcada para los autobuses de fabricación integral, y ésta es que

fueron diseñados y fabricados con la tendencia a tener finalmente una construcción a base de módulos estructurales. Esto trae como beneficio la estandarización de herramentales y elementos componentes del vehículo, además de que con dichos módulos la unidad puede aumentar o disminuir su longitud agregando o eliminando módulos. Al mismo tiempo "que se facilita la reparación en caso de hacerse necesario. ⊁≃keroon)

15 - 28.27

. En las tablas 1.1, 11.2, 1.3 y 1.4 se aprecian los ... datos técnicos de los autobuses a que se hizo mención en este capítulo.

Steady -

清洁的

*Signaphy assis* 

well down

عيبت

کرده<br>ترویستو کیو

 $\label{eq:optimal} \begin{split} \mathbf{u} & \mathbf{u} = \mathbf{u} + \mathbf{u} + \mathbf{$ 

 $7 + 1$ 

 $\sim$   $\approx$  7

bould the last<br>Final<br>Final Final State

 $\sim 10$ 

وادوست که<br>۲. دولوینه د

an shi kiriya<br>Amin'iyya es i lor e<br>Segnera ಜಾರಣ್

المتكفف والمتماز المتمارين

sales to a scalability المعلوق<br>روابط المعلوم المعلوم المعلوم<br>الموارد المعلوم المعلوم المعلوم المعلوم المعلوم المعلوم المعلوم المعلوم المعلوم المعلوم المعلوم المعلوم المعل<br>المعلوم المعلوم المعلوم المعلوم المعلوم المعلوم المعلوم المعلوم المعلوم ا

.<br>Stanislavnik sta

 $\frac{1}{\sqrt{2}}\sum_{k=1}^{N-1}$ 

.<br>Standard Caracteristic Constitutions<br>Android Caracteristic Constitution

ي.<br>1976ع - بي المرسيد

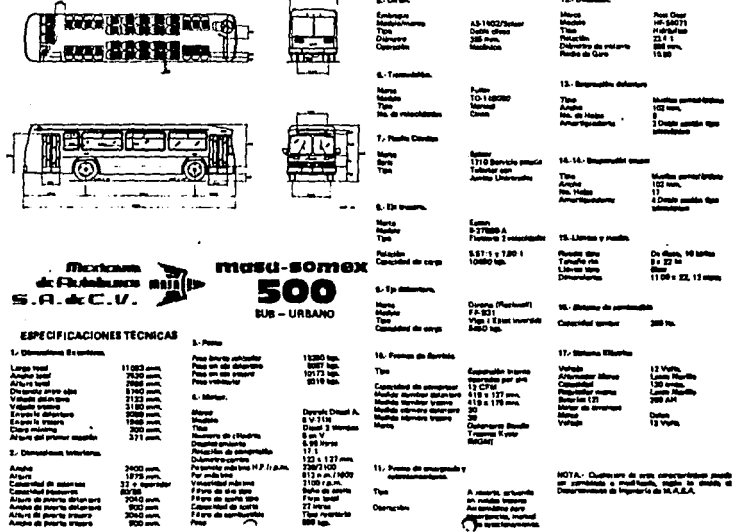

 $\mathcal{P}^{\text{R}}(\mathcal{G}^{\text{R}}_{\text{R}}) \leq \mathcal{N}_{\text{R}}(\mathcal{G}) \leq \frac{1}{2} \left( \mathcal{P}^{\text{R}}_{\text{R}} \right) \mathcal{P}^{\text{R}}_{\text{R}}.$ 

أنهما والأناف فالأمام

ekkain in ka

184 SIMBAN PERTER<br>Pada tahun bahasa

Tabla 1.1 Espacificaciones técnicas de los<br>Autobuses S-500 sub-urbano

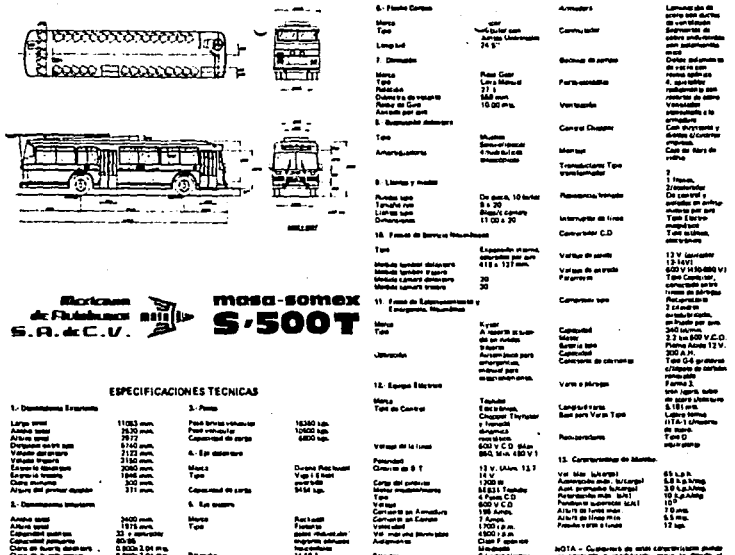

# Tabla 1.2 Especificaciones técnicas del<br>Autobús S-500T

Fey bridge below

E 這 ₩  $\sim$   $\sim$ nex « **PERSON** a niile  $\bullet$  $\overline{\phantom{a}}$ **URRANO ESPECIFICACIONES TECNICAS**  $1.5$ ę,

# Tabla 1.3 Especificaciones técnicas de los Autobuses 5-500 urbano

37.500

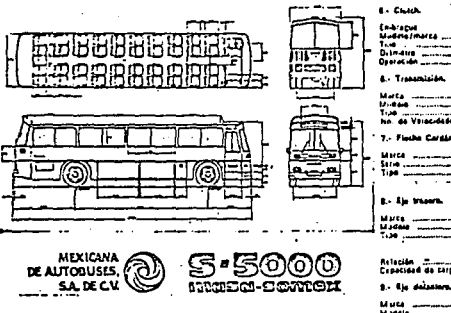

# **ESPECIFICACIONES TECNICAS**

**S.** Passe.

i kalawa ngep

a ta shekara

enter Titellingen<br>1975: Titellingen

Service Co.

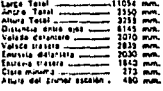

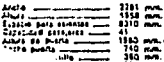

# Pasa bruto valvoulat unur 15130 Kas.<br>Pasa to sia deltitiato unur 1643 Kas.<br>Pasa to sie transformument 1020 Kas.<br>Pasa tolviniat unuremente 11030 Kas. L.N  $\sim$

# 

**2. Finite Carela** . Spicer<br>1710 Servicia passale<br>Tubusa universales **E- Se morn** 

Dirons (Rockwell)<br>R-143<br>Fialania, whi valor,<br>wa rockcola,<br>angrons Jupeldes 7<br>37.1<br>10450 Kgs.

AS-155275pi

 $111 - 11$ 

Salcar<br>SST-10 (1010-2A)

 $\sim$  10  $\mu$ 

 $\ddot{\phantom{a}}$ 

Drona (Rackwell)<br>FF-931<br>Vige I Elliat Inverti<br>1480 Kas .<br>Maidad de Carpo

# **10.** France de Santola

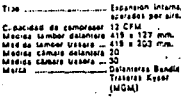

# 11. Frank

A fasafa<br>M natas<br>Ausmalia<br>Maranga .<br>Milis Vittrit<br>Milis Pola<br>Montias Mon

s ji

## щ.

e. 

# **TAL Burn**

Tiae u pele Tibe<br>Marca da Gàmaias<br>Tibe :<br>Valvula da Canifol  $\mathbf{I}^{\mathrm{max}}$  $1/0$ al: ce at nard<br>Signadores ——

Ruadas Kisa<br>Tamaha Ilm<br>Ciminasinas -- De Gue, 10 Mari<br>-- Besti P.<br>-- 1120 x 21, 12 Mari .<br>Chin

# .<br>1986 - Gregor J. J. Mariana<br>1986 - Gilla Johnson, Aslaman

17. Sistema Enterior.

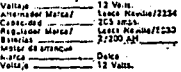

.<br>| <u>MOTA -</u> Cualquiara da autor carácteri<br>| In Morida : al dopartemento da Ingua<br>| <u>In Morida :</u> al dopartemento da Ingua

## Tabla 1.4 Especificaciones técnicas del Autobus 5-5000

T M

÷, ç.

a<br>Maria I

CAPITULO II

CONSIDERACIONES DE DISEÑO

2.1 CAPACIDAD DE PASAJEROS

La primera preçunta que se debe hacer el ingeniero responsable, una vez que se ha decidido la construcción de un autobús, es: ¿cuál es la capacidad total de pasajeros que se desea transportar? Es indispensable conocer este dato antes de arrancar a efectuar cualquier trabajo, ya que a partir de éste es que se harán los razonamientos necesarios para establecer:

- 1. Las dimensiones generales del autobús.
- 2. La distribución de cargas que se tendrá en el **mismo.**
- 3. El diseño estructural.
- 4. El cálculo de suspensión.
- 5. La selección del tren motriz.

como se podrá observar, es la capacidad de transports ción de pasajeros, lo que nos dará la pauta a seguir para concebir las características princjpales del autobús, mismas que deberán ser determinadas según el orden que se diÓ en la relación anterior; sin embargo, en el presente estudio no se dará un número determinado de· pasajeros, ya que éste tiene como fin, establecer los lineamientos que deben seguir se para la concepción de un autobús integral, del tipo modular, es ·decir, se logrará con una longitud modular adecuada, una familia de autobuses que podrá abarcar desde los pequeños vehículos de 9mt., aproximadamente, hasta los conocidos como articulados, mismos que llegan a medir entre 14 y 18 mt. Se hace evidente que esta familia podrá satisfacer, con alguno de sus miembros, toda necesidad que se pueda presentar dentro de dicha gama. Esto nos lleva a no tener que efectuar un nuevo diseño cada vez que surja la necesidad de una nueva capacidad, pues el concepto funda mental es que solamente se quiten o integren módulos a la estructura, logrando con esto, una gran versatilidad del vehículo, además de un tiempo de entrega casi inmediato.

Ya se ha dicho que no se dará una cantidad determinada de pasajeros a transportar, pero si se buscará que el espa cio interior del autobús, disponible para este fin, sea Óptimo a fin de poder trasladar el mayor número posible de personas con las mínimas dimensiones para el autobús y para tal caso se deben tener en cuenta los dos factores siguientes:

1. El tipo de carrocería del autobús, si es chato o no.

2. El tipo y la localización del motor.

Del arreglo de estas dos variables dependerá que se pueda o no aprovechar el 100% del espacio interior del autobús. Los arreglos disponibles se pueden observar en la figura 2.1. Y del análisis de posibilidades se concluye

فقدي مالا كالإضباح والطأت ألأمك فارينا  $24$ 

de inmediato que la combinación adecuada es con un motor del tipo horizontal ubicado bajo el piso de un autobús chato, por tal motivo, este arreglo será considerado de manera primordial en el desarrollo de este trabajo.

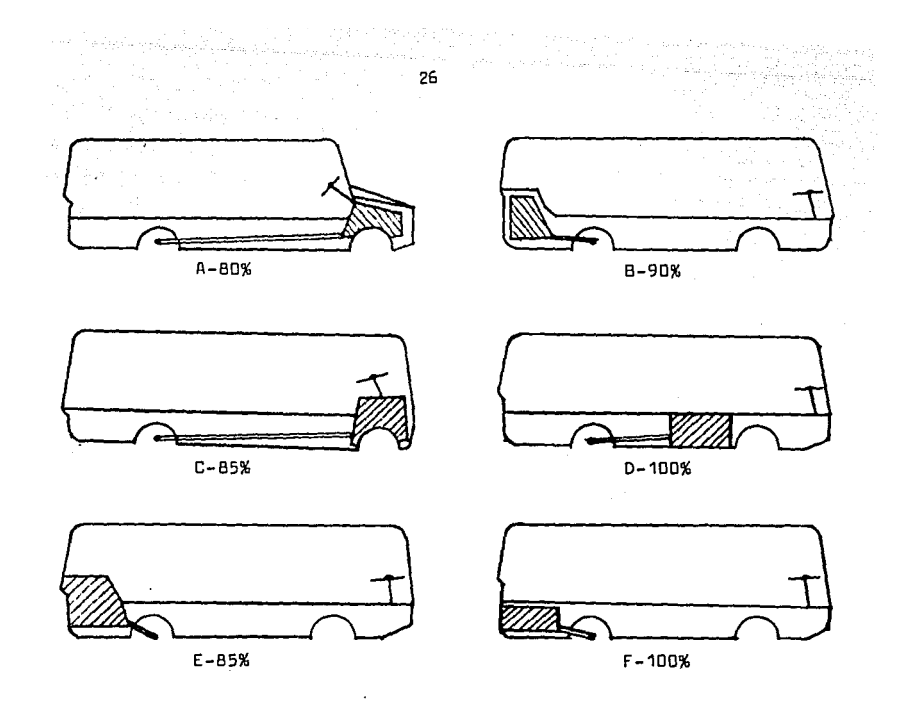

FIG. 2.1 Arreglos de carrocería y ubicación de motor

# disponibles.

(Porcentaje de espacio disponible para pasajeros)

A. Autobús con trompa y motor delantero.

- B. Autobús chato y motor trasero interno tipo transver sal.
- c. Autobús chato y motor delantero interno.
- D. Autobús chato y motor central bajo el piso.
- E. Autobús chato y motor trasero interno longitudinal.
- F. Autobús chato y motor trasero bajo el piso.

2. 2 MODULO ESTRUCTURAL AND ALL AND ALL AND ALL

El módulo estructural de un autobús integral es una sección representativa de la estructura, que acoplada con varias similares formarán el vehículo totalmente. Figura  $2.2.$  Como ya se mencionó antes; el aumentar o disminuir el número de módulos nos llevará a obtener autobuses de mayor o menor longitud y consecuentemente se puede obtener una gran gama de capacidades para pasajeros.

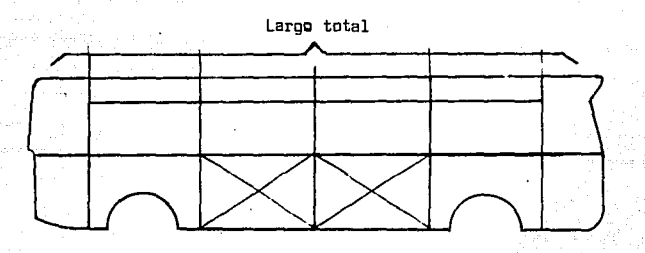

FIG. 2.2 La longitud del autobús depende del número de módulos.

Otra de las virtudes principales de este concepto es la sencillez que presenta el proceso de fabricación del veh{culo, ya que solamente se requieren, entre otras opciones, dispositivos pequeños en los cuales se ensamblen los módulos para después efectuar la unión de éstos.

Es necesario decir que se logra un atractivo porcentaje

 $-27$ 

·.: .... ;· ... " ' ' ·,.. .

de estandarización de piezas, ya que el número máximo de elementos estructurales.diferentes del autobús· es básicamen te el número máximo de piezas diferentes integradas en un módulo. Fig. 2.3.

Disposi tlvos para fabricaci6n iguales y pequeños

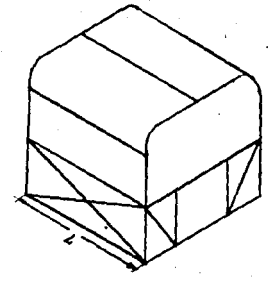

Las mismas pfezaa para todos los oodulos

FIG. 2.3 Características importantes del módulo

Ahora bien, el diseño total del módulo se divide en dos conceptos fundamentales que son:

- 1. Diseño dimensional geométrico. Implica las considera ciones de longitud, ancho y alto que deberá tener el módulo para cumplir con ciertas características importantes relativas a la comodidad del usuario y·a la Óptima funcionalidad del veh!culo.
- 2. Diseño de resistencia del material. Trata de las caracter!sticas mecánicas y arreglos geométricos que deberán tener los elementos estructurales con

que se diseña el módulo, a fin de poder garantizar seguridad al usuario y una larga vida útil para el autobus.

Una vez definidos estos conceptos; pasemos al estudio a detalle de cada uno de ellos.

 $2.3$ DISENO DIMENSIONAL GEOMETRICO

Es importante, antes de adentrarnos de lleno al estudio dimensional del módulo, definir las acotaciones máximas permitidas por la ley para autobuses urbanos, mismas que se presentan en la figura 2.4. Estas magnitudes fueron determinadas considerando las caractéristicas del entorno que presenta la Ciudad de México y deberán ser tomadas como restricciones impuestas al diseño en el presente traba jo. Por otro lado, no se debe olvidar el factor más importan te, el humano. Se presenta en la figura 2.5.A. la base antropométrica sobre la cual se trabajará en este estudio, misma que fue determinada tomando como base datos estadísti cos de mexicanos, se muestra también la base antropométrica propuesta por la S.A.E., de aquí se podrá comprender clara mente el por qué los diseños de autobuses extranjeros (principalmente de U.S.A.), no logran una funcionabilidad óptima en nuestro país.

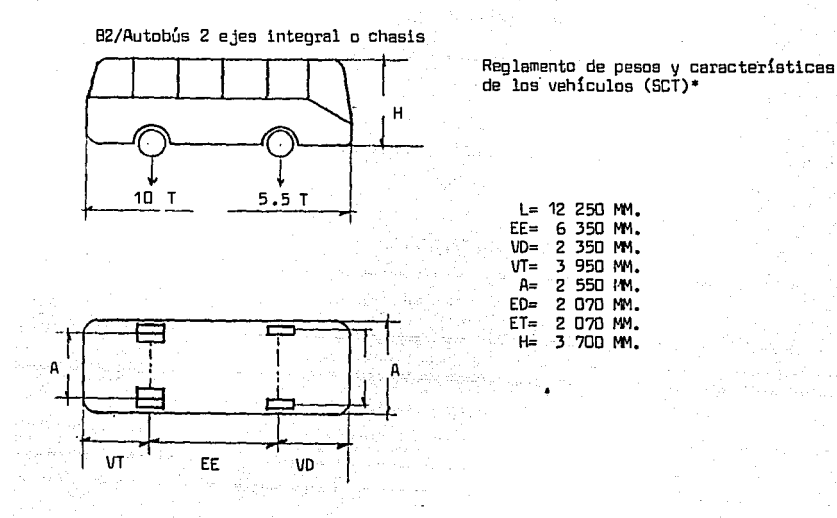

•se indican dimensianea máximas. Toda exceso na seré mayar del 10%

FIG. 2.4 Dimensiones máximas permitidas por la Ley para autobuses urbanos.

Una vez conocidas las restricciones impuestas al diseño .podemos decir que las dimensiones fundamentales a determinar en el módulo estructural, son las ilustradas en la figura 2. 6, y para ello se analizarán los factores técnicos y humanos a considerar para establecer cada una de ellas, siguiendo el procedimiento que en seguida se muestra:

1. Se analizará la primera dimensión (largo), considerando primero los factores humanos y después los

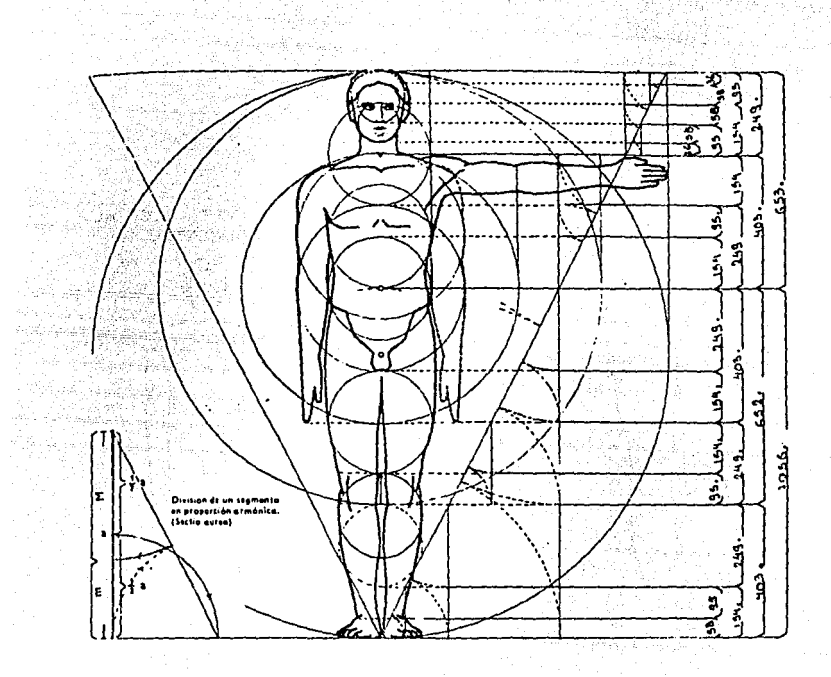

# FIG. 2.5.A Patrón antropométrico mexicano que se utiliza en este estudio.

is sul

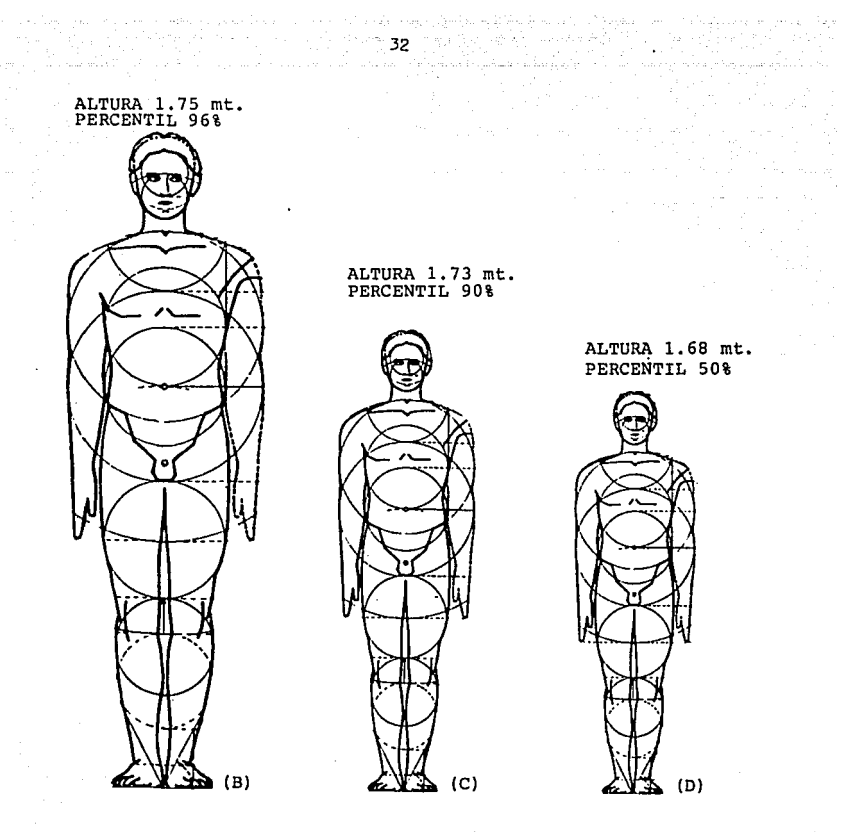

FIG. 2.5.B Base antropométrica típica

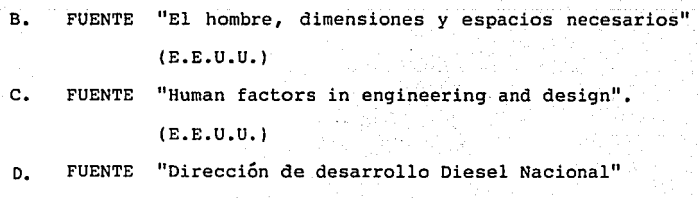

(México)

técnicos.

- 2. Se analizará la segunda dimensión (alto) estudiando primero los factores humanos y después los técnicos.
	- 3. Se analizará la tercera dimensión (ancho), considerando primero los factores humanos y después los técnicos.

Además, se harán saber las magnitudes o características Óptima~ según sea el caso.

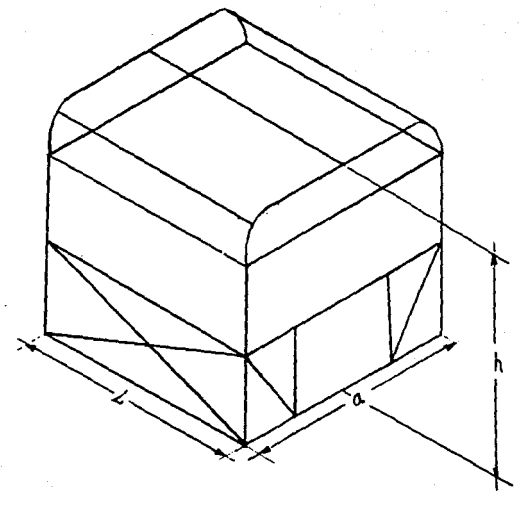

h- altura 1- largo a- ancho

FIG. 2.6 Dimensiones fundamentales del módulo estructural.

2.3.1 .DIMENSION "L" LARGO, FACTORES HUMANOS A CONSIDERAR.

1. La longitud "L" del módulo estructural se deberá concebir de tal forma que permita la ubicación de dos personas cómodamente sentadas, Fig. 2.7. <sup>y</sup>con buenas condiciones de visibilidad (los postes de las ventanillas no deberán quedar dentro del campo visual del usuario). Se hace necesario, para determinar "L", trabajar con el patrón antropométri co adecuado y definir las características dimensiona les de los asientos.

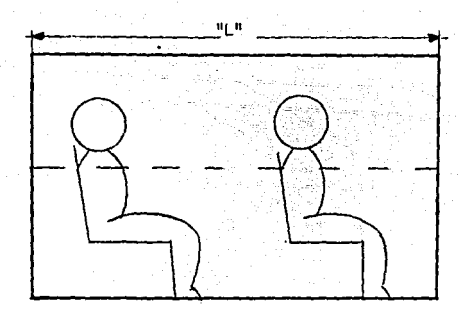

FIG. 2.7 Longitud del módulo estructural

2. Que dicho módulo pueda adoptar medidas iguales o dentro de las tolerancias que se permiten para disponer de una puerta de servicio trasera del tipo "Doble Flujo", con las condiciones Óptimas de paso para el descenso de dos personas. En la Fig. 2.8., se presentan las características importan tes de dichas puertas.

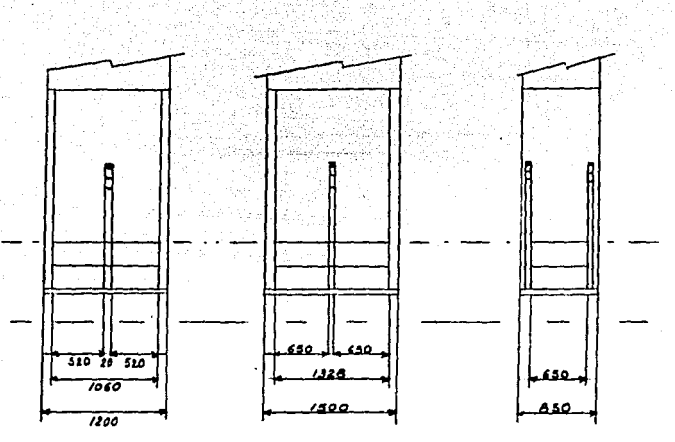

Puerta de doble flujo (mínima)

Puerta de doble flujo (Óptima)

Puerta sencilla (Óptima)

FIG. 2.8 Características dimensionales para puertas de servicio

2.3.2 DIMENSION "L" LARGO, FACTORES TECNICOS A CONSIDERAR.

1. Se debe tener la mínima longitud de módulo posible para conservar la máxima rigidez de la estructura. Fig. 2.9.

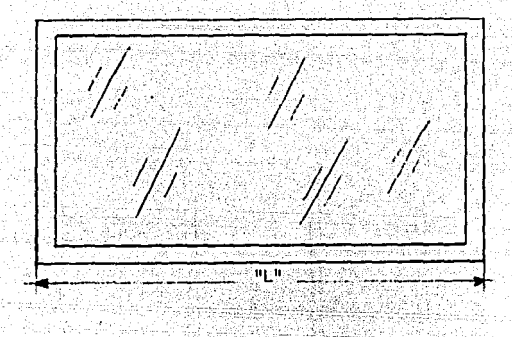

FIG. 2.9 Diseno con la mínima longitud posible en el módulo

Se deduce del punto inmediato anterior que una limitante para la mÍnimá longitud "L" del módulo es la puerta de doble flujo con acotación mínima de 1200.0 mm.

2. Que se pueda lograr una disposición tal que el centro de las ruedas para todos los ejes del vehícg lo quede alineado con el centro geométrico del módulo estructural, Fig. 2.10. Esto nos proporciona una característica de estética importante, entre otras ventajas técnicas inherentes a los sistemas de suspensión que serán tratados en el siguiente punto.
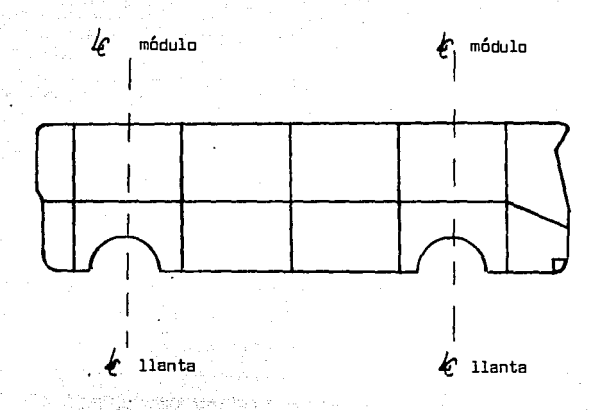

· FIG. 2 .1 O Las "Líneas Centra" del módulo estructural y .del eje del autobús deben estar alineadas.

vizioni.

3. Que los sistemas de suspensión trasera y delantera puedan ser acoplados en el módulo que los contiene, o queden integrados la mayor parte de éstos. Esto tiene como fin el poder fabricar, en un momento dado, cada módulo con su respectivo sistema de suspensi6n, y así facilitar el proceso de producción, ver Fig. 2.11.

38

FIG; 2 **.11** Sistema de suspensión integrado en la longitud - "L" del módulo estructural.

**-4.** Con la longitud característica del módulo estructural se debe poder lograr una familia de autobuses para diferentes capacidades de pasajeros, desde 40 hasta 200 aproximadamente, Fig. 2.12, es decir, estaríamos hablando de autobuses que se enmarcan dentro de las siguientes categorías:

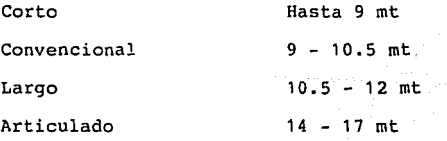

na a tra

Obviamente todas estas acepciones deberán cumplir con los puntos anteriormente descritos y con las dimensiones máximas permití'das por conceptos legales

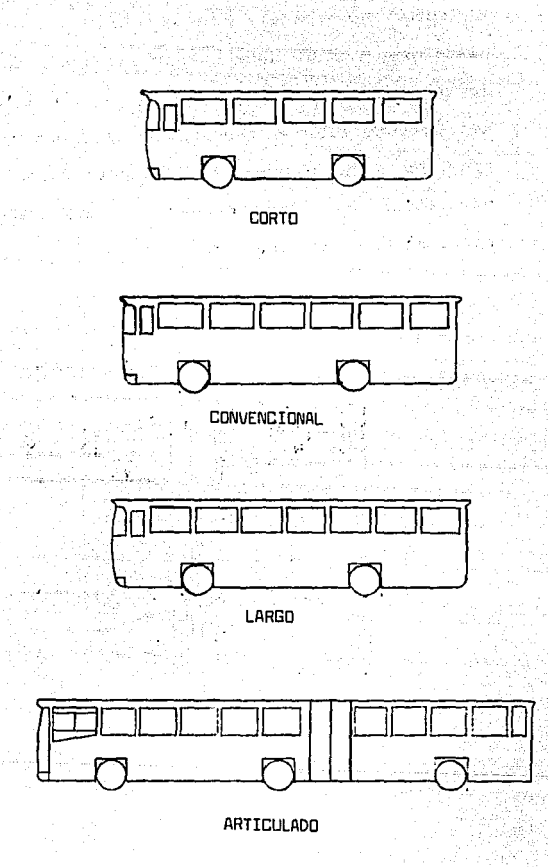

FIG. 2.12 Familia de vehículos formada con el módulo estructural básico.

5. El motor horizontal, ubicado bajo el piso de la plataforma media, debe quedar integrado totalmente, de ser posible en el largo total de un solo módulo. Las características geométricas del motor se muestran, en forma general, en la figura 2.13., y planos detallados del mismo pueden ser observados en el anexo número 1 de este trabajo.

물을 하다

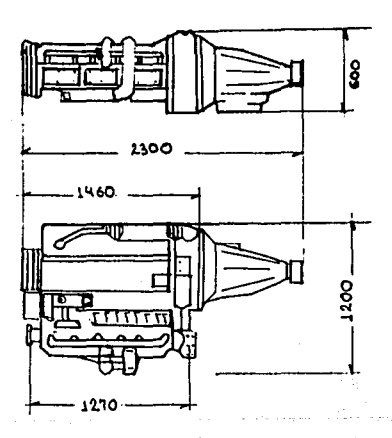

FIG. 2.13 Características generales del motor

tipo horizontal.

2.3.3 DIMENSION "H" ALTO, FACTORES HUMANOS A CONSIDERAR.

- 41

. ~·~~:\_ *::* ·.: :~~ ~¿;:

La altura del módulo estructural quedará limitada básicamente por dos magnitudes, la que requiere el motor horizontal en la zona de plataforma media y el espacio que requiere el usuario para una estancia cómoda y una buena visibilidad, es decir, se deben considerar a detalle los siguientes puntos: ASKARA UZQI BILIMIN ULID

1. Altura de los escalones adecuados en las puertas  $\sim$   $\sim$   $\sim$ de servicio para un ascenso y descenso cómodos.  $\cdots$ Fig. 2;14.

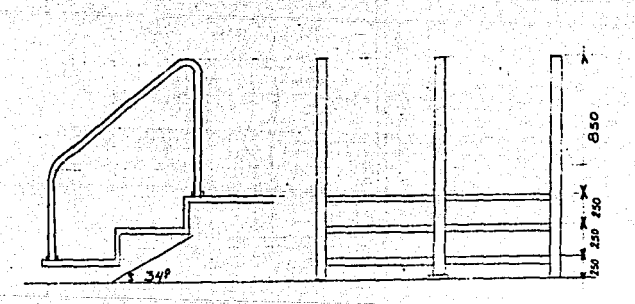

FIG.2.14 Dimensiones óptimas para escalones (puertas)

2. Altura del recinto destinado a usuarios. Consideran do, bajo la base antropométrica adecuada, que los pasajeros (sentados y de pie) obtengan comodidad, ventilación adecuada, buena visibilidad y acceso<br>a información de ruta. La altura piso-toldo, el información de ruta. La patrón dimensional para la ubicación óptima de ventilación e información al usuario se muestran en la figura 2.15.

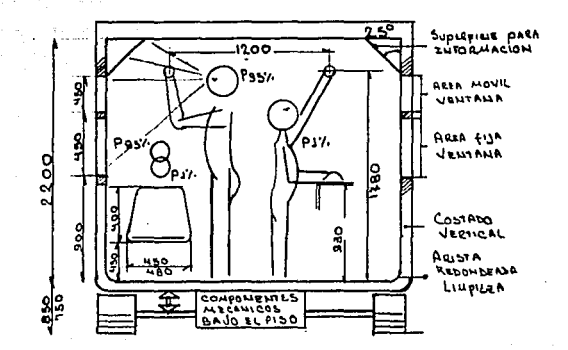

FIG. 2.15 Dimensiones óptimas para:

- Ventanillas
- Altura piso-toldo
- Ventilación
- Información al usuario-

البراز مقداسة السفة الأناء

triticent

2.3.4 DIMENSION "H" ALTO, FACTORES TECNICOS A CONSIDERAR.

- 1. La altura del claro de plataformas deberá ser lo suficientemente grande para poder alojar los siguien tes elementos mecánicos:
	- Motor
	- Transmisión
	- Tanques de aire
	- Baterias
	- Tanque de combustible, etc.

La figura 2.16 da una clara idea de este concepto.

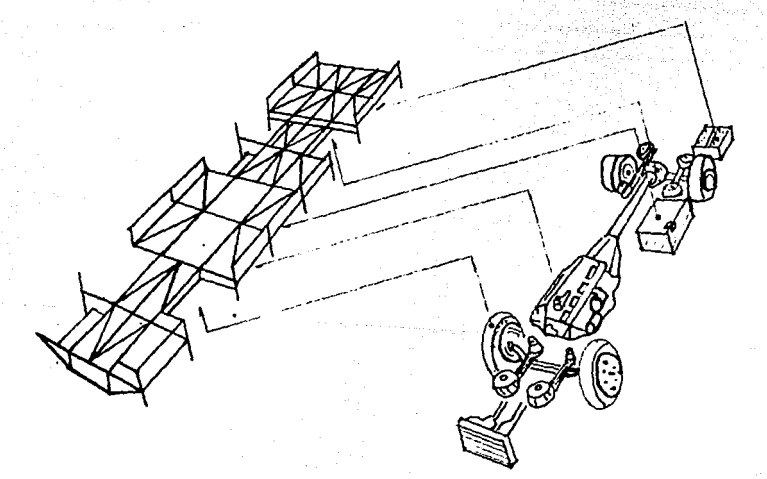

2.3.5. DIMENSION "A" ANCHO, FACTORES HUMANOS A CONSIDERAR.

44

1. Esta magnitud se debe apegar básicamente a las dimensiones máximas permitidas por la ley, ya que con éstas se obtiene un espacio interior Óptimo para la comodidad del usuario.

2.3.6. DIMENSION "A", FACTORES TECNICOS A CONSIDERAR.

1. Antes de establecer la dimensión "A", se debe tomar en cuenta la entrevia (distancia entre centros de ruedas) de los ejes disponibles en el mercado, a fin de que haya·congruencia entre estas dos dimen siones. Ver figura 2.17.

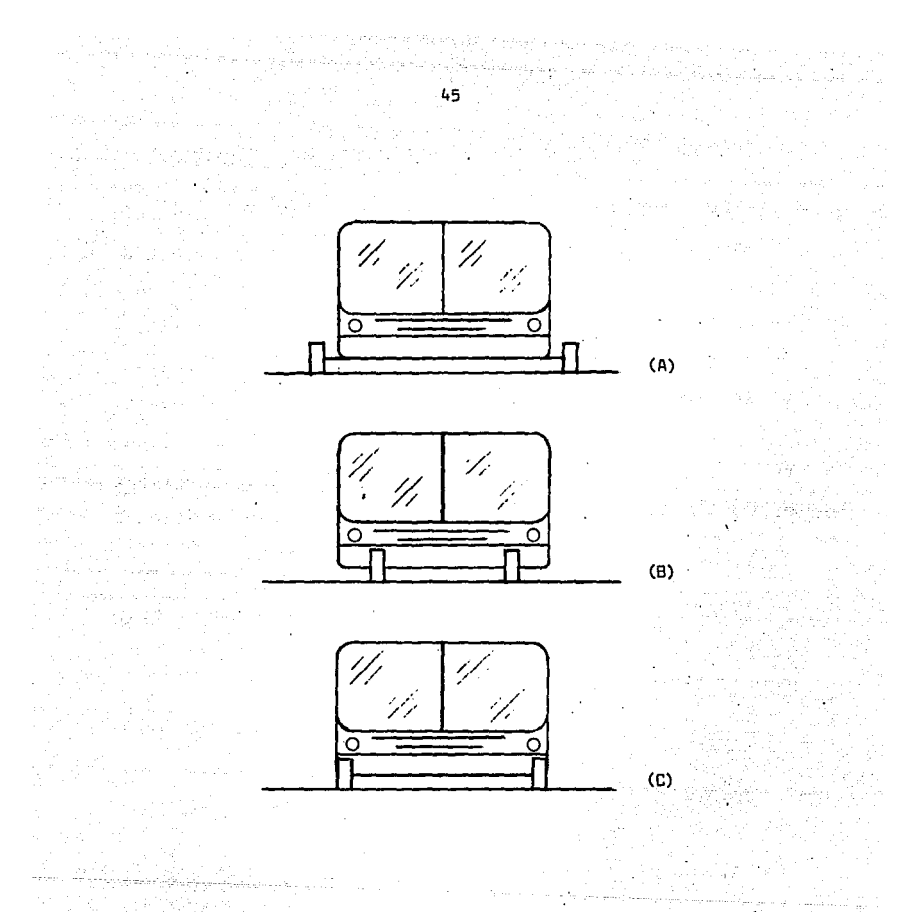

FIG. 2.17 Relaciones posibles entre el ancho del autobús

y la entrevia de su eje.

A. La entrevia es mayor que el ancho del autobús B. La entrevia es menor que el ancho del autobús c. La entrevia está de acuerdo con el ancho del autobús.

2.4 DESCRIPCION DE LAS CARGAS EXISTENTES EN EL AUTOBUS.

El estudio de resistencia del material con que será construida la estructura (módulo estructural) es, sin duda alguna, el punto más importante a tratar, ya que en algunos casos se podrá sacrificar la funcionabilidad o la estética de la misma, pero por ningún motivo su seguridad. Además, no se deberá olvidar que la máxima prioridad en el diseño del autobús la tiene el pasajero, y es pensando en él que se analizarán los factores a considerar para garantizar el estructurado del autobús y sus partes mecánicas críticas, como lo son: suspensión, dirección, frenos, etc.

La norma básica para el diseño de los elementos estruc turales del vehículo debe ser bajo especificaciones de códigos tales como los siguientes:

- A.r.s.c. (Instituto Americano de la Construcción en - Acero).
- A.R.E.A. (Asociación Americana de Ingeniería de los - Ferrocarriles) •
- . A.A.S.H,O. (Asociación Americana de Funcionarios de Carreteras Estatales).

A.w.s. (Sociedad Americana de Soldadura).

En la concepción del módulo estructural básico el ingeniero de proyectos encargado del diseño de la estructura del autobús, deberá tener siempre en mente que tiene frente de sí una estructura en movimiento, es decir, debe olvidar

46

la idea de un vehículo cargado con un número determinado de personas y sin movimiento, y en su lugar, pensar en todo momento y para la toma de cualquier decisión relaciona da con el diseño del autobús, que éste es, en esencia, una estructura en movimiento, que estará expuesta a las siguientes condiciones características para los transportes urbanos y suburbanos de pasajeros en la Ciudad de México.

1. Velocidades de traslación de hasta 90 K.P.H.

- 2. Bacheo
- 3. Topes
- 4. Arranques bruscos
- 5. Frenadas bruscas
- 6. Atacar curvas a alta velocidad
- 7. Bajadas
	- 6. Vientos de frente y laterales
	- 9; Zanjas, y
- 10. Carga viva excesiva.

**Corno se podrá ·Joservar, soi: varias la!. condiciones**  de carga a que está sometida la estructura de un autobús y muchas las combinaciones que con éstas se pueden efectuar, las cuales se traducen en cargas específicas que se pueden catalogar así:

- 1 Muerta
- 2. Viva
- 3. Impacto
- 4. Fatiga

### CARGA MUERTA

Se le llama así al peso propio de la estructura, es decir, al peso que· sumarán la totalidad de los elementos componentes de la misma. Una vez efectuado el diseño geomé trice y seleccionado el material, se puede estimar el peso que tendrá con un gran porcentaje de aproximación. Indistin tamente, una vez fabricada la estructura, ésta deberá ser pesada y en caso de descubrir diferencias significativas (más o menos 4% de lo estimado por cálculo), se deberá efectuar nuevamente el estudio y llevar a cabo las correccig nes necesarias. (Ver figura 2.18).

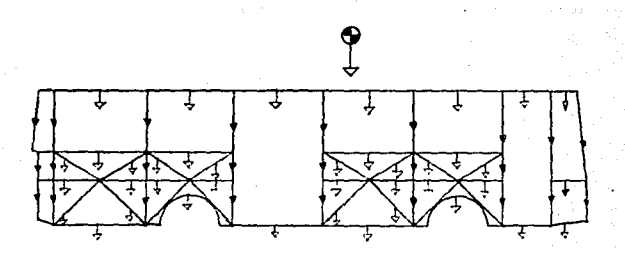

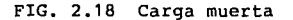

Cada elemento aporta su peso para tener la carga muerta total.

#### 2.4.2 CARGA VIVA

Para un autobús ésta se compone de las siguientes fuerzas:

1. El peso causado por los

2. El peso de componentes mecánicos tales como: Motor

Transmisión

· Sistema Neumático

Sistema de Enfriamiento

Sistema de Admisión

Sistema de Escape

Caja .de Dirección, etc.

Es importante hacer notar que no deben considerarse los pesos causados por ejes, rines, llantas *y* componentes de suspensión tales como: muelles o resortes, cámaras de aire, horquillas, etc., pues todos estos no representan, salvo en condiciones muy especiales, una carga más para la estructura, sino que hacen las veces de apoyos para la misma. En el caso de la carga causada por los pasajeros, diremos que se clasifica como "Inestable Móbil", mientras que la debida a elementos mecánicos es "Inestable Fija", ver figura 2.19.

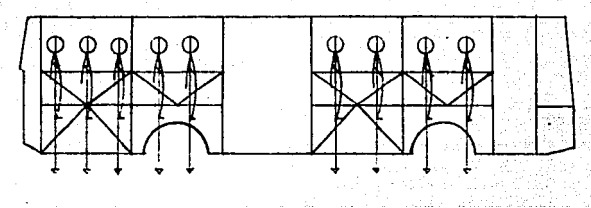

50

(A)

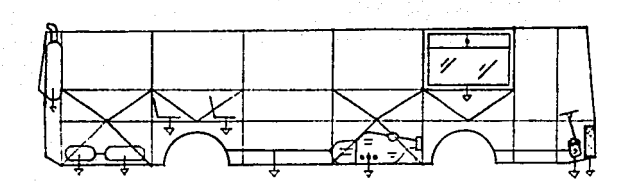

(8)

# FIG. 2.19 CARGA VIVA

A. Inestable M6vil (Pasajeros).

B. Inestable Fija (Elementos Mecánicos).

Entran dentro de la clasificación de carga viva, también las fuerzas dinámicas resultantes de cargas móviles. tales como frenaje, bajada, y las acusadas por el viento; sin embargo, la naturaleza general de tales cargas, será tratada de manera independiente y en forma especial más adelante.

#### 2.4.3 CARGAS DE IMPACTO

Las fuerzas dinámicas provocadas por el movimiento tales como bacheo, en topes o agujeros, y las colisiones, reciben el nombre de fuerzas de impacto, y estas cargas serán equivalentes a una carga gravitatoria adicional y a una fuerza lateral o longitudinal, dependiendo de su dirección en relación con la trayectoria del vehículo en movimiento. Figura 2.20.

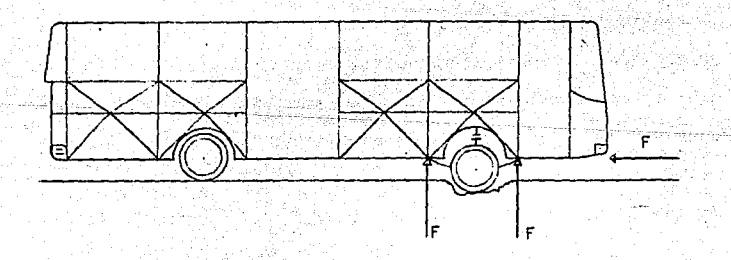

#### FIG. 2.20. Fuerzas de Impacto

51

## **March** 2.4.4. CARGAS DE FATIGA

Se le conoce con este nombre al tipo de falla que se presenta cuando la fractura de los metales no es precedi da ·de la fluencia y elongación subsecuente, indicadas en el diagrama esfuerzo-deformación del material con que se trabaja. En lugar de eso, la falla puede presentarse a esfuerzos menores que el correspondiente a la fluencia, si la carga es aplicada en forma repetida un gran número de veces. Es precisamente a este tipo de condición de carga a la cual está expuesta la estructura de un autobús en su. campo de trabajo, ya que la cantidad de pasajeros que transporta puede variar de cero a la máxima permitida, varias decenas de veces en un solq día de labor, sin olvidar que todo esto puede ocurrir a velocidades de hasta 90 K.P.H. y ocasionalmente suceder en combinación con severas condicio nes de impacto.

Este tipo de falla se inicia generalmente con una grieta fragil y casi siempre ocurre en un punto de concentra ción de esfuerzos como un barreno, una soldadura, una muesca o un en una raspadura. Estos defectos se localizan, general mente en la superficie y pueden ser identificados a partir de una inspección visual, pero pueden ser también internos como en el caso de un defecto en la soldadura no apreciable a simple vista.

Los principales factores asociados con las fallas

Advisional Port

29.

por fatiga son los siguientes:

1. Un gran número de ciclos de carga.

- 2. Un amplio ranqo de variación de esfuerzos.·
- 3. Un esfuerzo elevado en el miembro, con un rango pequeño de esfuerzos durante las cargas cíclicas.

*4.* Concentraciones locales de esfuerzos debidas a detalles de diseño y fabricación.

Cabe hacer mención que los fabricantes de perfiles estructurales proporcionan tablas donde se muestra el compor tamiento a la fatiga de los perfiles que ellos producen, sin embargo, estos datos no son directamente aplicables a las condiciones de diseño *y* si son de gran ayuda como patrón de comparación cuando se ha de seleccionar el materia l.

## 2.4.5.1 CARGAS QUE PRODUCEN FATIGA

Estas se clasifican en dos categorías principales. que son:

1. Cuando la. dirección del esfuerzo. no se invierte durante el ciclo de carga.

2. Cuando la dirección del esfuerzo sí se invierte.

Cuando· los valores para el esfuerzo máximo *y* mínimo producidos por una carga reversible son.de igual magnitud, pero opuestos en dirección, se dice tener una condición de "inversión completa de esfuerzos".

En la estructura de un autobús, la dirección de los esfuerzos producidos por la carga se mantiene constante y en una sola dirección, sólo cuando el autobús no se mueve, ya que al entrar en movimiento y empezar a trabajar la suspensión, se hace presente de inmediato el fenómeno de inversión, la magnitud de los esfuerzos dependerá de los siguientes factores:

54

1. La velocidad del vehículo.

 $2.$  El tipo de condición presente: curvas, vientos laterales, etc.

3. Las condiciones del camino.

Como se podrá comprender, es la magnitud de estos esfuerzos el dato más diffoil a determinar y también el más útil, ya que cuando se conoce su rango de variación es posible determinar el número de ciclos para el cual se presentará la falla en un miembro determinado, es decir, se puede predecir entonces la vida útil que tendrá la estrug tura. Existe un valor de esfuerzo máximo, llamado límite de fatiga, en el cual no ocurre la falla, aún con un número extremadamente alto de ciclos, sin embargo, se puede enteder claramente, que el costo de una estructura diseñada con este principio,. sería mucho más alto que el de otras proyectadas para una vida útil de 5 ó 10 años.

2.4.4.2 VARIABLES QUE INTERVIENEN EN LA RESISTENCIA A LA FATIGA.

Son muchos los factores a considerar cuando se desea concebir una estructura que satisfaga adecuadamente las necesidades para soportar cargas de fatiga, desde la selección del material con que será construida, hasta la supervi sión en el momento de su construcción, pasando claro está, por las consideraciones de diseño. A continuación se presen ta una relación de estos factores y de qué dependen cada uno de ellos.

- 1. Material
	- Propiedades Mecánicas.
	- Acabado de la superficie.
	- Tamaño del grano.
	- Esfuerzos residuales.
- 2. Diseño
	- Discontinuidades geométricas.
	- Tipo y magnitud de las cargas repetitivas y de los esfuerzos resultantes.
	- Esfuerzo máximo.
	- Velocidad de aplicación en la carga.
	- Tamaño del miembro.
	- Concentraciones de esfuerzo.
	- Características de la inversión de esfuerzos.
- 3. Fabricación de los módulos.
	- Técnicas de soldadura.
- Prácticas de taller.
	- Supervisión.
- 4. Montaje
	- Supervisión en el ensamble.
	- Técnicas de soldadura.

2, 4, 4. 3 IMPORTANCIA EN EL PROCESO DE SOLDADURA Y LA. RESI§. TENCIA A LA FATIGA.

Otro punto de vital importancia para garantizar él buen comportamiento de la estructura del autobús, bajo condiciones de fatiga, es el proceso de soldadura utilizado. Para que el emitido sea el adecuado, deberán ser analizadas perfectamente las siguientes características propias de las conexiones:

1. El diseño de la junta.

- 2. El método de aplicación de la soldadura en cada conexión, de izquierda a derecha, de abajo hacia arriba, etc.
- 3. El proceso general de soldadura en toda la estructu ra del autobús, primero plataforma, después costados etcétera.

4. El metal base y la calidad de la soldadura.

Estos cuatro puntos deberán ser especificados perfecta

mente en los planos de construcción de la estructura, y nunca se deberá permitir que el soldador o cualquier otra persona del área de producción se encargue de la definición· de uno de ellos.

Ahora bien, se debe establecer un método de supervisión estricto, a fin de garantizar que no incurrirá en alguno de los errores que a continuación se enlistan, y que son causantes de fallas prematuras en estructuras expuestas a cargas de fatiga.

- 1. Falla en el material depositado. Los poros, inclusio nes de escoria y zonas de fusión incompleta, reducen el límite de fatiga porque ocasionan concentraciones de esfuerzos.
- 2. Falla en la línea de fusión. La fusión deficiente debida a un amperaje inadecuado, provocará falta de penetración o grietas microscópicas.
- 3. Falla en la zona afectada por el calor. Los cambios cristalográficos producidos por el ciclo térmico que acompañan a la soldadura, son una función del proceso y procedimiento de soldadura, así como de la composición del metal base, consecuentemente el límite de fatiga puede ser mayor o menor que el del metal original. Es decir, aun cuando los elementos integrantes de la estructura estén bien

diseñados, ésta puede presentar fallas en sus conexiones.

4. Falla en el borde la soldadura. Las concentraciones de esfuerzo que se presentan en el borde de la soldadura originados por el diseño de la junta, el contorno de la soldadura y la socavación, frecuen temente originan fallas por fatiga, que se presentan a través del metal base. Estas fallas resultan de la combinación de los efectos producidos por las concentraciones de esfuerzos y por el área afectada a causa del calor.

Más adelante se ilustran algunos casos reales de falla por fatiga sucedidos en un lote de autobuses integrales. clasificados como el modelo S-500 B, se aprovecha el análi sis para efectuar una recopilación de los puntos a tomar en cuenta cuando se diseña a fatiga y cuales de ellos no fueron considerados cuando se efectuó el diseño de estas estructuras.

En la figura 2. 21 se puede observar la configuración geométrica que tenían los largueros principales de estos vehículos. En (A) se muestra la parte que abarca de platafor ma posterior a plataforma media, mientras que en (B), se puede ver de plataforma media a plataforma anterior. La falla por fatiga se presentó, principalmente, en algunos elementos de la paltaforma posterior y las condiciones relevantes fueron las siguientes:

- 1. El tipo de cargas a que se somete esta zona de la estructura, al igual que las demás, provocan ;~": ':~-.<' que sus elementos trabajen bajo condiciones de fatiga:'
- 2. La aplicación de la carga principal se hace en una sección que presenta condiciones de cantiliver figura 2.21-A, sólo en esta parte del autobús, se da este caso, y es por este motivo que se registran en esta zona grandes desplazamientos en el punto de carga y el mayor porcentaje de esfuerzos en los apoyos.

De los puntos anteriores se puede deducir que en esta zona intervienen, ampliamente, los factores de fatiga que fueron estudiados en 2.4.4. Los defectos de diseño y fabrica ción que se encontraron en esta parte de la estructura y la forma de modificarla para obtener un funcionamiento Óptimo se indican a continuaci6n, ver figura 2.22.

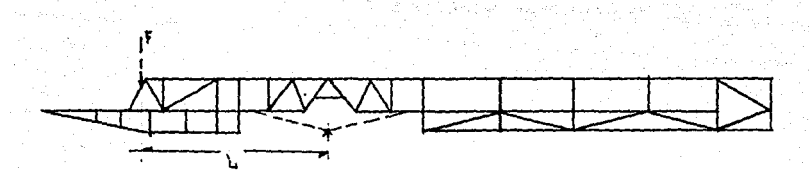

- 60 -

(A)

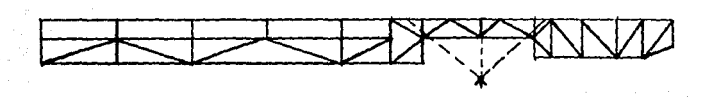

(8)

FIG. 2.21 Diseño geométrico original en los largueros principales de los autobuses S-500-B

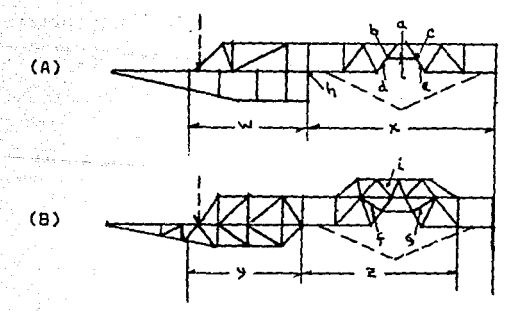

FIG. 22 Zona estructural posterior modelo 500-B (Al Diseño Original, (BJ Diseño modificado considerando fatiga

Para la zona en que se encuentra el elemento (a) y los nudos (b) y (c), figura 22-A, no se consideró el siguiente principio:

"Se deben evitar detalles que produzcan concentracio nes severas de esfuerzos o una pobre distribución de los mismos".

En este caso, los elementos (a), (d) y (e), estaban sometidos a altos porcentajes de esfuerzos, debido principalmente, a la carga generada por el conjunto motor-transmisión y a los golpes que eventualmente recibe el elemento (a), cuando el sistema de suspen sión adopta su posición más alta, estos esfuerzos no podían ser adecuadamente distribuidos a través de los nudos (b) y (c), ya que el arreglo geométrico no era el adecuado. Este error de diseño fue solucio nado integrando a la estructura las barras (f) y (g), según se muestra en la figura 2.22-B.

- 2. El mismo error se presentaba en toda la zona (w), misma que fue reestructurada con un nuevo arreglo de elementos en "K" como se muestra en la figura 2.22-B.
- 3. En la sección común a las zonas (w) y (X) no se consideró el punto que nos dicé: "Proporciónense cambios graduales de sección, ·Ya sea de elementos o ensamble y evítense entrantes

**o esquinas con muescas".** 

riede Auburger (

La dirección del elemento (h) hacia que el cambio de sección entre las dos zonas fuera lo más brusco posible, al mismo tiempo y debido a la esquina generada en esta zona, se somete al elemento (h), a altos esfuerzos flexionantes. Por otro lado, en la zona limitada por el elemento (a)., misma que presenta el nivel de esfuerzos más altos, se produce una vez más, otro cambio de sección, quedan do esta zona como la más crítica en toda la estructu ra, lo que generaba fallas en todos los elementos de la zona X. El problema se solucionó, por un lado, cambiando la dirección del elemento (h), lo que proporcionó un cambio gradual de sección y que este elemento trabajase más a esfuerzos de compresión que de flexión. Por otro lado, integrando a la estructura en la zona (x), el puente (i), mismo que se encargó de proporcionar un cambio gradual de sección de esta zona, trayendo consigo también, una distribución de esfuerzos más homogenea

4. La figura 2. 23-A muestra un detalle del elemento (a) analizado en la ilustración anterior, se puede observar que se integraba a este miembro, un añadido en placa, de 1/2" de espesor, que servía como sopor te para el tacón de hule que se fija en esta zona.

62

is ang ang mga sanggunang mga magayang managayang managayang managayang managayang managayang managayang manag<br>Mga managayang managayang managayang managayang managayang managayang managayang managayang managayang managay

والرازيرين الميلين ساليليا والمورو وأواوا والمواق

En este caso se olvidaron los siguientes puntos:

"Evítense cambios bruscós de sección o de rigidez en los elementos o ensambles".

"No colocar añadidos sobre las partes que estarán sometidas a cargas severas de fatiga".

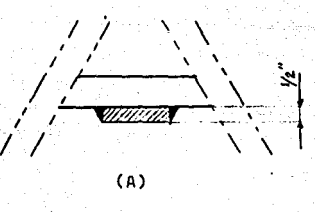

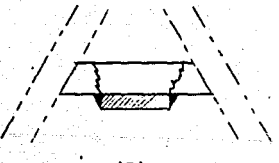

(8)

FIG. 2.23 Detalle del Elemento (a)

(A) Añadido en placa de 1/2"

(B) Falla característica.

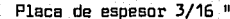

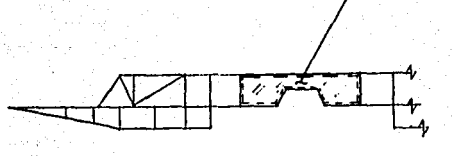

64

2.24 No utilizar soldadura intermitente. La' solera de 1/2" de espesor provocaba cambios de sección y rigidez extremadamente bruscos al .elemento, dando como resultado en esta zona, fisuras del .tipo mostrado en la figura 2.23-B.

S. Finalmente, la figura 2.24 muestra una placa de calibre 3/16", que se coloca para reforzar la zona de alta concentración de esfuerzos en la plata forma posterior, sin embargo, ésta se unía a la estructura a base de soldadura intermitente, lo que provocó en algunos casos fisuras originadas en los bordes de algún cordón. La solución a este defecto, consistió en emitir soldadura continua para la unión, con un proceso de aplicación adecuado es decir, se debe recordar el siguiente concepto:

동시장.

:;~i; ',' -- :1 ' .. ,· . \_,·.-- '.,~:,~;. ;~ f-'· . ~- ,

"Usénse soldaduras continuas en lugar de soldaduras intermitentes".

Otros puntos importantes que no deben ser olvidados son los siguientes:

"Proporciónense los espacios adécuados para obtener un depósito adecuado *y* consecuentemente, soldaduras satisfactorias".

"Los elementos deberán alinearse para evitar excentricidades o reducirlas al mínimo".

"Efectuar una supervisión adecuada durante la fabri. cación *y* montaje de las estructuras".

"Cuando se descubran grietas de fatiga, tómense medidas inmediatas para evitar su propagación".

2.5 ARREGLO GEOMETRICO DE LA ESTRUCTURA

Para una buena organización del trabajo, es Útil antes que nada, dividir la estructura general del vehículo como se muestra a continuación:

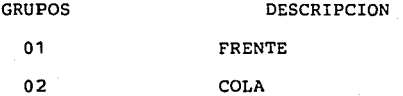

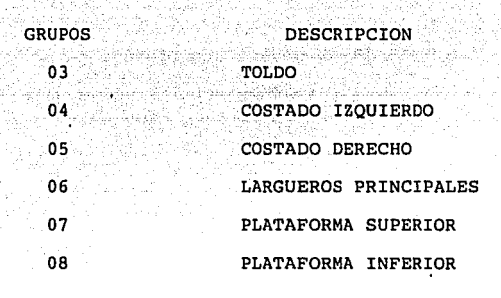

1966 – 1961 – 1971 – 1986 – 1987 – 1988 – 1986 – 1986 – 1986 – 1986 – 1986 – 1986 – 1986 – 1986 – 1986 – 1986<br>1986 – 1986 – 1986 – 1986 – 1986 – 1986 – 1986 – 1986 – 1986 – 1986 – 1987 – 1986 – 1986 – 1986 – 1986 – 1986<br>19

् यस्तानमे एकसम्पन्

and the complete production and the state of the second section and the complete state of the second second st

Cada uno de los grupos descritos deberá ser concebido teniendo en mente, que el número de barras necesarias para construir una armadura espacial compleja rígida y no deforma ble, está dada por la siguiente relación:

## $b = 3j - 6$

Donde (b) y (j) representan el número de barras y nudos de la estructura respectivamente. Cuando el trabajo se esté desarrollando en el plano se deberá cumplir que:

## $b = 2j - 3$

Estos criterios se deberán tomar como una condición necesaria, pero no suficiente, para que el entramado sea rígido e indeformable.

Se debe tener muy presente que aunque el número de nudos y barras guarden una correcta relación, si no están dispuestas adecuadamente en el entramado espacial, puede resultar un autobús con estructura inestable desde el punto

de vista geométrico. Se suele cometer el error, en la indu§ tria nacional de fabricación de autobuses integrales, de analizar diseños independientes de grupos, costados y plata formas por ejemplo, sin efectuar al mismo tiempo el análisis necesario de compatibilidad. Es decir, se efectúa el diseño de estos dos grupos, cumpliendo ambos con las relaciones apropiadas; sin embargo, al efectuar el ensamble de los dos grupos, se pierde la correcta relación de nudos y barras en otras palabras, no se satisface que b = 3j-6, o bien, la disposición de barras no es la adecuada y la estructura se vuelve inestable, ver figura 2.25. Los métodos generales para evitar este error cuando se trabaja en el plano y en el espacio son los siguientes:

- 1. Cuando se trabaja en el plano se debe partir de una forma triangular y una vez concebido el primer triángulo, se deberán aumentar dos barras por cada nuevo nudo hasta terminar el estructurado. Se selecciona e1 triángulo como forma geométrica elemental, \_ya que esta figura e::: la Única que bajo la acción de un sistema de cargas se mantiene estable, es decir, cualquier otra forma geométrica puede transformarse bajo la acción del mismo sistema de cargas en un mecanismo, figura 2.26.
- 2. Si el análisis es efectuado en el espacio, se debiera partir de un tetraedo y aumentar tres barras

 $67<sup>°</sup>$ 

2009 : 2009 ABS 2009 AM (2009)

a nyil 95.

fin y p

(부모) 승규는 일정 공주의 오늘 보고 있다.

por cada nuevo nudo, figura 2. 27; sin embargo, esto nos llevaría a obtener finalmente una forma geométrica espacial, compleja e irregular, que no tiene acplicación en el estructurado de un autQ bús. En lugar de ello se debe utilizar una forma modular básica, como la mostrada en la figura 2.28. Este estructurado cumple con la relación  $b = 3j-$ 6, nos proporciona una rigidez adecuada, y garantiza la distribución homogenea de fuerzas en sus barras, ya que analizado como una armadura y bajo la acción de un sistema cualesquiera de fuerzas, no presentará características de mecanismo, lo que sí sucederá en caso de quitarle alguna de sus barras. La estruc tura general del autobús se debe formar buscando siempre que módulos de este tipo puedan ser integra dos completos y sólo cuando sea absolutamente necesa ria, por condiciones de espacio, se prescindirá de alguna de sus diagonales. Si se sigue el procedi miento descrito para formar el entramado general de la estructura, ésta resultará rígida, estable y satisfactoria geométricamente hablando, obviamente las características descritas se deben cumplir para cada grupo y para la estructura en general.

68

FIG. 2.25. Incompatibilidad de Grupos

El arreglo geométrico en la zona indicada de la plataforma posterior es incorrecto, al efectuar ensamble la estructura se vuelve inestable.

69

./

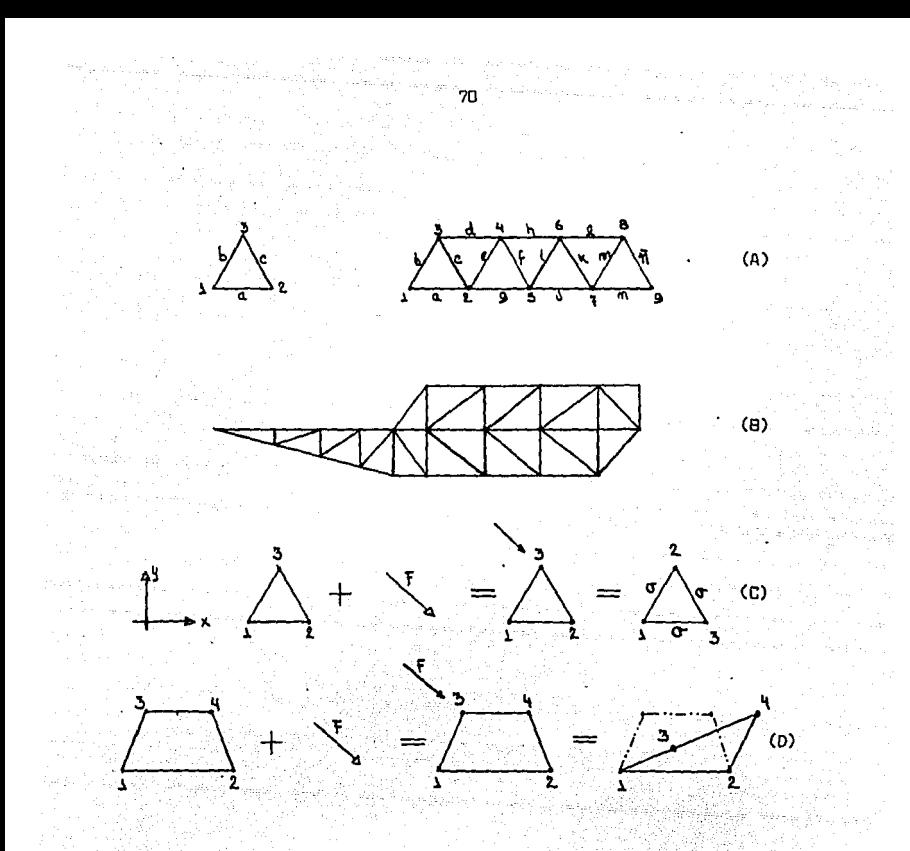

FIG. 2.26 Arreglo geométrico en el plano A. Empezar con un triángulo y aumentar dos barras

por cada nuevo nudo.

- B. Hasta concebir la estructura completa.
- C. El triángulo, Única figura geométrica que bajo la acción de un sistema de cargas mantiene su forma. D. Comportamiento de un trapecio bajo un sistema de

cargas.

e te distribuir de la segunda de la grupa de la

# FIG. 2.27 Estructura rígida a partir de un tetraedo.

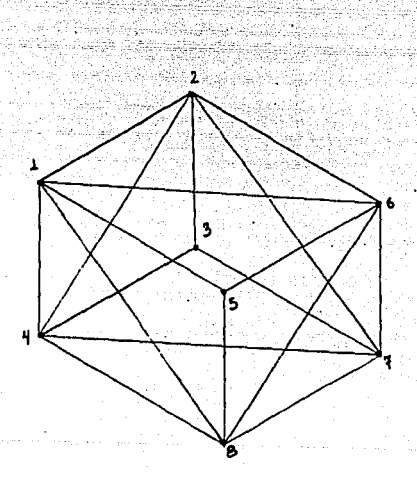

FIG. 2.28 Forma modular básica para arreglos en el espacio Características Generales:

- 8 nudos
- 1 B barras
- Su configuración geométrica no cambia cuando se le somete a un sistema de fuerzas en el espacio.

Otros puntos de vital importancia para aprovechar al máximo la resistencia del material y que deberán ser tomados en cuenta cuando se esté concibiendo el arreglo geométrico de la estructura son los siguientes:

> 1 • Efectuar el arreglo geométrico, pensando siempre que las cargas concentradas principales, deberán ser aplicadas en nudos y no en barras, figura 2.29.

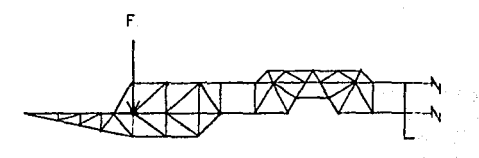

### FIG. 2.29

2. Utilizar las barras de la estructura como recibido res para las cargas, no adicionar elementos para tal efecto, ver figura 2.30.

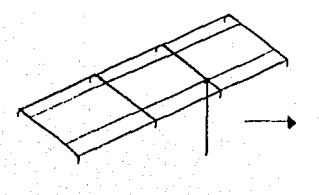

Columna pasamanos toldo

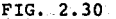

72
3. Nunca barrenar los elementos estructurales, cuando así se requiera, será por no tener ninguna otra posibilidad y en tal caso el barreno se deberá hacer con broca, nunca con electrodo o soplete. Siempre del mímino diámetro posible y considerar esta característica al momento de efectuar el diseño de la barra que lo contenga.

2.6 CARACTERISTICAS DEL MATERIAL DE CONSTRUCCION Y CONSIDE RACIONES PARA SU SELECCION.

Al llegar el momento de tener que seleccionar el material con que será construida la estructura del autobús, será necesario tener presente que las características deseables para la mísma son las siguientes:

1. Que se obtenga la resistencia necesaria.

2; El mínimo peso.

3. Menor costo posible.

Y posiblemente lo más interesante en los proyectos de esta Índole es que los tres puntos expuestos se contrapQ nen entre **es decir,** siempre se podrá verificar que la máxima resistencia, combinada con el menor peso, se logra al mayor costo. Ahora bien, es responsabilidad del ingeniero optimizar estos tres parámetros de tal forma que al final se encuentre una estructura con la resistencia necesaria al menor costo y peso posibles, es de vital impor

tancia para el costo y la seguridad de la estructura que se comprenda perfectamente la diferencia entre los conceptos máxima resistencia y resistencia necesaria, ya que mientras que la primera se logra obtener con un poco de experiencia y un análisis superficial, la segunda sólo se alcanza desarollando el algoritmo matemático adecuado que nos indicará exactamente cuál es el nivel de esfuerzos en cada barra v así poder discernir entre disponer de más o menos cantidad de material o un arreglo diferente de éste en el entramado. Dicho de otra forma, el punto medular para efectuar un diseño estructúral óptimo es tener un conocimiento exacto numéricamente hablando. del estado de esfuerzos para cada barra, pues una vez que éstos se conocen, se puede efectuar una comparación con los niveles de resistencia que presentan los materiales con que se fabrican los perfiles que se comercializan en este país.

### 2.6.1 PROPIEDADES MECANICAS

Las propiedades mecánicas del acero estructural depen den básicamente de tres parámetros a saber:

1. Su composición química.

2. El proceso de laminado utilizado.

3. Su tratamiento térmico.

Como es bien sabido, la mayoría de estas propiedades se obtienen a partir del diagrama esfuerzo-deformación,

ula Ala with the property of  $\mathcal{A}$ 

'a shekala Rid

فالقطار فالمراجع والمترابط المالات

uli

resultante de las pruebas de tensión a que es sometido el material de estudio. Un diagrama típico de esta índole para el acero A-36, se presenta en la figura 2.31, de aquí se deduce que en términos generales, el diagrama se divide en tres zonas fundamentales, la elástica, la plástica <sup>y</sup> la de endurecimiento por deformación.

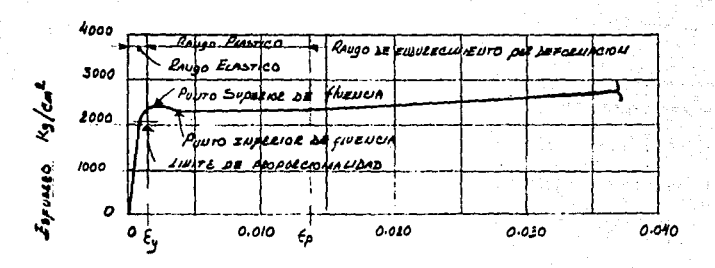

DEFORMACON UNIMEIR EN CENTINETROS POR CENTINETRO

FIG. 2.31 Diagrama típico esfuerzo-deformación para el

acero A-36

2.6.1.1 RANGO ELASTICO

Se caracteriza por la linealidad existente entre los valores de esfuerzo·y los de deformación, esta es la zona de importancia para el ingeniero. Ya que el diseño del material se efectuará sin sobrepasar el punto indicado como "inferior de fluencia".

76

2.6.1.2 RANGO PLASTICO

En este caso no existe ya la linealidad entre los parámetros de esfuerzo y deformación, ya que como se puede observar, a incrementos no apreciables en el esfuerzo les corresponde un gran rango de deformación y es importante recalcar que el diseño de los elementos estructurales no se deberá hacer dentro de esta zona, es decir, el ingeniero debe buscar que la estructura cuente con dos características importantes:

- 1. Debe tener una resistencia adecuada, es decir, los esfuerzos aplicados en las barras de la estructu ra deben ser inferiores a los permisibles para el material seleccionado.
- 2. Las deformaciones que sufra la estructura, al apli- cársele el sistema de cargas a que estará expuesta, no deben sobrepasar, por un lado, los límites acepta bles de estética, y por otro los tolerables para

que el proceso de ensamble pueda ser efectuado sin problemas. Dicho de otra manera, se debe cuidar que la estructura del autobús se siga observando ''derecha" una vez que es sometida a su sistema de cargas.

2.6.1.3 RANGO DE ENDURECIMIENTO POR DEFORMACION.

En esta zona nuevamente un incremento de esfuerzos es acompañado por una deformación, sin embargo, la pendiente de la tangente a la .curva es mucho menor que en la zona elástica y se hace evidente que si los miembros componentes de la estructura alcanzacen los niveles de esfuerzo correspendientes a esta zona, se presentaría una falla inmediata en la misma.

El diagrama, además de estar dividido en las zonas estudiadas, cuenta con varios puntos de interés, y tal vez el más importante sea el conocido como punto de fluencia

2.6.1.4 PUNTO DE FLUENCIA

Este queda definido como el esfuerzo bajo el cual el material comienza a "fluir", es decir, se puede comprobar que la deformación se incrementa en un gran porcentaje sin que haya un aumento correspondiente en el esfuerzo. El punto se localiza en la porción plana de la curva esfuer za-deformación. En algunos aceros se observa un punto superior de fluencia, sin embargo, este se reduce después hasta llegar a la parte plana, a la cual se .le conoce como esfuerzo inferior de fluencia. El valor que se indica como de "esfuerzo a la fluencia", en todas las especificaciones, será siempre el correspondiente al superior.

**78** 

2.6.1.5 RESISTENCIA A LA FLUENCIA.

 $\sim$ 

AT SUSH

Se dijo en el párrafo anterior que el esfuerzo a la fluencia, en el diagrama, se caracteriza por la zona plana, sin embargo, la mayoría de los aceros comerciales de alta resistencia tratados térmicamente no presentan dicha zona, ve'r figura 2-32, y en su lugar muestran una curva ascendente continua, que termina en el punto de resistencia máxima a la tensión, es por esta razón que el punto de fluencia en estos aceros se define con el trazo de una paralela a la parte inicial elástica de la curva, pero defasada una cantidad igual a un 0.2% de deformación unitaria. El punto en el que se intersectan esta línea paralela y la curva del diagrama esfuerzo-deformación, queda indicado como la resistencia a la fluencia de dicho material. En algunos casos, dicho punto suele tomarse también como el valor correspondiente a un alargamiento unitario bajo ·carga de 0.005.

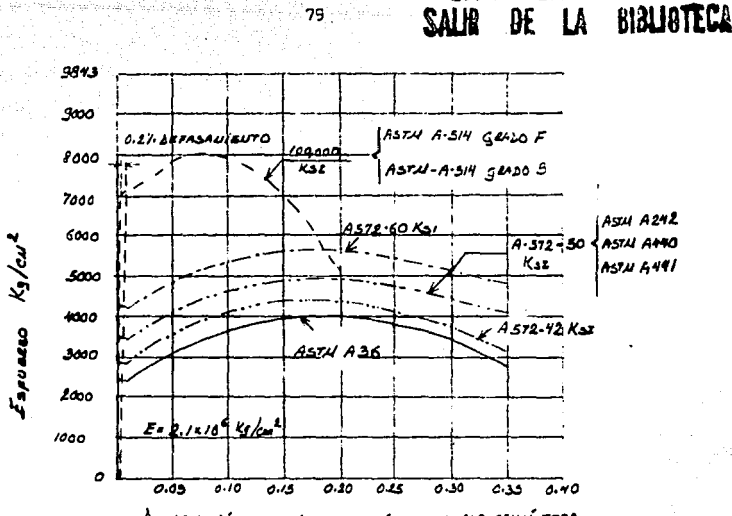

**TESIS NO DEBE** 

**FSTA** 

DEFORUACIÓN UNITARIA EN CENTINETROS AL CENTIVETRO

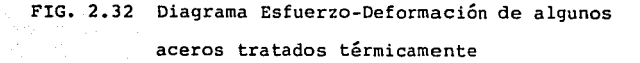

2.6.1.6 LIMITE DE PROPORCIONALIDAD.

En el diagrama es el punto correspondiente al esfuerzo máximo para el cual se verifica que los esfuerzos son direc tamente proporcionales a las deformaciones, ver figura  $2.31.$ 

2.6.1.7 MODULO DE ELASTICIDAD.

Es la relación del esfuerzo a la deformación en la zona elástica del diagrama. Su valor es igual a la pendiente que presenta la curva en la zona indicada. Fig. 2-32.

 $2.6.1.8$  RELACION DE POISSON  $(9)$ .

Es la razón existente entre la deformación unitaria transversal *y* la longitudinal bajo una carga axial dada, generalmente el valor de esta relación para el acero, va de 0.25 a 0.33 en el rango elástico.

**An** 

2.6.1.9 MODULO DE ELASTICIDAD AL ESFUERZO CORTANTE.

A la relación del esfuerzo cortante *y* la deformación unitaria, para el rango elástico se le conoce como módulo de elasticidad al esfuerzo cortante "G" *y* está dado. por la relación:

$$
G = \frac{E}{2 \cdot (1 + \gamma)}
$$

Para aceros estructurales G = 845,000 Kq/cm<sup>2</sup>. 2.6.1.10 RESISTENCIA A LA FATIGA.

Es el esfuerzo al cual el material fallará bajo aplica ciones repetidas de carga, se le conoce también como límite de aguante.

2.6.1.11 RESISTENCIA AL IMPACTO

Es la capacidad que tiene el material para absorber energía bajo condiciones rápidas de carga. La tenacidad del material da una idea bastante aproximada de la resistencia al impacto.

2.6.1 .12 PROPIEDADES,PARA FABRICACION O.MANUFACTURA.

Son de interés las características de soldabilidad, maquinabilidad, formabilidad, resistencia a la corrosión, etc., que influyen en los procedimientos de fabricación  $\mathcal{L}^{\text{c}}_{\text{c}}$  ,  $\mathcal{L}^{\text{c}}_{\text{c}}$  ,  $\mathcal{L}^{\text{c}}_{\text{c}}$  ,  $\mathcal{L}^{\text{c}}_{\text{c}}$  ,  $\mathcal{L}^{\text{c}}_{\text{c}}$ para la estructura de un autobús, el ingeniero se debe .<br>. familiarizar con todas estas propiedades, para todos los tipos de acero, y tomarlas en cuenta antes de llevar a cabo cualquier selección.

2.6.2 SELECCION DEL MATERIAL.

Una vez definidas las propiedades mecánicas generales para los aceros podemos pasar al análisis de los valores numéricos para cada tipo de ellos en especial. Para facilitar su' clasificación, se les agrupará como a continuación se indica:

1. Aceros estructurales al carbono.

- 2. Aceros de alta resistencia y baja **aleación.**
- 3. Aceros al carbono tratados y templados.
- 4. Aceros de aleación para construcción.

La selección del tipo de acero para construir la estruc tura del autobús dependerá de los siguientes factores:

- 1. El presupuesto con que se cuente para su construc**ción.**
- 2. Las restricciones de peso (Kg), que se deban satisfa cer.

3. Características especiales que se llegasen a requerir, por ejemplo, una excelente resistencia a la intemperie, etc. موجود فتعلقه فالأعلام والمتقارب المراعية والمستأذات والمراجل

Se muestran a continuación, por grupos, las propiedades mecánicas de cada uno de los aceros. Además, se mencionan según sea el caso, las características relevantes de cada uno de ellos.

2.6.2.1 ACEROS ESTRUCTURALES AL CARBONO

1. Las propiedades mecánicas se indican en la Tabla 2.1.

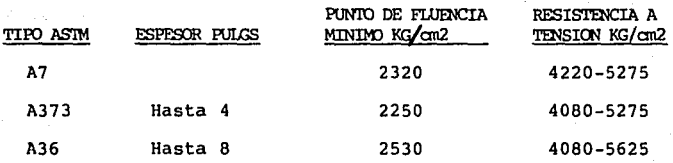

### TABLA 2.1.

2. Características importantes. Desde el advenimiento del acero A.S.T.M. A-36, en 1960, los aceros A-7 y A-373 fueron anulados por la A.S.T.M. y ya no se especifican en el diseño de estructuras.

2.6.2.2 ACEROS DE ALTA RESISTENCIA Y BAJA ALEACION

1. Las propiedades mecánicas de estos aceros se indican

#### ahla  $2.2.$

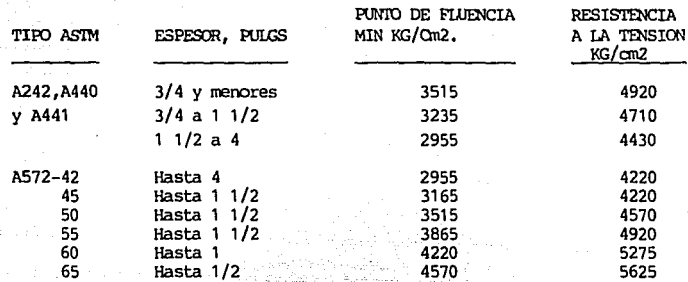

#### TABLA 2.2

2. Características importantes:

A. La resistencia deseada se obtiene por medio de elementos de aleación.

B. A-440, es recomendado para construcción remachada y atornillada.

C. A-441, se recomienda para construcciones soldadas

D. A-242, su resistencia a la corrosión, es igual

al doble o rayor, que la de acero estructural al carbono.

2.6.2.3 ACEROS AL CARBONO TRATADOS Y TEMPLADOS.

1. Características importantes:

A. Requisitos de resistencia entre 3515 y 7030  $Kq/cm<sup>2</sup>$ .

B. Algunos de estos aceros son propiedad. de empresas

fundidoras y hasta la fecha no tienen clasifica ción A.S.T.M.

### 2.6.2.4 ACEROS DE ALEACION TRATADOS Y TEMPLADOS.

1 • Sus propiedades mecánicas se muestran en la tabla 2.3.

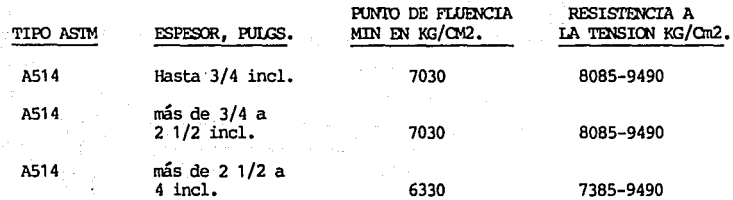

### TABLA 2.3

2. Caracter1sticas importantes:

- A. Requieren, además del carbono, de varios elementos de aleación y tratamientos térmicos para conseguir sus elevadas resistencias de fluencia y tensión.
- B. El esfuerzo para la resistencia mínima de fluencia se determina por el método del 0.2 de defasamiento explicado en 2.6.1.5.

c. Son soldables.

I

D. Su resistencia a la corrosión atmosférica es equivalente al doble de la del acero al carbono.

E. Existencia de perfiles laminados, placas y barras.

## CAPITULO 3

# DESCRIPCION DEL PROBLEMA A LA COMPUTADORA

### CAPITULO 111

### DESCRIPCION DEL PROBLEMA A LA COMPUTADORA

Es objetivo de este capítulo establecer un procedimien to sistemático para plantear el problema de cálculo estructu ral a una computadora. Las estructuras de los autobuses integrales que se estudian aquí se clasifican como del tipo "Marco en el Espacio", es decir, sus características principales son las siguientes:

- 1. Pueden soportar fuerzas y momentos en cualquier dirección. ·~, <, ;::' :·.,: "
- 2. No hay restricción en cuanto a la dirección de sus miembros.
- 3. No hay restricciones para la dirección de las cargas que se aplican.
- 4. No hay limitante en la posición de los nudos.

La experiencia nos enseña que estructuras para autobuses de este tipo, con 11 mt de largo, se integran con aproxi madamente 1500 nudos y 850 barras, de aquí se podrá compren der claramente el alto grado de complejidad que reviste el cálculo de la misma y el por qué se contempla, para el desarrollo de ese trabajo, el utilizar un computador y un programa que nos auxile en la gran cantidad de cálculos que se deben llevar a cabo. En este caso el programa será uno de nombre "MASAEX", mismo que utiliza para el cálculo el; método conocido como "De las rigideces". Este programa fue pensado y concebido, especialmente, para resolver estruc turas de autobuses integrales.

Es indispensable mencionar también que el cálculo estructural que se desarrolla aquí supone un diseño para las barras en base a la teoría elástica, y por lo tanto, no deben hacerse consideraciones relativas a la teoría plástica. Concretando, el trabajo a resolver se llevará a cabo en dos fases principales, que son:

- 1. Calcular o describir las bases de análisis ingénieril para efectuar.al cálculo.
- 2. Planteamiento de todos los datos encontrados, o características deseadas, de una manera ordenada <sup>y</sup>sistemática, a fin de poder utilizar el programa mencionado.

Analizando con más detalle, el procedimiento para efectuar el cálculo, se compone básicamente de cinco pasos que son los siguientes:

- 1. Determinar y establecer las características de geometría de la estructura.
- 2. Calcular y ordenar los datos de carga.
- 3. Analizar y establecer los vectores de carga.
- 4. Generación e inversión de la matrix de rígidés .•
- S. Cálculo de resultados (desplazamientos en cada

nudo, fuerzas y momentos en cada barra).

### 3° .1 GEOMETRIA DE LA. ESTRUCTURA

En términos generales, queda definida por las coordenadas de los puntos nodales, en un sistema general de coordena das y por la información sobre los vértices y las secciones transversales registradas por los rótulos nodales para cada uno de los elementos, Para establecer esta información se deben analizar o definir a detalle y en el orden de aparición cada uno de los siguientes puntos, mismos que serán explicados de manera independiente en esta sección.

- 1. Establecer el modelo esquemático fundamental de la estructura.
- 2. Nudos, número de nudos.
- 3. Sistema general de coordenadas.
- 4. Grupo nodal.
- S. Rotulación nodal y ancho de la banda.
- 6. Coordenadas de los rudos.
- 7. Apoyos y condiciones de restricción, (sistema de suspensión).
- 8. Miembros prismáticos.
- 9. Número de miembros prismáticos.
- 10. Numeración de barras.
- 11. vértices.
- 12. Sistema de coordenadas locales.
- 13. Propiedades elásticas del material.

14, Propiedades prismáticas de los miembros.

15. Incidencias.

16. Grados de libertad.

3.1.1 MODELO ESQUEMATICO FUNDAMENTAL DE LA ESTRUCTURA

Una vez que se ha concebido, tomando en cuenta siempre las consideraciones geométricas y de resistencia de material analizadas anteriormente, la fisonomía general que tendrá la estructura, ésta debe ser representada en planos, a manera de esquema, sin acotaciones y de· ser posible adoptan do alguna escala, componiéndose el paquete total de la siguiente información: ver'figura 3.1.

- 1. Dibujo isométrico.
- 2. Vista de planta.
- 3. Vista de frente.
- 4. Vista posterior.
- 5. Vista lateral izquierda.
- 6. Vista lateral derecha.
- 7. Vista inferior.

Todos estos dibujos se deberán elaborar para cada grupo del autobús, y para el autobús completo. Se mostrarán los cortes o detalles necesarios para una perfecta comprensión de la fisonomía estructural. La cantidad de ellos dependerá de lo complicado que sea la estructura. Los dibujos deben elaborarse a base de líneas, teniendo cuidado

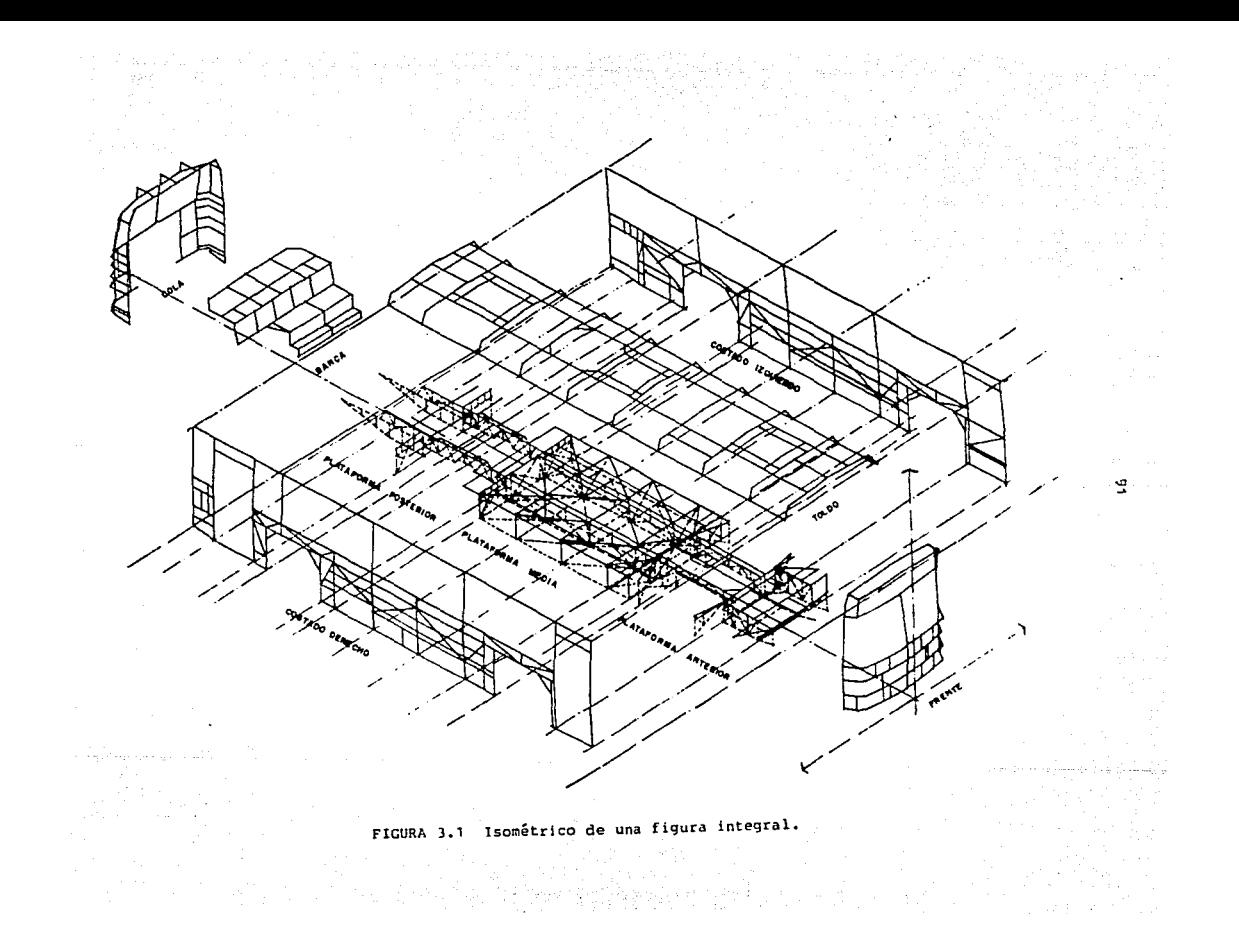

de que éstas pasen siempre por el centro de carga del elemen to. Se presenta a manera de ejemplo. un módulo estructural dado, figura 3.2, Este módulo se utilizará a lo largo de todo este estudio para facilitar una mejor explicación y comprensión de los puntos que se están tratando. En análisis de estructuras completas se deben llevar a cabo los mismos pasos.

### 3.1.2 NUDOS Y NUMERO DE ELLOS

Se les llama nudos a los puntos especiales en donde los elementos se ponen en contacto unos con otros, figura 3.3. El número total de ellos en la estructura debe ser investigado y registrado. Este trabajo se facilita cuando el recuento se hace por grupos ·y al final se obtiene la sumatoria.

### 3.1.3 SISTEMA GENERAL DE COORDENADAS

La estructura en estudio debe ser enmarcada en un sistema cartesiano de coordenadas espaciales, del tipo a derecha, debiendo quedar sus ejes orientados de la siguien te manera, ver figura 3.4.

- 1. El eje X corresponderá con el largo de la estructura del autobús.
- 2. El eje Y será correspondiente al alto de la estructu ra del autobús.

 $.92$ 

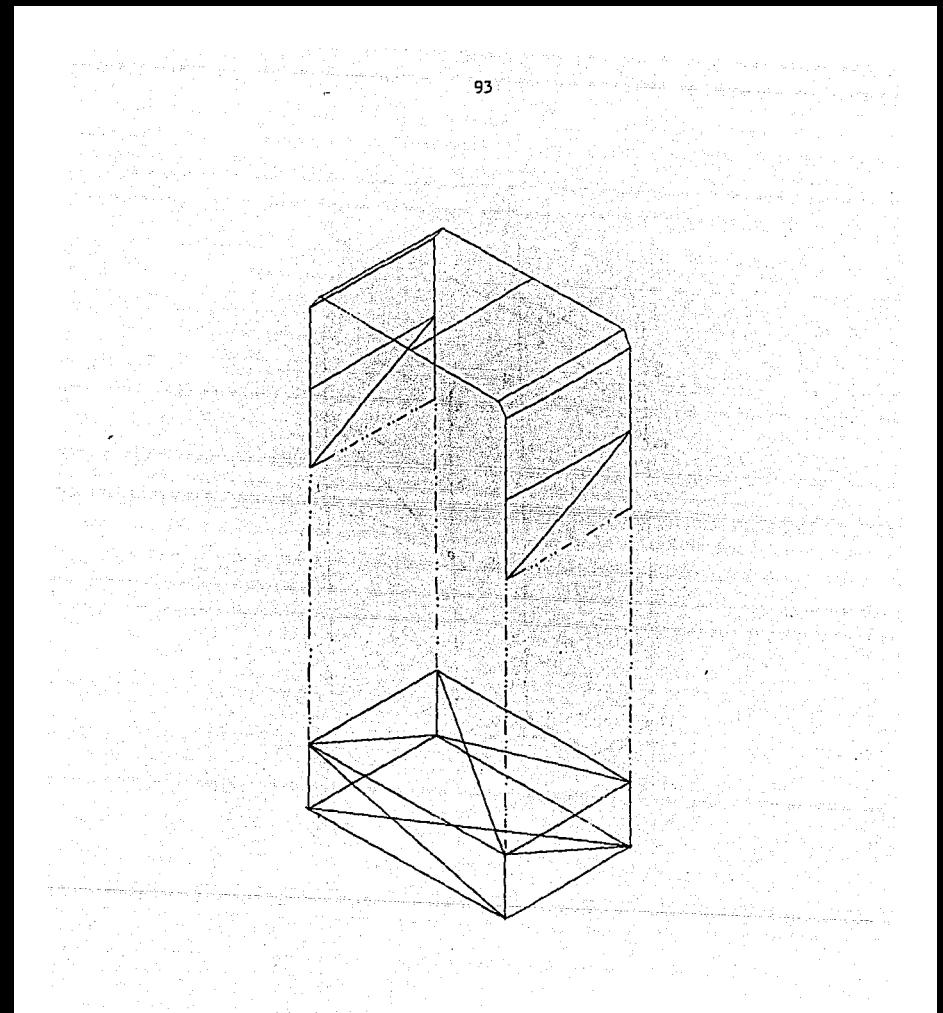

FIGURA 3.2 Módulo Estructural.Típico que sirve para el análisis en este capítulo.

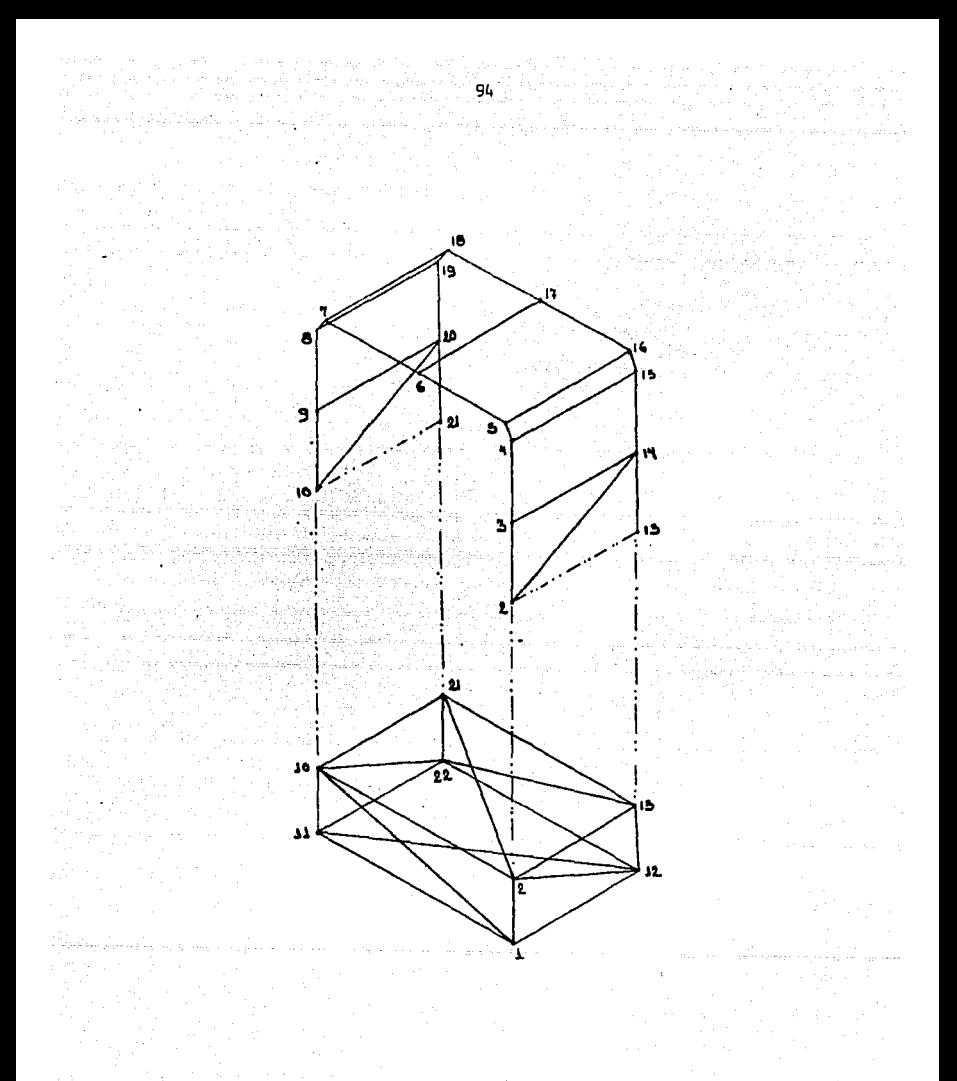

Nudos y número de nudos (Nj), Nj 22 FIG  $3.3$ 

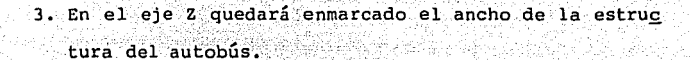

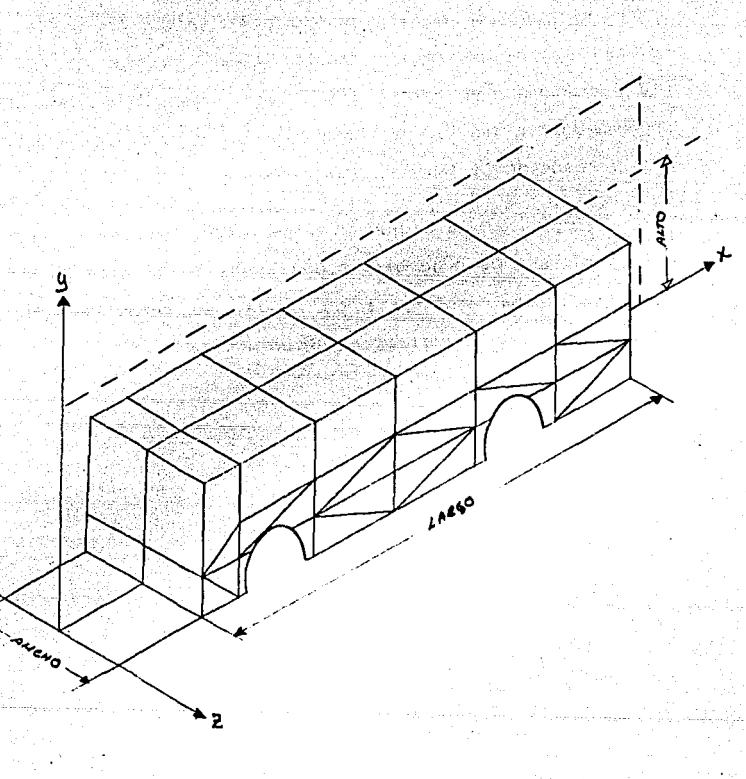

FIG. 3.4 Ubicación de la Estructura del Autobús en un sistema general de coordenadas espaciales.

 $\mathcal{L}_{\text{max}} \subset \mathcal{L}_{\text{max}}$ 

tok Dagin

3.1.4 GRUPO NODAL

<sup>A</sup>cada nudo de la estructura se le deberá asignar un número y cada nudo a su vez podrá estar conectado con otros tantos, por medio de los elementos integrantes de la estructura. Se deberá investigar y establecer por cada nudo a partir del 1, que otros conectan con éste,al conjunto así formado se le llama "Grupo Nodal".

Ejemplo, en la figura 3.5. se puede observar una peque ña estructura de ocho barras a la cual le ha sido asignada una numeración arbitraria de nudos, se deben determinar los grupos nodales correspondientes a cada nudo.

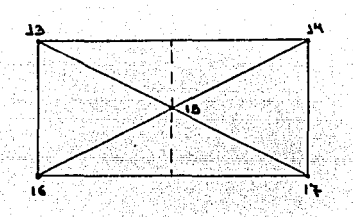

FIG. 3.5 Grupo Nodal

Solución: El nudo 15 está interconectado por medio de elementos a los nudos 13, 14, 16 y 17 y por lo tanto el grupo nodal del nudo 15 será el siguiente:

Ver Rajenske av Staart, ville and Person **96**. Camera

 $Gn - 15 = (13, 14, 16, 17)$ .

Y siquiendo el mismo razonamiento, los grupos nodales restantes serán los siguientes:

> $Gn - 13 = (14, 15, 16)$  $Gn - 14 = (13, 15, 17)$  $Gn = 16 = (13, 15, 17)$

3.1.5 ROTULACION NODAL Y ANCHO DE BANDA

En el punto inmediato anterior, se hace evidente la necesidad de rotular los nudos con enteros positivos a partir de 1 hasta Nj, donde Nj es igual al número total de nudos de la estructura. A este proceso se le llama rotula ción nodal, y hay según estudios de probabilidad y estadísti ca, Nj! maneras de establecerla, sin embargo, es de vital importancia que se lleve a cabo, cuidando siempre que el valor que se obtenga de la diferencia entre el número mayor del grupo nodal en estudio y el asignado para identificar el grupo, más uno, sea siempre la mínima posible. Este proceso se debe llevar a cabo tomando en cuenta solamente los números del grupo nodal que tengan un valor mayor al asignado para el grupo con que se trabaja. Al valor encontra do para la diferencia descrita se le conoce como "Ancho de Banda" y deberá ser determinado para cada grupo nodal. Para el caso especial en el que no existan números con un valor más alto al asignado para el grupo nodal en estudio

or agent stream against stocked

el ancho de banda será igual a 1.

di Anglia, Anglia.<br>Alikuwa matakatika kutoka kutoka kutoka kutoka kutoka kutoka kutoka kutoka kutoka kutoka kutoka kutoka kutoka<br>Mataka kutoka kutoka kutoka kutoka kutoka kutoka kutoka kutoka kutoka kutoka kutoka kutoka ku

والمعبد وإيادا والمناول والماما بالمناول والاستواء

لأواله ولوليس والمراسي

Ejemplo 3.2 Se han hecho a una estructura tres rotulaciones nodales diferentes, de las 8! = 4320 posibles, *y* se desea saber cuál de ellas debe ser seleccionada para efectuar el proceso de cálculo estructural, ver figura 3.6.

Solución: Para contestar la pregunta se debe determinar en cada uno de los casos, el· ancho de banda "w" de cada grupo nodal. Para la estructura del caso 1 tenemos:

计开始销

Sat) ana kui Serah

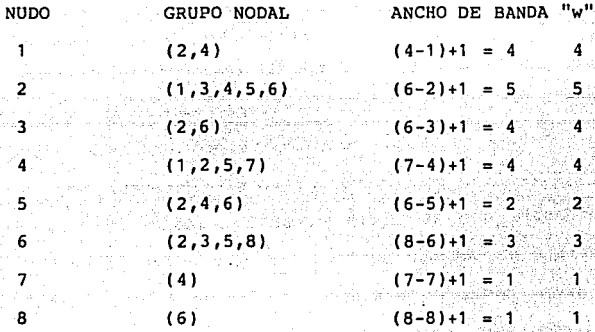

Suma de "w" acumulados por grupo para el cáso

----- 24.

.<br>Alamania esteritoria

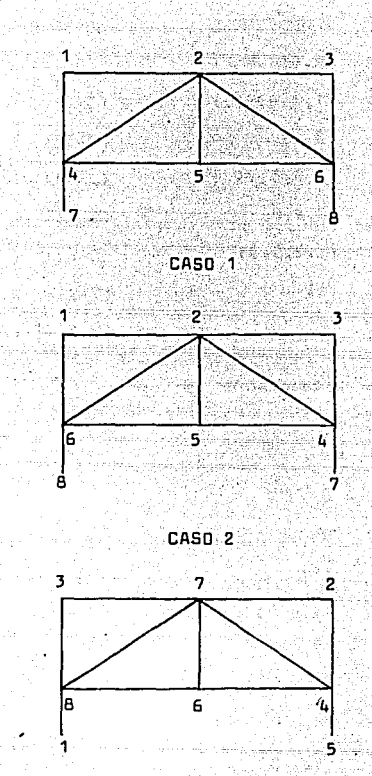

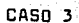

FIG. 3.6 Rotulación nodal con tres criterios diferentes.

CASO NUMERO 2

 $\mathbf 1$ .

 $\mathcal{E}^{(1)}_{\mathcal{E}}$  is

a Alia<br>Transferi

的现在分词 in Wagitan Kaping

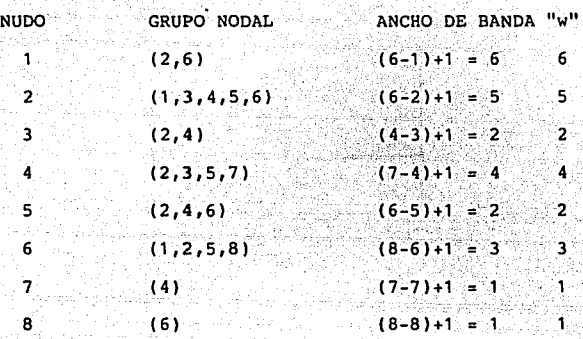

승규가 나서 있

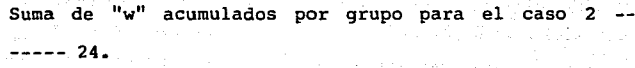

CASO NUMERO 3

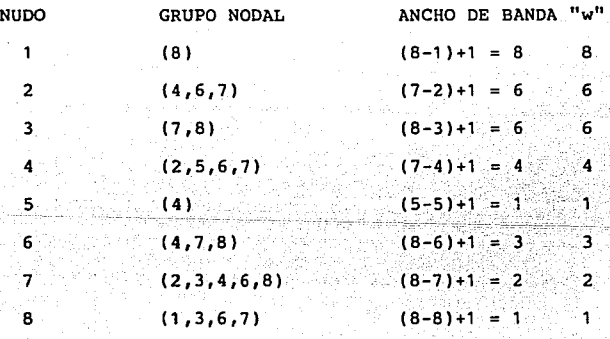

Suma de "w" acumulados por grupo para el caso ----- 31.

Del análisis anterior se hace evidente que el caso 1 debe ser seleccionado, ya que el mayor ancho de banda que presenta uno de sus grupos nodales, el 2, es 5. La peor selección hubiese sido, en este caso, la rotulación número 3, ya que el mayor ancho de banda "w" que presenta uno de sus grupos, el 1 es a.

No hay una ley que determine como se debe llevar a cabo una rotulación nodal y ésta dependerá principalmente, de la pericia del ingeniero, sin embargo, se dan en seguida algunos consejos Útiles para llevarla a cabo:

- 1 Empezar la rotulación nodal partiendo de un nudo ubicado en alguna esquina.
- 2. Proceder a rotular los demás nudos, moviéndose en la dirección en que su número sea mayor.
- 3. Avanzar dentro de la red formando espirales.

Para el caso del módulo que nos sirve para el análisis se ha establecido una rotulación nodal Óptima, misma que se presenta en la figura 3.7. En la tabla 3.1. se observa el cálculo de "w".

3.1.6 COORDENADAS DE LOS NUDOS

Una vez que se tiene definido el sistema de coordenadas generales y se ha establecido una rotulación nodal, es necesario investigar las coordenadas que tendrán los nudos de la estructura, para lo cual ésta debe ser ubicada como

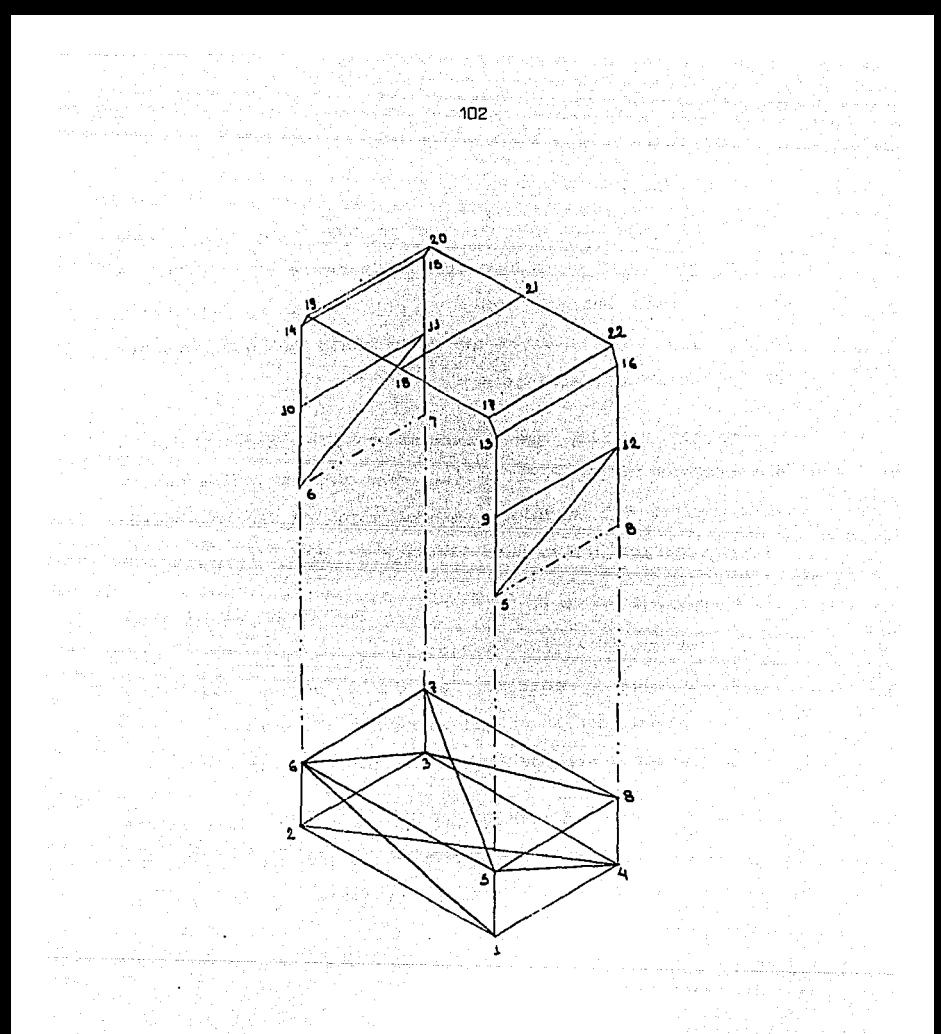

FIG. 3.7-A Rotulación nodal Óptima para el caso del módulo estructural en estudio.

Máximo ancho de banda en este caso, 8 en el nudo S.

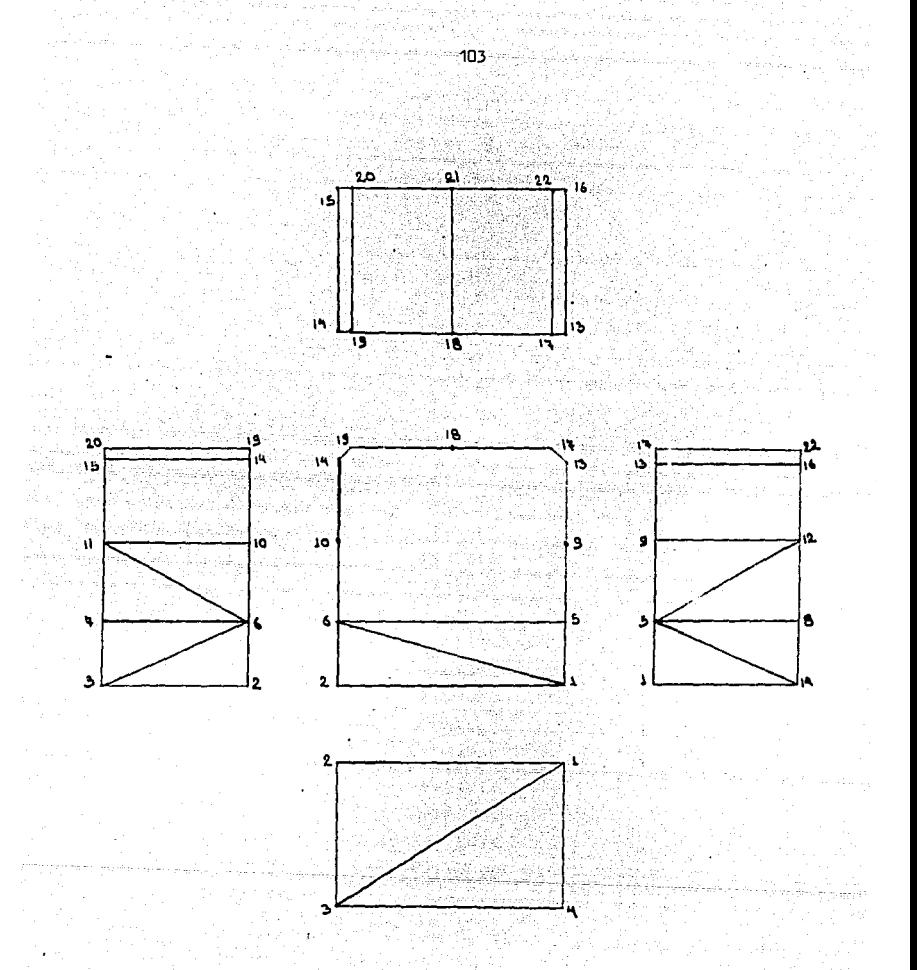

FIG. 3.7-B Vistas principales del módulo con rotulación nodal óptima.

# 

Die Gründen von Stadten<br>Geschichten der Bergerung

للمحاربيل كالعليف ويخفف

ANCHO DE LA BANDA Ğ. 5 6 έ.  $\mathbf{a}$ À 5 5 ś alba <sup>ng B</sup> 5  $\overline{\mathbf{5}}$ 5

in.<br>Nati

5  $\dot{\epsilon}$  $\epsilon$ 7  $\overline{6}$  $\overline{4}$  $2^{\sim}$  $\overline{2}$  $\overline{\mathbf{z}}$ 

ANCHO DE BANDA PARA EL MODULO DE LA FIGURA 3.7 ent<br>Frie

(GRUPOS NODALES) 

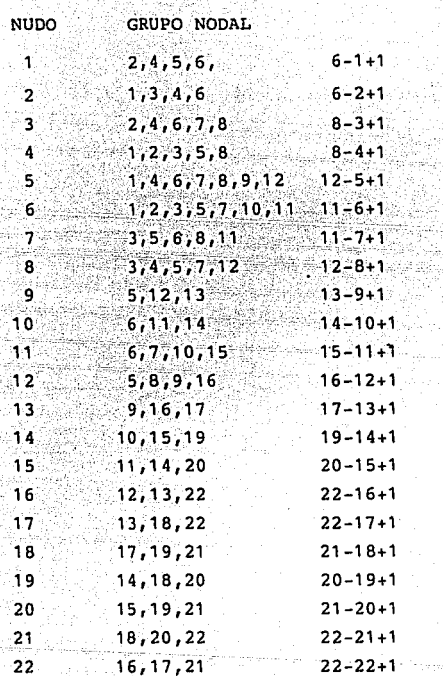

-82°.

Dr. Dr. 31<br>West also also

se indica en la figura 3.8, es decir:

- 1. La estructura del autobús quedará ubicada en el primer cuadrante del sistema cartesiano de coordenadas generales. Para trabajar con una mayor precisión serán milímetros las unidades que se registren en el sistema.
- 2. La línea cero del autobús quedará integrada en el plano X-Z, *x* ... *z*
- 3. La . línea centro del grupo frente y cola quedará ·integrada en el plano X-Y.
- 4. Se debe respetar una distancia de 1000 mm, desde el origen del sistema de coordenadas hasta el primer nudo que se encuentre en el grupo frente, cuando el desplazamiento se hace a lo largo del eje X.

Ya que se ha ubicado la estructura como se indicó en los puntos anteriores, se procederá a investigar y registrar las coordenadas de ubicación propias de cada nudo. Para un claro entendimiento de este proceso se ha establecido en el módulo estructural que nos sirve para el análisis este sistema de coordenadas generales, figura 3.9, y se registran a manera de ejemplo, las coordenadas que debieran ser asignadas a cada nudo en la tabla 3.2.

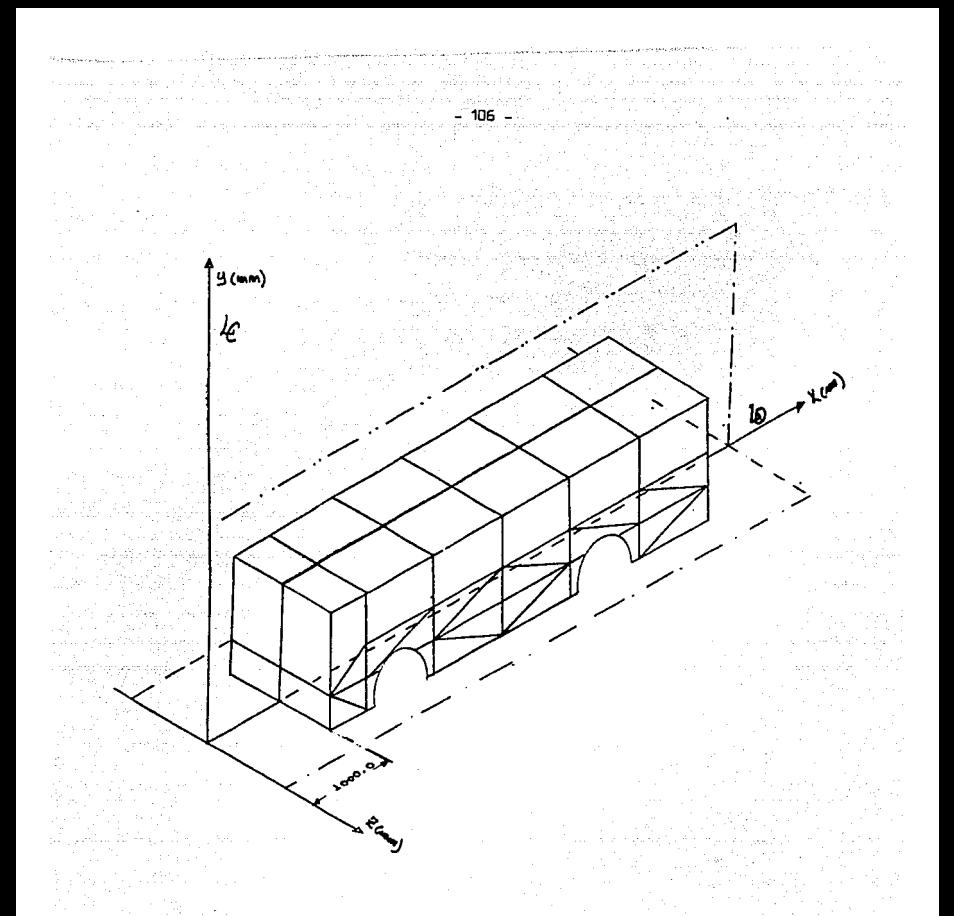

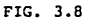

Localización exacta que debe tener la estructura del vehículo en el sistema de coordenadas generales  $(X, Y, Z)$ antes de proceder a establecer coordenadas de los nudos.

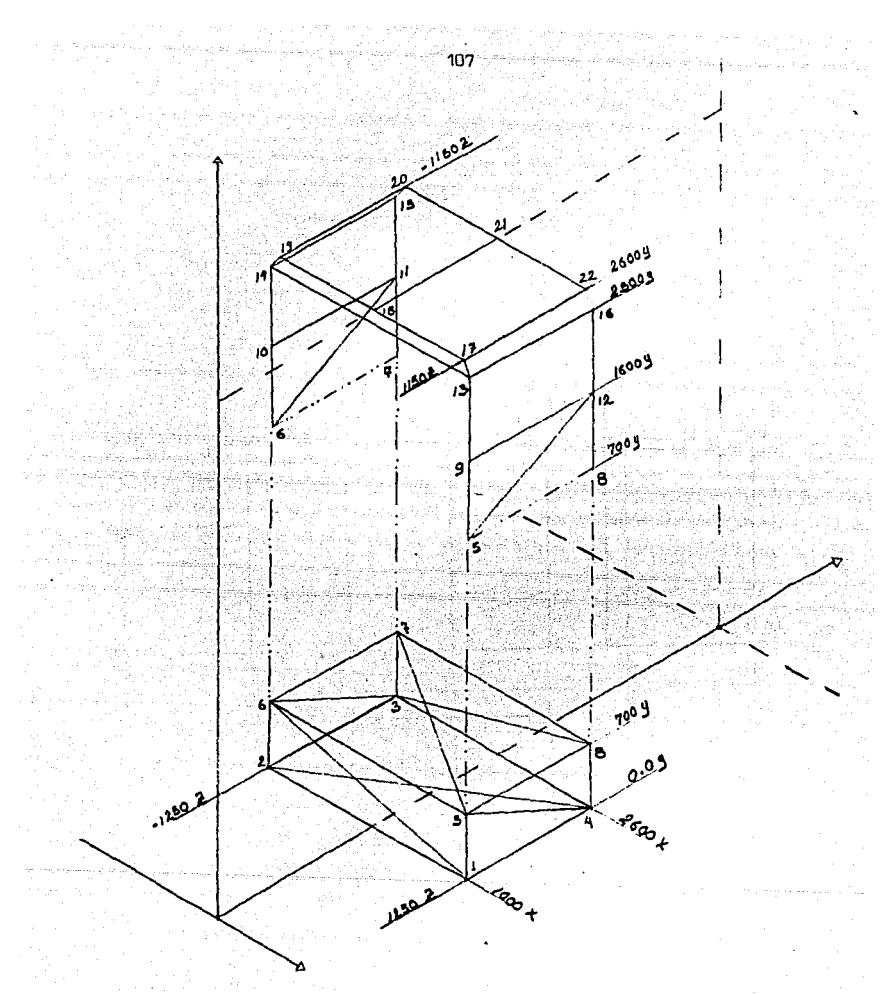

FIGURA 3.9-A

Coordenadas de los nudos en función del sistema general de coordenadas

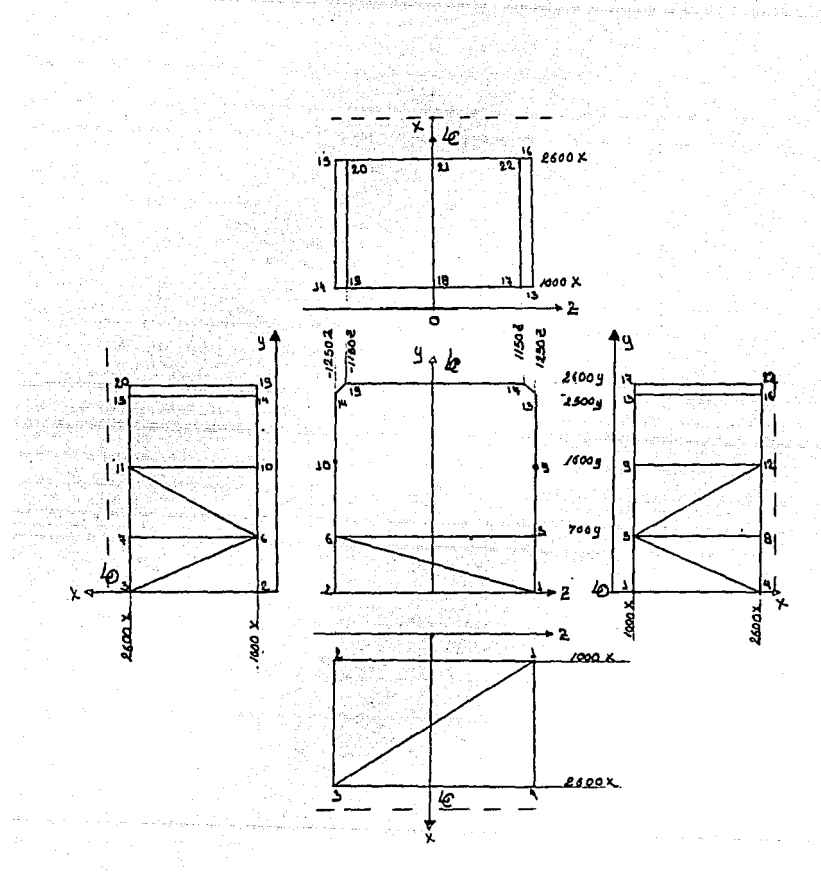

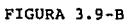

Coordenadas de los nudos según las vistas principales del módulo estructural

an Santana.<br>Tanah menyebaran  $108 -$
## TABLA 3.2

TABLA 3.2<br>COORDENADAS DE LOS NUDOS PARA EL MODULO DE LA FIGURA 3.9

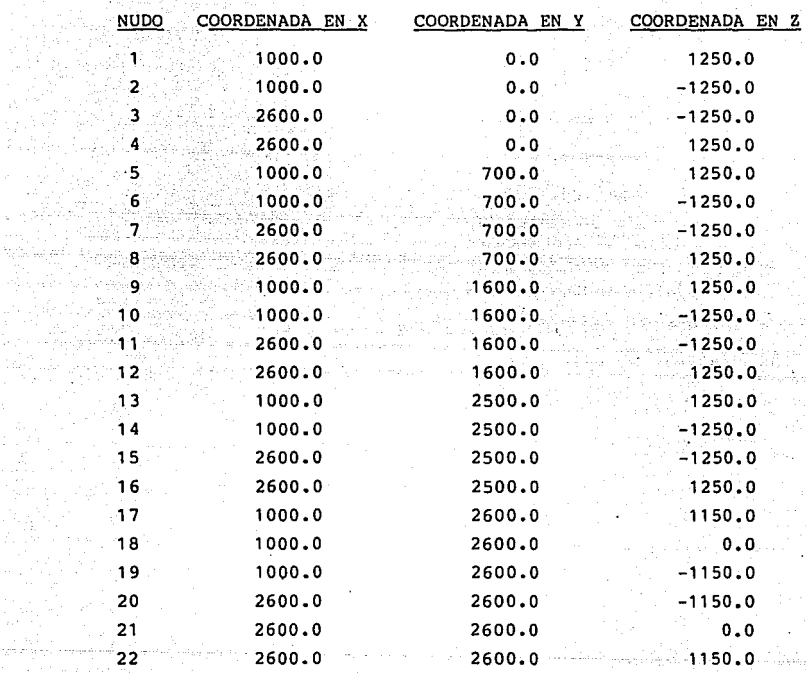

mana<br>Manazarta

n japone men

i<br>Maria Menge

발달 토로 인

 $\mathbb{S}^{n}$  .

GR.

<sup>3</sup>.1. 7 APOYOS Y CONDICIONES DE RESTRICCION (SISTEMA DE SUSPENSION).

Se les llama apovos a los nudos de miembro con extremos libres *y* pueden ser, dependiendo de sus condiciones de restricción, de los siguientes tipos:

1. Fijos o empotrados.

2. Articulados.

3. Deslizantes.

4. Elásticos.

La localización de los apoyos dentro de la estructura de un vehículo se hace en los nudos que servirán de anclaje al sistema de suspensión. La idealización de este sistema se logra generalmente *y* dependiendo de la condición de carga que se esté analizando, utilizando una combinación de dos o más de los tipos arriba planteados. Una condición general de suspensión cnn muelles *y* el estado de los soportes se presenta en la figura 3.10.

는 도움이 *사라* 사회자 110

1979. Anim Alexandria

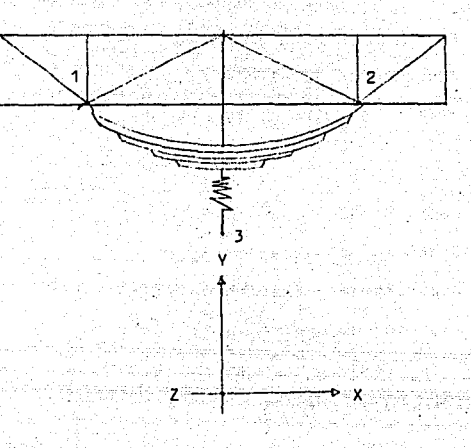

#### FIGURA 3;10

El sistema de apoyos se compone de tres nudos con las siguientes características:

1. Nudo 1

A. Permite la traslación en X

B. Está restringido a traslación en y

c. Está restringido a traslación en

D. Permite giro en z.

E. Giro restringido en x.

F. Giro restringido en Y.

2. Nudo 2

A. Restricción a traslación en x.

B. Restricción a traslación en Y.

c. Restricción a Traslación en z.

D. Restricción al giro en ·X.

E. Restricción al giro en Y.

F. Permite el giro en Z.

3. Nudo 3.

A. Restringido a traslaéión en. x.

B. Restringido a traslación en Y.

c. Restringido a traslación en z.

D. Restringido a giro en x.

E. Restringido a giro en Y.

F. Permite giro en z.

Una vez que se ha Üegado a este punto, dentro del proceso de planteamiento del problema, se deberá investigar para el caso especial de la estructura que se esté analizando, cuáles son los tipos de nudos soporte con que cuenta y las restricciones o libertades propias de cada uno de ellos.

3.1.8. MIEMBROS PRISMATICOS

La estructura de un autobús es un arreglo de elementos que se unen para obtener un entramado rígido capaz de resistir cargas, a estos elementos se les da el nombre de miembros o elementos prismáticos, ver figura 3.11, sus características geométricas son las siguientes:

- 1. El elemento debe tener un eje recto.
- 2. Debe tener una sección transversal constante en toda su longitud.
- 3. Los miembros son largos en comparación· con las dimensiones de su sección transversal.

Para efectuar el planteamiento estructural que nos atiende es necesario identificar en algunos casos y calcular en otros, las características inherentes a cada elemento prismático de la estructura. Mismas que serán tratadas de manera independiente en los siguientes puntos:

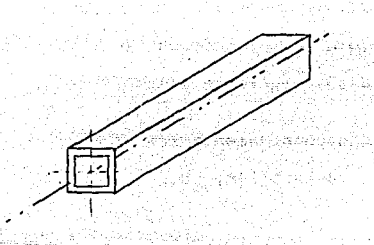

FIGURA 3.11 Elemento prismático t{pico.

3.1.9 NUMERO DE MIEMBROS PRISMATICOS

Una vez que la estructura ha sido ideada en su totalidad, ésta cuenta con un número determinado de elementos,. este dato deberá ser investigado y registrado. Figura 3.12.

3.1.10 NUMERACION DE BARRAS

Se deberá establecer una numeración de miembros de igual manera que se hizo para los nudos con la diferencia de que en este caso el orden que se dé a tal numeración no es de importancia en el proceso de cálculo. Sólo para facilitar el análisis de los resultados, se deben tener en cuenta los siguientes consejos:

- 1. Numerar consecutivamente los miembros horizontales, por ejemplo, los largueros de plataforme., costados <sup>y</sup>toldo desde el frente hasta la cola.
- 2. Numerar consecutivamente los miembros verticales, postes de ventanillas, etc,

3. Numerar finalmente los miembros diagonales.

la figura 3.12, aplicada al módulo estructural que nos Una numeración de este tipo se puede observar en sirve de ejemplo. La asignación numérica a cada elemento queda enmarcada en los pequeños triángulos sobre las barras y el orden que se ha propuesto sólo obedece a poder efectuar

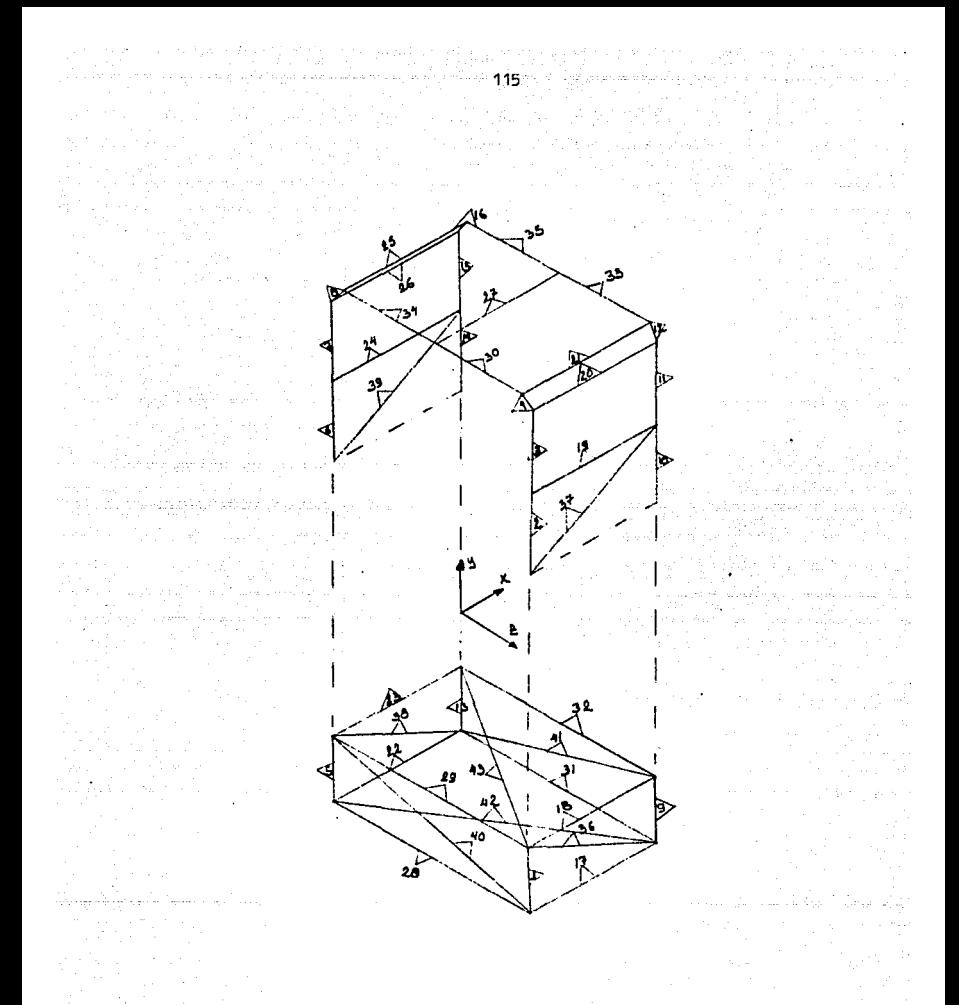

## FIG. 3 .1. 2

Número de elementos prismáticos y numeración

de barras,Nb = 43.

un análisis más ágil. de los resultados.

3.1.11 VERTICES

Se les llama así a los puntos de los miembros prismáti cosque están en contacto con los nudos, figura 3.13.

3.1.12 SISTEMA DE COORDENADAS LOCALES

Cada elemento de la estructura cuenta con un sistema de coordenadas locales (Xm, Ym, Zml, que se componen de un juego de ejes ortogonales orientados con los ejes principales del miembro, este sistema no deberá confundirse con el sistema de coordenadas generales (X, Y, Z) que se da a la estructura integrada como un todo. Las características del sistema de coordenadas locales para cada miembro se enlistan a continuación, ver figura 3.14.

- 1. Se supone un miembro totalmente empotrado en su primer y segundo vértices, llamados "J" y "K" respectivamente.
- 2. El eje X coincide con el eje centroidal del miembro y.es positivo en el sentido de "J" a "K".
- 3. Los ejes Ym y Zm son ejes principales para el miembro, consecuentemente, los planos Xm-Ym y Xm-Zm son planos principales de flexión.

4. El centro de cortantes y el centro del miembro

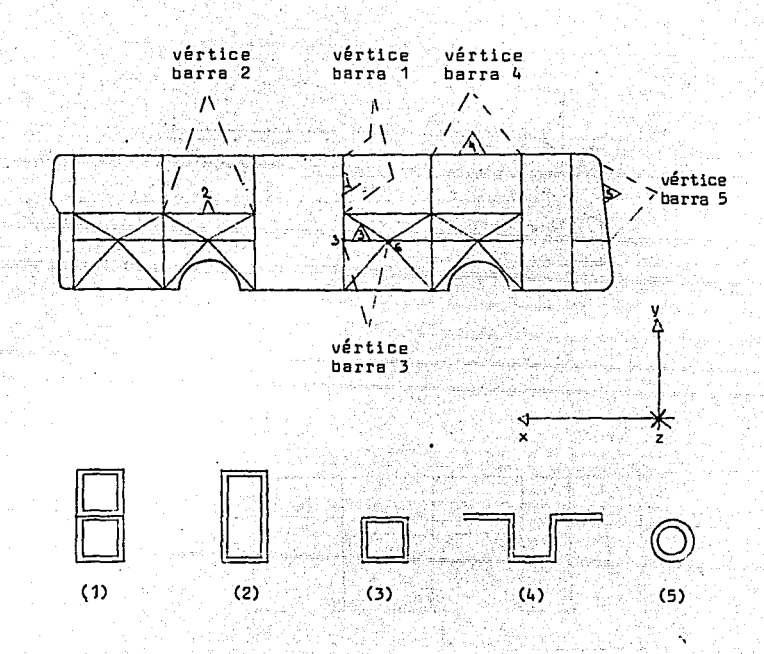

## FIGURA 3.13

Vértices: Características de los vértices típicos en las estructuras de autobuses integrales

117

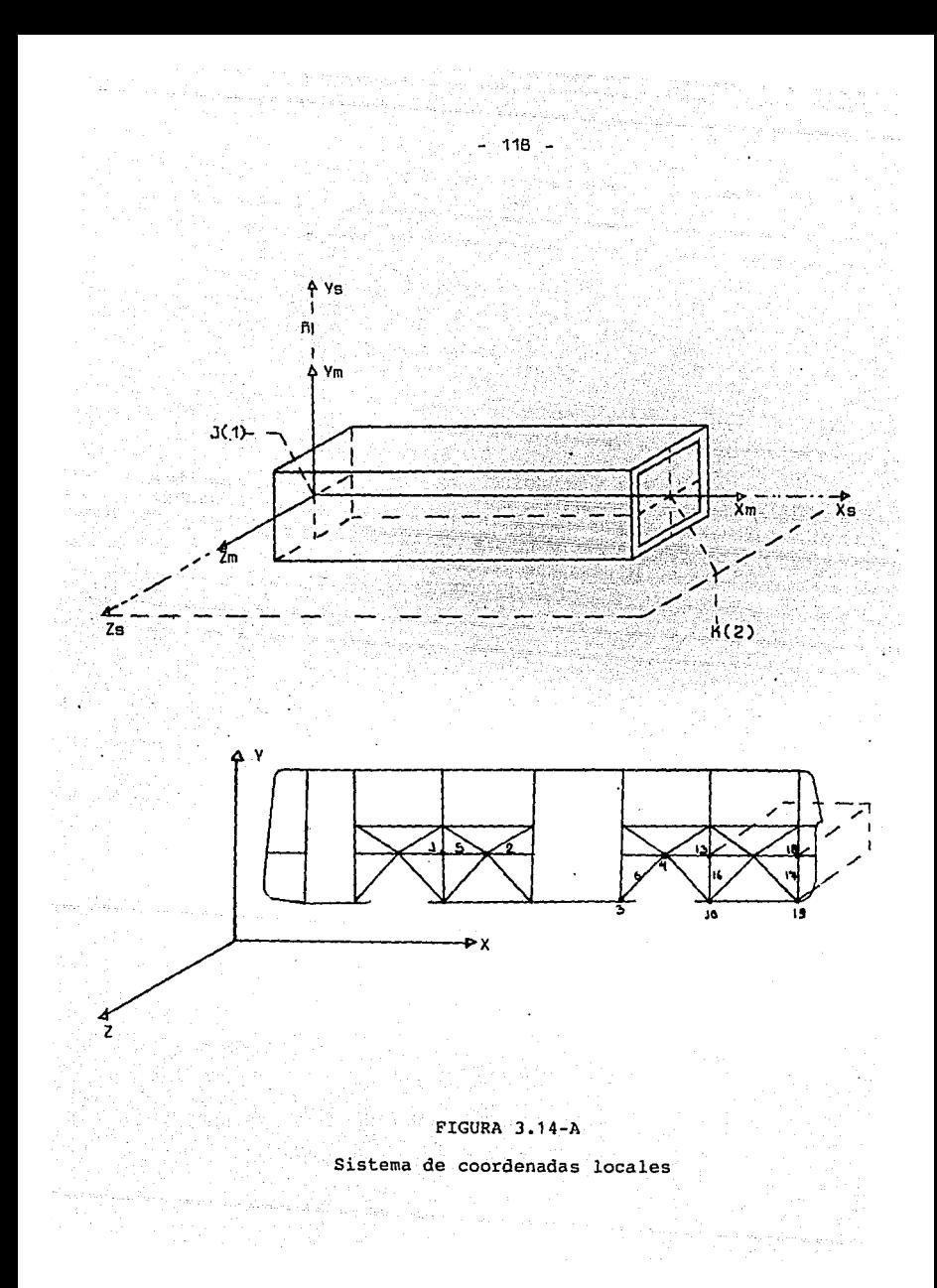

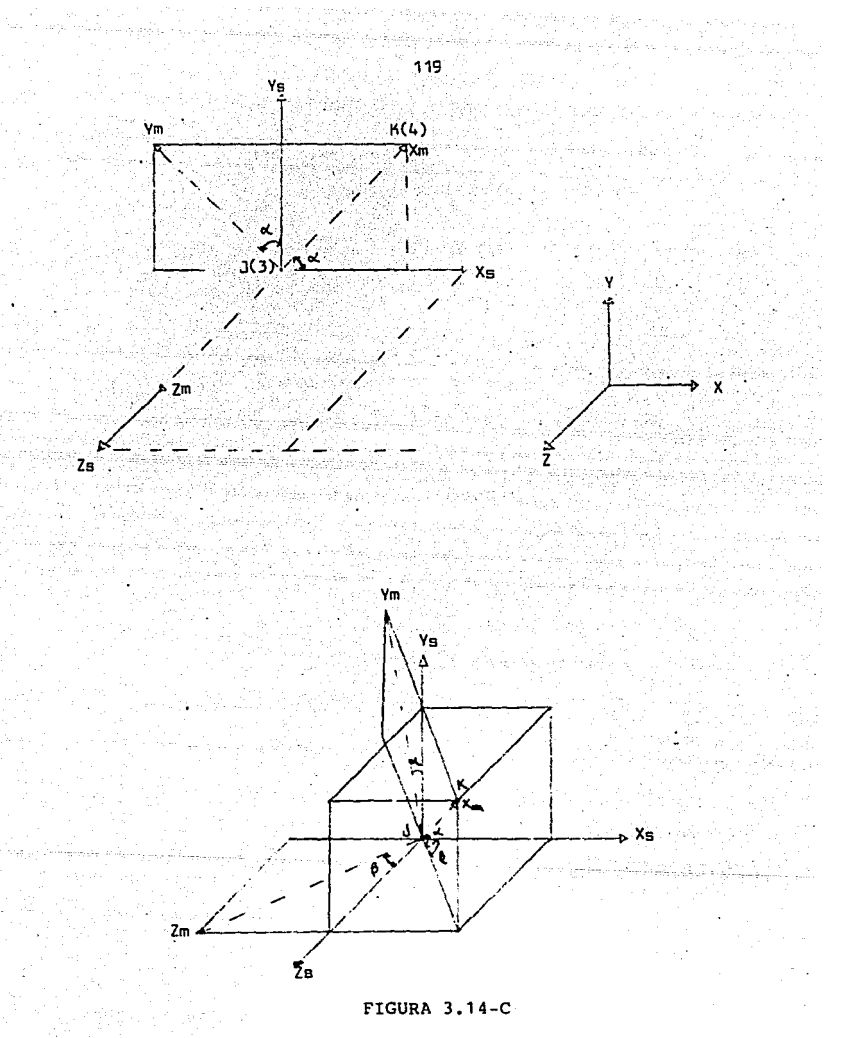

El eje 2m debe estar contenido siempre en el plano Xs-Zs

- 5. Los ejes Ym y Zm están en un plano que es perpendicu lar al eje del miembro y que pasa a través del extremo "J".
- 6. Se deben asignar a cada elemento un juego de ejes Xs, Ys y Zs que serán paralelos a los ejes X, Y y z de la estructura completa y que se toman a través ·del vértice "J" del miembro, ver figura 3.14-A y B.
- 7, La dirección del eje Zm. debe ser tomada como si este eje fuera horizontal, es decir, contenido en el plano xs-Zs concluyendo con esto que el eje Ym se localiza en el plano vertical que pasa por los ejes Xm y Ys, ver figura 3.14-C.

Cuando la orientación para los ejes locales se efectúa tal como se indicó en los puntos anteriores, éstos quedan perfectamente definidos, salvo en el caso de miembros verti cales, para los cuales se deben tener en cuenta las siguientes consideraciones:

1. Si el miembro es vertical se asume automáticamente que el eje Zm está en un plano horizontal.

2. El eje Zm estará siempre orientado a lo largo del . MAIL AGUS (1998-1992) 124 (1994-1994) eje Zs.

Las dos maneras de orientar un miembro vertical y sus consideraciones geométricas se pueden observar en la figura 3.15.

Es necesario establecer que cuando se hable de coordena das generales estas deberán ser automáticamente asociadas con los nudos y al hacer referencia a coordenadas locales se dará por hecho gue se están manejando elementos prismáti cos.

3.1.13 PROPIEDADES ELASTICAS DEL MATERIAL

Se deben investigar y registrar para cada miembro prismático sus valores correspondientes de módulo de elasticidad (E) y módulo de cortante (G). Estos valores se indicaron en el capítulo anterior cuando se analizaron las conside raciones para el diseño Óptimo de resistencia del material.

3.1.14 PROPIEDADES PRISMATICAS DE LOS MIEMBROS

Se deberán investigar o calcular y registrar, para cada elemento de la estructura· las siguientes característi cas propias de cada uno de ellos:

1. Longitud del miembro (L).

2. Area de la sección transversal del elemento (Ax).

3. Constante de torsión para el miembro (IX). Esta

constante no debe ser interpretada como un momento polar de inercia de la sección transversal del elemento, excepto en el caso especial de un miembro cilíndrico.

122

- 4. Momento principal de inercia de la sección transversal del miembro con respecto al eje Ym (Ty).
- 5. Momento principal de inercia de la sección transversal del miembro respectoaleje Zm (Iz).

El fabricante de los perfiles comerciales generalmente proporciona toda la información geométrica y mecánica acerca de su producto E, G, Ax, Ix, Iy, Iz, en el anexo 1 se pueden observar este tipo de tablas. En muchos casos se hace necesa rio utilizar perfiles compuestos y entonces sus característi cas geométricas deberán ser calculadas.

EJEMPLO J.3

Se intenta integrar a la estructura de un autobús un perfil compuesto de dos elementos dispuestos como se indica en la figura 3.20, se desea saber sus características geométricas L, Ax, Ix, Iy, Iz.

Solución. Se deben llevar a cabo los siguientes pasos:

1 • Identificar la ubicación exacta de la barra que se analiza dentro del entramado del autobús, fig. 3.16.

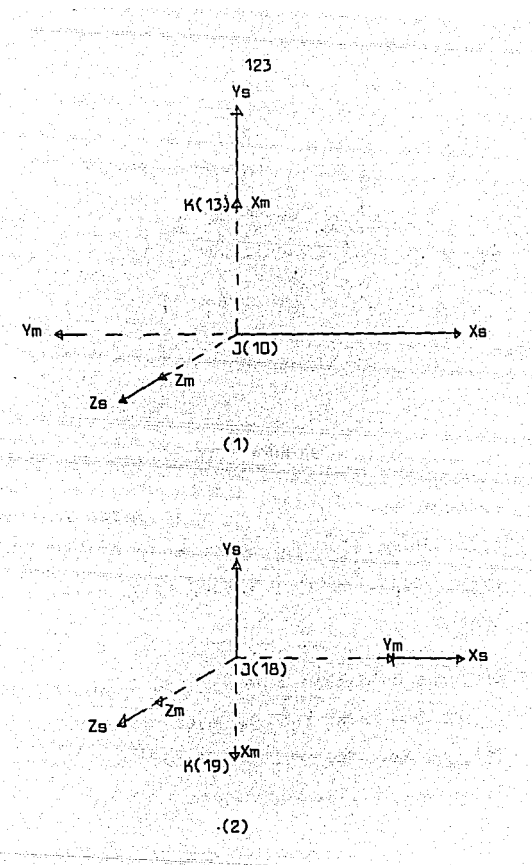

FIGURA 3.15

Características de las dos posibilidades de que un miembro

sea vertical.

- 1. Cuando tiene la misma dirección y sentido de Ys.
- 2. Cuando tiene la misma dirección y el sentido opuesto

de Ys.

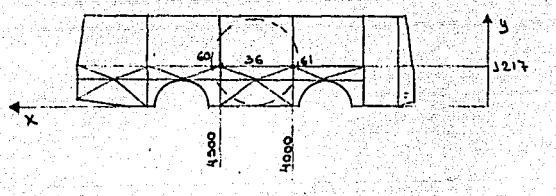

En este caso se trata de la barra 36, misma que tiene integrados los nudos 60 y 61 con coordenadas (4500, 1217, 1212) y (4000, 1217, 1212) respectivamente.

- 2. Elaborar un dibujo a detalle de la barra, enmarcándo la en los sistemas de ejes ortogonales (Xm, Ym, Zm) y ( Xs, Ys, Zs) ,siguiendo las reglas que se dieron en 3.1.12. Ver figura 3.17-A.
- 3. Calcular las características generales del elemento según el siguiente proceso:
- A. Seleccionar la figura compuesta en partes geométricas, con momentos de inercia particulares conocidos. Generalmente para el caso de estructuras de autobuses, las secciones serán rectángulos o cuadrados.

FIGURA 3. 1 6,

- B. Formar un arregló como el mostrado en las tablas 3.3 y 3.4, el número de filas será igual al número de secciones y las columnas corresponderán a las características geométricas de las figuras secciona das. como son: base, altura, altura al cubo, área transversal, centroide, producto del centroide por el área transversal y momentos de inercia con respecto a los ejes no centroidales indicados en la figura 3.17-B. De esta tabla se podrán deducir los valores correspondientes al área transversal del elemento, sumatoria del producto área-centroide individual de cada sección y sumatoria de los momentos de inercia de cada figura calculados con respecto a los ejes no centroidales X1, Y1 y Z1.
- c. Con los datos calculados se podrá determinar la ubicación de los ejes centroidales del elemento. El cruce de atnbos ejes indica el punto que deberá ser tomado como centroide de carga del elemento para levantar el dibujo de topología de la estructura, se podrán calcular también, aplicando el teorema de los ejes paralelos, los momentos de inercia con respecto a los ejes centroidales IyG e IzG. el radio de giro y módulo de sección del elemento. Todos los valores que se calculan en esta Última parte del proceso serán los que se utilicen como datos para el planteamiento de cálculo estructural.

```
TABLA 3.3
```
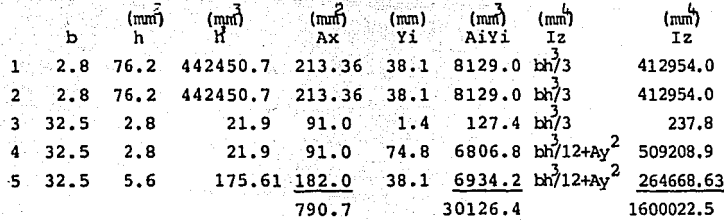

CENTROIDE

 $zc = \{y, da\}$  $-30126.432$ A 790.72

 $ZC = 38.1$  mm

MOMENTO DE INERCIA CON RESPECTO A Z  $IzG = Iz - A Y<sup>2</sup>$  $IzG = 1600022.5 - (790.72x38.$  $IzG = 452, 205.44$  mm

```
RADIO DE GIRO
```

```
rz = (IzG/A)^{\frac{1}{2}}rz = (452204.44/790.72)\frac{1}{2}rz = 23.9 mm
```
MODULO DE SECCION

 $Sz = I/c$  $Sz = 452, 205.44/38.1$  $Sz = 11,868.909$  mm<sup>3</sup>

TABLA 3.4

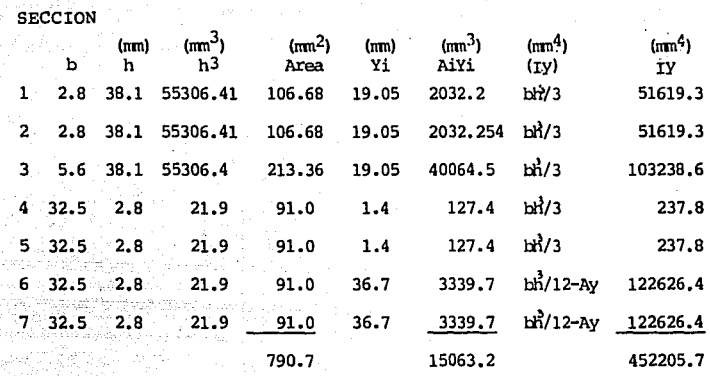

CENTROIDE

 $Yc = \frac{15063.216}{19.05} = 19.05$  mm 790.72

MOMENTO DE INERCIA CON RESPECTO A Y  $Iyg = Iy - AXYC$  $IVG = 452205 - 790.72(19.05)^2$  $_1$ yG = 165251.49 mm<sup>4</sup>

RADIO DE GIRO

 $=$  (165251.49/790.72)<sup>1</sup>  $ry = (IyG/A)^{\frac{1}{2}}$  $ry = 14.45$  mm

MODULO DE SECCION

 $Sy = \frac{1}{9}$  =  $\frac{165251.49}{19.05}$  $Sy = 8764.59$  (mm<sup>3</sup>)

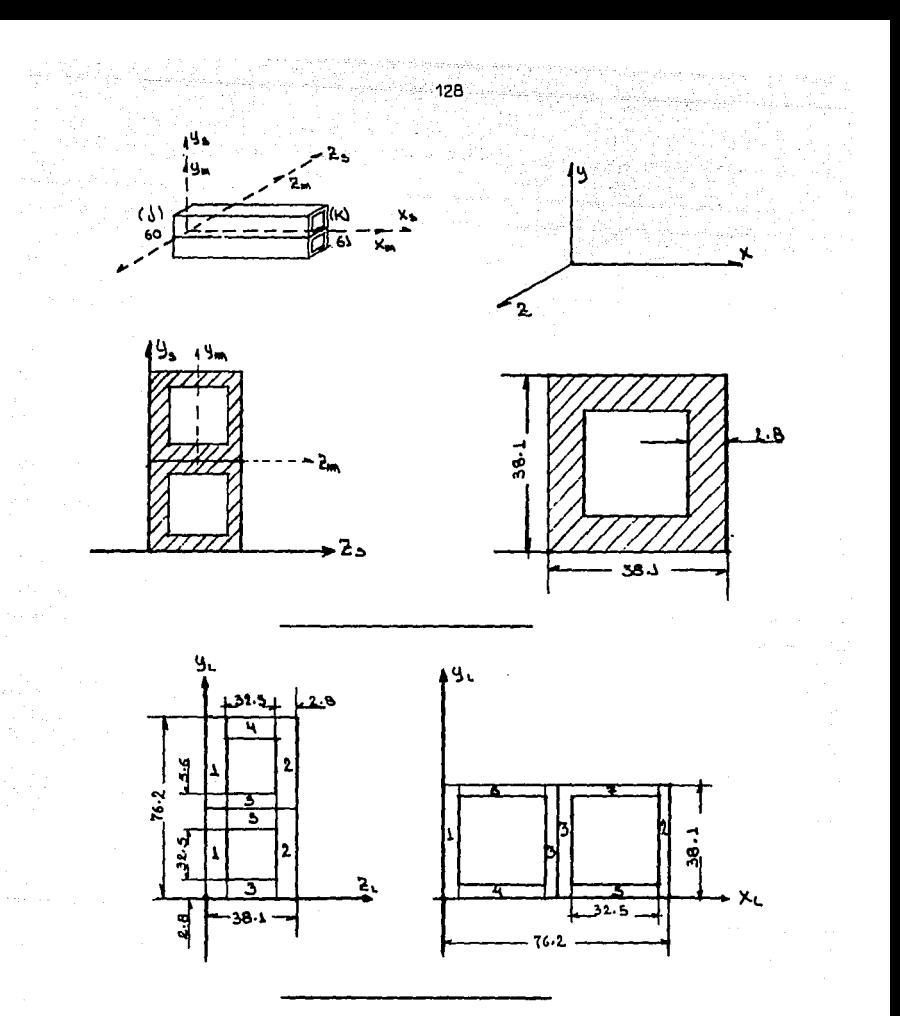

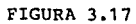

Propiedades Prismáticas de los miembros.

A. Detalle general de la barra 36,  $\epsilon$ 

B. Arreglo en secciones del vértice de la barra.

## 3.1.15 INCIDENCIAS

Después que se ha efectuado la rotulación nodal *y*  la numeración de barras de la estructura en estudio, se hace necesario investigar y registrar los dos números de nudo que están asociados a cada miembro, cuidando que al primer vértice ( j) le sea asignado, siempre el número con valor menor. A estos dos nudos se les da el nombre de incidencias y es de vital importancia que este procedimiento se lleve a cabo correctamente si se desean obtener resultados veraces en el cálculo, ya que un pequeño error en el planteamiento de las incidencias puede provocar que una estructura se vuelva completamente inestable. En la tabla 3. 5, se muestra el registro de incidencias que se debiera efectuar para el módulo estructural que nos sirve de ejemplo en este trabajo, ver figura 3.18.

#### 3.1.16 GRADOS DE LIBERTAD

Ei método. que se utilizará en este trabajo para el cálculo de la estructura es el conocido como "Método de la Rigidez", y este se caracteriza por ser los desplazamientos de los nudos de la estructura, las cantidades desconocidas. Por tal motivo, es de interés para el ingeniero conocer el grado de indeterminación cinemática de la estructura del autobús. Para comprender más claramente este concepto ahondaremos más en el tema. Cuando se somete a la estructura del autobús a .una condición de carga, cada uno de sus nudos

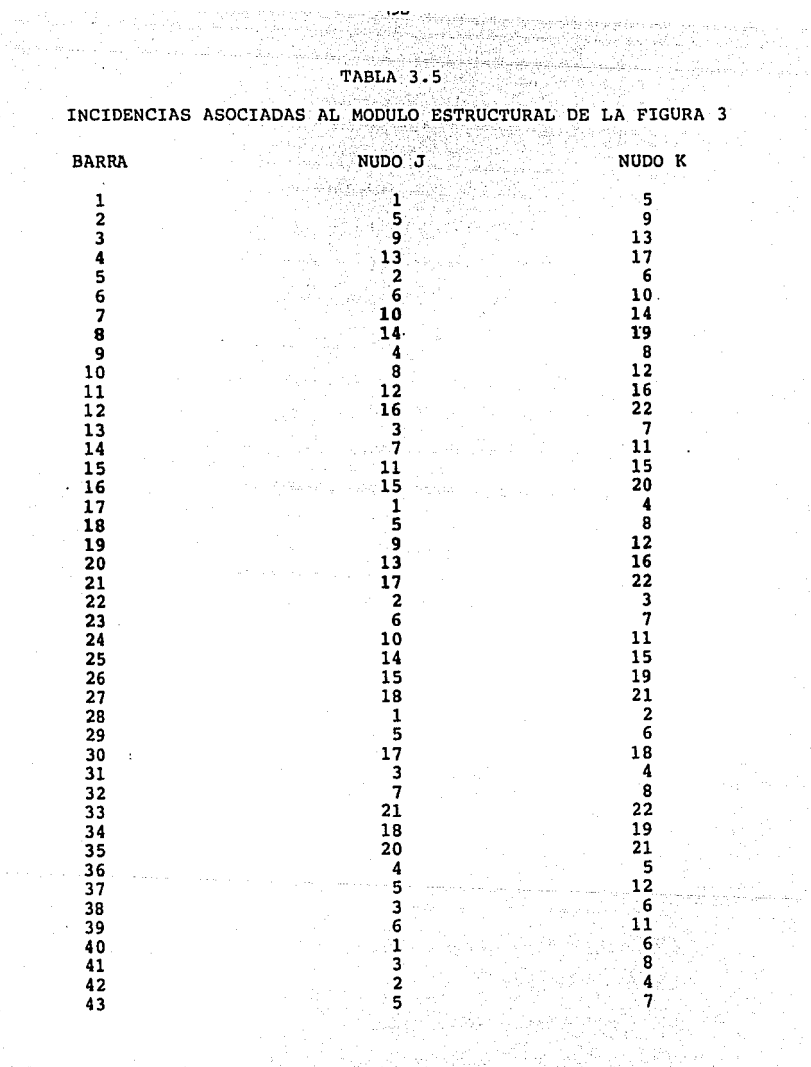

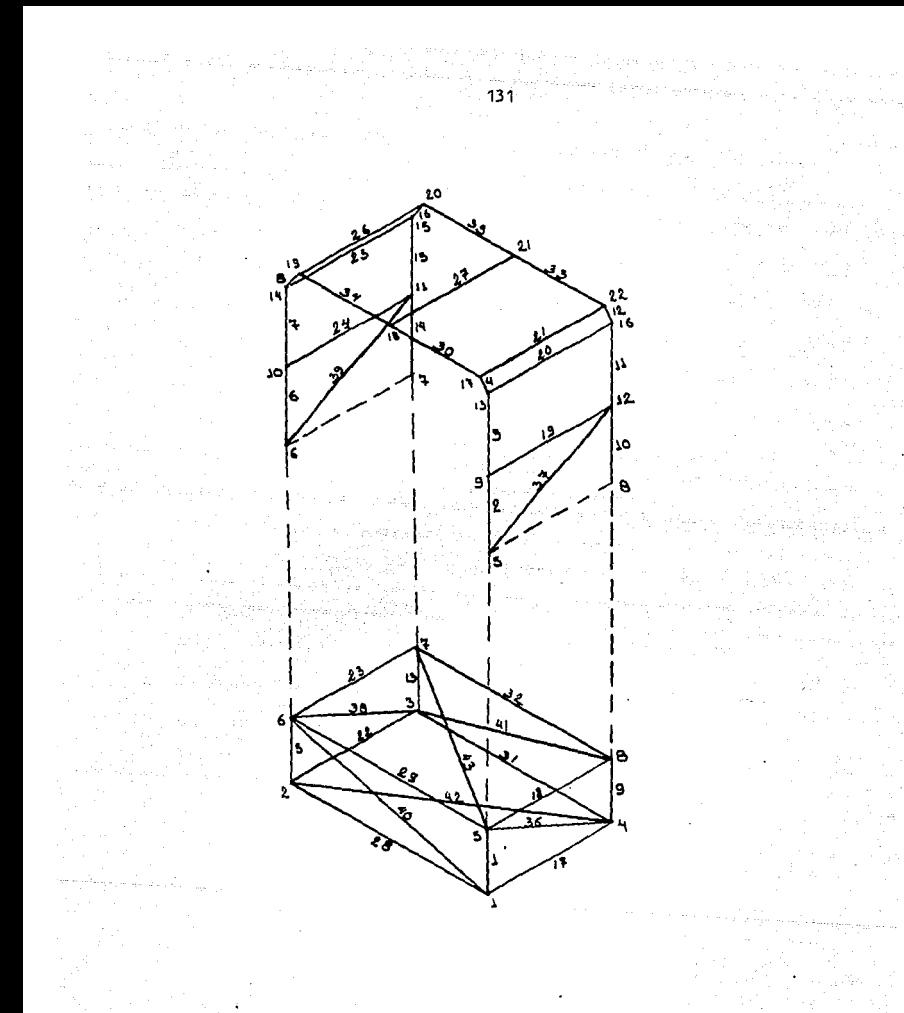

## FIGURA 3.18

Incidecias de barra, modelo esquemático para su

determinación.

Cada elemento prismático tiene. asociados dos nudos

sufrirá pequeños desplazamientos, en forma de traslaciones<br> y rotaciones, y su magnitud y orientación dependerá de la topología de la estructura; sin embargo, algunos de estos desplazamientos son conocidos, caso concreto los nudos asociados a la suspensión del vehículo, es decir, sabemos de antemano que el desplazamiento en algunos de ellos es cero, otros tendrán solamente libertad para el giro, etc., los desplazamientos de todos los nudos restantes de la estructura son desconocidos, y su valor puede conocerse solamente efectuando un análisis completo del entramado estructural. Al número de desplazamientos desconocidos se' les da el nombre de redundantes cinemáticas y su valor numérico nos indica el grado de indeterminación cinemática de la estructura o número de "grados de libertad". Ahora bien, como la estructura que se analiza aquí se encuentra clasificada como del tipo "Marco en el Espacio", cada uno de sus elementos prismáticos podrá estar sometido a un sistema de desplazamientos como el indicado en la figura 3.19; es decir, cada nudo podrá admitir seis desplazamientos, tres traslaciones y tres rotaciones, indicados en el dibujo como vectores de una sola punta los primeros y doble punta los finales. La nomenclatura para los mismos será la siguien te:

..... 132

CONCEPTO NOTACION Traslación del nudo i sobre el eje X junioso en 11 Traslación del nudo i sobre el eje Y j2 Traslación del nudo i sobre el eje Z j3 j3 Rotación del nudo j alrededor del eje X januarda j4 Rotación del nudo i alrededor del eje y  $\sim$  15 Rotación del nudo i alrededor del eje  $2$  josé i6. Traslación del nudo k sobre el eje X Traslación del nudo k sobre el eje Y k2 Traslación del nudo k sobre el eje Z kazaka k3 Rotación del nudo k alrededor del eje X k4 Rotación del nudo k alrededor del eje Y k5

Rotación del nudo k alrededor del eje Z k6

Haciendo un análisis de la figura y recordando las restricciones de desplazamiento que se tendrán en los nudos soporte de la suspensión del vehículo, podemos deducir fácilmente que el número de grados de libertad para la estructura del autobús puede ser calculado según la siguiente relación:

 $n = 6nj - nr$ 

Donde:

n = Número de grados de libertad de la estructura.

nj = Número de nudos de la estructura.

nr = Número de restricciones en los nudos soporte.

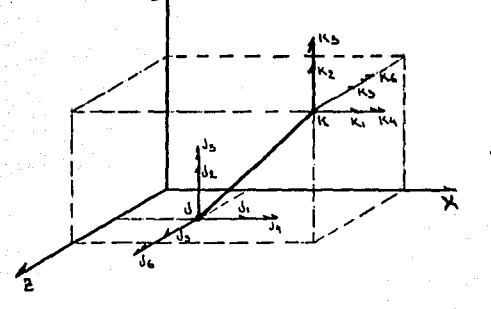

134

## FIGURA 3.19

El elemento prismático y sus 12 grados de libertad.

- Seis grados de libertad por nudo.
- Los vectores de punta sencilla representan traslación.
- Los vectores de doble punta representan giro.
- Los desplazamientos de nudo están referidos al sistema de coordenadas generales.

Para el caso del módulo estructural que nos sirve en el análisis se ha determinado, suponiendo cuatro nudos soporte restringidos a la traslación pero libres al giro, el grado de indeterminación cinemática, mismo que puede ser analizado y observado en la figura 3.20.

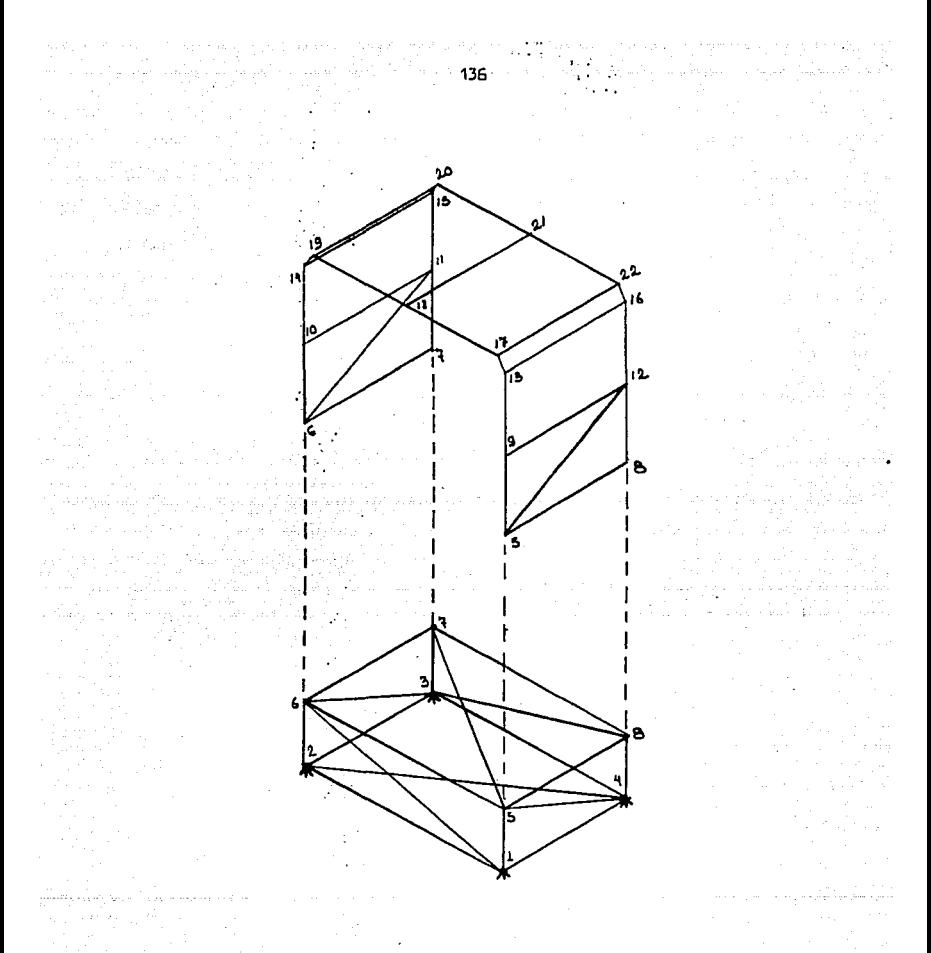

# FIGURA 3.20

Número de grados de libertad (N)

 $Nj = 22$ 

12 = 4 nudos x tres restricciones en cada nudo. Nr  $6Nj - Nr = (6x22 - 12) = 132 - 12$ N  $N = 120$ 

3.2 CALCULO Y APLICACION DE CARGAS A LOS MODELOS ESQUEMATI-CÓ Y MATEMATICO,

En el capítulo dos se vió que un autobús puede estar sometido a los siguientes tipos de carga: carga muerta, carga viva, cargas de impacto, cargas de fatiga y combinaciQ nes de carga. En este capítulo se expone el proceso que se debe seguir, en el estudio de cada tipo de carga, para llegar a plantear un sistema de fuerzas al mqdelo matemático que será utilizado por el programa de cálculo estructural con el cual se resolverá el problema. El método general se compone de tres puntos que son los siguientes:

- 1. Establecer, para la estructura del autobús, el modelo esquemático que represente al sistema de carga que se está analizando, considerando que las fuerzas resultantes se deberán aplicar siempre en los nudos.
- 2. Calcular la magnitud del sistema de fuerzas generado a partir de la carga en estudio, asentando su valor en el modelo esquemático individual de cada barra.
- 3, Reflejar en el modelo matemático que se utilizará .para el cálculo estructural, los valores encontrados en el punto inmediato anterior.

3.2.1 MODELO ESQUEMATICO DE CARGAS

Este se debe plantear, tomando como base al modelo esquemático fundamental y debe representar fielmente las características inherentes al tipo de carga en estudio, lo cual se logra generando, a partir del sistema de carga en análisis, un sistema vectorial de fuerzas y momentos para cada nudo del tipo  $A_M(FX, FY, FZ, MX, My, MZ)$  donde:

 $A_N$  = Vector de acciones en cada nudo de la estructura (una acción puede ser una fuerza o un momento).

- Fxi Fuerza aplicada. en el nudo i de la estructura, con dirección paralela al eje X del sistema general de coordenadas.·
- Fyi Fuerza aplicada en el nudo i de la estructura, con dirección paralela al eje "Y" del sistema general de coordenadas.
- Fzi Fuerza aplicada en el nudo i de la estructura, con dirección paralela al eje "Z" del sistema general de coordenadas.

Mxi = Momento aplicado en el nudo i de la estructura y actuando en un eje paralelo al eje "X" del sistema general de coordenadas.

Myi = Momento aplicado en el nudo i de la estructura y actuando en un eje paralelo al eje "Y" del sistema general de coordenadas.

 $Mzi = Momentum$  aplicado en el nudo i de la estructura <sup>y</sup>actuando en un eje paralelo al eje "Z" del sistema general de coordenadas.

Para plantear el vector de acciones de nudo mostrado arriba se deberán contestar antes las siguientes interrogantes:

- 1 lCÓmo se aplica la carga a la estructura en los nudos o en las barras?
- 2. *LSi la carga es aplicada como fuerza en las barras*, estas fuerzas son concentradas o distribuidas?

El programa de cálculo estructural sólo trabaja con fuerzas en los nudos por tal motivo cuando el tipo de carga genere fuerzas en las barras, puntuales o distribuidas, éstas deberán ser trasladadas a sus respectivos nudos, para tal caso se utilizará el método de "cargas equivalentes de nudo" explicado en forma independiente más adelante.

3. lCuál es la dirección y el sentido de las fuerzas?

Es de vital importancia que se investiguen e indiquen estos parámetros pudiendo identificarse su tipo de acuerdo con la siguiente tabla:

# a Rei TABLA J;S.A

#### DESCRIPCION DE TIPOS DE FUERZA Y SU APLICACION

39co 1992년 대회의

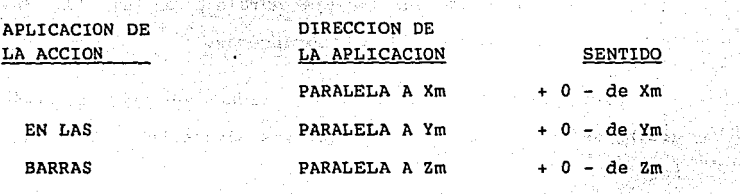

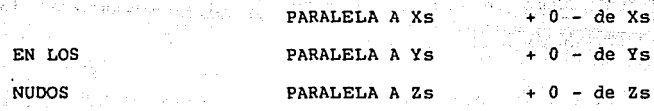

Una vez que se han contestado estas tres interrogantes se debe recordar que el programa de cálculo trabaja solamente con fuerzas en los nudos, es decir, fuerzas referidas al sistema de coordenadas Xs, Ys, Zs. En el caso de tener fuerzas en las barras éstas no estarán referidas al sistema de coordenadas (Xs, Ys, Zs), pues ya se dijo que siempre quedarán referidas al sistema de coordenadas locales (Xm, Ym, Zm), por esta razón a las barras cargadas se les deberá aplicar el siguiente tratamiento:

- 1. Trasladar las fuerzas a sus respectivos nudos utilizando el método de "Cargas equivalentes de nudo".
- 2. Multiplicar el vector resultante de acciones Anb (Fxm, Fym, Fzm, Mxm, Mym, Mzml en cada nudo de

140

la barra por su respctiva matriz de rotación transpuesta Rt<sup>e</sup>. A fin de que las fuerzas queden referidas al sistema de coordenadas (Xs, Ys, Zs), es decir:

$$
(A) s = [Rt^2] \times (A) m \quad --- --- \quad (1)
$$

Las matrices de rotación Rt' que sirven para pasar un sistema de fuerzas en coordenadas "M" a uno en coordenadas "S" se muestran a continuación. La primera (2) se utilizará para cualquier elemento no vertical mientras que la segunda (3) sirve para elementos verticales solamente.

$$
\begin{bmatrix}\n\text{Cx} & -\csc\frac{y}{\sqrt{c}x^{2}} + \csc^{2}\frac{y}{2} & -\csc\frac{y}{\sqrt{c}x^{2} + c^{2}\frac{y}{2}} \\
-\text{Rt}^{2} & -\csc\frac{y}{\sqrt{c}x^{2} + c^{2}\frac{y}{2}} & 0 \\
-\text{Cz} & -\csc\frac{y}{\sqrt{c}x}\left(\csc^{2} + c^{2}\frac{y}{2}\right) & \text{Cx}\left(\csc^{2} + c^{2}\frac{y}{2}\right)\n\end{bmatrix}\n\begin{bmatrix}\n\text{Cx} & -\csc\frac{y}{\sqrt{c}x^{2} + c^{2}\frac{y}{2}} \\
\text{Cz} & -\csc\frac{y}{\sqrt{c}x}\left(\csc^{2} + c^{2}\frac{y}{2}\right) & \text{Cx}\left(\csc^{2} + c^{2}\frac{y}{2}\right)\n\end{bmatrix}
$$

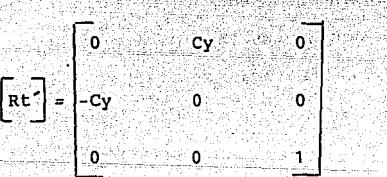

\_Donde:

 $Cx = Coseno$  director del eje Xm, de la barra en estudio con respecto al sistema de coordenadas generales. Cy = Coseno director del eje Ym, de la barra en estudio con respecto al sistema de coordenadas generales.  $Cz = Coseno$  director del eje  $2m$ , de la barra en estudio

--------- --------13)

con respecto al sistema de coordenadas generales.

La matriz expresada en (3) es válida para los casos mostrados en la figura 3.21 a y b, sólo se requiere sustituir para el coseno director (Cy) su valor apropiado, que es 1 para el miembro de la figura 3.21.A, y -1 para el miembro en 3.21.B.

Los valores encontrados en la operación [Rt'] X {Am} : [As] nos indican la dirección y el sentido, en el sistema de coordenadas generales  $(X,Y,Z)$ , de las fuerzas que se aplicaron en las barras y trasladaron a sus nudos en el sistema de coordenadas (Xm, Ym, Zm).

 $3 - 2 - 2$ CALCULO DE LA MAGNITUD PARA EL SISTEMA DE FUERZAS **GENERADO** 

Se indicó ya como se deben establecer para cada sistema vectorial nodal de acciones dos de sus tres características, la dirección y el sentido, ahora toca explicar el proceso a sequir para calcular la magnitud de dichas acciones en la estructura. El proceso se desarrolla, en términos generales, en dos pasos que son los siguientes:

1. Para cada tipo de carga, a excepción de la carga muerta, se debe calcular la magnitud total del sistema analizado. Para tal caso se debe considerar la estructura del autobús, no como un cuerpo formado de varios elementos, sino como una masa continua

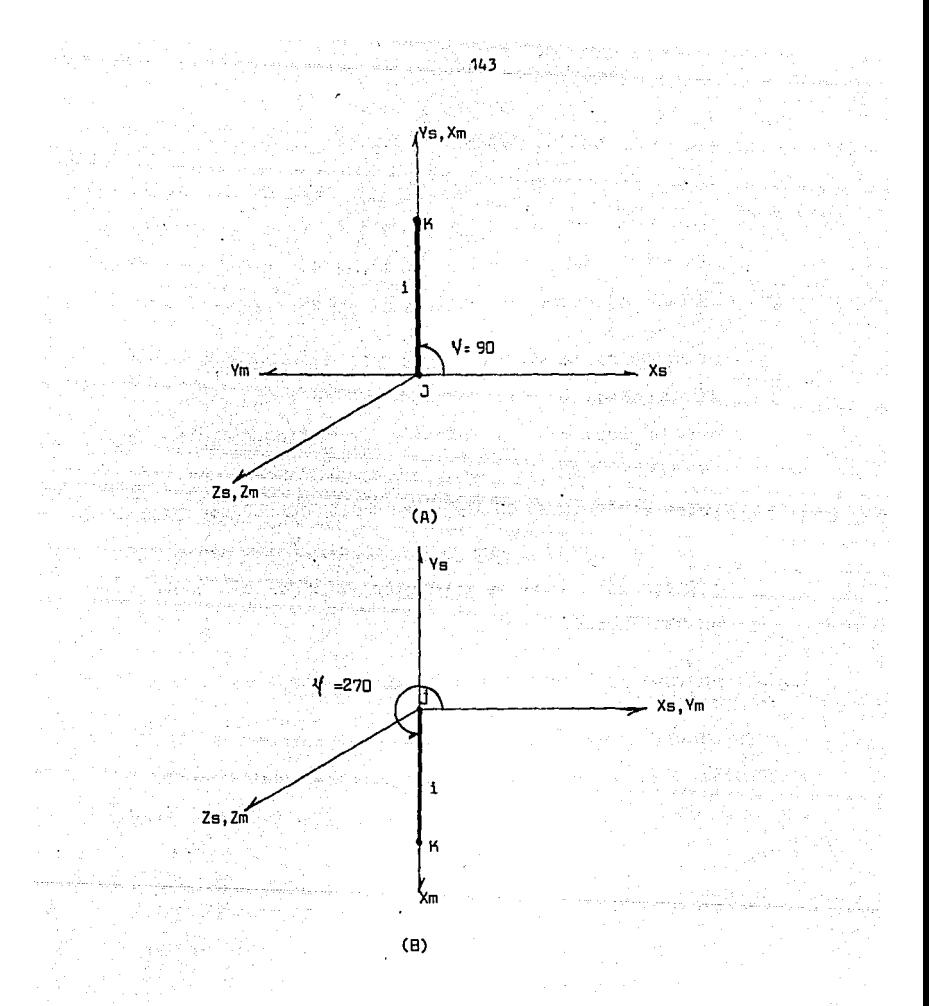

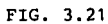

POSIBLES ACOMODOS DE UN MIEMBRO VERTICAL

A. Con-el nudo K sobre el nudo J.

B. Con el nudo K bajo el nudo J.

con las características geométricas largo (L), ancho (A), y alto (H), de la estructura. En el caso de la carga muerta se debe considerar, necesariamente, cada elemento de la estructura para así conocer la magnitud total de la carga. Figura 3.22.

2. Distribuir, de manera uniforme, la magnitud total de la carga en el número total de nudos o barras que le servirán de reacción, ver figura 3.23. En la tabla 3.6, se puede observar cuáles son los nudos o barras de la estructura que deben ser cargados, en función del tipo de carga presente, se indican los tipos de condición de carga más comúnes en el autobús.

3.2.2.1 METODO DE CARGAS EQUIVALENTES DE NUDO.

En algunos casos las cargas a que se somete un autobús originarán fuerzas en las barras, entonces éstas deberán ser trasladadas a los nudos mediante los siguientes tres pasos:

- 1. Fijar cada barra de la estructura contra cualquier desplazamiento de nudo, es decir, la barra deberá quedar "empotrada". En la estructura de un autobús todas las barras están empotradas.
- 2. Calcular las acciones de fijación (reacciones) producidas por las cargas del miembro. Para tal
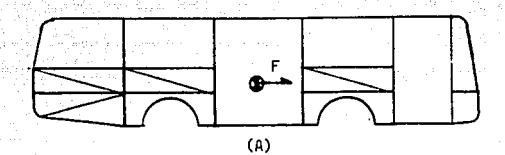

145

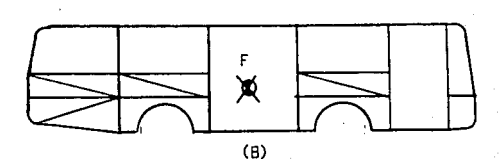

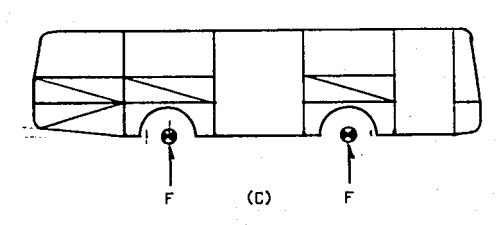

FIG. 3.22

Las diferentes condiciones de carga general fuerzas en puntos especiales,

- A. Condición de frenado. Genera una fuerza que debe ser aplicada en el centroide de carga de la estructu ra en la dirección del eje general "X".
- B. Condición de inercia lateral. Fuerza en "Z".
- c. Condición de impacto por caída. Fuerza en "Y".

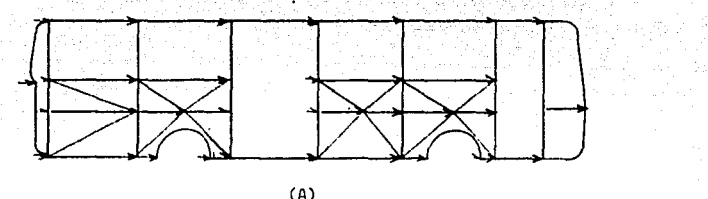

(A)

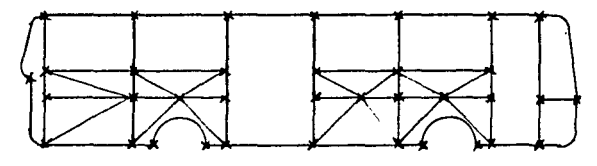

 $(B)$ 

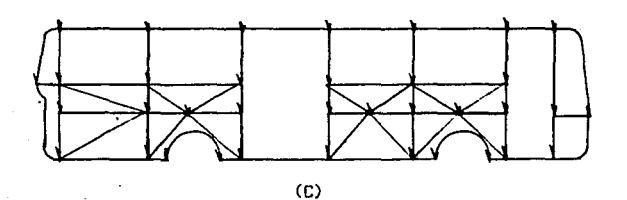

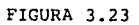

Distribución de la magnitud total de la carga en todos \_

los nudos de la estructura.

A. Condición de frenado.

B. Condición de inercia lateral.

C. Condición de carga muerta.

# TABLA 3.6

TABLA 3.6<br>NUDOS QUE SE DEBEN CARGAR SEGUN EL TIPO DE CONDICION<br>DE CARGA

DE CARGA

 $\bar{\tau}$ 

inger<br>Strander<br>Strander Vý,

[1] 아이 사이 사이 사이 사이 있다.<br>사이 사이 사이 사이 사이 있다.<br>사이 사이 사이 사이 사이 사이 사이 있다.

All Council of

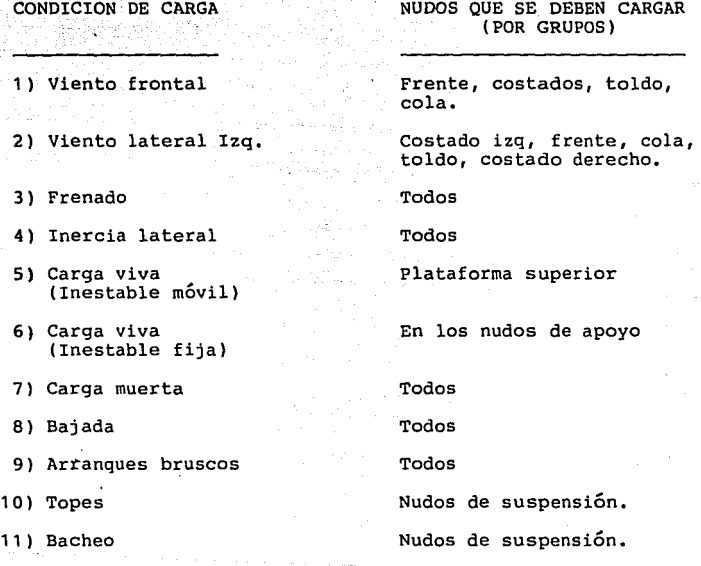

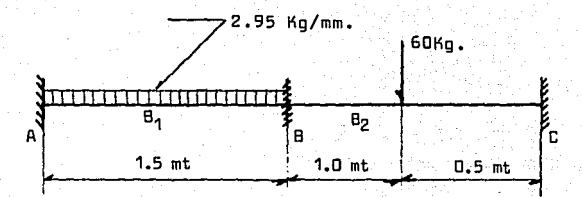

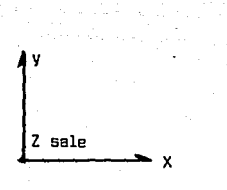

#### FIGURA 3.24

Sistema compuesto de dos vigas que sirve para ejemplificar

el método de cargas equivalentes de nudo

146

caso se puede utilizar cualquiera de los métodos tradicionales, en este trabajo se utilizara el método de superposición.

3. El paso final consiste en aplicar las reacciones encontradas en el punto anterior como cargas en sus respecti,\_ vos nudos, es decir, se debe cambiar el sentido de apli,\_ cación de las acciones. Con los valores obtenidos se de be establecer, para cada nudo, el vector de acciones re ferido al sistema de coordenadas locales "M", mismo que será del tipo An = (Fxm, Fym, Fzm, Mxm, Mym, Mzm).

A continuación se expone un ejemplo de este método para la perfecta comprensión del mismo.

Ejemplo 3.4. Las barras Bl *y* B2 de la figura 3.24, se encuentran cargadas como se indica. Se desea trasladar las fuerzas indicadas a cada uno de sus nudos.

Solución: Se aplicará el método de cargas equivalentes de nu do, no será necesario algGn trabajo para el primer paso, ya que las barras que se analizan se encuentran ya empotradas.

Paso No. 2. Cálculo de las acciones de fijación (reacciones), por el método de superposición, se analizarán de manera indepen- diente, primero la barra Bl *y* después la barra B2.

#### BARRA Bl

Análisis gráfico **Análisis numérico y observ.** 

Establecer el modelo gráfico de la viga con que se trabaja.

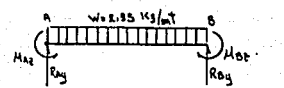

Diagrama de cuerpo libre de la viga en estudio, de él -<br>se deducen 4 incógnitas RAy, Rby, MAz y MbZ y se tienen - solamente 2 ecuaciones de la estática.

$$
\mathbf{Fy} = 0 \quad (+) \quad \text{Ray-w(L)+RBy} \\ = 0 \quad \ldots \quad \ldots \quad (1)
$$

(Mz=O + Con respecto a "A"

 $-MAz + w(L) (L/2) - RBy(L) + MBz=0$  ... (2)

Se plantea la elástica de la - viga original y sus condiciones de frontera.

Aplicando superposición se debe plantear una viga estáticamente<br>determinada. Para este caso, se<br>quitan las 2 acciones redurdantes<br>RBY y MBz, y se plantearon las RBY y MBz, y se plantearon las<br>deformaciones que se presentan-<br>en los nudos A y B de esta viga.

Se plantean ahora 2 vigas, una que teniendo como acción a RBy y la<br>otra teniendo como acción a MBz.<br>Se debe cumplir que la suma de los desplazamientos angulares de ambas vigas deberá ser igual al desplazamiento angular de la viga original. Asimismo la suma de los desplazamientos lineales deberá ser igual al desplazamiento lineal original, es decir:

 $6b - 8b + 5b$ ....... (3)  $-2.56 + 2.7$ ••••••• (4)

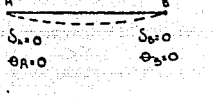

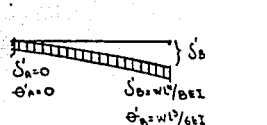

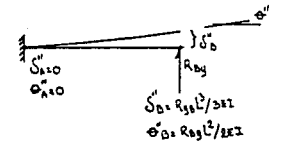

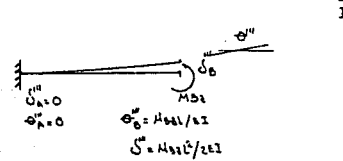

Sustituyendo valores...  $=$   $\frac{RBYL^3}{3EI}$  +  $\frac{MBzL^2}{2EI}$  $\cdots$  (5)  $\frac{{\sf wL}^3}{6EI} = \frac{RBYL^2}{2EI} + \frac{MBZL}{EI}$  $\ldots$   $\ldots$   $\ldots$   $\ldots$   $\ldots$  (6) Dividiendo la ecuación 5 ÷ L y haciendo (6) = (8)  $\frac{wL^3}{8} = \frac{RByL^2}{3} + \frac{MBzL}{2}$  $\cdots$   $\cdots$   $\cdots$   $(7)$  $\frac{wL^3}{2}$  =  $\frac{RBYL^2}{2}$  + MBzL  $\cdots$  . . . . . . . . . . . . . . . . . . (8) Multiplicando 7 x 3 y 8 x -2 

Sumando 9 y 10 se obtiene

 $\frac{WL^{3}}{24} = 1$  MBz L

Tekster drei k

$$
MBz = -\frac{2WL^3}{24 L} = -\frac{L^2}{12}
$$

MR<sub>2</sub>

(11)

Sustituyendo (11) en 10

$$
- 1/3 wL3 = -RByL2 = 2(-1/12 wL2)
$$

 $- 1/3$  wL<sup>3</sup> =  $-RByL<sup>2</sup> + 1/6$  wL<sup>3</sup>  $RByL<sup>2</sup> = 1/3 WL<sup>3</sup> + 1/6 UL<sup>3</sup>$  $RByL<sup>2</sup> = 1/2 wL<sup>3</sup>$  $RBy = 1/2 (wL^3/L^2)$ RBy = 1/2 w L •••••••• ~..................... (12)

5232522555465

Sustituyendo (12) en (1)  $RAy - WL + 1/2 WL = 0$  $RAy = wL - 1/2 wL$ RAy <sup>=</sup>1/2 w L •••••••••••••••••••••••••••••• (13)

sustituyendo (11) en (2)

 $-MAz$  WL( 2) - RByL + 1/12 WL<sup>2</sup> = 0

$$
-MAz + wL^{2}/2 - RByL + 1/12 wL^{2} = 0
$$
  
\n
$$
MAz = 1/2 wL^{2} + 1/12 wL^{2} - RByL
$$
  
\n
$$
MAz = 7/12 wL^{2} - RByL
$$
  
\n
$$
MAz = 7/12 wL^{2} - wL/2(L)
$$
  
\n
$$
MAz = 7/12 wL^{2} - wL^{2}/2
$$
  
\n
$$
MAz = 1/12 wL^{2}
$$
  
\n
$$
MAZ = 1/12 wL^{2}
$$
  
\n
$$
MAZ = 1/12 (wL^{2})
$$
  
\n
$$
MAZ = 1/12 (wL^{2})
$$
  
\n
$$
MAZ = 1/12 (wL^{2})
$$
  
\n
$$
MZ = 1/12 (wL^{2})
$$
  
\n
$$
MZ = 1/12 (wL^{2})
$$
  
\n
$$
MZ = 1/12 (wL^{2})
$$
  
\n
$$
MZ = 1/12 (wL^{2})
$$
  
\n
$$
MZ = 1/12 (wL^{2})
$$
  
\n
$$
MZ = 1/12 (wL^{2})
$$
  
\n
$$
MZ = 1/12 (wL^{2})
$$
  
\n
$$
MZ = 1/12 (wL^{2})
$$
  
\n
$$
MZ = 1/12 (wL^{2})
$$
  
\n
$$
MZ = 1/12 (wL^{2})
$$
  
\n
$$
MZ = 1/12 (wL^{2})
$$
  
\n
$$
MZ = 1/12 (wL^{2})
$$
  
\n
$$
MZ = 1/12 (wL^{2})
$$
  
\n
$$
MZ = 1/12 (wL^{2})
$$
  
\n
$$
MZ = 1/12 (wL^{2})
$$
  
\n
$$
MZ = 1/12 (wL^{2})
$$
  
\n
$$
MZ = 1/12 (wL^{2})
$$
  
\n
$$
MZ = 1/12 (wL^{2})
$$
  
\n

sustituyendo valores en (13)

$$
RAy = \frac{2.95 \times 1.5}{2}
$$
  
\n
$$
RAy = 2.2125 \text{ Kg.}
$$
  
\n
$$
RBy = 2.2125 \text{ Kg.}
$$

sustituyendo valores en (14)  $MAz = WL^2/12 =$  $MAz = 2.95 \times (1.5)^2/12$  $MAZ = .553125$  $MBz = .553125$ 

Y el diagrama de cuerpo libre de la viga se presentará como a continuación se muestra.

an Ang 153

v

 $-$  0.122 Ko $\cdot$ m<sup>1</sup>  $\mathbf{L} \cdot \mathbf{L} \cdot \mathbf{L} \mathbf{R}$ 

Paso número 3. Aplicar las reacciones encontradas para cada nu do en' sentido opuesto, como acciones, y a partir de este modelo plantear el vector de acciones Am.

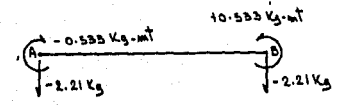

AmA =  $(0,-2.21,0,0,0,-.533)$ 

Vector de acciones para el nudo A de la barra B, coordenadas lo **cales "M".** 

AmB =  $(0,-2.21,0,0,0,+.533)$ 

Vector de acciones para el nudo B de la barra B. coordenadas lo **cales "M".** 

De manera similar para la viga B2 tenemos:

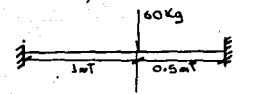

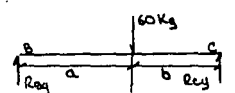

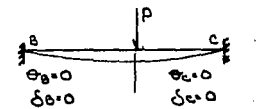

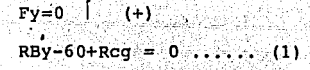

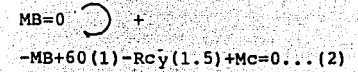

A partir de la viga indeterminada se plantea una estati camente determinada quitando 2 acciones redundantes, en es te caso Rcy y Mc.

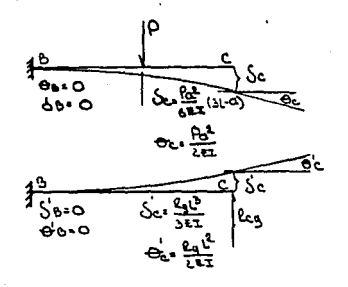

Planteamiento de las 2 vigas determinadas usando a Rcy y Mc como acciones, se deberán cumplir las siguientes relaciones:

 $(3)$ 

 $(4)$ 

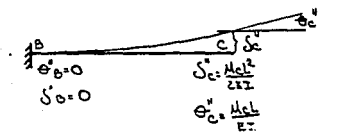

 $S - S - S'$ 

.<br>- ၀ = <del>၀ +</del> <del>၀</del> =

De 4 sabemos que.

156

 $0 - 0 - 0 - 0 = 0$ 

sustituyendo valores  $\frac{\text{Pa}^2}{\text{2ET}}$  -  $\frac{\text{Rcyl}^2}{\text{2ET}}$  -  $\frac{\text{McL}}{\text{EI}}$ 2EI 2EI EI  $RCL<sup>2</sup> + MCL = Pa<sup>2</sup>$ 2 2  $RcyL^2 + 2McL = Pa^2$ 2 2  $RcyL^{2} + 2MCL = Pa^{2}$  ............ (5) Trabajando con (3)  $\cdot S_e - S_e' - S_e'' = 0$ Sustituyendo relaciones  $\text{Pa}^2$  (3L-a) -  $\text{RcyL}^3$  -  $\text{McL}^2$  = 0 6EI 3EI 2EI  $RcyL^{3} + McL^{2} = Pa^{2}(3L-a)$ 3 2 6  $3+ 3$ McL<sup>2</sup> = Pa<sup>2</sup> (3L-a) 6 6

2 RCvL<sup>3</sup> + 3McL<sup>2</sup> = Pa<sup>2</sup>(3L-a) .......... (6)

Trabajando con 5 y 6 tenemos que...

 $2RcyL<sup>3</sup> + 3McL<sup>2</sup> = Pa<sup>2</sup> (3L-a) ... ...$  (5)

 $RcvL^2$  + 2McL = Pa<sup>2</sup>  $\ldots \ldots \ldots$  (6)

Dividiendo 5  $\div$  L y multiplicando 6 x 2

 $2RcL^2 + 3McL = [Pa^2(3L-a)]/L......$  $(7)$ 

 $-2Rct^2$  - 4 McL =  $-2Pa^2$  $(8)$ 

Sustituyendo los valores en 7 y 8 tenemos:

2 Rcv x 2.25 + 3(1.5)Mc =  $[60(1)]^2$  ((3x1.5)-1)1/1.5 - 2 Rcy x 2.25 - 4(1.5) Mc = 2 x 60 (1)<sup>2</sup>

WATURA (18)

 $4.5$  Mc = 140  $-6$  Mc =  $-120$  $-1.5$  Mc = 20

 $Mc = -13.33$  Kq Mt Fecesses

Sustituyendo el último valor en (6)

Rcy  $(1.5)^{2}$  + 2(-13.33) (1.5) = 60(1)<sup>2</sup>

 $Rcy$   $(2,25) - 40 = 60$ 

 $Rcv = 44.44 Kg$ .  $(10)$ 

Sustituyendo Rcy en

 $RBY - 60 + 44.44 = 0$  $RBy = 15.56$  Kg.

Sustituyendo Rcy y Mcy en 2  $-Mb+60-44.44(1.5) + 13.33 = 0$  $MB = 6.67$  Kq-Mt  $\ldots$  (12)

El diagrama de cuerpo libre de la viga quedará así:

 $(1)$ 

 $(11)$ 

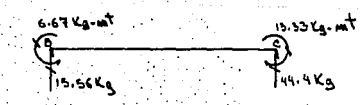

Paso número 3. Aplicar las reacciones encontradas para cada nudo en sentido opuesto, como acciones, y a partir de este modelo plantear el vector de fuerzas (acciones) [An].

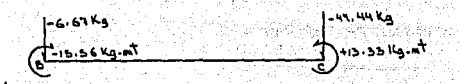

 $AMB = (0, -6, 67, 0, 0, 0, -15, 56)$ 

Vector de acciones para el nu do B de la barra B2, coordena das "M".

AMC =  $(0, -44, 44, 0, 0, 0, +13, 33)$ 

Vector de acciones para el nu do C de la barra B2, coordena das locales "M".

Finalmente la viga original compuesta quedará como se muestra a continuación. Las cargas en los nudos ya son equivalentes a las cargas originales en las barras.

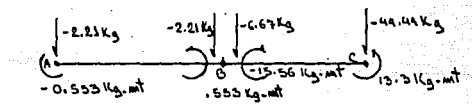

Que será equivalente a: ..

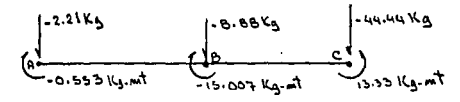

Y los vectores de acciones en los nudos serán.

 $[Ans]$  $= (0,-2,21,0,0,0,-533)$ 

 $[AND]$  $= (0,-8.88,0,0,0,-15,007)$ 

 $\text{(ANC)}_{\text{m}} = (0, -44.44, 0, 0, 0, +13.33)$ 

ilir. A

3,2.3 PLANTEAMIENTO DE LAS CARGAS EN EL MODELO MATEMATICO.

Una vez que se conocen las tres características de los vectores de carga, para cada nudo de la estructura, dirección, magnitud y sentido, éstas deben ser referidas al sistema de ejes generales de la estructura y registradas en el modelo matemático que tendrá el formato que se indica en seguida:

#### CONDICION DE CARGA "X"

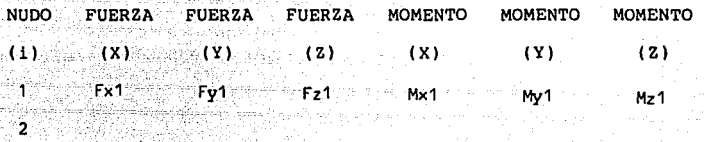

n FXn **Fyn** FZn MXn MYn MZn

Las fuerzas que resultasen ser, a partir del cálculo, en los nudos se deben registrar directamente según su dirección (X,Y,Z) y su sentido, positivo o negativo. Aquellas fuerzas que fueron consideradas como aplicadas en las barras bajo el sistema (Xm, Ym, Zm) tendrán el tratamiento especial que se indica a continuación y que servirá para referirlas al sistema de coordenadas generales (X, Y, Z). El proceso consiste de cuatro eventos que son los siguientes:

- 1. Identificar *y* registrar el vector de cargas equivalentes de nudo que haya resultado para cada barra con acciones directas sobre ésta, poniendo especial cuidado en que la orientación de sus ejes principales se lleve a cabo según se explicó en '3.1;12. El registro debe ser del tipo. An nudo i = (FXm, FYm, FZm, MXm, MYm, MZm).
- 2. Efectuar la operación [R{] {A}  $=$   $[A_m]$  descrita en 3.2.1.1.
- 3. Efectuar la sumatoria de todas las acciones de barra qúe inciden ·en el nudo en estudio.y contribuyen al sistema de carga de nudo.

 $\leq$  Fi que inciden al nudo en estudio

4. El paso final es registrar el vector de acciones ... resultantes de las operaciones anteriores. Este estará referido ya al sistema de coordenadas generales (Xs, Ys, Zs).

Ya que se tiene el vector de cargas total referido al sistema (Xs, Ys, Zs), debido a acciones aplicadas en las barras, éste deberá ser sumado con el vector de acciones directas sobre los nudos resultante del análisis. El proceso se debe efectuar para cada nudo de la estructura. El nuevo vector así concebido que llamaremos "Vector de acciones combinadas", (Ac) s, será el que se registre en el .formato del modelo matemático indicado con anterioridad, el vector de acciones combinadas se representa así:

$$
\begin{cases} Ac \} &= \{ A \ b \}_s &+ \ \{ An \}^\vee \end{cases}
$$

 $\{AC\}$  = Vector de acciones combinadas.

\AD\~= Vector generado por acciones sobre las barras.

{An\ = Vector generado por acciones directas en los nudos.

Ejemplo 3.5 Supóngase que las dos barras B1 y B2, analizadas en 3.2.2.1.3, son parte del costado estructural de un autobús, según se puede observar en la figura 3.25, los nudos tienen también aplicadas acciones directas como se indica. lCÓmo se debe plantear el modelo matemático de cargas para los nudos 3, 4 y 5?

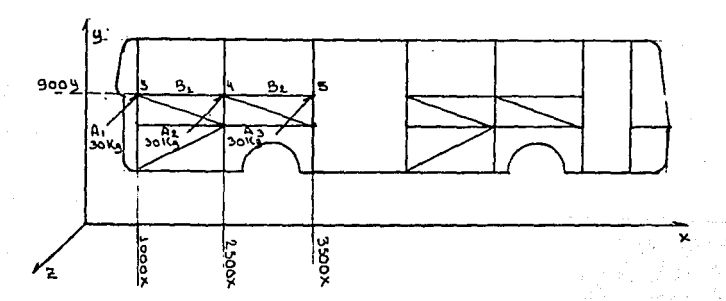

#### FIGURA 3.2 5

Modelo matemático que se utiliza para ilustrar el

ejemplo 3.5

Por inspección visual del modelo esquemático de la figura sabemos que los vectores de acciones directas sobre los nudos son los siguientes:

**NUDO**  $\mathbf{a}$ 

**B1.** 

VECTOR An

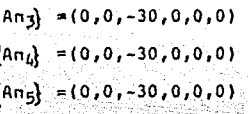

Análisis para las barras: Barra B1.

상급 : MADIA A<sub>S</sub> (1993)

Orientación de los ejes principales (Xm, Ym, Zm), barra

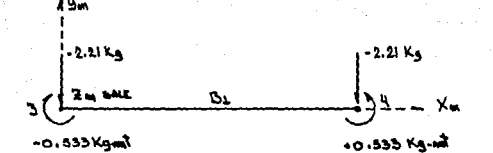

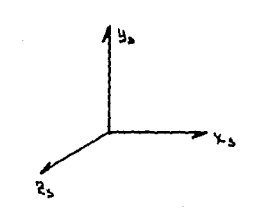

De la orientación encontrada se desprenden los vectores de acciones en los nudos debidos a cargas en las barras que a continuación se indican:

```
Nudo 3, barra Bl. 
An3bB1 = (0,-2.21,0,0,0,-0.533)Nudo 4, barra B1.
AndDB1 = (0,-2.21,0,0,0.0.533)
```
Determinación de las matrices de rotación transpuestas  $[R^2]$  de las barras B1 y B2 para referir las cargas encontradas al sistema de coordenadas generales (Xs,Ys,Zs).

Barra B1:

Incidencias

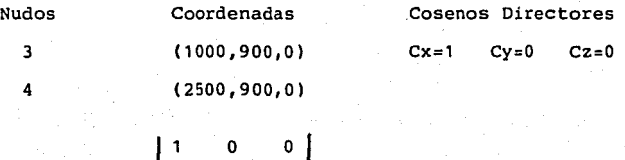

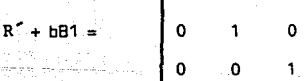

[R'] [ An\  $=[An]$ 

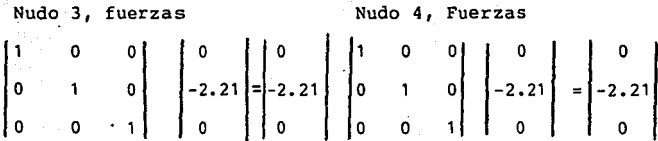

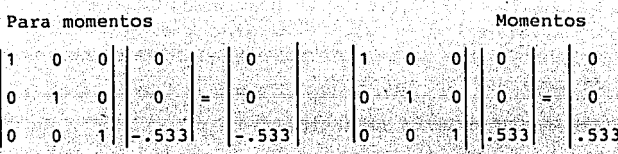

De aquí se deduce que el vector da fuerzas en el nudo 3, debido a las cargas en la barra B1 es el siguiente:

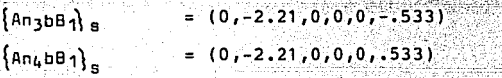

. . - Para la barra B2 tenemos la siguiente orientación **en coordenadas 11M11 •** 

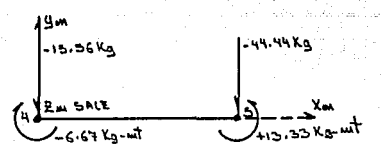

Y de manera similar que para la barra 3, para la barra 82 se tienen las siguientes relaciones:

Vectores de fuerzas en los nudos debidos a cargas en las barras.

Barra 82, Nudo 4

 $= (0,-15.36,0,0,0,-6.67)$  ${Am_4bB_2}$ <sub>m</sub>

수행 학교 선수는 사람들은 누구가 보내고 도로 보고 있다.

al ak

Barra. B2, Nudo:S  $\text{(An5bB-}\,M$  =  $(0, -44.44, 0, 0, 0, 13.33)$ 

Matriz de rotación, barra B2

- La matriz de rotación de la barra  $R^2$  B2 =  $\begin{bmatrix} 1 & 0 & 0 \\ 0 & 1 & 0 \\ 0 & 0 & 1 \end{bmatrix}$ B2 resulta igual que la de la ba- rra 81 ya que sus cosenos directg res son iguales.
- $[R^2]$   $[An] = [An]$

o o

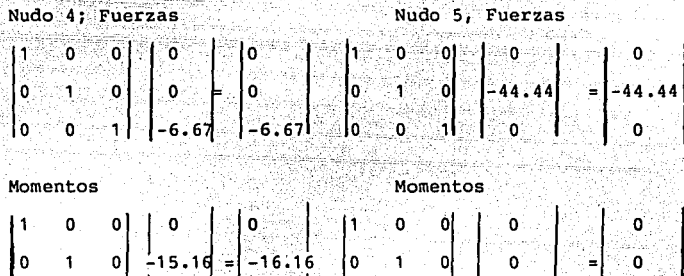

El vector de acciones en los nudos 4 y S debido a las cargas de la barra 3 referido al sistema "S" es:

o

o

-13.33

-13 .33

 $\{An4bB_2\}$  5 =  $(0, -15.56, 0, 0, 0, -6.67)$  $\{An5bB_2\}$ 5 =  $(0, -44.44, 0, 0, 0, -13.33)$ 

Sumatoria y registro de las acciones que inciden a los nudos en estudio:

Nudo 3

 ${\text{An3bB1}}$  s = (0,-2.21,0,0,0,0.533)

Nudo 4

 ${\text{An4b}}$  s = An4b1 An4bB2  $s = (0, -2, 21, 0, 0, 0, 0.533)$  $s+$  $+(0,-6.67,0,0,0,15.56)$ 

 $\{An4b\}$  s =  $(0,-8.88,0,0,0,15.007)$ 

Nudo 5

 $\{An5bB2\} = \{0,-44.44,0,0,0,-13.33\}$ 

Vectores de acciones combinadas Ac

 $\{AC\}$  =  $Ab+An$ 

 $\{Acn3\}$  = Abn3+An3

 $(0, -2, 21, 0, 0, 0, 0.533)$ 

 $(0, 0, -30, 0, 0, 0)$ 

 $(0, -2, 21, -20, 0, 0, 0, 533)$ 

 $\{Acn4\}$  = An4b+An4

۰

 $(0, -8.8, 0, 0, 0, 15.007)$ 

 $(0, 0, -30, 0, 0, 0)$ 

 $(0, -8.8, -30, 0, 0, 15.007)$ 

 $[An5] = An5b+An5$ 

 $+$ 

 $(0, -44.44, 0, 0, 0, -13.33)$ 

(0,0,-30,0,0,0)

 $(0, -44.44, -30, 0, 0, 0, -13.33)$ 

Y el modelo matemático de cargas, que originalmente se pide quedará planteado de la siguiente forma:

Modelo matemático de carga del ejemplo 3.5'

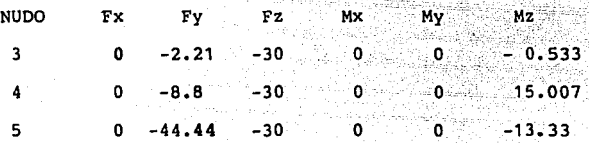

Ejemplo 3.6 Contestar la misma interrogante que para el ejemplo anterior, suponiendo ahora que las barras se encuentran localizadas en un módulo de la plataforma media del autobús según se puede ver en la figura 3.26

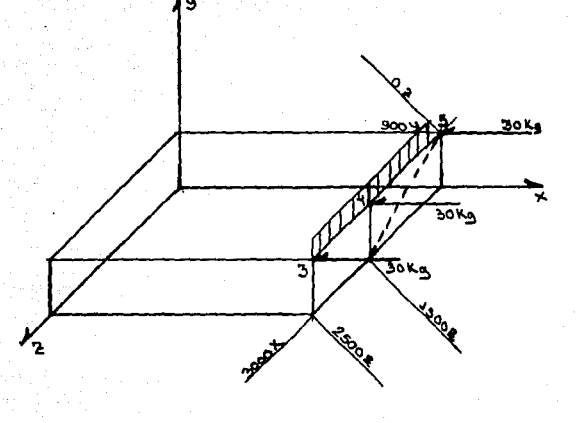

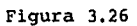

En este **caso** tenemos que las coordenadas de los nudos son las siguientes:

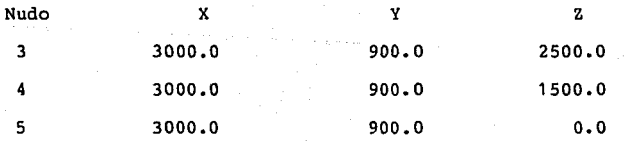

Asimismo, para ambas barras sus cosenos directores serán los siguientes:

 $cx = 0; Cy = 0; cz = -1$ 

Y su matriz de rotación transpuesta es:

o o  $R^2 = 0 \t 1 \t 0$ -1 o o

Los vectores de acciones directas sobre los nudos son los siguientes:

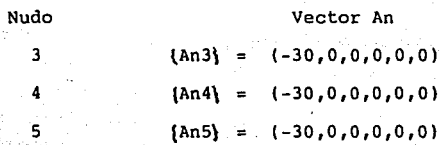

La orientación de las barras en el sistema de referencia local y los vectores de carga también en el sistema "M" son los mismos que los planteados en el ejemplo anterior.

El siguiente paso es referir los vectores de acciones en los nudos, debidas a cargas en las barras, al sistema de coordenadas generales "S", para tal motivo se efectuará la siguiente operación:

 $\kappa$  (An)  $m = \{An\}$  s

Para la barra B1 en el nudo 3, tenemos:

Fuerzas Momentos  $\begin{bmatrix} 0 & 0 & 1 \\ 0 & -1 & 0 \\ 0 & 1 & 0 \\ 0 & 0 & 0 \end{bmatrix}$   $\begin{bmatrix} 0 & 0 & 1 \\ -2 & 2 & 1 \\ 0 & 1 & 0 \\ 0 & 1 & 0 \\ -1 & 0 & 0 \end{bmatrix}$   $\begin{bmatrix} 0 & 0 & 1 \\ 0 & 1 & 0 \\ 0 & 0 & 0 \\ 0 & 0 & 0 \end{bmatrix}$  =  $\begin{bmatrix} .533 \\ 0 \\ 0 \\ 0 \end{bmatrix}$  $-1$  0

Nótese que en este caso un momento aplicado en el nudo 3 alrededor del eje z, en el sistema de coordenadas locales, se refiere como un momento alrededor del eje X en el sistema de coordenadas generales, es decir:

An3bB15 =  ${0,-2.21,0,.533,0,0}$ 

Para la barra B1 en el nudo 4 tenemos:

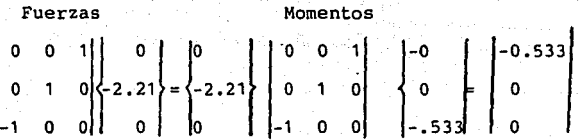

Y su vector es: An4bB1 S =  $(0, -221, 0, -0.533, 0, 0)$ 

Para la barra B2 en el nudo 4

o o., -1 Fuerzas o. o` o -6.67 o Momentos  $\mathsf{o}$  : ò. -1 o o o o 15.36 o o

Su vector es:

 $\{An4bB2\}$  S = (0,-6.67,0,15.56,0,0)  $\sim$   $\sim$   $\sim$   $\sim$   $\sim$   $\sim$   $\sim$   $\sim$ 

Para la barra B2 en el nudo 5

Fuerzas o  $\ddot{\mathbf{0}}$  . -1 ö, o  $_{0}$   $\vert$  44.44 oll o o, -44.44 o o o -1 o. Momentos<br>
0  $\begin{vmatrix} 0 & 1 \\ 0 & 0 \\ 0 & 0 \end{vmatrix} = \begin{vmatrix} -1 \\ 1 \\ -1 \\ 0 \end{vmatrix}$ Momentos -13. 33 o) o

**Y su vector será así:** 

 ${\binom{5h}{5h}}^2 = (0, -44.44, 0, -13.33, 0, 0)$ 

Sumatoria y registro de las acciones que los nudos en estudio:

Nudo 3  $\{\text{An3bB1}\}\$  s =  $(0,-2,21,0,+0.533,0,0)$ Nudo 4  ${Ans}$ s = An4bB1 + An4bB2 s = (0,-2.21,0,-0.533,0,0,)+  ${\{An4b\}}$ s =  $(0,-8.88,0,15.02,0,0)$  $(0,-6.67,0,15.56, 0, 0)$ 

Nudo 5

 $\{\text{An5bB2}\}\text{s = } (0, -44.44, 0, -13.33, 0, 0)$ 

El último paso consiste en calcular los vectores de acciones combinadas, como se muestra a continuación:

 $[Acn3] = [An3b] + (An3]$ 

 $(0,-2.21,0,0.533,0,0)$ 

$$
(-30, 0, 0, 0, 0, 0)
$$

 $\ddot{}$ 

+

+

 $(-30,-2,21,0,0,533,0,0)$ 

 ${Acn4} = {An4b} + {An4}$  $(0,-8.88,0.15.02,0,0)$ 

**(-30,0,0,0,0,0)** 

(-30,=B.BB,0,15.02,0,0)

 ${\{An5\}} = {\{An5b\}} + {\{An5\}}$ (0,-44.44,0,-13.33,0,0)

(-30,0,0,0,0,0)

$$
(-30, -44, 44, 0, -13, 33, 0, 0)
$$

Cabe hacer notar la clara diferencia que existe entre el sistema de acciones nodales del ejemplo 3.5 y el del Último ejemplo analizado. Lo interesante en este caso es notar que aún cuando las barras tenían el mismo sistema de cargas bajo coordenadas locales "sistema M", en el sistema general de coordenadas "S", las cargas estaban aplicadas ya de manera diferente.

Y como una respuesta a la interrogante inicial del problema 3.6, el modelo matemático se debe plantear según el siquiente formato:

Modelo matemático de carga del ejemplo 3.6.

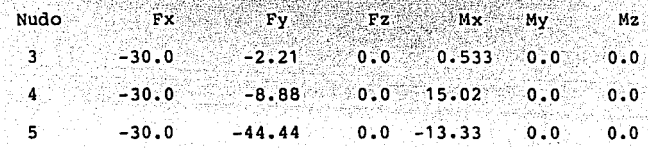

El procedimiento que se mostró en los ejemplos anteriores debe ser aplicado siempre, bajo cualquier condición de carga, las Únicas diferencias que habrá serán de magnitud y en la idealización del modelo esquemático de aplicación de cargas. En los siguientes artículos se analizarán <sup>y</sup> resolverán ejemplos de los tipos de condición de carga más importantes.

3.3 CARGA MUERTA

## 3.3.1 MODELO ESQUEMATICO

Cada elerento prismático aporta su peso parcial en el total de La estructura, en forma de carga uniformemente distribuida, lo cual genera un sistema de fuerzas en la dirección "Y" del sistema general de coordenadas, con sentido negativo como se indica en la figura 3.27.

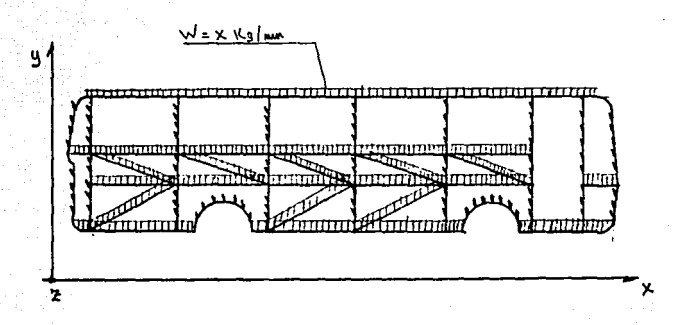

Figura<sub>3.27</sub>

Modelo esquemático de la condición de carga muerta

Todas las barras de la estructura deben ser cargadas con una fuerza uniformemente distribuida en la dirección de "Y" y con sentido negativo.

3.3.2 CALCULO DE LA MAGNITUD DEL SISTEMA DE FUERZAS GENERA-*DQ.* 

La magnitud de fuerza aportada por cada barra dependerá de la longitud "L" del miembro, de su área transversal "Ax", y del peso específico "Y" del material con que haya fabricado la barra. El primer dato debe ser calculado siempre y el segundo cuando se trate de un perfil compuesto que no esté indicado en la información del fabricante. Conociendo estos tres datos, el peso de cada elemento viene dado por la siguiente relación:

$$
P\dot{u} = (L) \times (Ax) \times (\gamma')
$$

Donde:

Pi = Peso individual del elemento i de la estructura

 $L = ((X2-X1)^2 + (Y2-Y1)^2 + (Z2-Z1)^2)^{1/2}$ 

 $(y^4)$  Para el acero = 7.85 x 10<sup>-3</sup> Kg/mm<sup>3</sup>

La magnitud de carga muerta para la estructura en estudio será:

 $Pcm = \sum_{\epsilon = \lambda}^{m} P_i$ 

# 3.3.3 MODELO MATEMATICO

المروا

السياعي والمهجة بالمنافذ

لوي ويترد والوارد والواردة الأمانات والمواد الما

A cada barra de la estructura se debe aplicar el método, de "cargas equivalentes de nudo" para encontrar las respecti vas acciones y plantear el modelo con el siguiente formato:

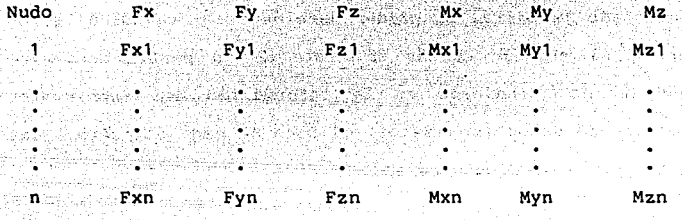

Algunos programas aceptan que se proporcionen datos directos de carga sobre las barras definiendo adecuadamente la dirección de la carga y su tipo (si es puntual o distribuida), cuando se trata de una carga puntual se debe proporcionar la distancia desde el primer nudo hasta el punto de aplicación de la fuerza. En este caso bastará introducir los datos indicados y el programa efectuará, internamente, el proceso para encontrar las cargas equivalentes de nudo siguiendo, indistintamente, el método aguí platneado.

Ejemplo 3.7 Encontrar el modelo matemático que represente el sistema de carga muerta para el módulo estructural que se presenta en el modelo esquemático fundamental de la figura 3.18. El módulo será construido con el material clasificado por su fabricante como P.E.R. de 1 1/2" x 1 1/2" x 0.125", las características generales del perfil

وأتوسيهم وروأه المتناعا

se pueden observar en el catálogo del fabricante que se incluye en el anexo 1.

Solución: En la figura número 3.28 se plantea el modelo esquemático del sistema de fuerzas generado.

Las matrices de rotación para cada barra de la estructu ra se indican más adelante, la magnitud total de la carga muerta se calcula con ayuda de la tabla 3.7 y el catálogo del fabricante.

## Matrices de rotación transpuestas

Barras 1 , 2, 3, 5, 6, 7, 9, 1O,11 , 13, 14,15

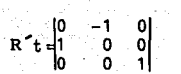

Barras 17,18,19,20,21,22,23,24,25,26,27

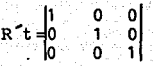

Barras 28,29,30,31,32,33,34,35

 $R^+ = \begin{bmatrix} 0 & 0 & 1 \\ 0 & 1 & 0 \\ 1 & 0 & 0 \end{bmatrix}$ 

·Barras 31 ,32,33,35

$$
R^2t = \begin{bmatrix} 0 & 0 & -1 \\ 0 & 1 & 0 \\ 1 & 0 & 0 \end{bmatrix}
$$

# TABLA No. 3.7<br>MAGNITUD TOTAL DE LA CARGA MUERTA PARA EL MODULO ESTRUCTURAL DE LA FIGURA 3.28.

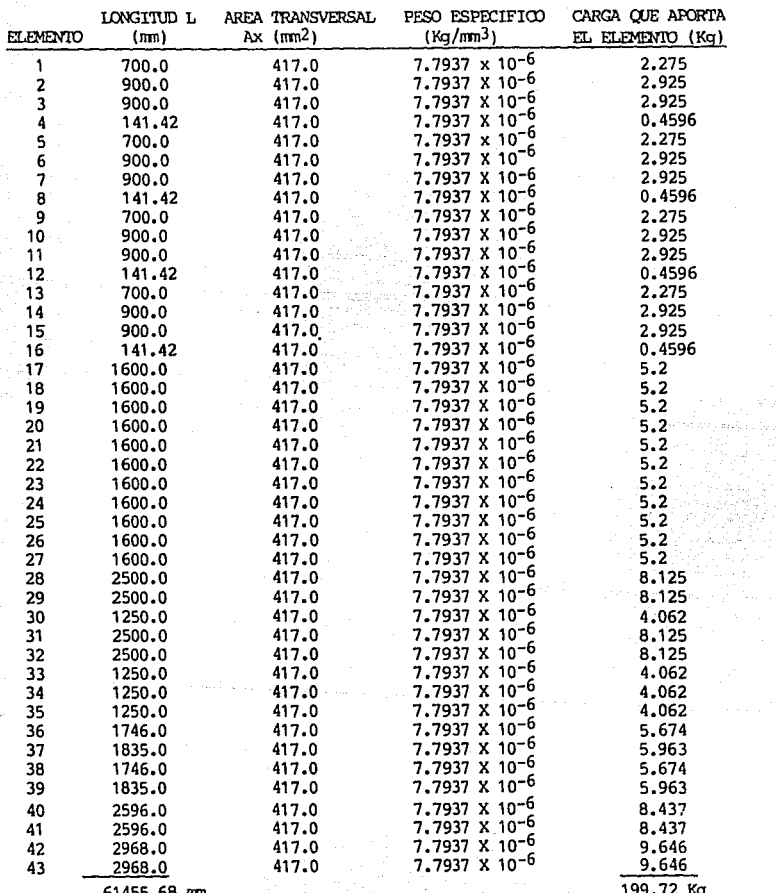

 $\sim 2\pi\sigma$  , that represented by  $\sim 1$ <u> 1947 W</u>

61455.68 mn

a mentang pangkatang panganggal<br>Pangkatang pangkalang pangkalang

T.

199. 72 Kg

 $\label{eq:1} \max_{\mathcal{P}}\left\{ \left\langle \mathcal{P}_{\mathcal{P}}\right\rangle \right\} = \left\{ \left\langle \mathcal{P}_{\mathcal{P}}\right\rangle \right\} = \left\{ \left\langle \mathcal{P}_{\mathcal{P}}\right\rangle \right\} = \left\{ \left\langle \mathcal{P}_{\mathcal{P}}\right\rangle \right\}$ 

 $\mathcal{U}(\mathcal{F}_i)$  as

180
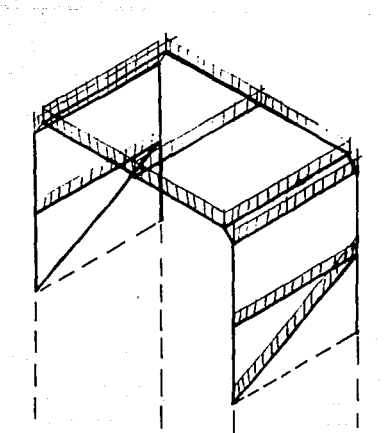

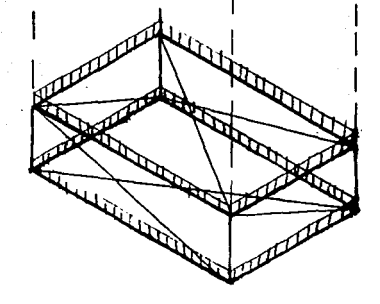

## Figura 3.28

Modelo esquemático de la estructura que se analiza

en el ejemplo 3.7 (carga muerta)

181

Barras 36,28  $-0.9163$ 0.040091 ö  $0.91638$ ം  $R + 10.40091$  $0.0$ 31 Barras 37,39  $R$  +  $=$   $\begin{bmatrix} 0.8719 \\ -0.4904 \\ 0.0 \end{bmatrix}$ 이<br>1  $0.4904$  $0.8719$ <br> $0.0$ Barras 4,12 Rt=0.0<br>Rt=0.7071<br>D.7071  $\frac{1}{\alpha}$  $0.0$  $0.7071$ <br>0.7071 e die troine en Barras 8,16  $Rt = \begin{bmatrix} 0.0 \\ 0.7071 \\ 0.7071 \end{bmatrix}$  $0.0$ <br> $0.7071$ -11 'ol  $-0.7071$ ۰ol

Barra 40

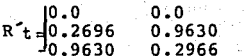

Barra 41

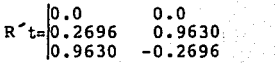

Barra 42

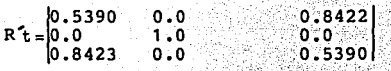

Barra 43

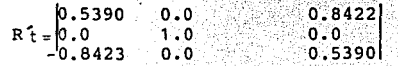

 $\begin{smallmatrix}1\end{smallmatrix}$ ٥I

ö

En seguida, y con el formato diseñado especialmente para el caso, se llevan a cabo las siguientes acciones para cada barra:

1. Se registra el número de barra.

- 2. Registro de las incidencias de barra.
- 3. Registro de la carga. uniformemente distribuida según el sistema de coordenadas "s" en la dirección de (-Y).
- 4. Registro de la longitud de la barra.
- 5. Peso independiente de la barra, (se calcula).
- 6. Se registra el ángulo que forma la barra con respec to al plano Xs-Zs (se calcula).
- 7. Se registran las proyecciones de fuerza, si es que resultan, a partir de la carga uniformemente distribuida en la barra, refiriéndolas al sistema de coordenadas locales (Xm, Ym, Zm) (se calculan).
- 8. Se calculan las acciones generadas a partir del cálculo de cargas equivalentes de nudo, coordenadas locales.
- 9. Se registran los vectores de acciones en los nudos, debidas a cargas en las barras, para cada nudo de cada barra de la estructura, Anb.
- 10. Se plantea el modelo esquemático individual de cada barra en el cual quedan registradas las caracte rlsticas de la carga, de las reacciones generadas *y* la relación que guarda el sistema de coordenadas

locales de la barra (Xm,Ym,Zm) con el sistema de coordenadas generales de la estructura.

En este caso todos los registros descritos se establecen para las 43 barras del módulo estructural que nos ocupa.

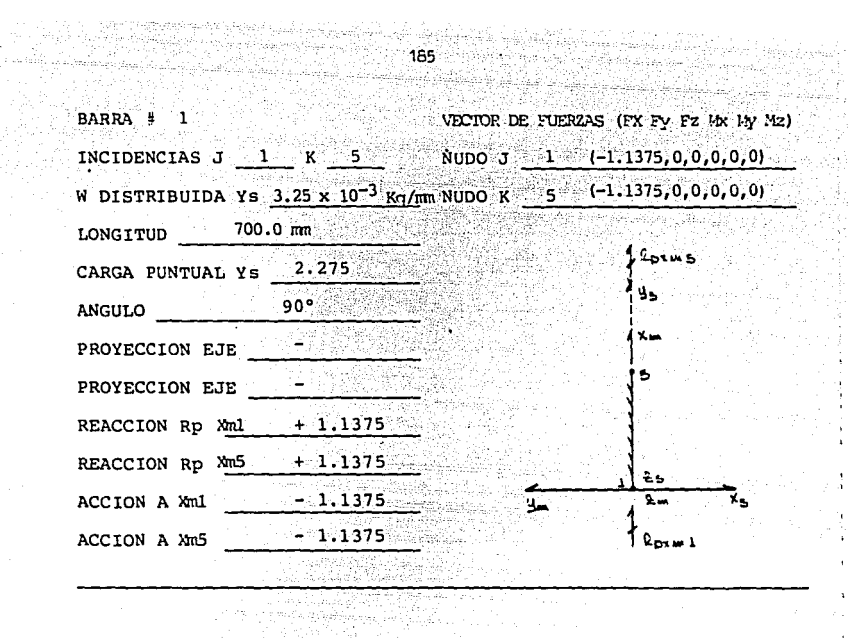

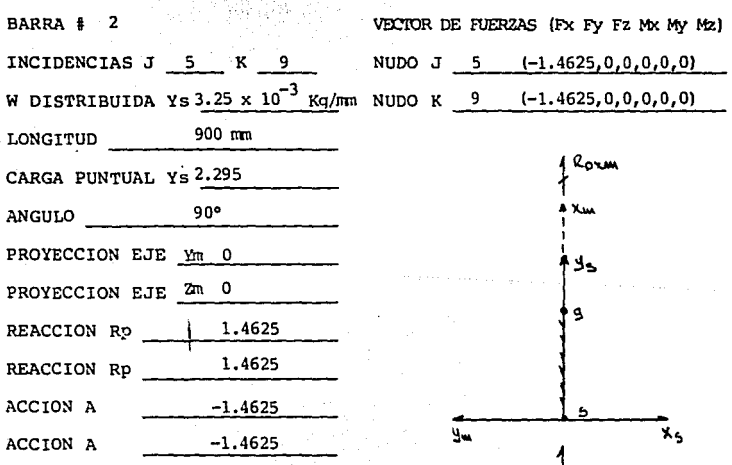

 $\gamma_{\rm M} \approx 4\gamma_{\rm B} \gamma_{\rm C} \approx 10$  as  $\label{eq:R1} \begin{split} T_{\text{eff}}(s,t) &\stackrel{\text{def}}{=} \mathcal{O}(\mathbb{Z}^2) \xrightarrow{\text{def}} \mathcal{O}(\mathbb{Z}^2) \xrightarrow{\text{def}} \mathcal{O}(\mathbb{Z}^2) \xrightarrow{\text{def}} \mathcal{O}(\mathbb{Z}^2) \xrightarrow{\text{def}} \mathcal{O}(\mathbb{Z}^2) \xrightarrow{\text{def}} \mathcal{O}(\mathbb{Z}^2) \xrightarrow{\text{def}} \mathcal{O}(\mathbb{Z}^2) \xrightarrow{\text{def}} \mathcal{O}(\mathbb{Z}^2) \xrightarrow{\text{def}} \$ 

Rosm

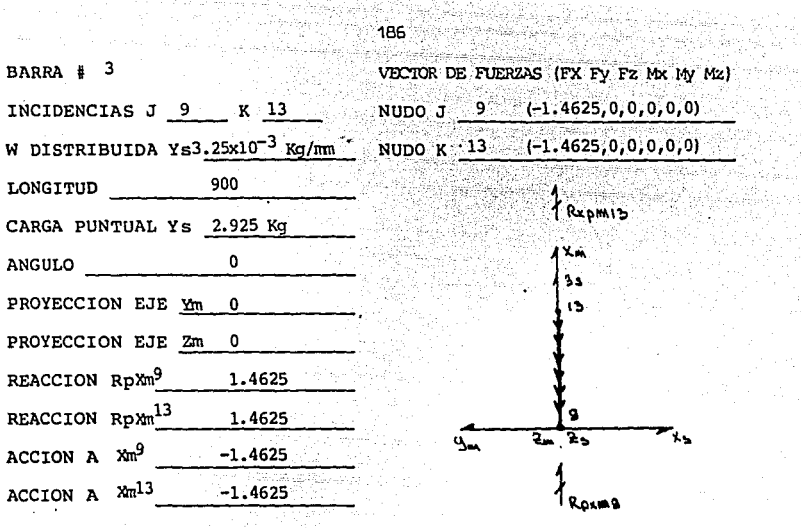

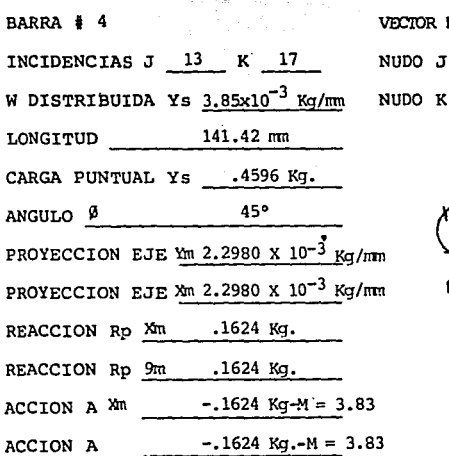

DE FUERZAS (FX FY Fz Mx My Mz) 13  $(-.1624,-.1624,0,0,0,-3.83)$ 17  $(-.1624,-.1624,0,0,0,+3.83)$ 

ing german peleru yang ditu.<br>Pendadang di di diberak

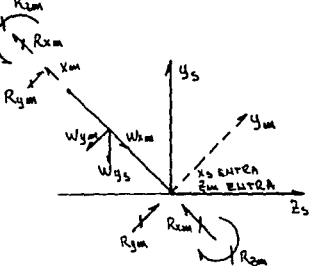

186

Hilala

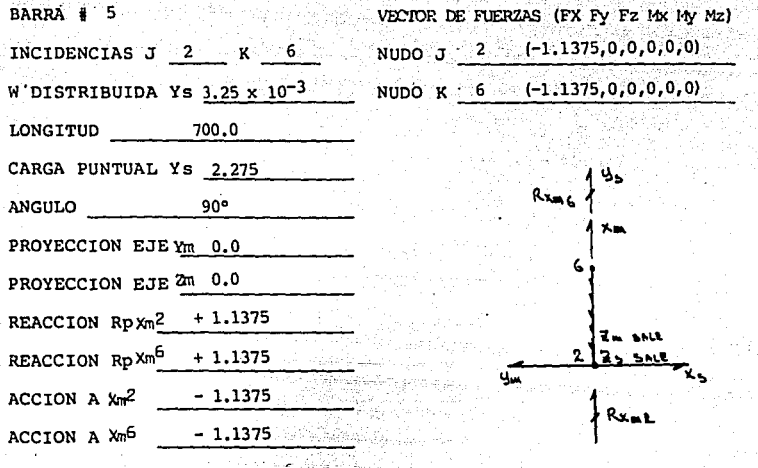

BARRA # 6 INCIDENCIAS J 6 K 10 W DISTRIBUIDA Ys  $3.25 \times 10^{-3}$  $LONGITUD$  900.0  $\pi m$ CARGA PUNTUAL Ys 2.295 Kg  $90^{\circ}$ ANGULO PROYECCION EJE Xm 0 PROYECCION EJE Ym 0 1.4625 Kg. REACCION Rp Xm<sup>6</sup> REACCION Rp Xm<sup>10</sup> 1.4625 Kg.  $-1.4625$  Kg.  $ACCION A Xm<sup>6</sup>$  $-1.4625$  Kg. ACCION A Xm<sup>10</sup>

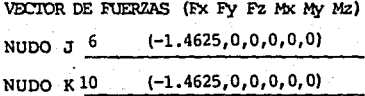

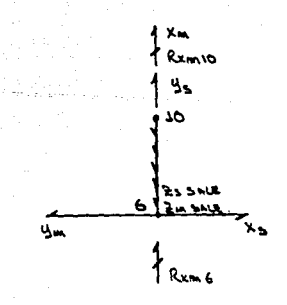

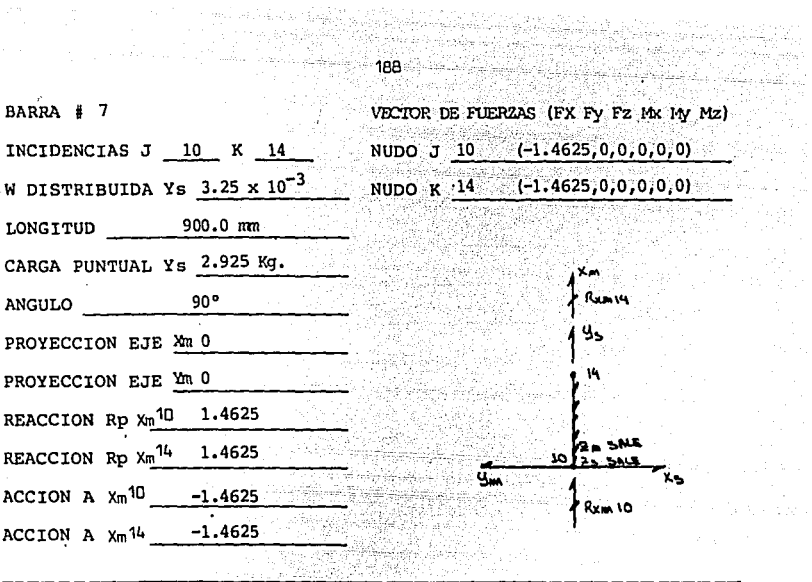

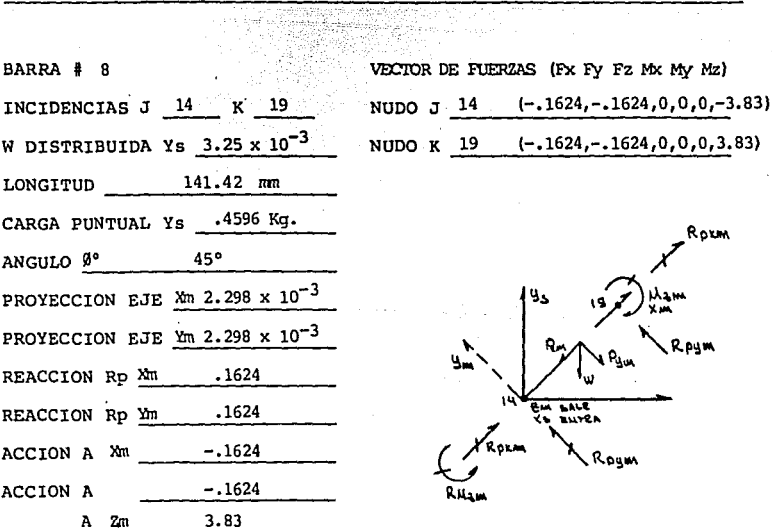

 $\gamma^{(2)} = \gamma^{(1)} \gamma^{(1)} + \gamma^{(2)} \gamma^{(2)} \gamma^{(1)} \gamma^{(2)} \gamma^{(3)} \gamma^{(4)} \gamma^{(5)} \gamma^{(6)} \gamma^{(7)} \gamma^{(8)} \gamma^{(1)} \gamma^{(1)} \gamma^{(1)} \gamma^{(1)}$ 

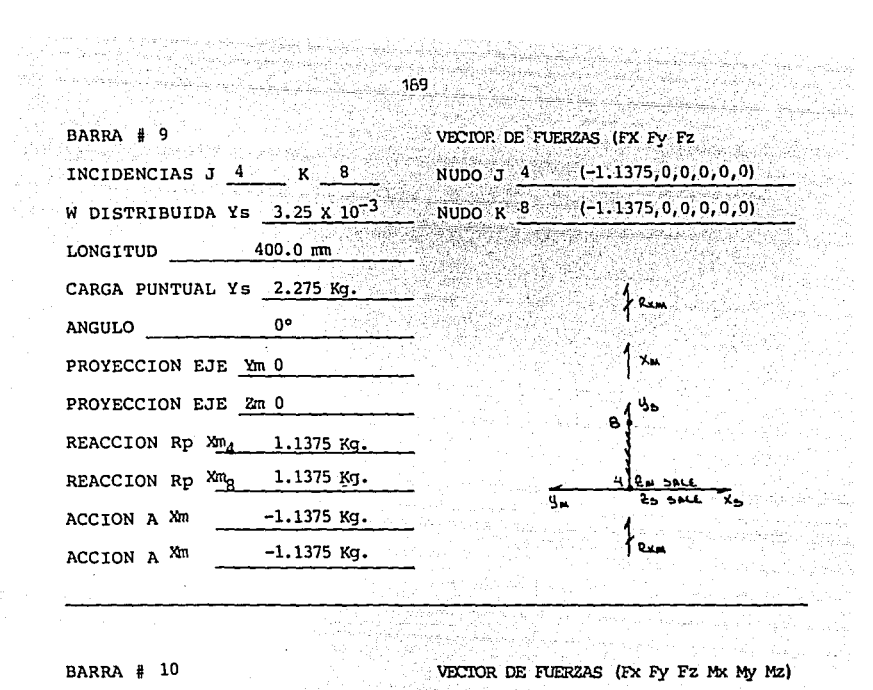

육

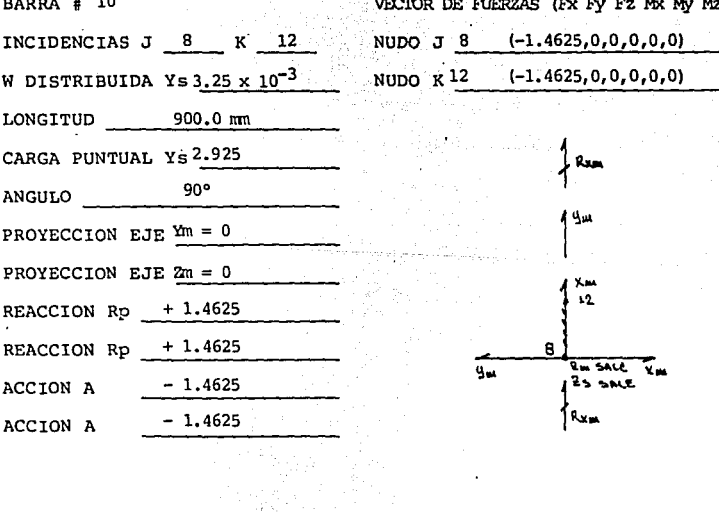

 $\gamma \rightarrow \sigma^{-1}$  , e.g.,  $\gamma \rightarrow \gamma$ 

a matsay ng Palaway

 $\cdot$ 

 $\mathcal{F}_{\rm eff}$  and  $\mathcal{F}_{\rm eff}$  are also for  $\mathcal{F}_{\rm eff}$ 

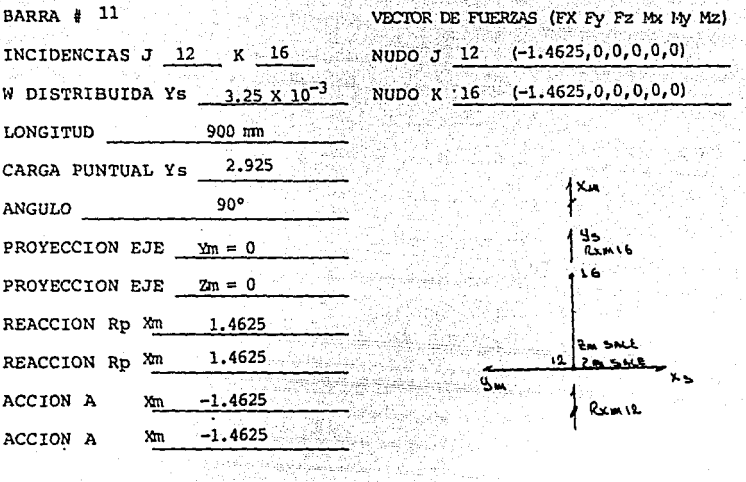

VECTOR DE FUERZAS (FX FY FZ MX MY MZ) **BARRA # 12** NUDO J 16 (-.1624,-.1624,0,0,0,-3.83) INCIDENCIAS J 16 K 22  $(-.1624,-.1624,0,0,0,3.83)$ W DISTRIBUIDA Ys 3.25 x  $10^{-3}$  Ka/mm NUDO K  $22$ LONGITUD 141.42 CARGA PUNTUAL Ys .4596 45° ANGULO Ø PROYECCION EJE Ym 2.2980x10<sup>-3</sup> Kg/mm PROYECCION EJE Xm 2.2980x10<sup>-3</sup> Kg/mm REACCION Rp Xm .1624 .1624 REACCION Rp ACCION A  $x_m$  -.1624  $2m$  3.83 ACCION A  $Y_m$  -.1624

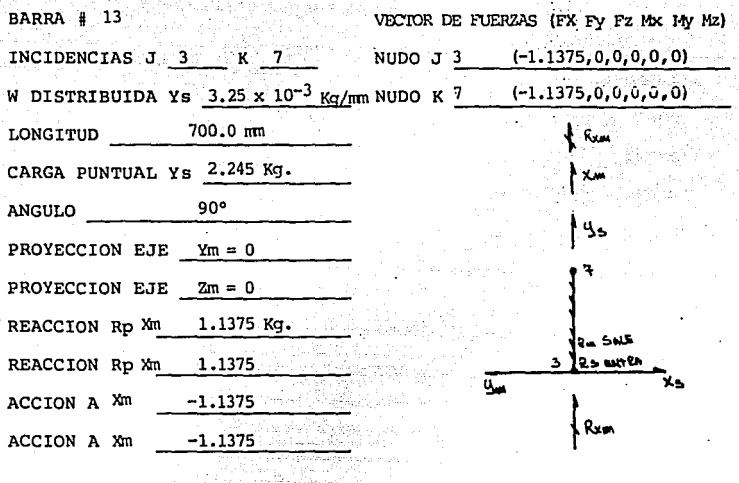

**BARRA # 14** INCIDENCIAS J 7 K 11 W DISTRIBUIDA Ys  $3.25 \times 10^{-3}$ LONGITUD 900 mm CARGA PUNTUAL Ys 2.925 Kg. 90° ANGULO PROYECCION EJE  $Ym = 0$ PROYECCION EJE  $2m = 0$ REACCION Rp Xm 1.4635 Kg. REACCION Rp Xm 1.4625 Kg. Xm  $-1.4625$  Kg. ACCION A ACCION A Xm  $-1.4625$  Kg.

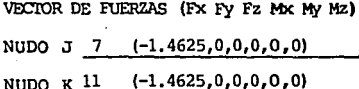

interior in the company of the company of the company of the company of the company of the company of the company of the company of the company of the company of the company of the company of the company of the company of

وزران أدعاء والجراعو أجرد ساليما

그대부의 사람

a the Alac

**J. 医图 复方式** 120

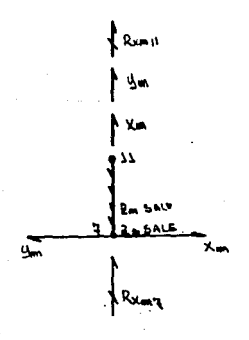

 $191$ 

12월 20일 - 12월 20일 보일 대표자

e de la Galacia de la componició

ma naskega

장말에

Performance and Car

 $\mathcal{H}_0(\overline{1},\mathcal{H}_{\overline{1},\overline{1},\overline{2},\overline{2}})$ 

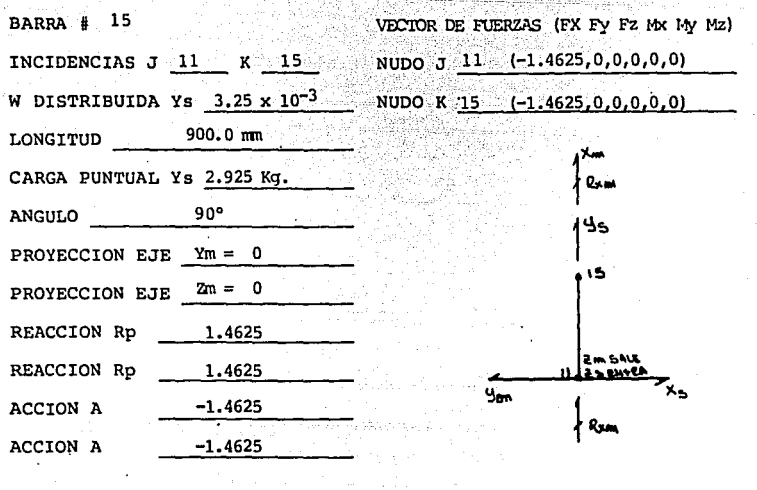

192

**BARRA** # 16 INCIDENCIAS J 15 K 20 W DISTRIBUIDA Ys  $3.25 \times 10^{-7}$ LONGITUD 141.42 mm CARGA PUNTUAL Ys .4596 Kg.  $45°$ ANGULO PROYECCION EJE Xm 2.298  $\times$  10<sup>-3</sup> PROYECCION EJE Ym 2.298 x 10<sup>-3</sup> REACCION Rp Xm .1624 Kg. REACCION Rp Xm  $.1624$  Kg.  $ACCION A Xm$  -.1624  $-.1624$ ACCION A Ym  $Z$   $2m$ 3.83

VECTOR DE FUERZAS (Fx Fy Fz Mx My Mz) NUDO J 15 (-1.624, -. 1624, 0, 0, 0, -3.83)  $(-.1624, -.1624, 0, 0, 0, +3.83)$ NUDO K 20

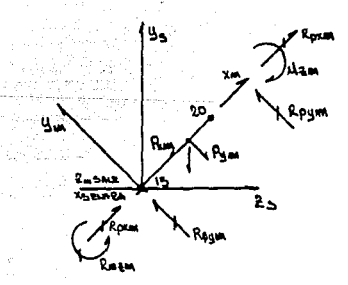

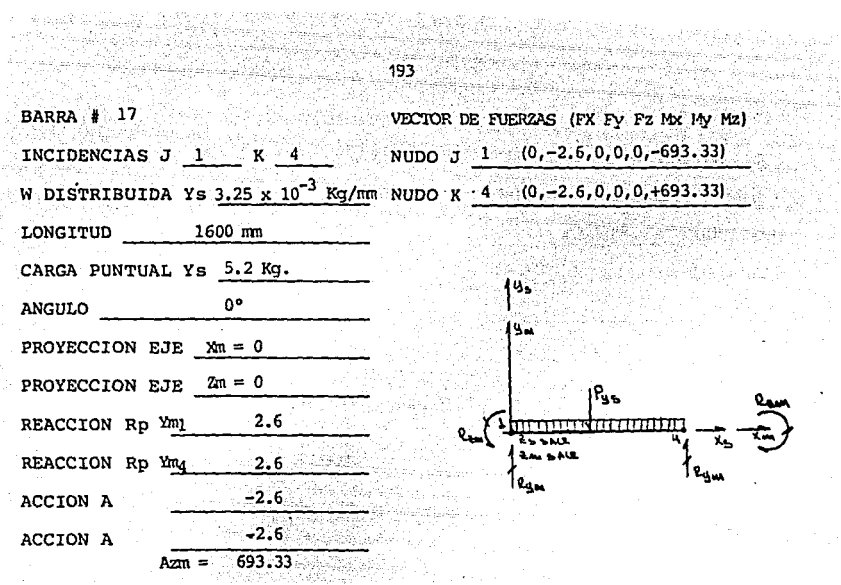

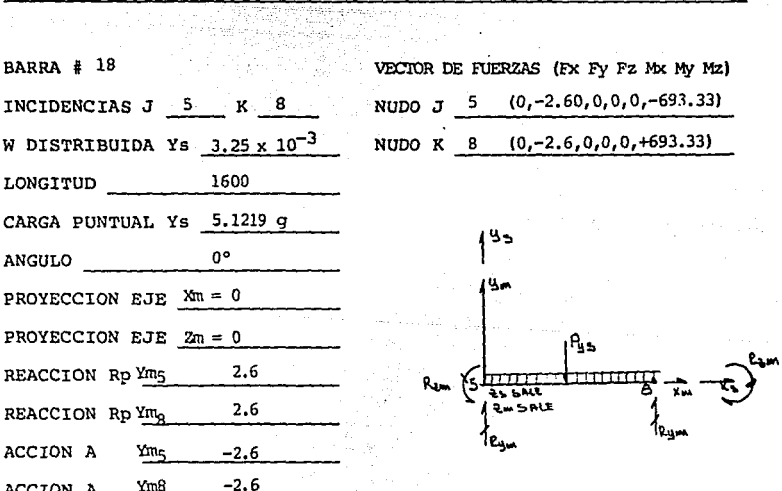

 $\psi_{\alpha}$  , , , ,  $\psi_{\alpha}$ 

 $\bar{z}$ 

Ą. بالدي V.

l,

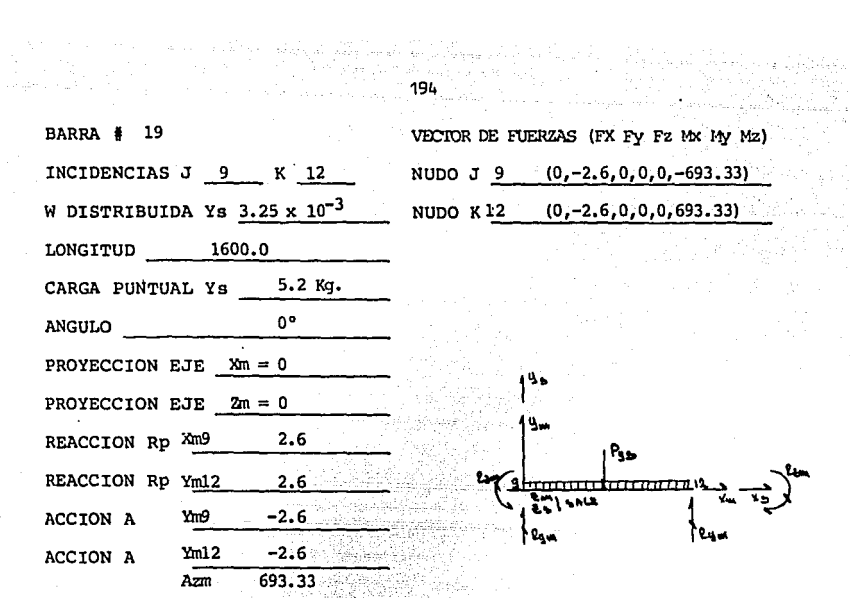

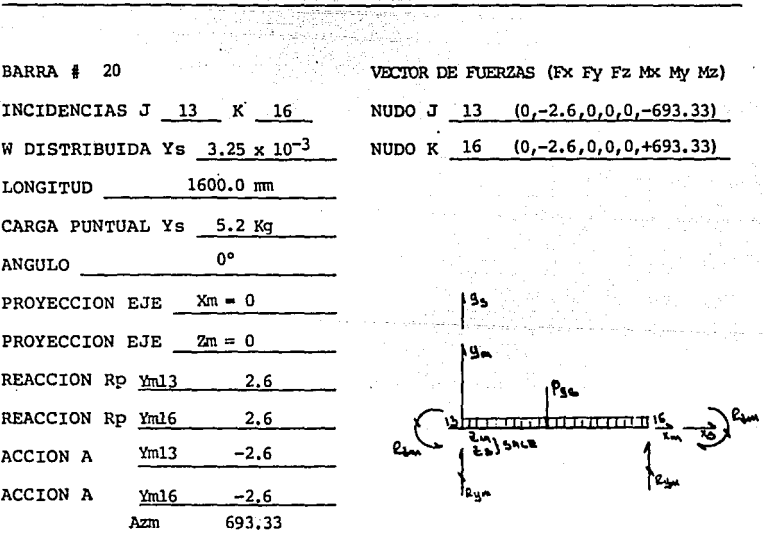

The Agency

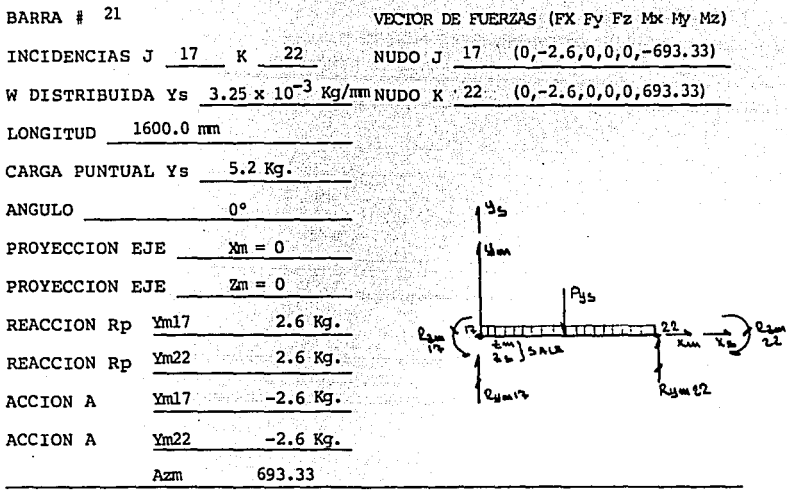

**BARRA # 22** VECTOR DE FUERZAS (Fx Fy Fz Mx My Mz)  $(0, -2.6, 0, 0, 0, -693.33)$ INCIDENCIAS J  $\mathbf{2}$ NUDO  $J<sup>2</sup>$  $\mathbf{K}$ 3 W DISTRIBUIDA Ys  $3.25 \times 10^{-3}$  $(0, -2, 6, 0, 0, 0, 693, 33)$ NUDO K 3 1600 LONGITUD CARGA PUNTUAL Ys -5.2 Kg. n٥ ANGULO PROYECCION EJE Xm = 0 PROYECCION EJE  $2m = 0$ REACCION Rp  $2.6$ هيوه  $2.6$ REACCION Rp  $-2.6$ ACCION A  $-2.6$ ACCION A  $Azm = 693.33$ 

195

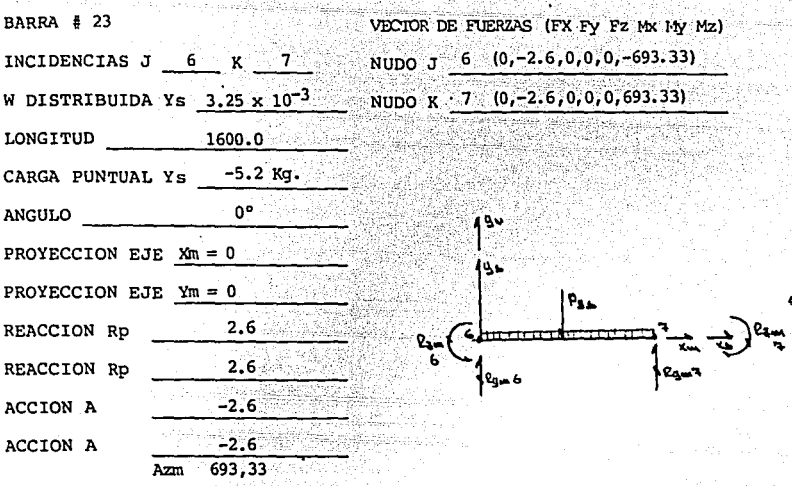

ita ya Arayutu. lating till story by .

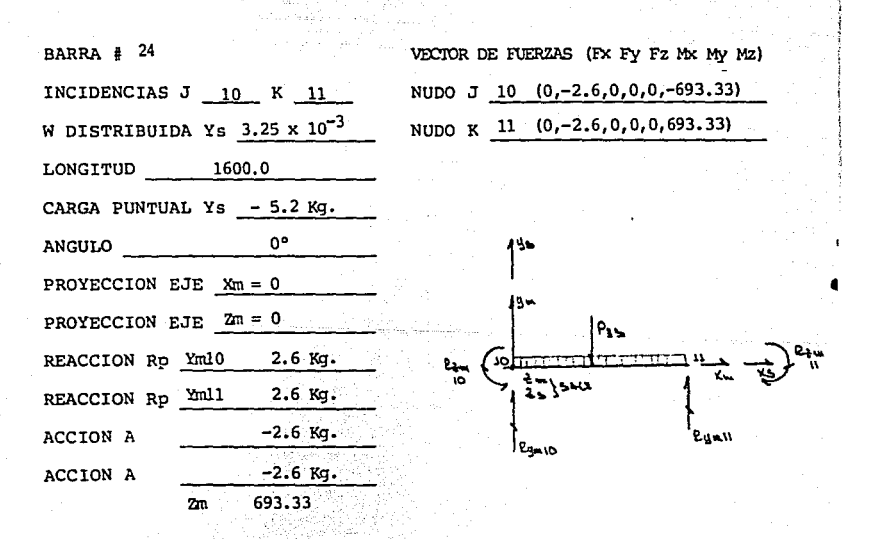

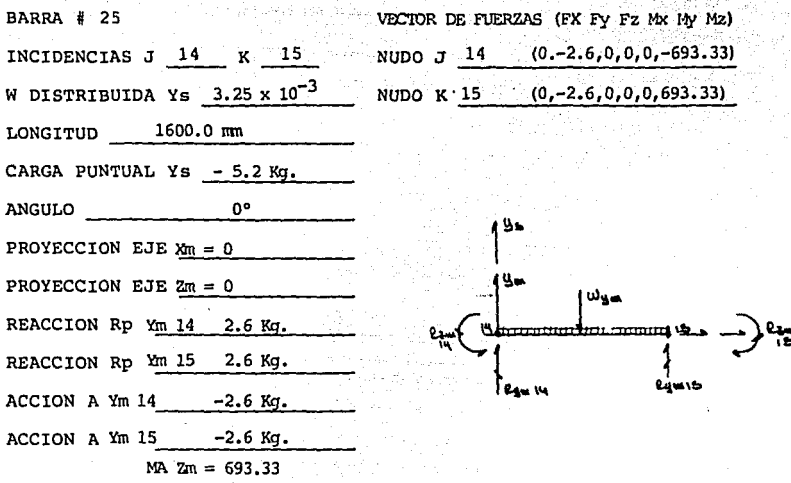

BARRA # 26 INCIDENCIAS J  $19$   $\overline{K}$  20 W DISTRIBUIDA Ys  $3.25 \times 10^{-3}$ LONGITUD 1600.0 mm CARGA PUNTUAL Ys -5.2 Kg. ANGULO Oº PROYECCION EJE  $Xm = 0$ PROYECCION EJE  $2m = 0$ REACCION Rp  $Y19 + 2.6$ REACCION Rp Y20 +2.6  $ACCION A$   $Y19 -2.6$ ACCION A Y20 -2.6  $Zm = 693.33$ 

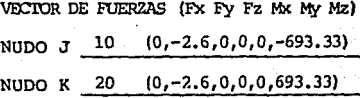

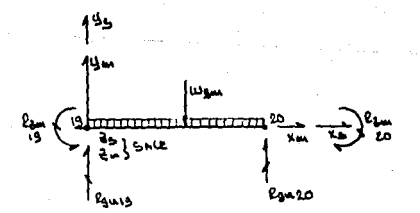

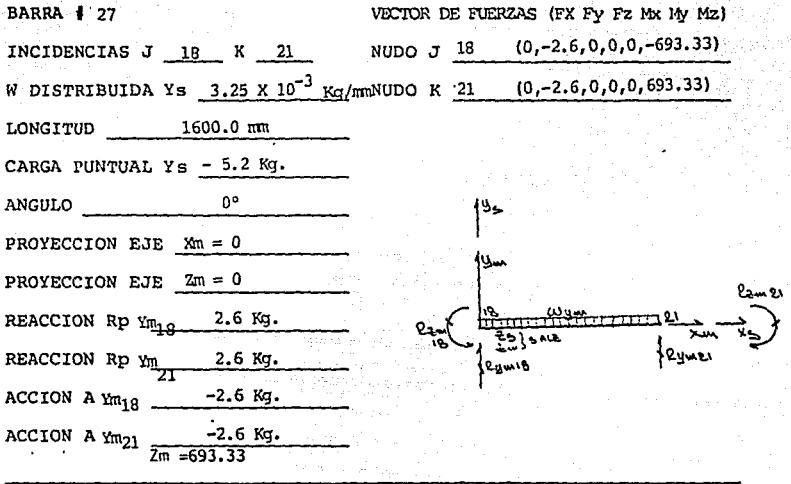

**BARRA # 28** VECTOR DE FUERZAS (Fx Fy Fz Mx My Mz)  $(0,-4.062,0,0,0,-1692.7)$ INCIDENCIAS J NUDO J<sup>1</sup>  $\sim$  1 K  $\overline{\mathbf{2}}$ W DISTRIBUIDA Ys  $3.25 \times 10^{-3}$  Kg/mm NUDO K <sup>2</sup>  $(0,-4.062,0,0,0,+1692.7)$ 2500.0 mm LONGITUD CARGA PUNTUAL Ys 8.125 Kg. 0° ANGULO PROYECCION EJE  $Nm = 0$ PROYECCION EJE  $2m = 0$ REACCION Rp Yml + 4.062 Kg. REACCION Rp Ym2 + 4.062 Kg. EHILA ACCION A Ym,  $-4.062$  Kg. ACCION A Ym<sub>2</sub>  $-4.062$  Kg.

ANZm 1692.7

198

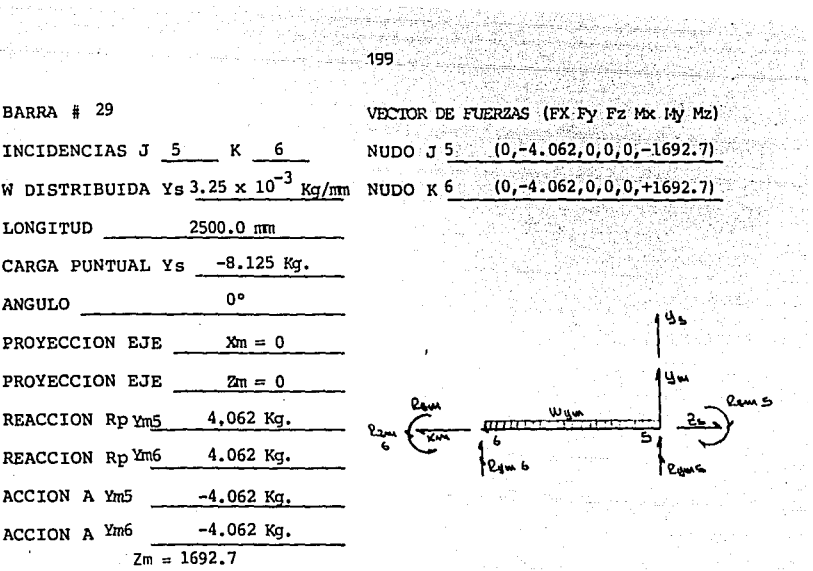

 $\epsilon_{\rm{in}}$ 

 $\mathbb{Z}$  ,  $\mathbb{Z}$  $\mathcal{L}_{\mathcal{A}}$  and  $\mathcal{L}_{\mathcal{A}}$ 

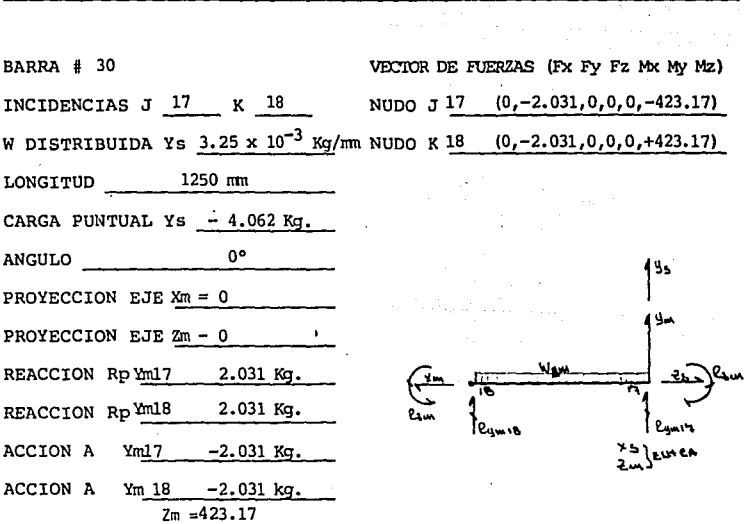

÷.

 $\label{eq:1} \left[ e^{-\alpha \beta} + \frac{1}{2} e^{-\beta \beta} \log_{10} \phi_{\alpha \beta} \right] \left[ e^{-\alpha \beta} \log_{10} \phi_{\alpha \beta} \right]$ 

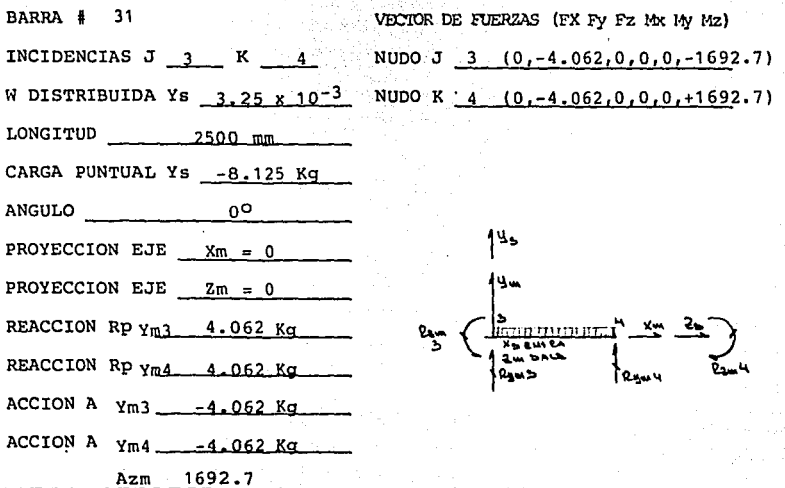

**BARRA** 32

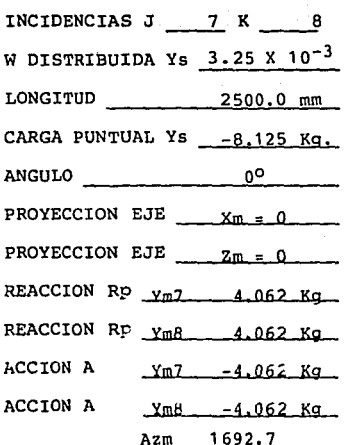

VECTOR DE FUERZAS (Fx Fy Fz Mx My Mz) NUDO J 7 (0, -4.062, 0, 0, 0, -1692.7) NUDO K 8 (0,-4.062,0,0,0,+1692.7)

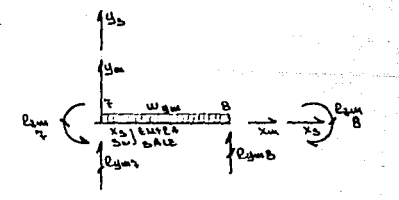

200

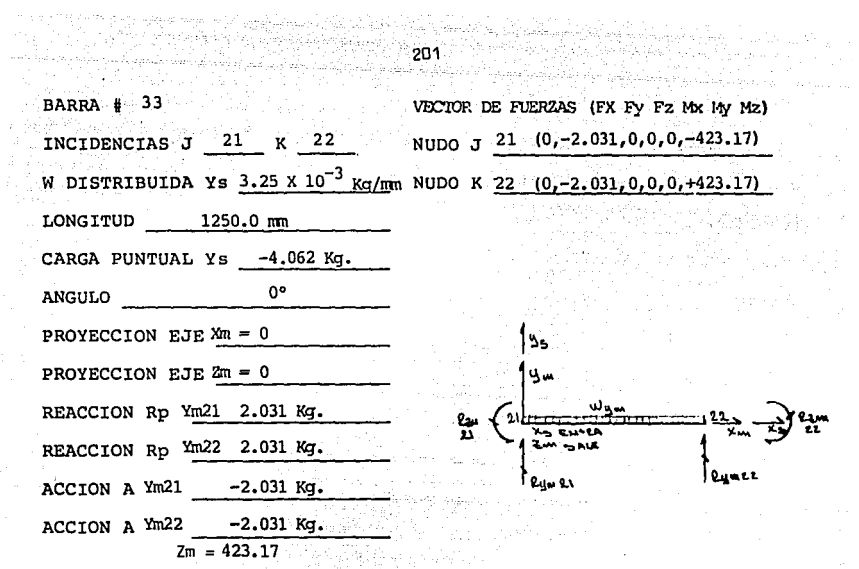

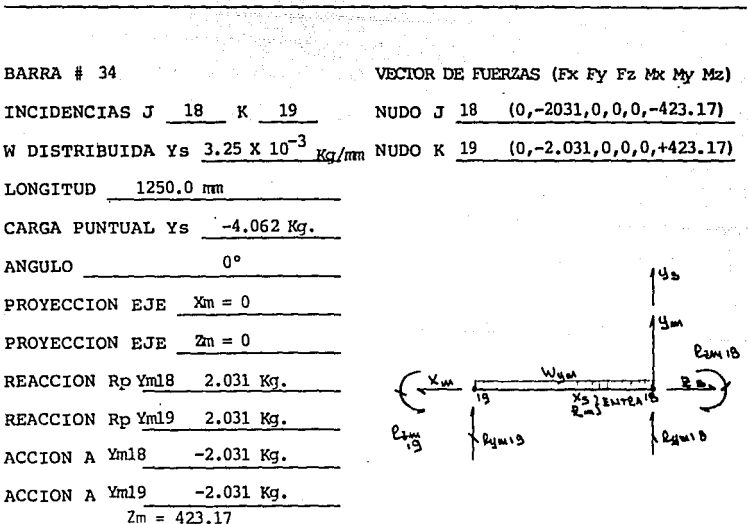

 $\alpha_{\rm c}$  is a simple state of  $\alpha_{\rm c}$ 

 $\beta \rightarrow \beta \beta \gamma$  ,  $\gamma \rightarrow \gamma \gamma \gamma$  ,

 $\pi$  -default  $\pi$ 

 $\bar{z}$ 

 $\sim$ 

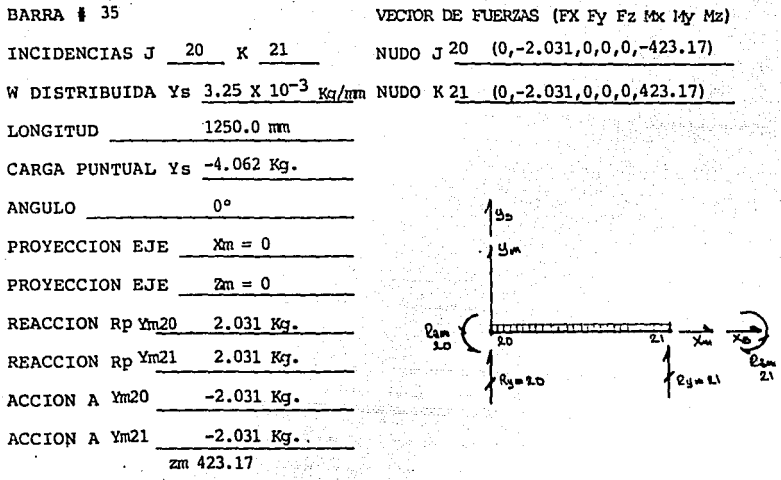

VECTOR DE FUERZAS (Fx Fy Fz Mx My Mz) **BARRA # 36** NUDO J 4 (-1.1349, -2.599, 0, 0, 0, -756.5) INCIDENCIAS J 4 5 W DISTRIBUIDA Ys 3.25 x  $10^{-3}$  Kg/mm LONGITUD  $1746.0$  mm CARGA PUNTUAL Ys -5.674 Kg. ANGULO  $\emptyset = 23.59^{\circ}$ PROYECCION EJE Ym 2.978 x  $10^{-3}$  Kg. PROYECCION EJE Xm 1.300 x  $10^{-3}$  Kg. REACCION Rp  $\frac{4}{5}$   $\frac{2}{2}$ 49 Кп. REACCION Rp Xm 5 1.1 349 KG.  $\overline{4} - 2$ . 599 Κα. ACCION A Ym  $5 - 2$ .599 Kq.  $4 - 1.1349$  Kg. ACCION A Xm  $5 - 1.1349$  Kg.  $Zm$  $= 756.540$ 

NUDO K 5 (-1.1349,-2.599,0,0,0,+756.5)

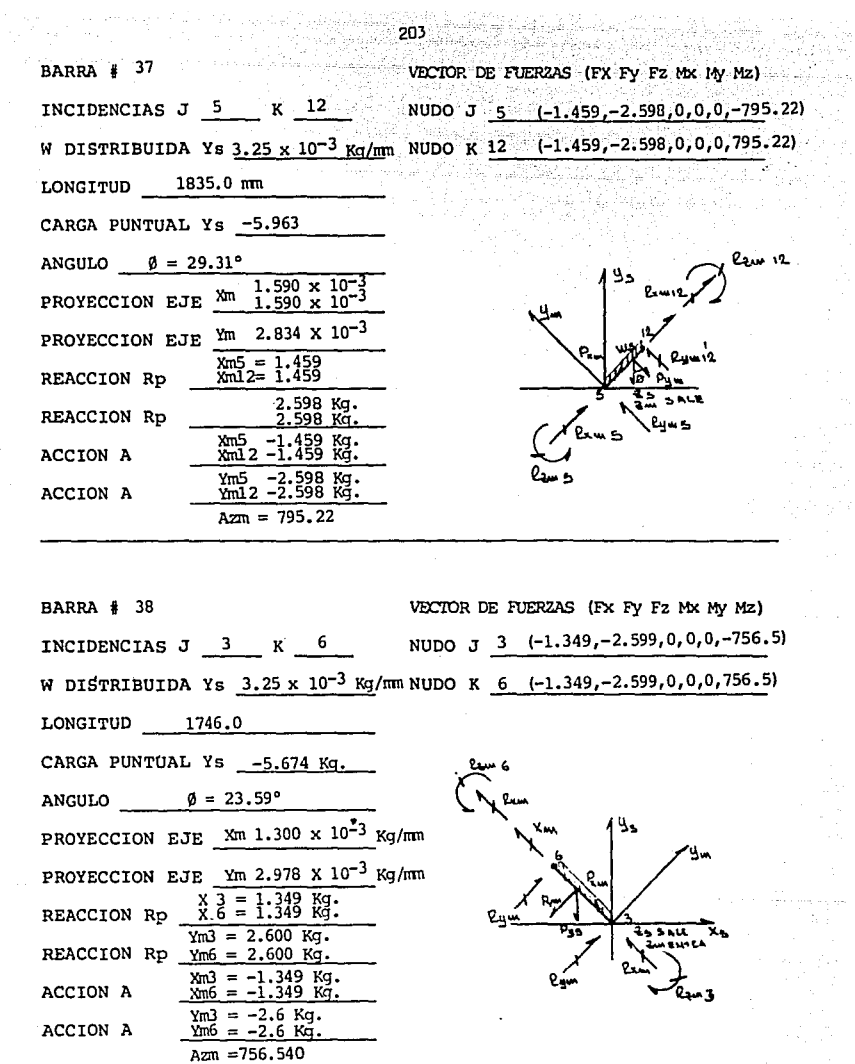

 $\sim 10^{11}$  , where  $\sim 10^{11}$ 

 $\begin{split} \mathcal{P}(p,s) &= \lim_{\substack{\lambda \in \mathbb{R}^n, \lambda \in \mathbb{R}^n \\ \lambda \in \mathbb{R}^n, \lambda \in \mathbb{R}^n}} \lambda^{\lambda}. \end{split}$ 

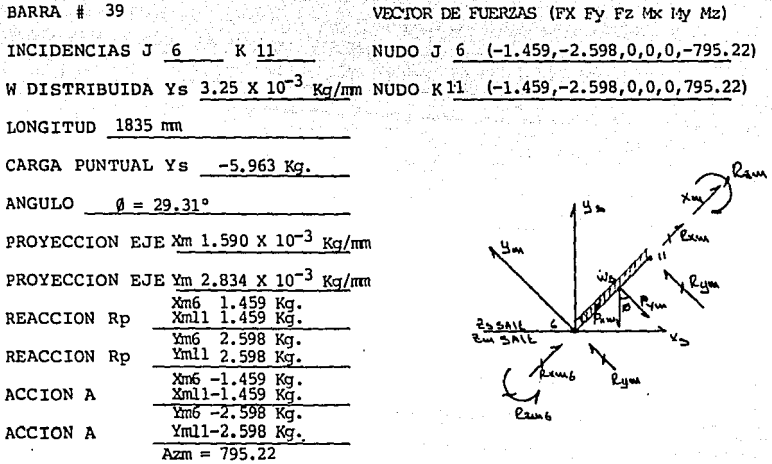

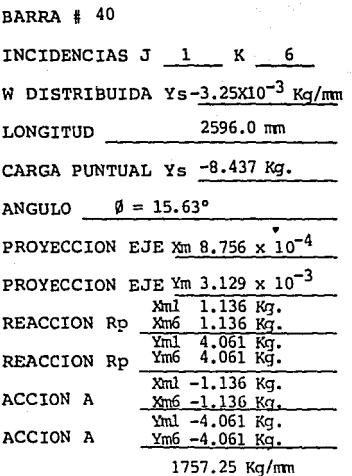

VECTOR DE FUERZAS (Fx Fy Fz Mx My Mz) NUDO J 1 (-1.136,-4.061,0,0,0,-1757.25)  $_{\tt n}$  NUDO K6 (-1.136,-4.061,0,0,0,1757.25)

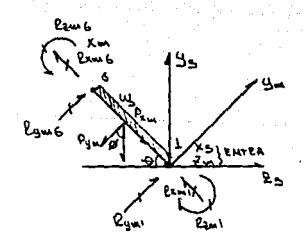

Ñ.

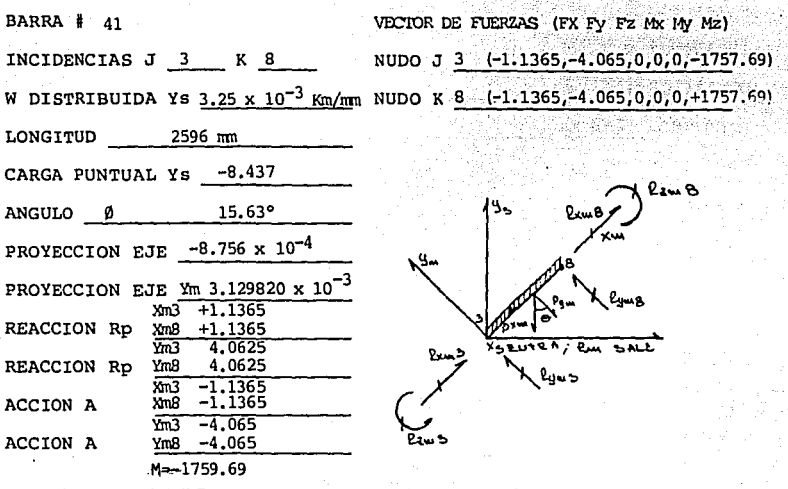

VECTOR DE FUERZAS (Fx Fy Fz Mx My Mz) BARRA # 42 NUDO J 2 (0,-4.823,0,0,0,-2385.7) INCIDENCIAS J 2 K  $\overline{4}$ W DISTRIBUIDA Ys  $3.2 \times 10^{-3}$  Kg/mm  $(0,-4.823,0,0,0,+2385.7)$ NUDO  $K<sup>4</sup>$  $2968.0$  mm LONGITUD CARGA PUNTUAL Ys -9.646 Kg. ٥° ANGULO Ø PROYECCION EJE  $Xm = 0$ PROYECCION EJE  $Ym = 0$ REACCION Rp  $Ym2 = 4.823$  Kg. REACCION Rp Ym4 = 4.823 Kg. ۹Ł ACCION A  $Ym2 = -4.823$  Kg. ACCION A  $Ym4 = -4.823$  Kq.  $Mz = 2385.77$ 

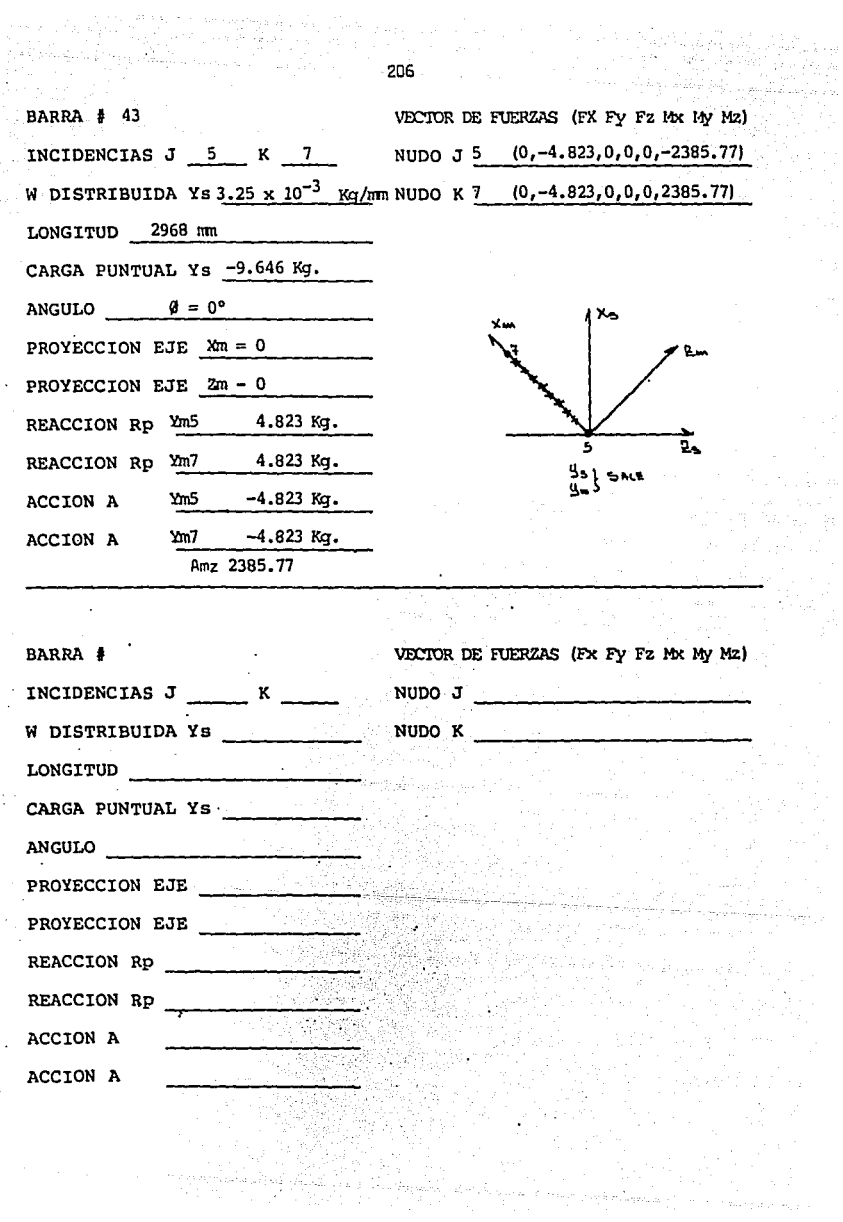

÷.

×,

Una vez concluido el.análisis de carga para cada barra se tienen ya los vectores de acciones en los nudos para cada barra, referidos al sistema de coordenadas locales. Estas cargas deben ser referidas al sistema de coordenadas generales para lo cual se debe efectuar, para cada elemento, la siguiente operación:

 $R\{\cdot\}$   $\{An\}$  m =  $\{An\}$  s

El resultado de la operación para los nudos de cada barra arroja los siguientes valores: sylving maanlig

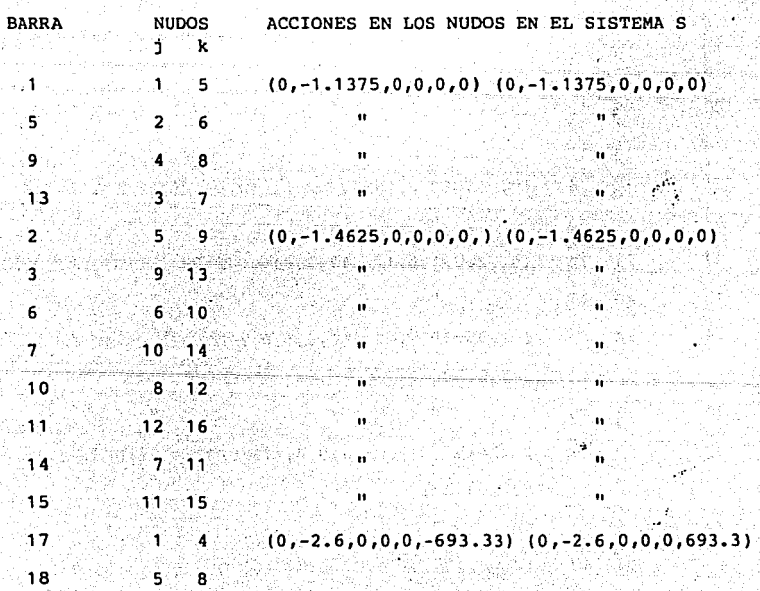

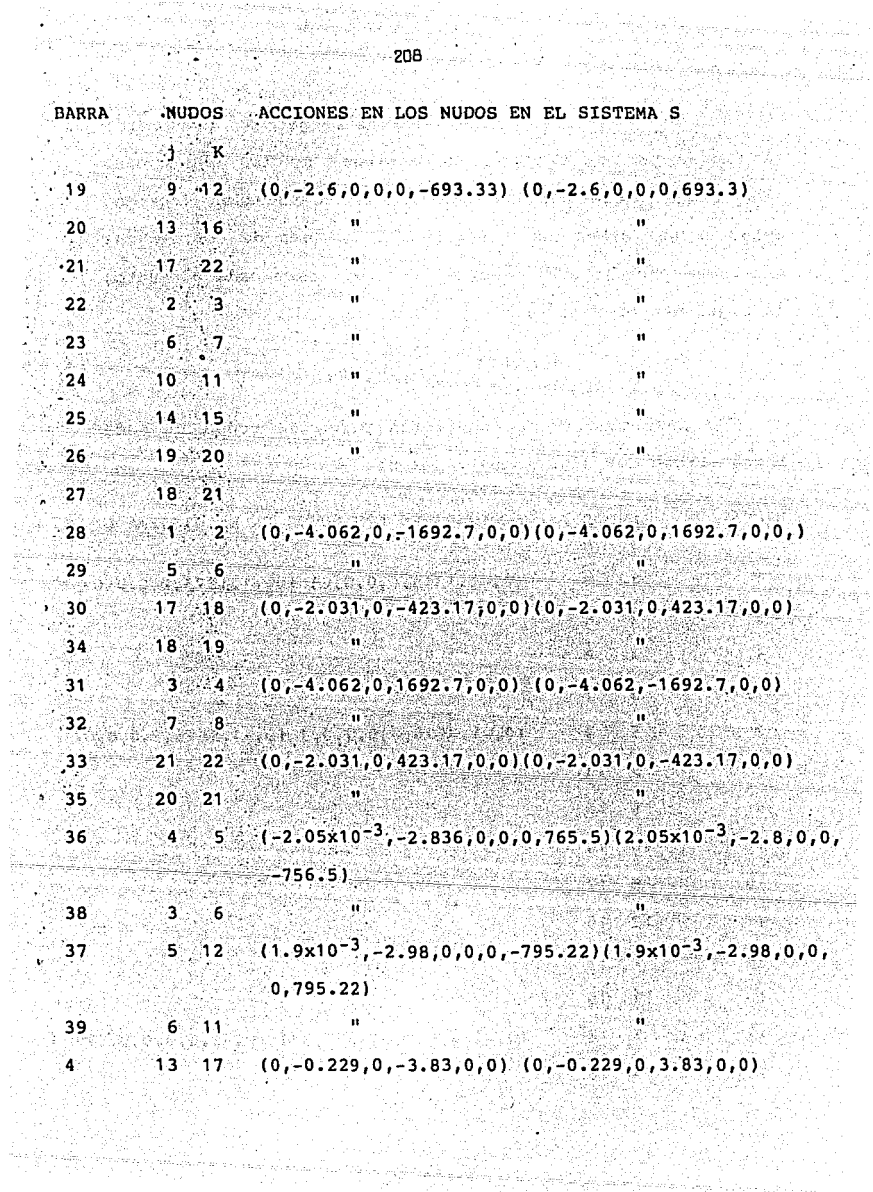

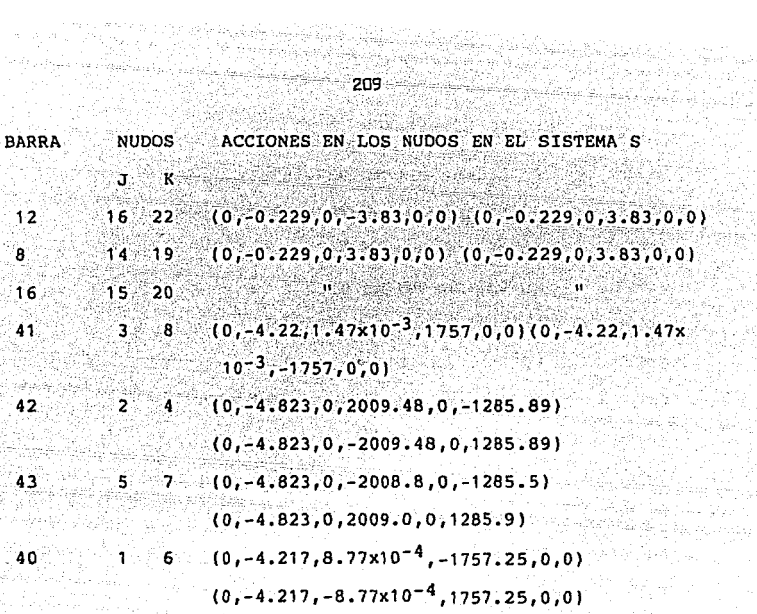

SUMATORIA Y REGISTRO DE LAS ACCIONES QUE INCIDEN A LOS NUDOS EN ESTUDIO.

Auxiliándonos con la tabla 3.1 para conocer cada grupo nodal del módulo podernos deducir que:

NUDO DE CARGA APORTACIONES

Persia yang b in such an

may complete. maja,

- Versi

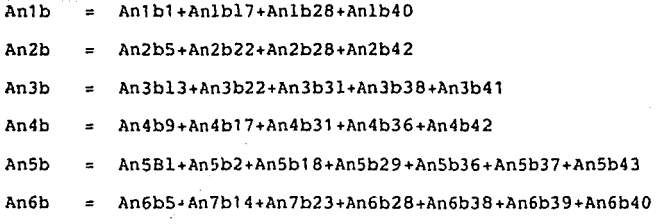

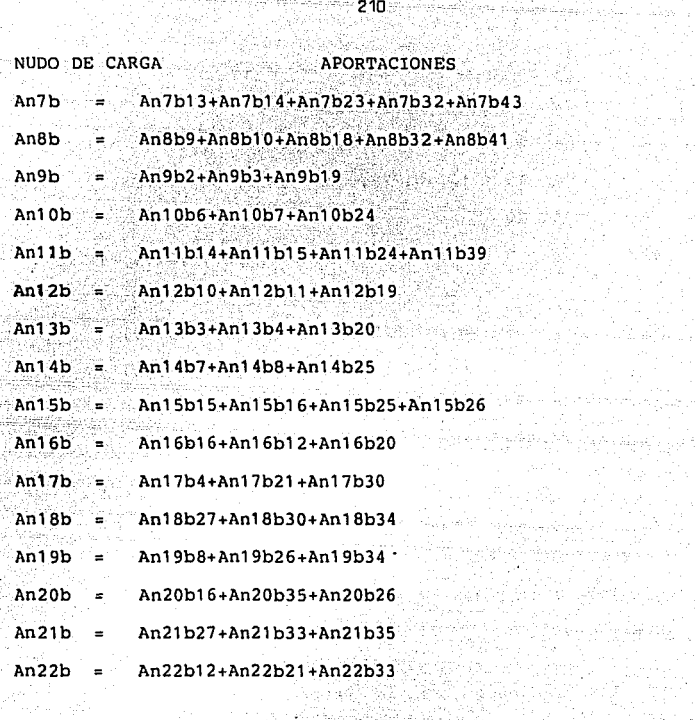

## Substituyendo los valores de las relaciones anteriores:

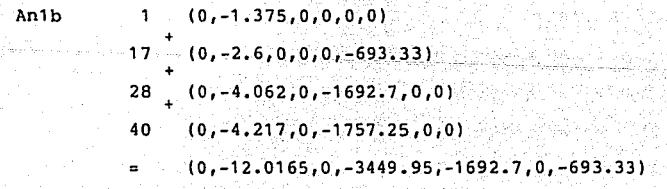

٦

und car

رداية أرواء الرداءة والمتأوجة فأفخ

Programação

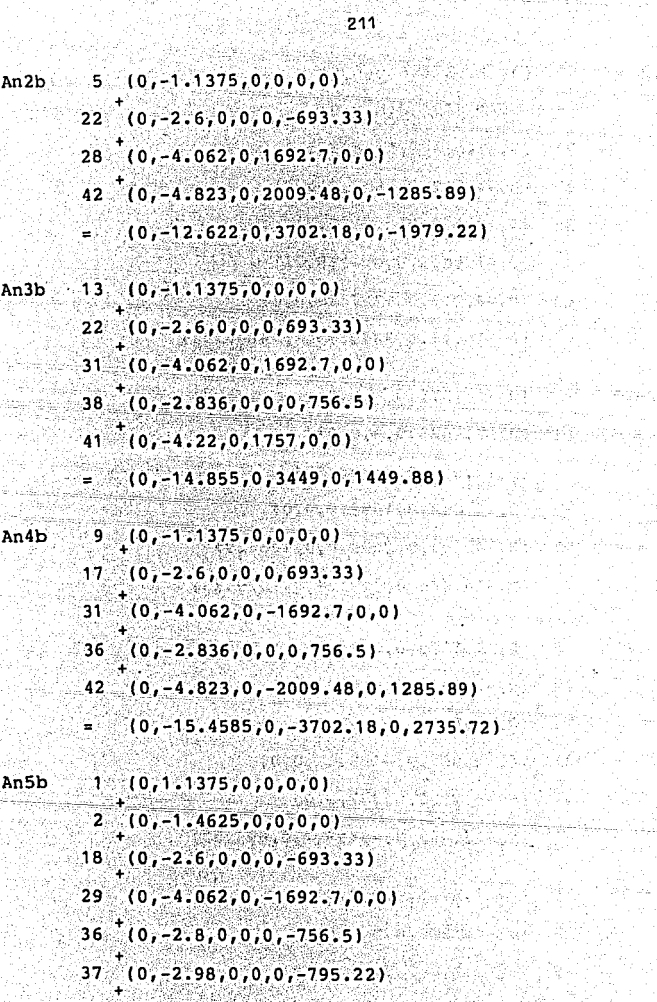

원사 노스 요리

 $43(0,-4.823,0,-2008.8,0,-1285.5)$ 

ritherake a hig

ria aria Pintrina di Baltano

ਵਾਲੇ,  $(0, -19, 77, -18, 725, 0, -3701, 5, 0, -3530, 55)$ 만하는

للعاقص والما b.

Ŷи

 $\mathbb{R}^n$  , for  $\mathbb{R}^n$  .

ifi<br>Bi

(語音の)

i<br>Listens

warrach

ਵਿੱਚ ਦਿੱਤੀ ਵਿੱਚ ਇਹ ਸ਼ੁਰੂ ਸ਼ੁਰੂ<br>ਇਹ ਇੱਕ ਵਿੱਚ ਸ਼ੁਰੂ ਸ਼ੁਰੂ ਹੋ ਗੁਰੂ

조합

A for a spec

طيافية وتوازنهم

ing ang pa

alistania<br>Prima politika 467을 출출하는데...<br>기자 시설 a an<br>Breith

a di kacamatan<br>Kabupatèn Kabupatèn

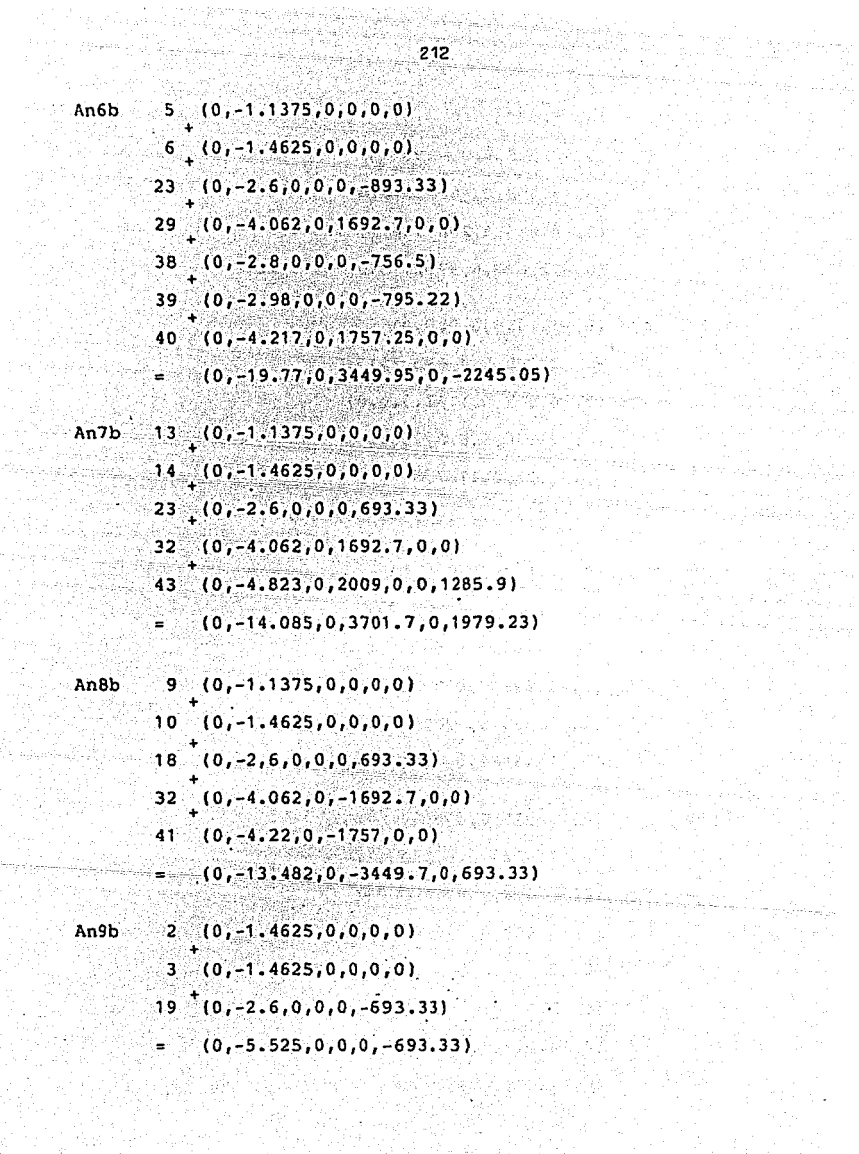

المواد والمستخدم والمستخدم المستخدم المستخدم والمستخدم والمستخدم والمستخدم والمستخدم والمستخدم والمستخدم والمس<br>المستخدم والمستخدم والمستخدم والمستخدم والمستخدم والمستخدم والمستخدم والمستخدم والمستخدم والمستخدم والمستخدم و

an ya

 $\{1,1\}_{1\leq i\leq n}$ 

 $6(0, -1.4625, 0, 0, 0, 0)$  $An10b$ 

- $7(0,-1.4625,0,0,0,0)$
- $24: (0,-2.6,0,0,0,-693.33)$
- $(0, -5.525, 0, 0, 0, -693.33)$

An11b  $14(0,-1.4625,0,0,0,0)$ 

- $15(0,-1.4625,0,0,0,0)$
- $24(0,-2.6,0,0,0,693.33)$
- $39(0,-2.9,0,0,0,795:22)$
- $(0, -8.425, 0, 0, 0, 1488.55)$ ¥.

 $10(0,-1.4625,0,0,0,0)$ An12b

- $11$   $(0, -1.4625, 0, 0, 0, 0)$
- $19(0, -2.6, 0, 0, 0, 693, 33)$
- $37(0, -2.98, 0, 0, 0, 795.22)$
- $=$  (0, -8.505, 0, 0, 0, 1488.52)
- $3(0,-1.4625,0,0,0,0)$ An $13b$ 
	- $4(0,-229,0,-3.83,0,0)$
	- $20(0,-2,6,0,0,0,-693,33)$
	- $(0, -4.2915, 0, -3.83, 0, -693, 33)$

 $7(0, -14625, 0, 0, 0, 0)$  $An14b$  $\left(0, -229, 0, 3.83, 0, 0\right)$  $\mathbf{8}$  $25(0,-2,6,0,0,0,-693.33)$ 

 $(0, -4, 2915, 0, 3.83, 0, -693, 33)$ 

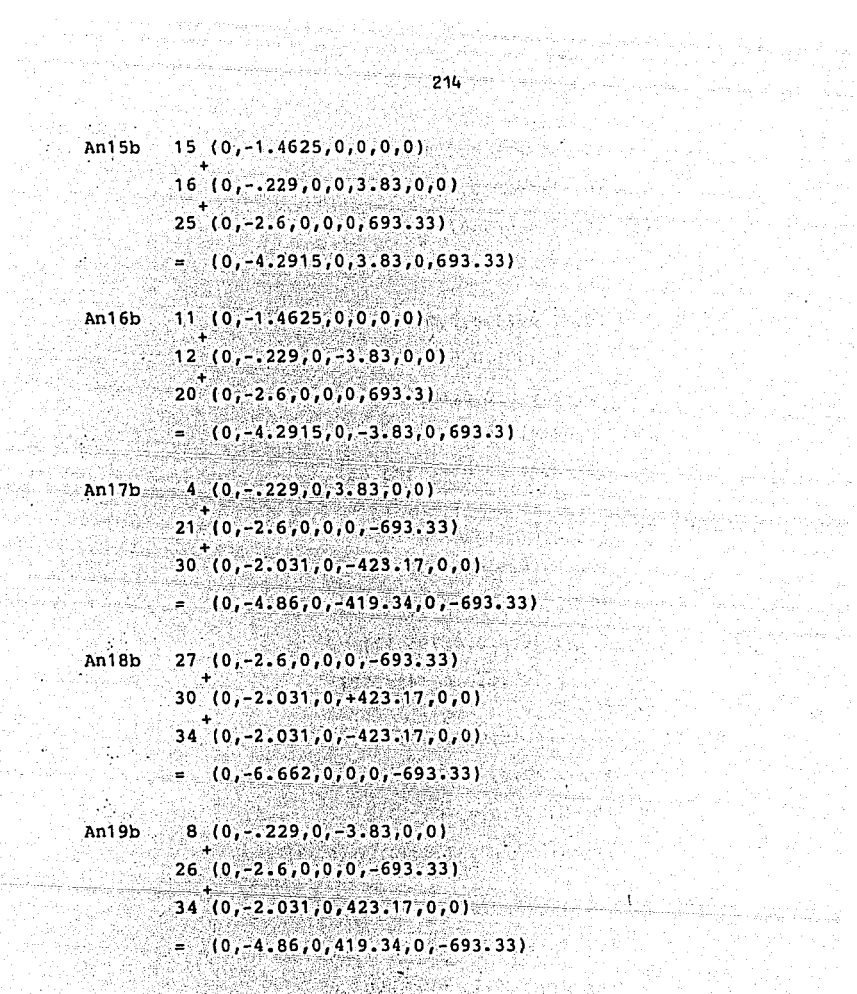

.<br>Turkiya Mark

11년 12월<br>서울 12월

N.

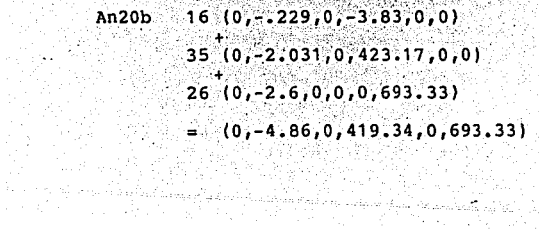

ila televizioni<br>Venezia

a na saman 1913.<br>Antar tarihin

en ar Santana.<br>Politika eta egin

 $27(0, -2.6, 0.0, 0.693.33)$  $An21b$  $33(0,-2.031,0,+423.17.0.0)$  $35(0, -2.031, 0, -423.17, 0, 0)$  $=$  (0, -6.662, 0, 0, 0, 693.33)

 $12(0,-.229,0,3.83,0,0)$  $An22b$  $21(0, -2.6, 0, 0, 0, 693.33)$  $35(0,-2.031,0,-423,17.0.0)$  $(0, -4.86, 0, -419.34, 0, 693.33)$ 

que se conocen los vectores de acciones en Una vez los nudos en el sistema de coordenadas generales "S", debidas a las fuerzas en las barras, sólo resta sumar a estos vectores, las acciones aplicadas directamente en los nudos para así encontrar los vectores de cargas combinadas, es decir:

 $\{Ac\} = \{Anb\}$  s +  $\{An\}$ 

Sin embargo, para este caso especial (carga muerta):

## $|\text{An}| = 0$  $\{Ac\} = \{Anb\}$ s

Por tal motivo el modelo matemático para la condición de carga muerta en este ejemplo, es así:

## MODELO MATEMATICO PARA REFERIR LA CONDICION DE CARGA

MUERTA DEL EJEMPLO 3.7 

an ang.<br>Perangan diarang

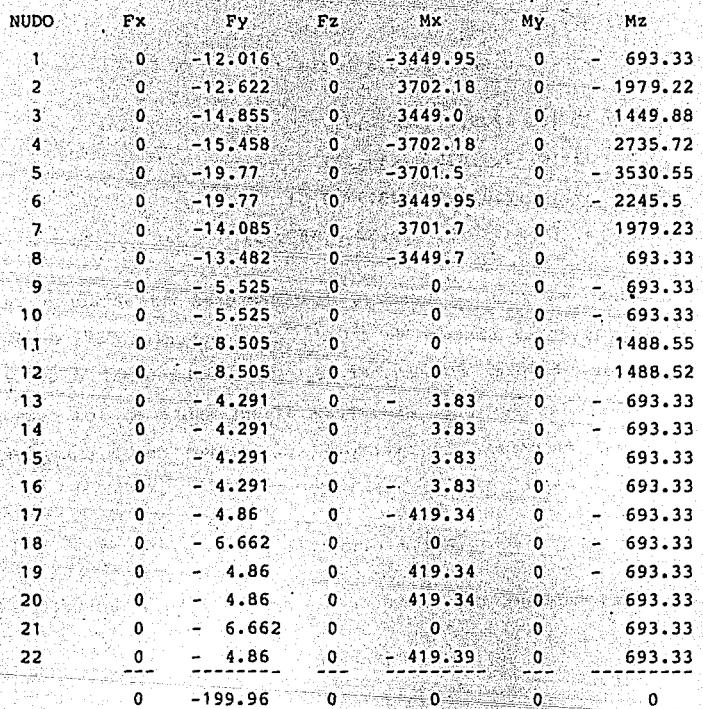

Se confirma una vez más que la carga es aplicada, en forma global sólo en la dirección (-y), siendo su magnitud igual a -199.96 Kg.
3.4 CARGA VIVA· INESTABLE MOVIL.

Esta es la carga que generan los usuarios del autobús al ocupar el espacio interior del mismo, ya sea que éstos se encuentren de pie o sentados. En el primer caso la carga será aplicada al piso del autobús *y* en el segundo serán los costados de la estructura los que deberán resistir la carga, pues los apoyos de los asientos estarán localizados en esta parte del vehículo. Indistintamente se indicará aquí el tratamiento que se debe dar en cada caso.

En la figura 3. 29 se puede observar la distribución de pasajeros propuesta para el estudio del módulo que nos sirve de ejemplo. Se consideran 7.6 pasajeros por cada metro cuadrado, condición clasificada como de "usuarios apretados", *y* ·que es característica de los autobuses que operan en la zona metropolitana de la Ciudad de México, cada pasajero aporta en el centroide de carga indicado su peso promedio (P-Kg). Las áreas ashuradas quedan reservadas para los usuarios que ocuparán asientos dentro del autobús, en este caso se considerará solamente una persona sentada a cada lado del autobús en cada módulo.

3.4.1 MODELO ESQUEMATICO PARA LA CARGA VIVA EN EL PISO.

En la figura 3.29 se indicó la distribución de pasajeros de pie en el piso del autobús. La carga que por este motivo se genera debe ser trasladada a los nudos 5,6,7

 $217$  -construction  $217$  -construction of  $217$ 

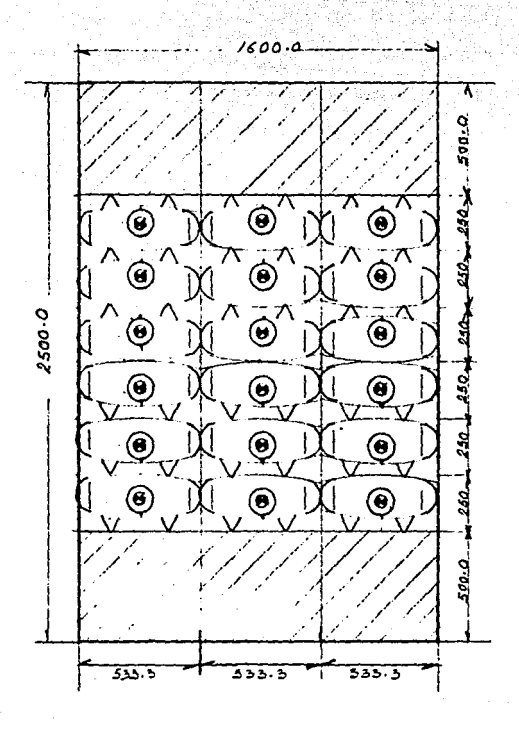

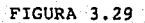

21B

v 8 del módulo estructural de la figura 3.9A.

El piso en la paltaforma de autobuses integrales se compone, generalmente, de una hoja de madera del tipo triplay de 3/ 4" de espesor, tendida a todo lo largo y ancho de la estructura en varias secciones, por tal motivo el peso de los usuarios será transmitido, primero, a esta hoja y ésta a su vez transmitirá las cargas a las barras de la estructura para finalmente ser cedida a los nudos descritos. wayne <del>19</del>19-201

3. 4. 1 • 1 TRANSMISION DE LA CARGA DE ·LOS· USUARIOS AL PISO TRIPLAY DEL AUTOBUS.

Cada usuario, idealizado en la figura 3.29, representa una carga de p Kg, misma que será repartida en partes iguales a cada esquina de los rectángulos de (250 x 533) mm que ocupa cada pasajero, encontrando así, figura 3.30, la forma en que quedará distribuida la carga sobre la hoja de madera. Cada círculo representado en la figura, incluyendo el punto central, representa p/4 Kg., es decir, el punto y tres círculos definen una carga de P Kg, el punto y dos círculos 3/4 P Kg y así sucesivamente.

3.4 .1. 2 IDEALIZACION DEL ENTRAMADO ESTRUCTURAL PARA EL PISO TRIPLAY,

Una vez que se tiene la distribución de cargas en el piso triplay se debe idealizar una estructura para la hoja de madera, misma que será la encargada de transmitir las cargas a las barras reales de la estructura. La idealiza ción se lleva a cabo "asignando" a la hoja de madera largueros v travezaños ficticios y perpendiculares entre sí. Para el caso de la figura 3.30 surgen 9 largueros y 4 travezaños, encontrando con esto la estructura (arreglo de nudos y barras) que transmitirá la carga de barras reales. Es conveniente asignar a dicho entramado una numeración·indepen diente para los nudos y para las barras, que nada tendrá que ver con las numeraciones originales del módulo estructural y sólo servirá como auxiliar en el proceso de transmisión de cargas.

Las características generales de la estructura así encontrada son las siguientes:

- 1. La estructura está dividida en dos partes, la del triángulo superior y la del inferior, quedando estas delimitadas por la barra real en forma de diagonal de la estructura.
- 2. Las uniones en los puntos de cruce de largueros y travezaños no son rígidas, mas bien se debe considerar que los travezaños están "sobre" los largueros y viceversa.
- 3. Cada travezaño o larguero debe ser considerado como una viga simplemente apoyada, es decir, el

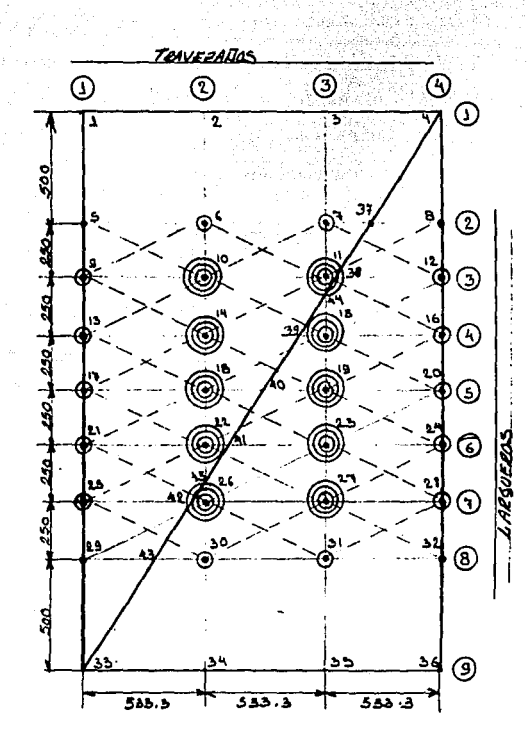

l.

larguero 6 de la figura 3. 30 se compone de dos vigas simplemente apoyadas, una con soportes en los nudos 21 y 41 y otra con apoyos en los nudos 41 y 24. Asimismo el travezaño número 3 se compone de dos vigas, una con apoyos en los nudos 3 y 44 y otra con soportes en los nudos 44 y 35.

4. Las cargas en los nudos que no coinciden con elementos estructurales reales deberán ser divididas en dos partes iguales, una parte será asignada al elemento travezaño y la otra al elemento larguero es deci'r, el nudo 14 de la figura 3. 30 tiene tres círculos y un punto 0 P Kg de carga, de aquí  $P/2$ Kg de carga se deben asignar como una fuerza puntual de la viga que forma parte del larguero y los otros P/2 Kg serán para la viga que compone el travezaño número 2.

Una vez definidos todos los puntos anteriores, tenernos finalmente establecido el modelo esquemático de carga viva sobre el piso del autobús. Debemos notar, que en términos generales, éste se compone ·de un emparrillado de largueros y travezaños dispuestos a manera de vigas simplemente apoyadas, cargadas con fuerzas concentradas de diferente magnitud con aplicación en diferentes puntos de la misma. Los apoyos de estas vigas ficticias son puntos en las vigas reales que finalmente transmitirán las cargas a los nudos no ficticios de la estructura real.

3 .. 4.1.3. TRANSMISION ÓE LA CARGA EN EL\_ PISO \_TRIPLAY \_HACIA LAS BARRAS Y NUDOS DE LA ESTRUCTURA REAL.

Una vez que se conoce el entramado ficticio para el piso· triplay, las cargas en cada nudo del entramado, y la disposición de vigas simplemente apoyadas sobre la estruc tura- real, se cuenta ya con todos los datos necesarios para efectuar la transmisión de carga hacia los nudos reales de la estructura. El proceso se lleva a cabo mediante los siguientes dos pasos:

1. Llevar a cabo la transmisión de carga a las barras reales.

2. Llevar a cabo la transmisión de carga a los nudos reales.

3.4.1.3.1 TRANSMISION DE CARGA A BARRAS REALES.

Toda la carga generada en el piso del autobús deberá ser transmitida a las barras reales, para lo cual debemos recordar que tenemos idealizado un emparrillado de largueros y travezaños, figura 3.30, cada larguero y cada travezaño se compone de dos vigas simplemente apoyadas, y cada viga simplemente apoyada cuenta con un número determinado\_ de fuerzas puntuales actuando sobre ella. Los apoyos de cada una de estas vigas se localizan, indistintamente, en algún punto de las barras reales, es decir, al resolver cada una de las vigas simplemente apoyadas para encontrar sus dos reacciones, cada una de estas reacciones, en sentido opuesto, proporcionará una carga puntual aplicada a las barras reales. Por ejemplo, en el análisis para el travezaño número 3 de la figura 3.30. surgirán dos vigas simplemente apovadas, una tendrá sus soportes en los nudos 3 y 44 y la otra en los nudos 44 y 35. Nótese que los nudos soporte son parte de los elementos reales de la estructura, ahora bien, la primera viga simplemente apoyada tiene dos cargas puntuales localiadas en los nudos 7 y 11, la segunda tiene 5, aplicadas en los nudos 15, 19, 23, 27 y 31, al resolver las vigas y encontrar las reacciones en los nudos 3, 44 y 35, estas mismas, aplicadas en sentido inverso, no serán otra cosa que cargas puntuales para los nudos 3, 44 y 35 de las barras reales de la estructura.

3.4.1.3.2 TRANSMISION DE CARGA A LOS NUDOS REALES.

Cuando ya se tienen cargadas, con fuerzas puntuales, las barras reales, se debe aplicar a éstas el método de cargas equivalentes de nudo descrito en 3.2.2.1., a fin de conocer las fuerzas y momentos con que serán cargados los nudos de la estructura real.

3.4.1.4 DESCRIPCION DE DATOS AL MODELO MATEMATICO.

Una vez que se conocen las acciones aplicadas a los nudos reales de la estructura como una consecuencia de la carga viva sobre el piso del autobús, éstas deben ser

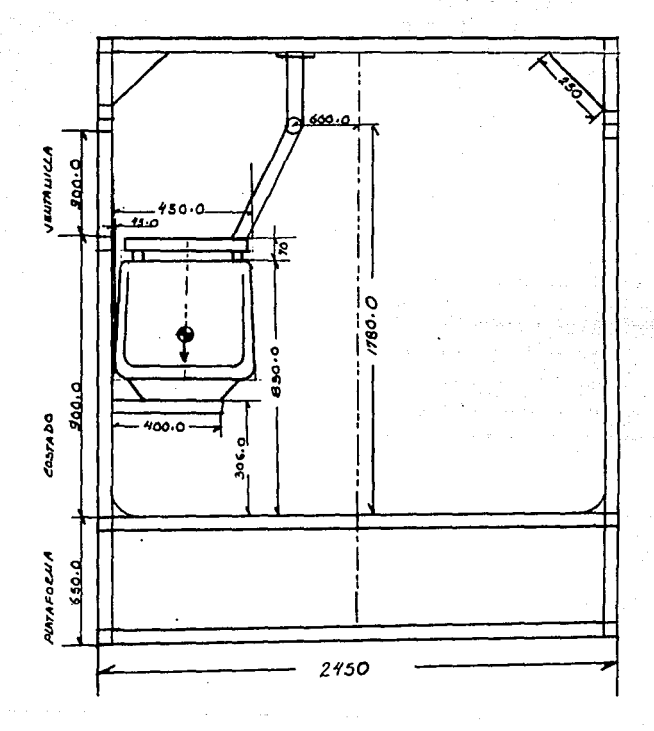

FIGURA 3.31 MODULO INTERIOR

asentadas según el formato del módeló matemático que se explicó en 3.3.3

3.4.2 MODELO ESQUEMATICO PARA LA CARGA VIVA QUE GENERA FUERZAS EN EL COSTADO DEL AUTOBUS.

En la figura 3.31 se observa la disposición que tendrán los pasajeros sentados y como una viga en cantiliver transmi tirá el peso del usuario hacia la estructura del costado del vehículo. Con base en este argumento podemos idealizar el modelo esquemático según se indica en la figura 3.32.

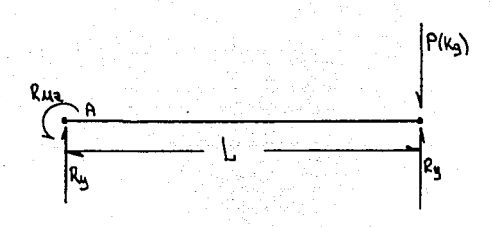

## FIGURA 3.32.

Modelo esquemático para los pasajeros sentados.

En ella se puede apreciar que en el punto "A" del· costado estructural del vehículo se generarán dos reacciones una fuerza en el eje Y (Fy) y un momento alrededor del eje Z (Mz), que para nuestro caso, deberán ser aplicadas como acciones en la barra o nudo que afecte y que sea parte del costado estructural del autobús. La distancia "L" es la magnitud desde el punto de contacto de la viga en cantili ver con el costado hasta donde quede ubicado el centroide de carga del usuario.

3.4,3 CALCULO DE LA MAGNITUD DE CARGA VIVA INESTABLE MOVIL.

La magnitud total de la carga debida a los usuarios del autobús viene dada por la siguiente relación:

## P Total =  $68$  X n  $(Ka)$

 $n = N$ úmero máximo de usuarios del autobús.

Ejemplo.3.8. Encontrar el modelo matemático que represente el sistema de carga viva inestable móvil para el módulo estructural que se presenta en el modelo esquemático fundamental de la figura 3.18. La distribución de pasajeros será la indicada en la figura 3.29, es decir, 7.6 pasajeros por metro cuadrado. Los usuarios sentados serán 2, uno a cada lado y en el centro del módulo, por lo cual la viga cantiliver que servirá de apoyo al asiento hará contacto con las diagonales 37 y 39 en su parte media. La distancia desde el centroide de carga del usuario sentado hasta el

costado estructural del vehículo es de 270 mm. Figura 3.31.

Solución: Esta consiste, básicamente, en encontrar las acciones para los nudos 5, 6, 7 y 8 del piso del módulo, y 11 y 12 de los costados. Se analizará primero la carga debida a pasajeros de pie.

Pasajeros de Pie.

- 1, En la figura 3.29 se observa la distribución de pasajeros deseada dentro del área disponible en el módulo estructural en estudio, las áreas rayadas están destinadas a pasajeros sentados.
- 2. La figura 3.30 indica el modelo esquemático de cargas desearrollado según se indicó en 3.4.1, mismo que tiene las siguientes características:

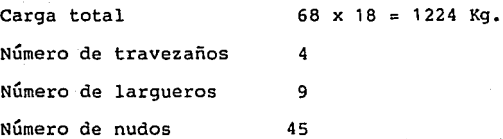

TRANSMISION DE CARGAS A LAS BARRAS REALES

Una vez que se tiene planteado el módelo esquemático de cargas se pueden deducir las ecuaciones que realcionan las reacciones que tendrán los nudos 5, 6, 7 y B con las acciones aplicadas en el modelo esquemático, así, para el nudo 1 y con ayuda de las figuras 3.33-A y 3.33-B, las

relaciones encontradas son:

 $RNI = Rn1An2L1+Rn1An3L1+Rn1An5T1+Rn1An9T1+Rn1An1.3T1+Rn1An1.7T$  $1+Rn1An21T1+Rn1An25T1+Rn1An29T1+ADn1$ 

Donde:

 $Rni = Reaccion$  en el nudo i

 $RniAnjLk = Reacciones en el nudo i debidas a las$ acciones aplicadas en el nudo i del larque ro k.

 $RniAnjTk = Reacciones en el nudo i debidas a las$ acciones aplicadas en el nudo j del travezaño k.

Esta misma nomeclatura se seguirá en todo el proceso de solución del problema.

Y desglosando cada término de la ecuación 1 podemos encontrar lo siguiente:

lln2Ll=Rn2An6T2+Rn2An10T2+Rn2An14T2+Rn21\n18T2+An2An22T2+,  $ADn2L1$ 

An3Ll=Rn3An7T3+Rn3An7T3+ADn3Ll

lln5Tl=Rn5An6L2+Rn5An7L2+ADn5Tl

lln9Tl=Rn9An10L3+Rn91\n11L3+ADn9Tl

 $An13T1 = Rn13An14L4+ADn13T1$ 

Anl7Tl=Rn17An18L5+ADn17Tl

 $An21T1 = Rn21An22L6+ADn21T1$ 

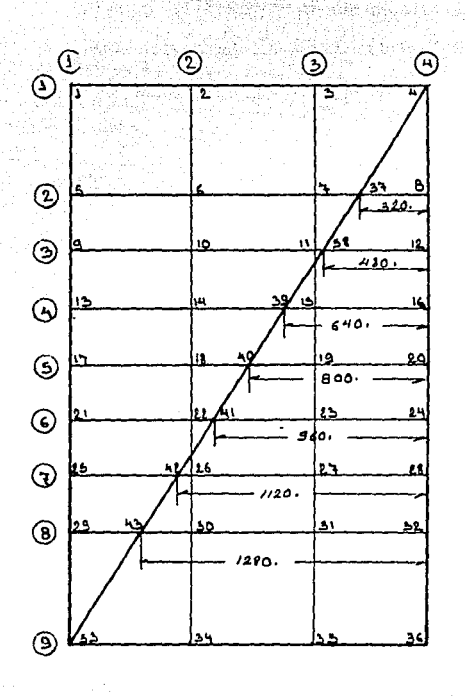

FIGURA 3.33-A

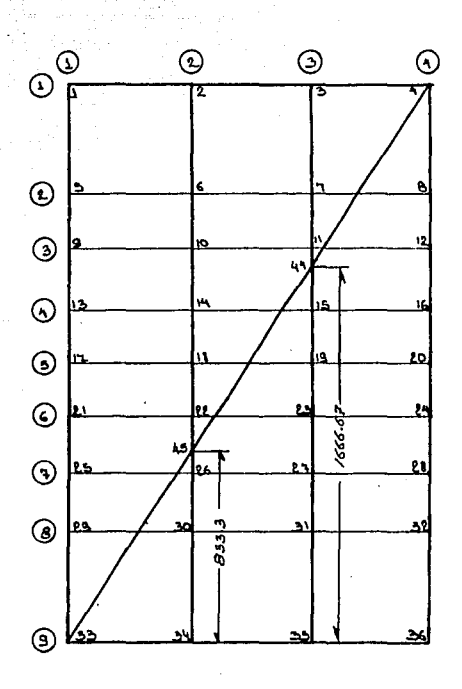

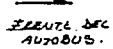

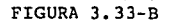

# $An25T1 = ADn25T1$

### $An29T1 = Ann29T1$

 $NIDO$   $4$ 

Para el nudo 4 la relación principal es la siguiente:

Rn4=(Rn4An3Ll+Rn4An2Ll)+(Rn4An8T4+Rn4An12T4+Rn4An16T4+ Rn4An20T4+Rn4An24T4+Rn4An28T4+Rn4An32T4)+(Rn4An37 H44+Rn4An38H44+Rn4An39H44+Rn4An40H44+Rn4An41H44+ Rn4An42H44+Rn4An43H44)

Las relaciones para cada término de la ecuación son las siquientes:

 $AnBT4 = ADnBT4$ 

 $An12T4 = ADn12T4$ 

 $An16T4 = Rn16An15L4 + ADn16T4$ 

 $An20T4 = (Rn20An19L5) + ADn20T4$ 

 $An24T4 = (Rn24An23I.6) + An24T4$ 

An28T4=(Rn28An26L7+Rn28An27L7)+ADn28T4

An32T4=(Rn32An30L8+Rn32An31L8)+ADn32T4

An37H44=Rn37An6L2+Rn37An7L2

An38H44=Rn38An11L3+Rn38An10L3

An39H44=Rn39An15L4+Rn39An14L4

An40H44=Rn40An19L5+Rn40An18L5

An41H44=Rn41An23L6+Rn42An27L7

An43H44=Rn43An30L8+Rn43An31L8

Para el nudo 33 la relación principal es:

Rn33=(Rn33An5Tl+Rn33An9Tl+Rn33An13Tl+Rn33An17Tl+Rn33An 21Tl+Rn33An25Tl+Rn33An29Tl)+(Rn33An34L9+Rn33An35 L9)+(Rn33An43H44+Rn33An38H44+Rn33An37H44)+(Rn33An 45H44+Rn33An44H44)+ADn33

Siendo las relaciones para cada uno de sus términos las siguientes:

An34L9=Rn34An30T2+Rn34An26T2+ADn34

 $\check{~}$ 

An3SL9=Rn35An31T3+Rn35An27T3+Rn35An23T3+Rn35An19T3+Rn35 An1ST3

An4SH44=Rn45An30T2+Rn45An26T2+Rn45An22T2+Rn45An18T2+Rn 45An14T2+Rn45An10T2+Rn45An6T2

An44H44=Rn44An7T3.+Rn44An11T3+Rn44An15T3+Rn44An19T3+Rn44 An23T3+Rn44An27T3+Rn44An31T3

Nudo 36. Relación Principal:

Rn36 (Rn36An32T4+Rn36An28T4+Rn36An24T4+Rn36An20T4 +Rn36An16T4+Rn36An12T4+Rn36AnBT4)+(Rn36An35L 9+Rn36An34L9)+ADn36

Como se podrá observar las relaciones planteadas como "relación principal" se componen de una sumatoria de reaccig\_ nes en el nudo en estudio, debidas a una serie de acciones aplicadadas en los travezaños y largueros de la estructura planteada. Asimismo las acciones Últimas a las cuales se hace mención son las reacciones del conjunto de vigas simple mente apoyadas que resulta a partir de la estructura ficticia planteada para el piso triplay del autobús. Todas estas reacciones se calculan en sequida con un formato especialmen te diseñado para el caso, en él se indica el nudo ficticio en el cual se aplica la carga, el larguero o travezaño afectado, y los valores resultantes (reacciones en la dirección del eje "Y") para cada uno de los nudos correspondientes. Una vez calculadas todas estas reacciones, los valores encontrados se podrán sustituir en las relaciones planteadas anteriormente, con lo cual se podrá encontrar finalmente las acciones en los nudos reales de la estructura. El cálculo se efectúa, primero, para las acciones que se aplican en largueros (L) y después a la\_s aplicadas en travezaños (T) para cada una de las vigas simplemente apoyadas que resultan del modelo estructural ficticio.

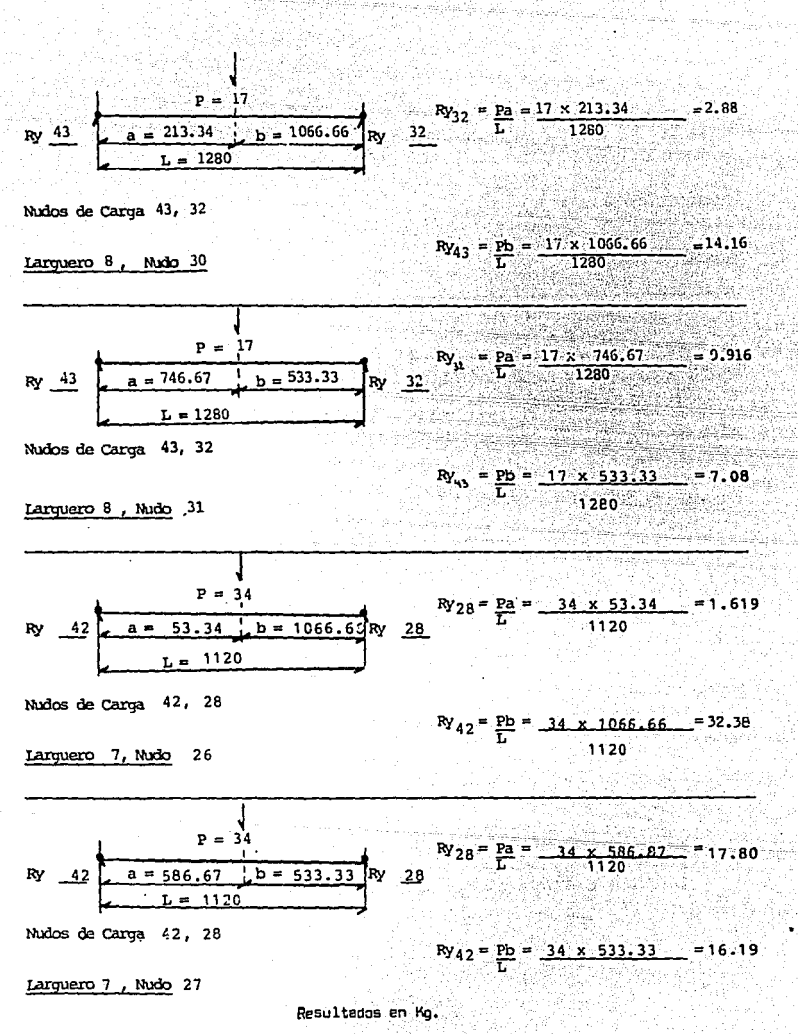

 $\frac{2}{2}$ 35

236  
\n236  
\n237  
\n23  
\n238  
\n239  
\n200  
\n21  
\n
$$
\frac{a - 533.33}{b - 533.33 \text{ b} - 106.66}
$$
  $\frac{1}{2}N$   
\n24  
\n25  
\n260  
\n27  
\n28  
\n291  
\n201  
\n202  
\n21  
\n223  
\n234  
\n24  
\n25  
\n263.99  
\n27  
\n28  
\n291  
\n201  
\n202  
\n203  
\n204  
\n21  
\n225  
\n236  
\n24  
\n25  
\n263.99  
\n27  
\n28  
\n291  
\n201  
\n21  
\n226  
\n237  
\n24  
\n25  
\n263.99  
\n27  
\n28  
\n291  
\n201  
\n21  
\n221  
\n232  
\n24  
\n25  
\n263.99  
\n27  
\n28  
\n291  
\n201  
\n21  
\n221  
\n232  
\n24  
\n25  
\n263.99  
\n27  
\n28  
\n291  
\n201  
\n21  
\n222  
\n233  
\n24  
\n25  
\n263.99  
\n27  
\n28  
\n292  
\n203  
\n204  
\n21  
\n225  
\n236  
\n24  
\n25  
\n263.99  
\n27  
\n28  
\n296  
\n207  
\n208  
\n209  
\n201  
\n201  
\n201  
\n202  
\n203  
\n204  
\n205  
\n206  
\n207  
\n208  
\n209  
\n209  
\n201  
\n201  
\n201  
\n201  
\n201  
\n202  
\n203  
\n204  
\n205  
\n206  
\n207  
\n208  
\n209  
\n209  
\n201  
\n201  
\n201  
\n201

Resultados en Kg.

 $\begin{split} \frac{\partial^2 \mathcal{L}_\mu}{\partial \mathcal{L}_\mu} & = \frac{1}{2} \frac{\partial \mathcal{L}_\mu}{\partial \mathcal{L}_\mu} & = \frac{1}{2} \frac{\partial \mathcal{L}_\mu}{\partial \mathcal{L}_\mu} \end{split}$ 

i da saka ing Kikiki Kilomatan Sanggunia ng

 $\label{eq:1} \begin{array}{c} \mathbb{E}[\mathcal{L}_{\mathcal{A}}] = \mathbb{E}[\mathcal{L}_{\mathcal{A}}] \mathbb{E}[\mathcal{L}_{\mathcal{A}}] \mathbb{E}[\mathcal{L}_{\mathcal{A}}] \mathbb{E}[\mathcal{L}_{\mathcal{A}}] \mathbb{E}[\mathcal{L}_{\mathcal{A}}] \mathbb{E}[\mathcal{L}_{\mathcal{A}}] \mathbb{E}[\mathcal{L}_{\mathcal{A}}] \mathbb{E}[\mathcal{L}_{\mathcal{A}}] \mathbb{E}[\mathcal{L}_{\mathcal{A}}] \mathbb{E}[\mathcal{L}_{\mathcal$ 

 $\alpha$  ,  $\beta$  ,  $\beta$  ,  $\beta$ 

 $\{1, 2, 3, 5\}$ 

الولون أسجاره الواقعة

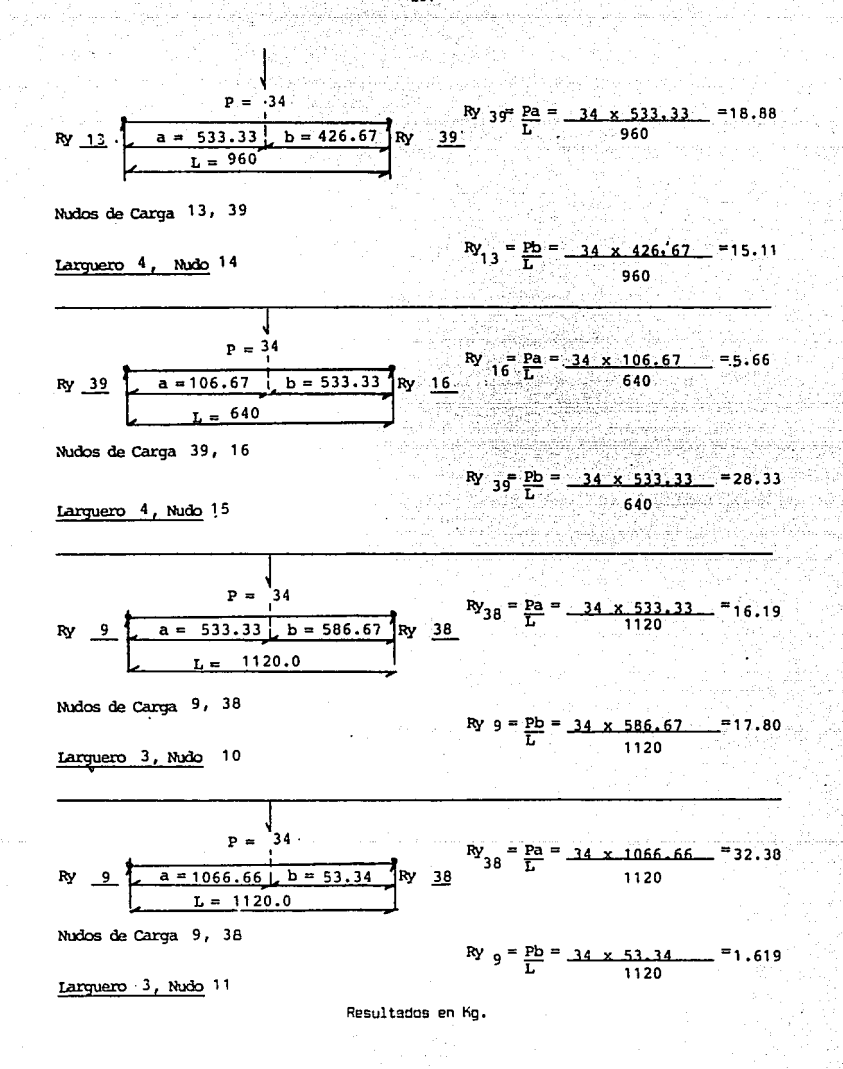

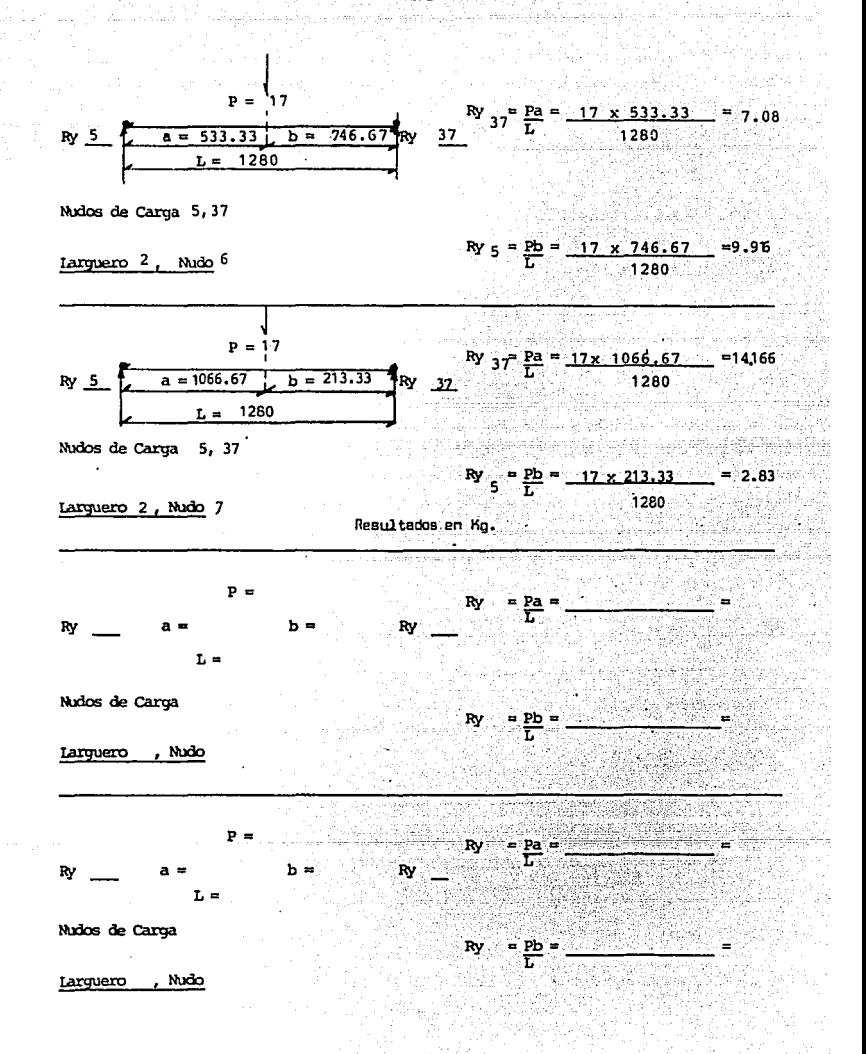

 $-238$ 

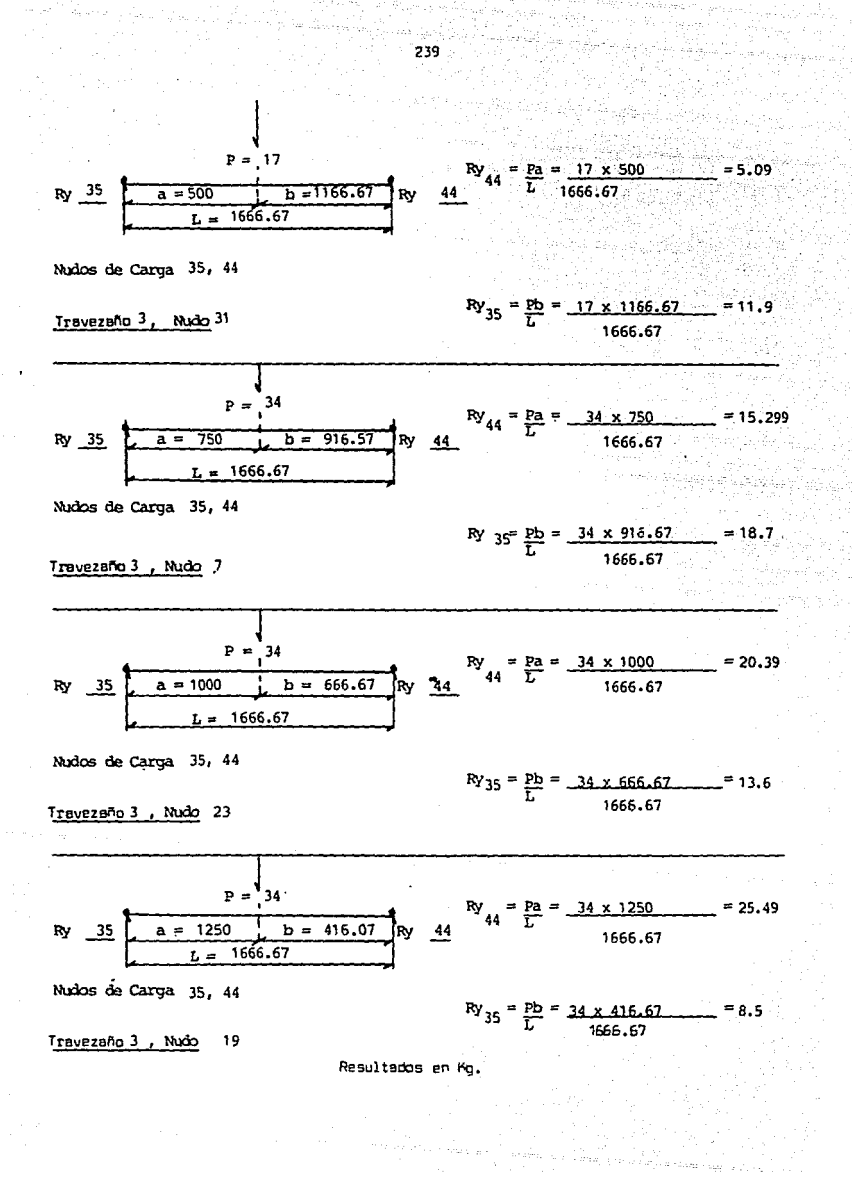

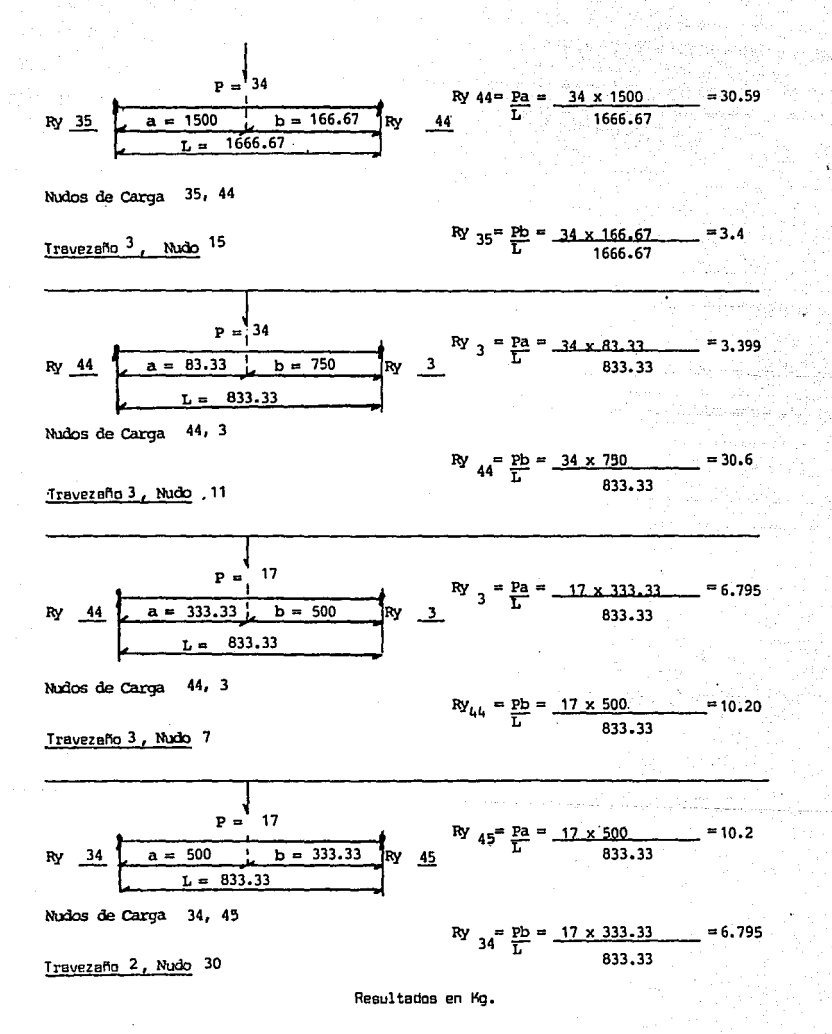

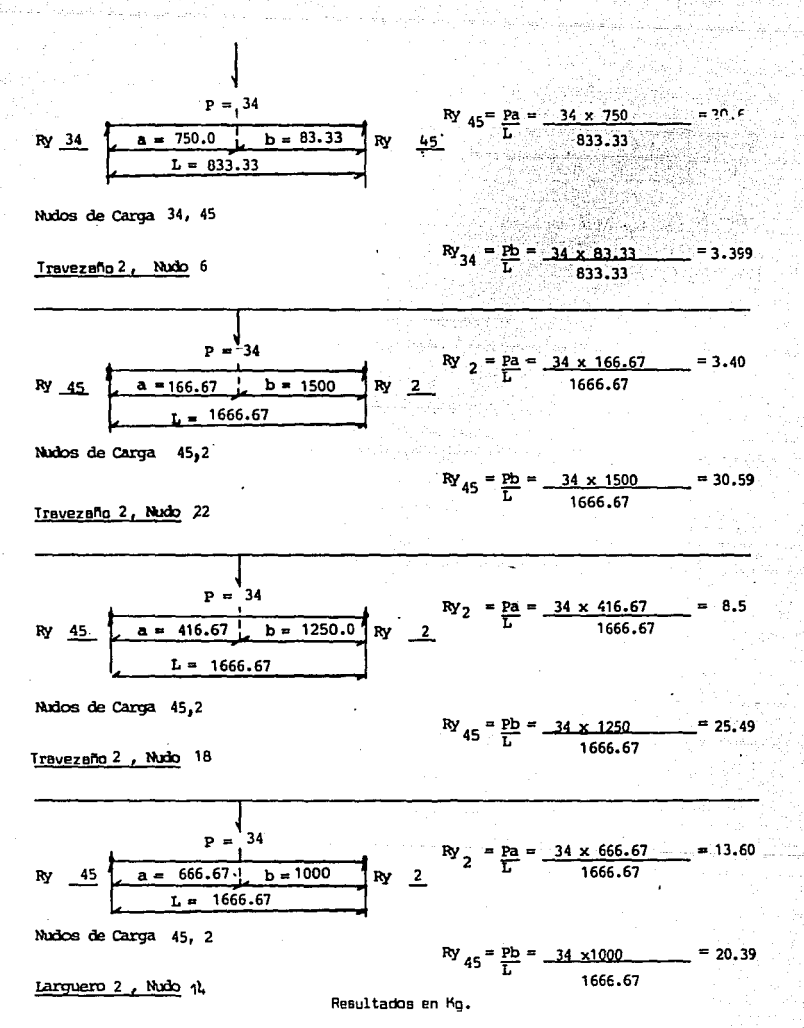

241.

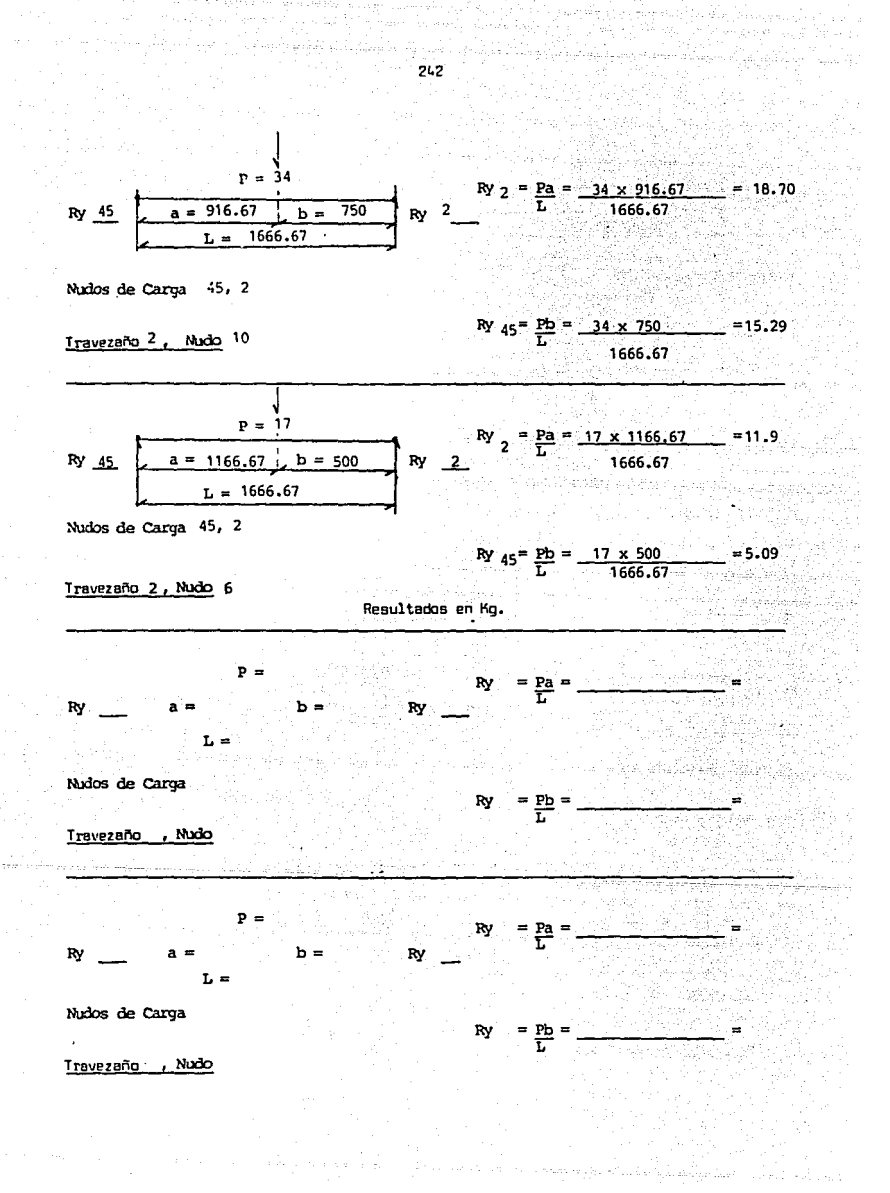

# SUSTITUCION DE VALORES PARA LAS RELACIONES SECUNDARIAS

### Y PRINCIPALES

NUMERO 1

Relaciones Secundarias

 $An2L1 = 11.9 - 18.7 - 13.6 - 8.5 - 3.4 - 0 =$  $56:1$ An3L1 =  $6.795 - 3.39 - 0 =$  $10.19$ 

66.29 66.29 Kg

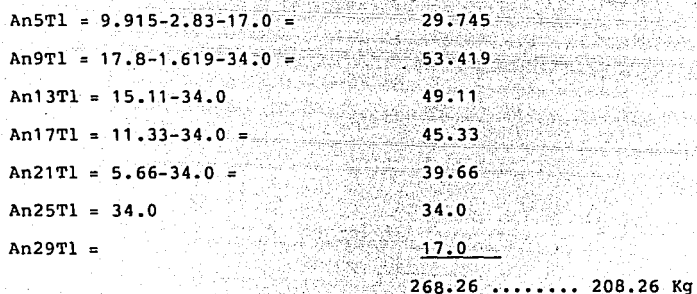

Resultado de la relación principal para el nudo 1 334.524 Kg

66.29

Sustitución de valor para el nudo 4

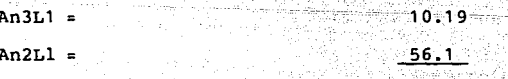

66.29 Kg

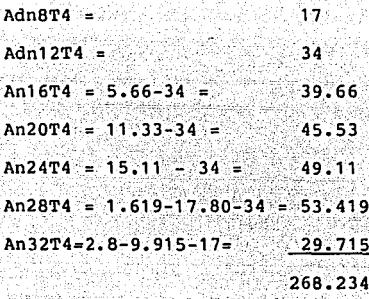

istoria e provincia de la provincia del control de la control de la control de la control de la control de la<br>La control de la control de la control de la control de la control de la control de la control de la control d

그만 아침을 보이시라면 하

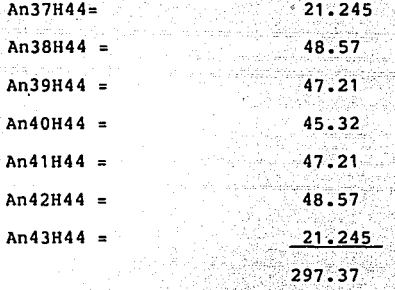

Visit Burnsto 297.37 Kg

268.234 Kg

 $An45H44=10.2-30.6-30.59-25.49-20.39-15.29-5.09 =$ 137.659  $An44H44=10.69-30.6-30.59-25.49-20.39-15.29-5.09 = 137.659$ 275.318 Kg

Resultados de la relación principal para nudo 4 = 889.238 Kg Sustitución de valores para las relaciones secundarias y principales del nudo 33.

tan basilik K.

كالمتألف وأواليها

ult.

9129 F.ZTV itterisk førsteller  $AnsT1 = 9.915 - 2.83 - 17$ in<br>Tanzania<br>Tanzania 29.745 trigenti  $53.419$ An9T1 =  $17.8 - 1.619 - 34$  =  $-49.11$ An13T1 =  $15.11-34$  = 45.33 An17T1 = 11.33-34 =  $An21T1 = 5.66-34 =$ 39.66 Suksi g An25T1 = 34 An29T1 =  $17$ 

di Lucia ta Suuddibaat

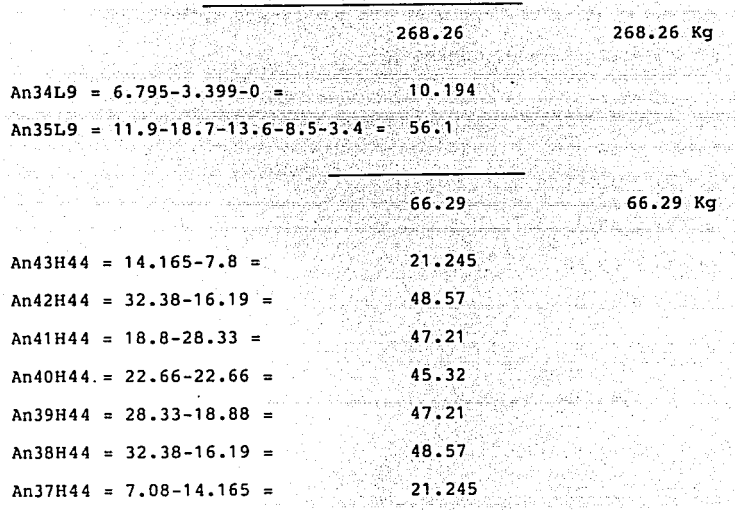

ti n

9 ain i 279.37 1953년 279.37 kg

海出学品名字

SUBSTITUCION DE VALORES PARA LAS RELACIONES SECUNDARIAS Y -PRINCIPALES DEL NUDO 33 (CONTINUA).

 $An45H44 = 10.2 - 30.6 - 30.59 - 25.49 - 20.39 - 15.29 - 5.09 = 137.65$  $An44H44 = 10.2 - 30.6 - 30.59 - 25.49 - 20.39 - 15.29 - 5.09 = 137.659$ 275.318 Ка

# SUMATORIA TOTAL

#### 889.238 Kg

SUBSTITUCION DE VALORES PARA LAS RELACIONES SECUNDARIAS Y PRINCIPALES DEL NUDO NUMERO 36.

 $An32T4 = 29.715 Kg.$ 

 $An28T4 = 53.419$ 

 $An24T4 = 49.11$  $An 20T4 = 45.33$ 

 $An16T4 = 39.66$ 

 $An12T4 = 34.0$ 

 $An8T4 = 17.0$ 

 $268.234......$  $...... 268.234$  Ka

 $An35L9 = 56.1$ 

 $An34L9 = 10,194$ 

 $\ldots \ldots \ldots \ldots$  66.29 Kg  $66.20$  $Adn36 = 0$ .......... 0.0 Ka

SUMATORIA ............ 334.524 Kg

El modelo esquemático de cargas puntuales una vez que éstas han sido trasladadas a las barras reales de la estruc tura se puede observar en la figura 3.33-C.

Managalan Sibayaha

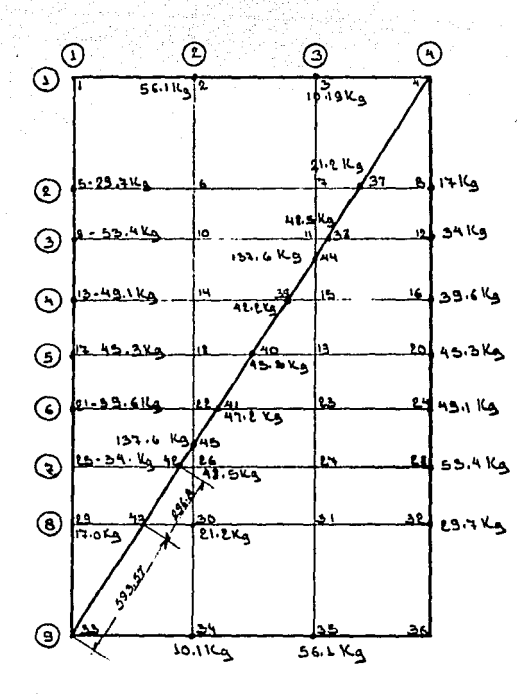

 $33 - C$ **FIGURA** 3

Los resultados anteriores nos dan la pauta a sequir pa ra plantear el modelo esquemático de las vigas reales carga das con las fuerzas puntuales encontradas, el modelo para los travezaños 1 y 4 es el siguiente, (figura 3.34).

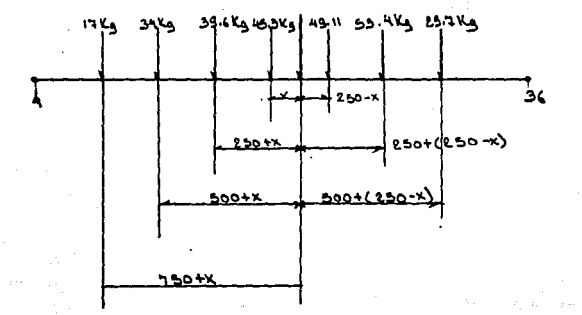

### FIGURA 3.34

A partir de este modelo se determinará otro en el cual solamente aparecerá una fuerza resultante aplicada en un centroide de carga, según se aprecia en la figura 3.35.

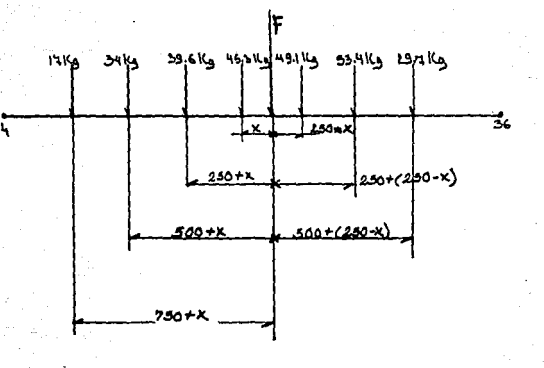

#### FIGURA 3.35

Los momentos generados por las fuerzas aplicadas, del lado izquierdo y derecho de A son los siguientes:

Lado Izquierdo:

 $(45.33X) - (39.66(250-X)) - (34(500-X)) - (17(750-X))$  $45.33x9915-39.66X-17000-34X-12750-17X =$  $135.99X-39665... \ldots$  (1)

Lado Derecho:

 $(49.11(250-X)) - (53.419(250-(250-X)) - (29.745(500-(250-X))) =$  $12277.5-49.11X-53.419(250-250X)-29.745(500-250-X) =$  $12277.5-49.11X-53.419(500-X)-29.745(750-X) =$ 12277.5-49.11X26709.5-53.419X-22368.75-29.745X  $61295.75 - 132.274X = ... (2)$ 

Igualando 1 con 2

 $135.99X-39665 = 61295.75-132.274X$  $268.264X = 21630.75$  $X = 80.6323$  mm Y la fuerza resultante es:  $F = 17-34-39.66-45.33-49.11-53.419-29.745 = 268.26$  Kg.  $F = 268.26$  Kg.

Un procedimiento similar para los largueros  $1 \times 9$  es planteado con ayuda de la figura 3.36.

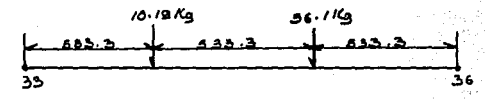

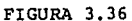

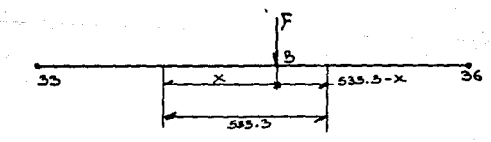

FIGURA 3.37

En el modelo esquemático de la figura  $3.37$  se puede ob servar el equivalente a la viga de la figura 3.36 trabajando con una fuerza resultante aplicada en su centroide de car ga.

El momento generado en el lado izquierdo de B viene da do por:

 $10.19X$   $\dots$ ,  $\dots$ ,  $(1)$ 

La relación para el momento generado en el lado derecho de B es:

56.1(533.33-X) 29919.813-56.lX (2)

Igualando l y 2

 $10.19X = 29919.813 - 56.1X$  $(10.19-56.1)x = 29919.813$  $66.29X = 29919.813$ 

 $X = 451.34$  mm

Mientras que la fuerza resultante es:

 $F = 10.19 - 56.1$ 

 $F = 66.29$  Kg.

As! el modelo esquemático resultante puede observarse
la figura 3.38.

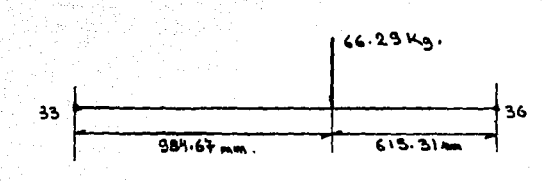

## FIGURA 3.38

Finalmente, para la barra diagonal H-44, el modelo esquemático original y el equivalente con una fuerza centroidal concentrada, puede verse en las figuras 3.39 y 3.40 respectivamente.

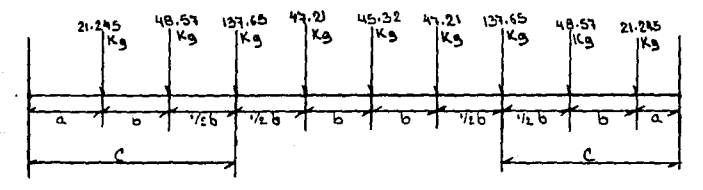

593.57 m

 $b = 296.87$  mm

 $c = 989.38$  mm

FIGURA 3.39

국민중군

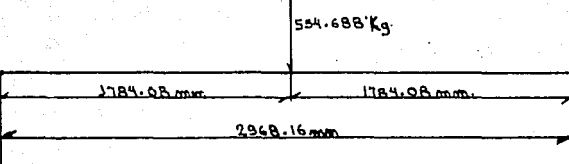

## FIGURA 3.40

Hasta ahora se conocen ya las cargas aplicadas en las barras reales de la estructura; larqueros del 1 al 9, travezaños del 1 al 4 y diagonal 44, a estas barras se les aplicará el método de cargas equivalentes de nudo, a fin de llegar a conocer las acciones aplicadas en los nudos reales de la estructura (5,6,7 y 8), para ello se utilizarán los formatos ya conocidos con los cuales se averiguarán las acciones en cada nudo, enmarcadas en el sistema de coordenadas locales Xm, Ym, Zm.

ek an Silegês n

the second for the control of the second control of the control of the second control of the second control of

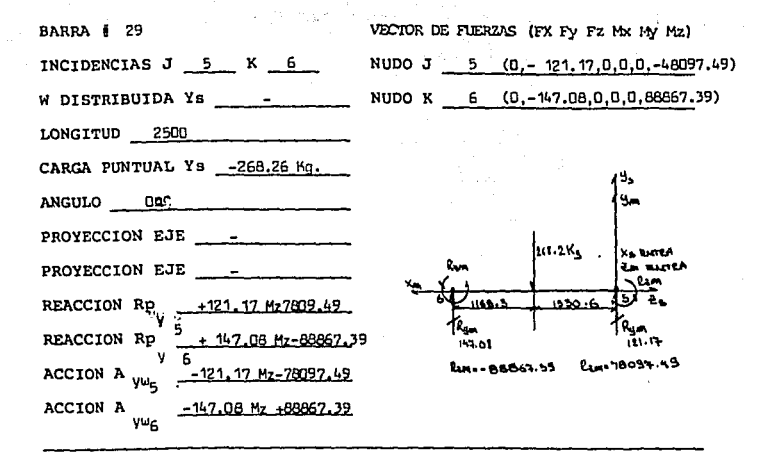

BARRA f 32 INCIDENCIAS  $J_7$   $K_8$ W DISTRIBUIDA Ys ------ LONGITUD 2500 CARGA PUNTUAL Ys-268.26 Kg,  $ANGULO$   $0^{\overline{q}}$ PROYECCION EJE \_\_\_\_\_\_\_\_\_ PROYECCION EJE -REACCION Rp 121.17M278097.49 REACCION Rp.  $147.08Mz - 88867.39$ ACCION  $A^Y$  - 121, 17 Mz-78097, 49 ACCION  $\Lambda^Y$  -147,08 Mz+88867.39

VEC'IOR DE FUERZAS (Fx Fy Fz M>c *My* Mz) NUDO  $J = 7$   $(0, -121, 17, 0, 0, 0, -78097, 49)$ NUDO K B (0,-147,08,0,0,0,88867,39)

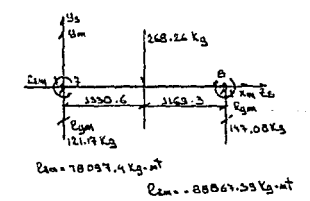

255

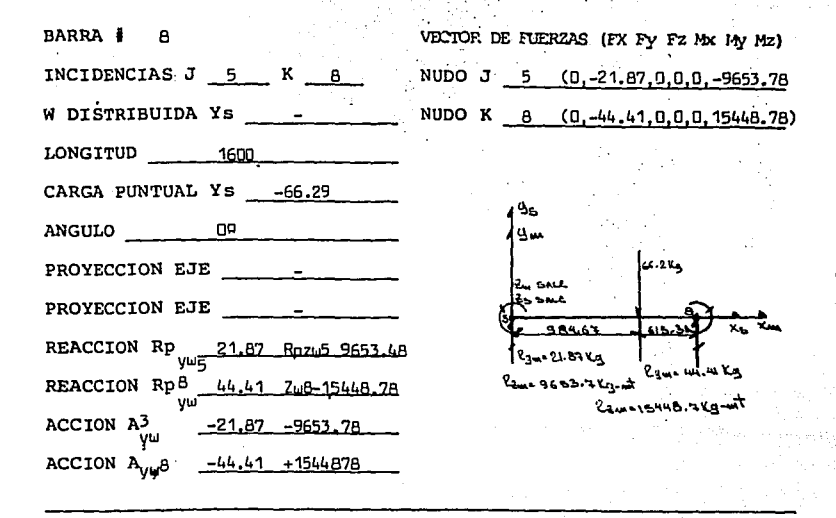

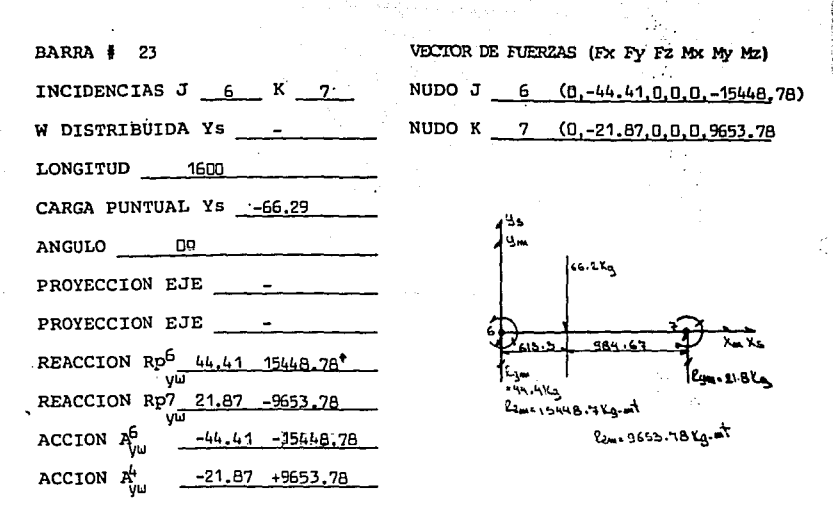

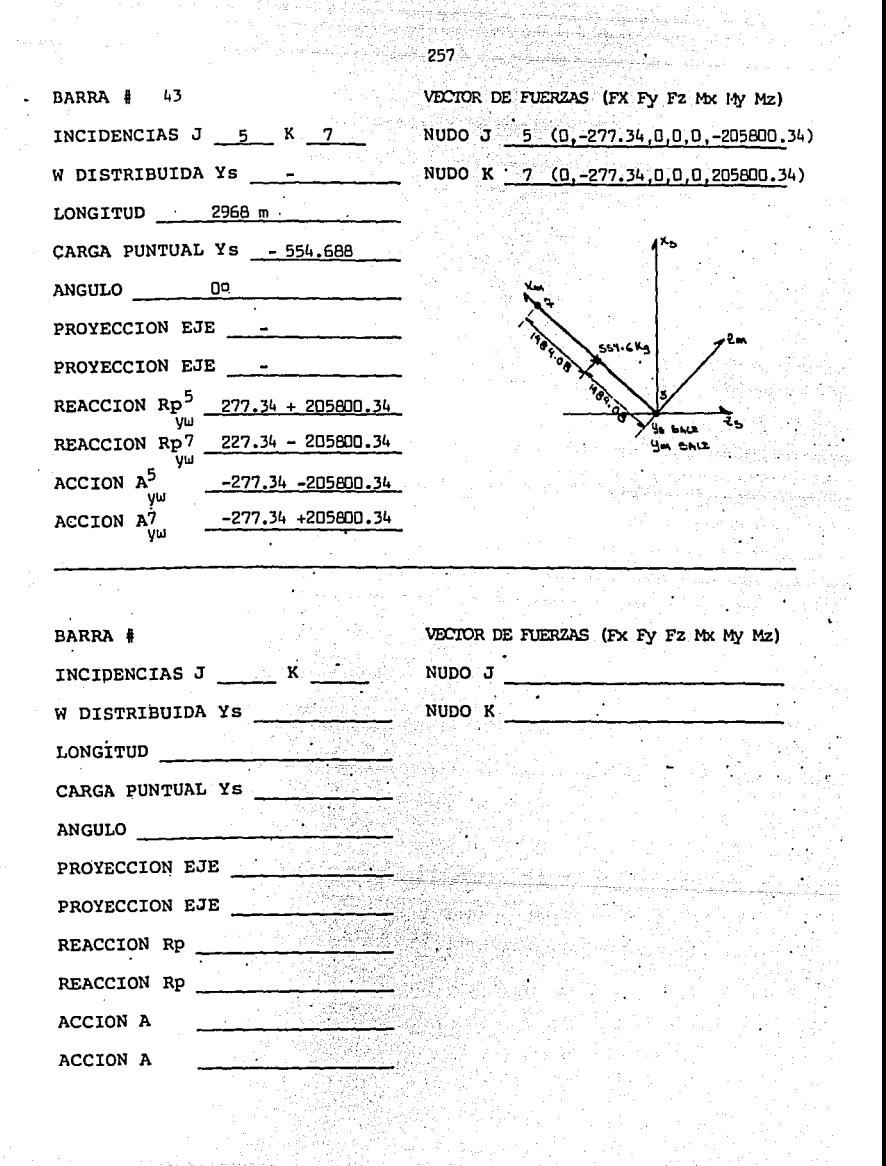

Elaborando un compedio de los datos encontrados, éstos se verán así: i di Mandia<br>Alia di Mandia

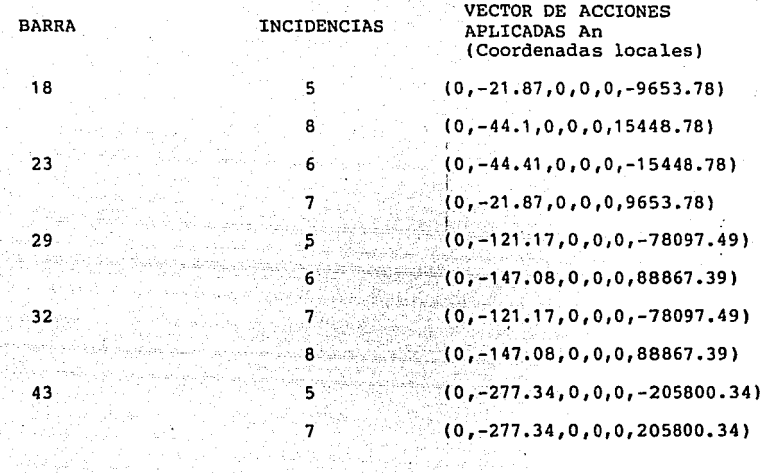

El siquiente paso es llevar a cabo la operación:

 $\begin{bmatrix} R & t \end{bmatrix}$  x  $\begin{bmatrix} An \end{bmatrix}$  m =  $\begin{bmatrix} An \end{bmatrix}$  s

Con lo cual se encuentran las acciones en los nudos referidas al sistema general de coordenadas. Las matrices de rotación correspondientes a cada barra fueron determinadas ya en el ejemplo 3.7. Los resultados de esta operación en este ejemplo son los siguientes:

우리 시간

VECTOR DE ACCIONES APLICADAS (COORDENADAS GENERALES "S") An s  $(0,-21.87,0,0,0,-9653.78)$  $(0, -44.1, 0, 0, 0, 15448.78)$ 

 $(0, -44, 41, 0, 0, 0, -15448, 78)$ 

 $(0, -21, 87, 0, 0, 0, 9653, 78)$ 

 $(0, -121, 17, 0, -78097, 49, 0, 0, 0)$  $(0, -147, 08, 0, 88867, 39, 0, 0)$ 

 $(0,-121,17,0.78097,49,0.0)$  $(0, -147.08, 0, -88867.39, 0, 0)$ 

 $(0, -277, 33, 0, -173346, 468, 0,$  $-110926,921)$  $(0, -277.33, 0, 173346.28, 0,$ 110926.7386)

Sumatoria de las acciones de barra que inciden al nudo en estudio y contribuyen al sistema de cargas de nudo:

 $An5b = (An5b18+An5b29+An5b43)$ An6b =  $(An6b29+An7b32+An7b43)$  $An7b = (An7b23+An7b32+An7b43)$  $An8b = (An8b18+n8b32)$ 

El resultado de la sustitución y la solución de las

NUDOS

5

8

6.

 $\overline{7}$ 

s

6

7

8

5

7

**BARRA** 

18

23

29

32

43

PASAJEROS SENTADOS

Modelo esquemático: a partir de la figura 3.34, se determina el modelo esquemático que nos sirve para el análisis de carga viva debida a los pasajeros sentados, este puede ser observado en la figura 3. 41 .•

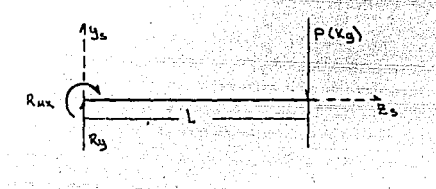

;-,- ·--

#### FIGURA 3.41

La solución al problema consiste en encontrar las reacciones RMx y Ry que resulten a consecuencia de la carga (P) del usuario sentado. Estas reacciones serán en realidad acciones aplicadas a la barra 39, indicada en el modelo esquemático de la. figura 3.12. Una vez conocidas estas acciones se aplicará a la barra el método de cargas equivalentes de nudo para ·así encontrar finalmente las acciones en los nudos 6 y 11 del módulo estructural. El procedimiento es el mismo para los nudos 5 y 12 de la barra 37.

CALCULO DE LAS REACCIONES RMx y Ry:

Los va lores. asignados a los parámetros en el modelo

-- -- - - -·-·-·"""; .... ~,-:,·.,. ."•,;:;..;,¡\_-'-"--"~~·

atorias es el siguiente:

 $An5b = (0, -420, 37, 0, -251443, 958, 0, -120580, 701)$ An6b =  $(0, -191.49, 0, 88867.39, 0, -15448.78)$  $An7b = (0, 420.37, 0, 251443.958, 0, 120580.701)$  $\text{An8b} = (0, -191.18, 0, -88867.39, 0, 15448.32)$ 

 $(0, -1223.41, 0, 0, 0, 0)$ 

Y el modelo matemático pedido como solución este ejemplo es el siguiente:

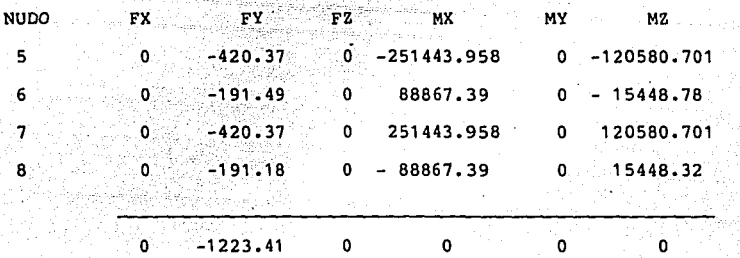

Se confirma que la estructura tiene aplicada una carga de 1223 Kg en la dirección del eje Y y con sentido negativo, la sumatoria de fuerzas y momentos restantes es igual con cero.

esquemático de la figura 3.41 son los siguientes, ver figura  $3.42:$ 

 $P = 68$  Kg.

 $L = 270$  mm

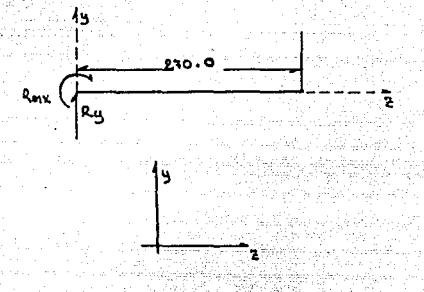

FIGURA 3.42

 $\leq$  Fy = 0 +  $Ry - 68 = 0$  $Ry = 68$  Kg = Fuerza cortante máxima aplicada en la barra.

 $\leq Mx = 0$   $\rightarrow$  $-68(L) - RMx = 0$  $RMx = 68$  (L)  $RMx = 68(270)$  $RMX = 18360$  Kg-mm = Momento flexionante máximo aplicado

a la barra.

La carga P genera un momento alrededor del eje X en el sistema de coordenadas generales (Mxs), además de una fuerza actuando en el eje "Y" del mismo sistema de coordenadas (Fys). El momento (Mxs) genera dos componentes sobre los ejes "X" y "Y" locales de la barra, con lo cual encontra mos que ésta quedará sometida a dos momentos; uno de torsión · (Mxm) y otro flexionan te (Mym). Por otro lado, la fuerza cortante tendrá también dos componentes en el sistema de coordenadas locales generando así dos acciones en su parte central; una fuerza cortante (Fym) y otra axial (Fxm). Todas estas acciones y sus componentes pued en ser observadas en la figura 3.43 y una explicación detallada de la figura se hace a continuación.

La barra 39 con incidencias 6 y 11 ha sido seleccionada, la fuerza (P) por el brazo de palanca (L) genera un momento de torsión en el eje Xs del sistema general de coordenadas, al descomponer esta acción sobre los ejes locales de la barra se encuentran componentes en Xm  $(+)$  y en Ym  $(-):$ 

El momento sobre Xs es igual a 18360 Kg-mm.  $\alpha$  = 29.31 Mxm = 18360 x cos 29.31 16009.62 Kg-mm Mym =-8987.85 Kg-mm

Además tenemos aplicada, en el centro de la barra, una fuerza de 68 Kg, actuando en el eje Ys. Al descomponer

263

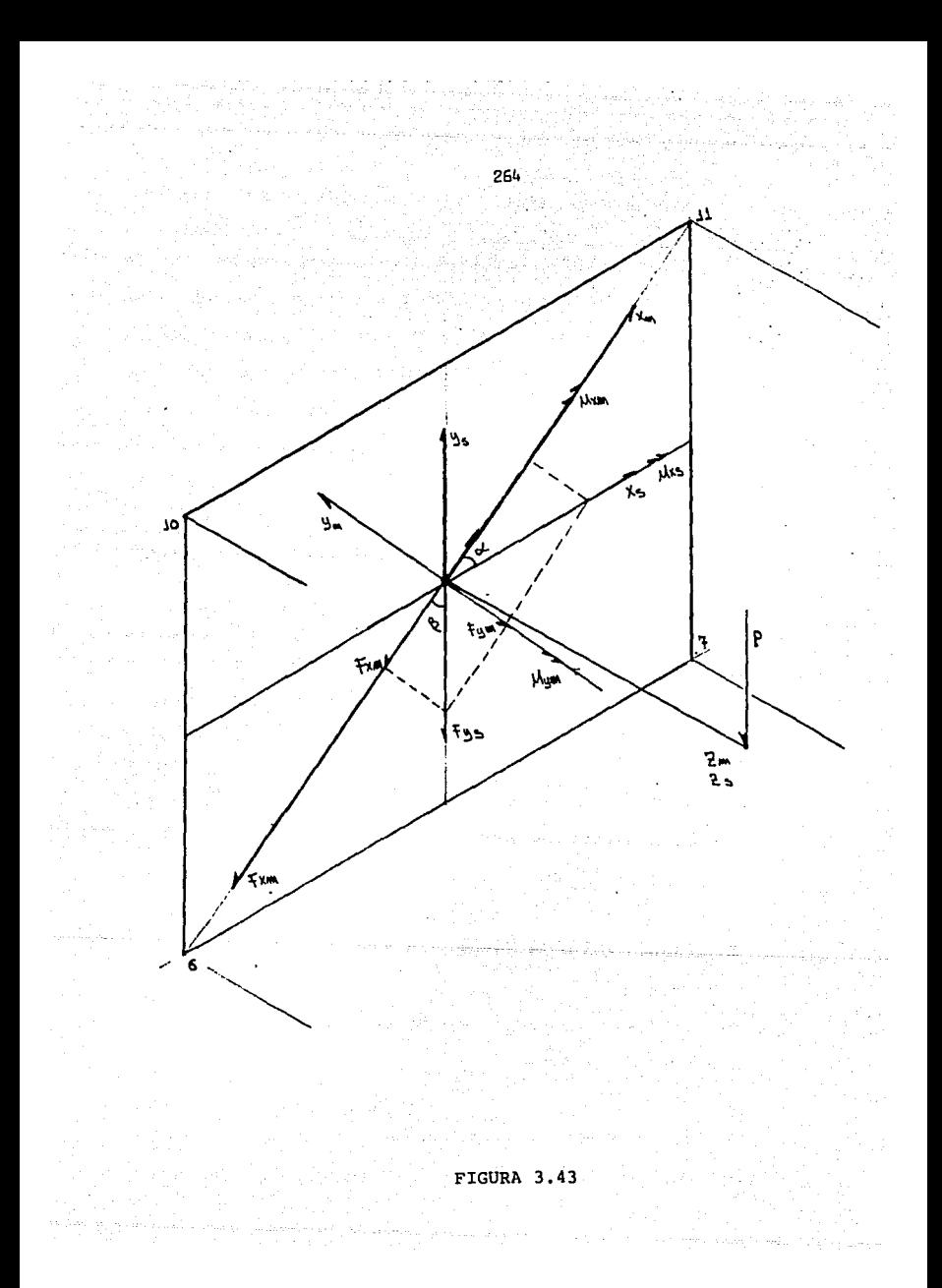

al sistema local de coordenadas tendremos que se aplica una fuerza en Xm (-) y otra en Ym (-) sus valores son los siguientes:

 $Pys = 68$  Kg.  $B^{\circ} = 60.63$  $Fxm = -68$   $x : 60.63$   $cos = -33.62$   $Kg$ .  $Fym = -68x$  sen  $60.63 = 59.10$  Kg

6 11

El diagrama de cuerpo libre con lus características expuestas, será dividido en dos partes para su perfecta comprensión en el proceso de cargas equivalentes de nudo. Una parte será asignada a la barra número 39'; en la cual se analizan las fuerzas actuantes y la otra, designada como 39'se usará para el análisis de los momentos resultantes. Conjuntando estos dos vectores de fuerzas, enmarcados en el sistema de coordenadas locales, se tienen las siguientes condiciones:

**Nudo <sup>11</sup> J <sup>11</sup>** Vector de fuerzas en el sistema de coordenadas locales.

> Fx Fy Fz Mx My Mz (-16.81 ,-29.55,0,8004.8,-4493.9,0) (-16.81 ,-29.55,0,8004.8,-4493.9,0)

Y efectuando la operación  $\left|\mathbb{R}t\right|$  {An\ m = {An\ s se podrán

·referir estos resultados al sistema de coordenadas globales resultando de la operación los siguientes vectores de fuerzas: I

NUDO 6 11 VECTOR DE FUERZAS EN EL SISTEMA DE COORDENADAS GENERALES Fx Fx Fz Mx My Mz (0,-34.0,9183,0,0) (0,-34,0,9183,0,0)

0,-60,0,10366,o,o

Lo que comprueba que en forma global sólo se aplica una fuerza en la dirección negativa del eje "Y" con una magnitud de -68 Kg y un momento torsionante de magnitud igual a 18366 Kg-mm.

El modelo esquemático general de carga viva generada por el peso de los pasajeros sentados será el siguiente:

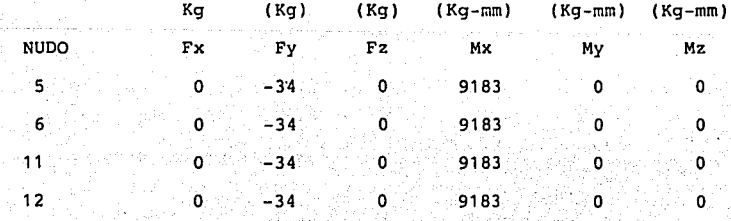

i de plus permet

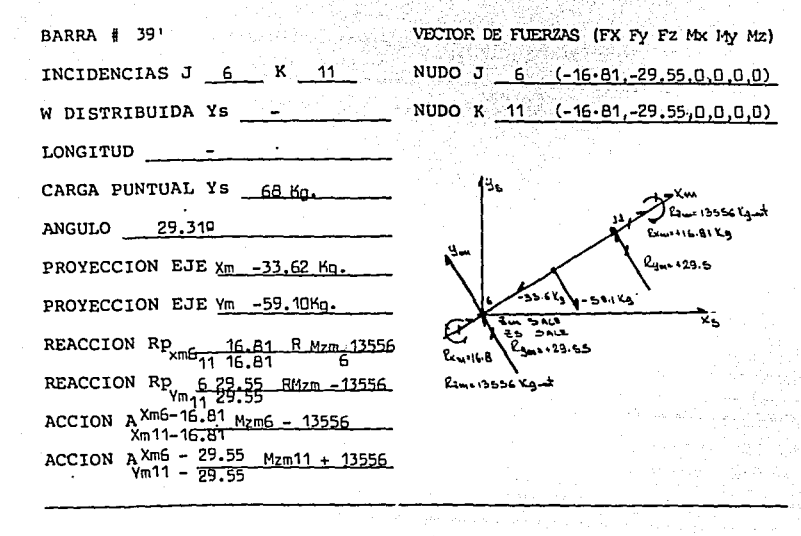

VECTOR DE FUERZAS (FX FY FZ MX MY MZ) BARRA # 39" NUDO J 6 (0.0.0.8004-8, -4493.9.0) INCIDENCIAS J 6 K 11 11 (0,0,0,8004.8, -4493.9,0) W DISTRIBUIDA YS -NUDO K LONGITUD -CARGA PUNTUAL Ys 18360 Kg. ANGULO 29.31P PROYECCION EJE Xm = 16009.6 PROYECCION EJE  $X_V = B987.8$  $A = -B004.8$ REACCION Rp.11 =-8008.8  $-5000B$ 4493.9 6 REACCION Rp 11 ğ 4493  $6 + 8004.8$ ACCION A<sub>Mx</sub>  $+8004.8$ 11  $6 - 4493.9$ ACCION A<sub>MV</sub>  $11 - 4493.9$ 

 $267 -$ 

Y el modelo esquemático general de carga viva, conside-77 N.Y rando pasajeros sentados y de pie, es el siguiente: V. 11, 12, 27, 7

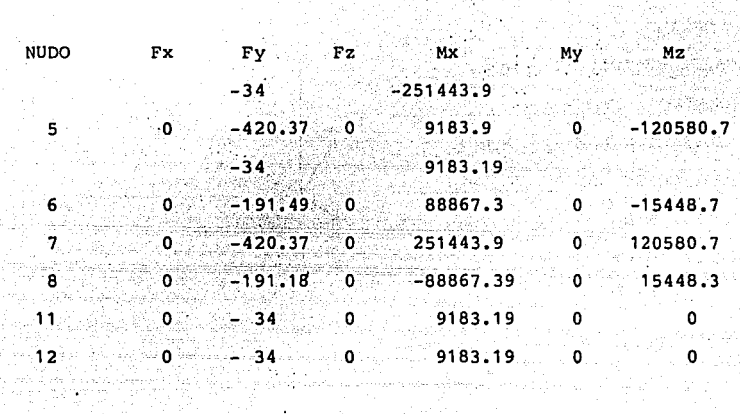

i ing menunjukan.<br>Perangan pengangan perangan perangan perangan perangan perangan perangan perangan perangan perangan perangan p Que finalmente se puede reducir a: y a gazar 575 T. TY TATAL

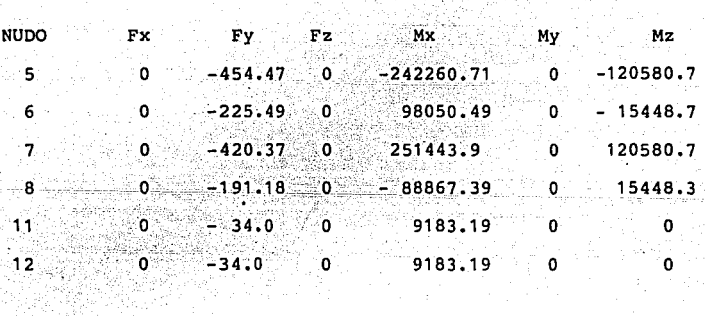

3.5 CARGA VIVA INESTABLE FIJA لأقسولها

the concert control and to

Esta carga es la generada por todas las partes que

operation of

 $\sim$ 

v Albertan (1972-1980).

1년년 발송보호원 원원. يراديه كردد فأركته ودرائها والوارثية للمراكب كالأباء

styk a spoorwe

integran el vehículo y que no fueron consideradas como carga muerta o carga viva inestable móvil. En la tabla  $3.8$ , se da una descripción detallada de estas partes indican $_{\odot}$ do también los pesos típicos para. cada una de ellás. Estos componentes son característicos en los autobuses integrales, sin embargo, un estudio individual se debe hacer en cada caso particular ya que éstos sólo se indican para que el lector se forme una idea clara de los componentes a considerar y del peso que generará la carga viva inestable fija; el Último componente de la tabla designado como "recibidores", son en términos generales, canales de lámina en diferentes tamaños y calipres que sirven de apoyo para los demás componentes y para transmitir la carga de estos hacia los elementos estructurales. Habrá también ciertos componentes que generen una pequeña carga, por ejemplo, remaches, tornillos, cables, molduras, etc., en cuyo caso el ingeniero deberá decidir si tales pesos deben ser considerados o serán tratados como despreciables.

El método general para establecer el modelo matemático de este tipo de carga es el mismo que en los casos anteriores; es decir, plantear el modelo esquemático que represente el sistema de carga, calcular la magnitud de dicha carga y registrar todos los valores encontrados según el formato que ya se conoce para especificar el modelo esquemático.

Ejemplo 3.9, establecer el modelo matemático que repre-

269

TABLA 3.8 ':COMPONENTES Á CONSIDERAR EN LA CONDICION DE

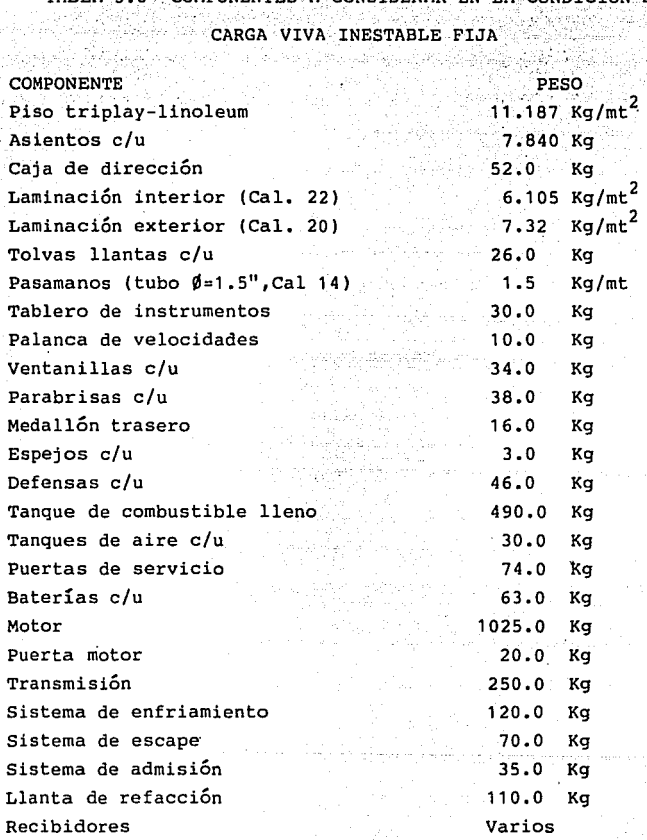

ga e

ਾਂਦੀ ਦ as. ia.<br>Anti

 $\mathcal{L} = \mathcal{L}$ 

Rein en

45.

dia an

sente el sistema e carga viva inestable fija del módulo esquemático fundamental de la figura 3.44, dicho módulo tiene integrados los siguientes componentes:

- A) Laminación lateral exterior (derecha e izquierda)
- B) Laminación lateral interior (derecha e izquierda)
- C) **Laminación** toldo
- D) Conjunto piso triplay linoleum
- E) Tanque de combustible de 400 Lts.
- F) Ventanillas
- G) Asientos

Solución: Se analizarán uno a uno los componentes descritos a fin de encontrar· el modelo matemático parcial de cada uno, para· al final integrar los resultados en un modelo general.

A, B) Laminación lateral interior y exterior derecha e izquierda, Fig. 3.44.

Para la solución de esta parte del problema se utilizará el área limitada por los nudos 2,3,10 y 11 del costado derecho del módulo, en esta área quedarán ensambladas las láminas que cubrirán la estructura del vehículo. En su parte exterior cubrirán el área limitada por los nudos 2, 3, 10 y 11 y en el interior será el área enmarcada por

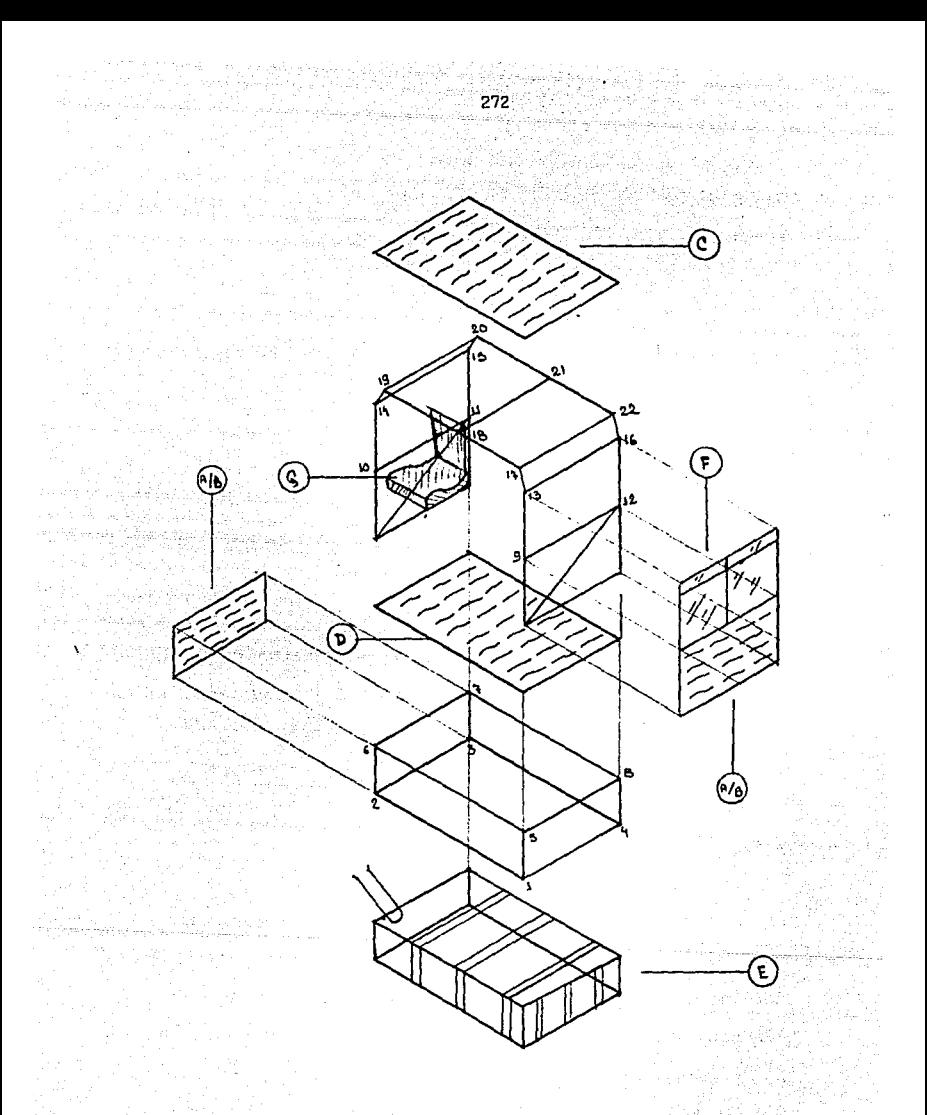

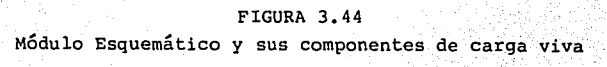

los nudos 6,7,10 y 11. Ahora bien, las láminas se remachan directamente a la estructura según la siguiente relación  $(flaura 3.45).$ 

LAMINACION **NUDOS** BARRAS DONDE SE REMACHA LA LAMINA A LA ESTRUCTU RÄ. **EXTERTOR** 2,÷3, 10≦y 11 5, 6, 13, 14, 22, 23, 24, 38, 39 INTERIOR  $6, 7, 10$  y 11 6, 14, 23, 24, 39.

Se Considera que las láminas que se unen al exterior eiinterior de la estructura descargan el total de su peso como carga uniformemente distribuida en las barras descritas de una manera homogenea según se puede observar en la figura 3.45; es decir, toda la carga estará aplicada en la dirección del eje "Y" del sistema de coordenadas generales con el sentido negativo, de una manera similar al estudio que se llevó a cabo para el sistema de carga muerta.

وتدا المستحكم المتارين

A.1) Cálculo de la Magnitud. A.1.1.) Laminación Exterior Area efectiva de traslape: nudos 2,3,10 y 11.  $Ref = 1.600 \times 1.600 = 2.56 \text{ m}t^2$ Peso de la lámina Cal. 20 = 7.32 Kg/mt<sup>4</sup> Peso de la lámina considerando el área efecti traslape =  $18.74$  Kg.

273

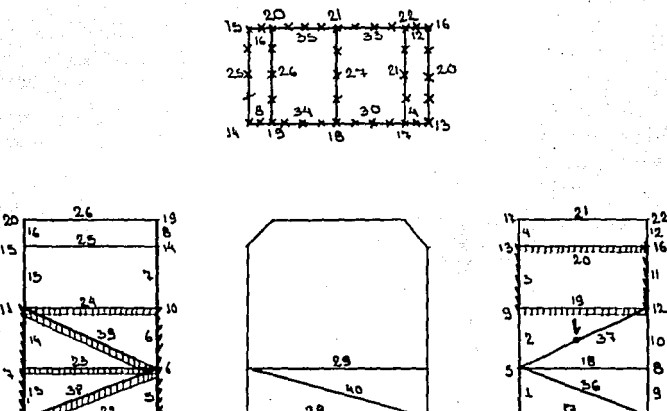

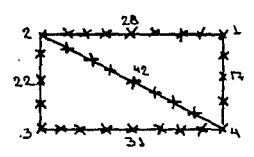

### FIGURA 3.45

Modelo esquemático que representa la relación entre los componentes de carga viva y las barras que le sirven de apoyo, se indica también la dirección de las cargas generadas.

Esta carga deberá ser repartida en cada una de las barras indicadas según su longitud y como se indica a conti-32233 1200년 2월 20일 전 - 대한민국의 기대 정보<br>1월 20일 - 대한민국의 대한민국의 대한민국의 대한민국의 대한민국의 대한민국의 대한민국의 대한민국의 대한민국의 대한민국의 대한민국의 대한민국의 대 **nuación:** 

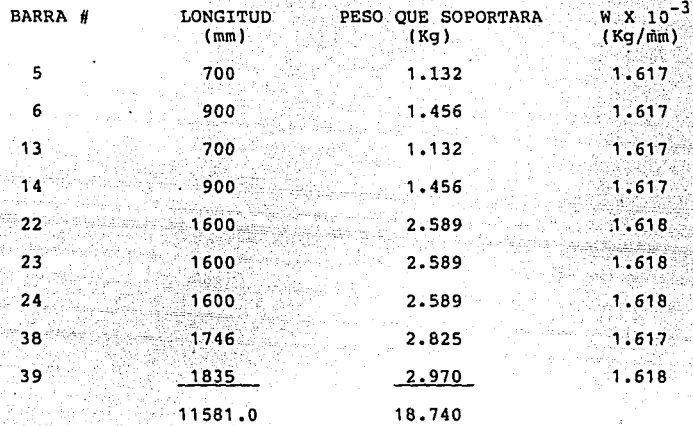

Las acciones en los nudos serán determinadas consideran do condiciones de linealidad a partir de los resultados obtenidos en la condición de carga muerta, para estas mismas barras según el siguiente proceso.

1. Investigar los vectores de carga que se generaron en los nudos a partir de la condición de carga muerta, estos datos se pueden ver en la siguiente relación:

n<br>Santan Alban (1919)

29년 - 대한민국

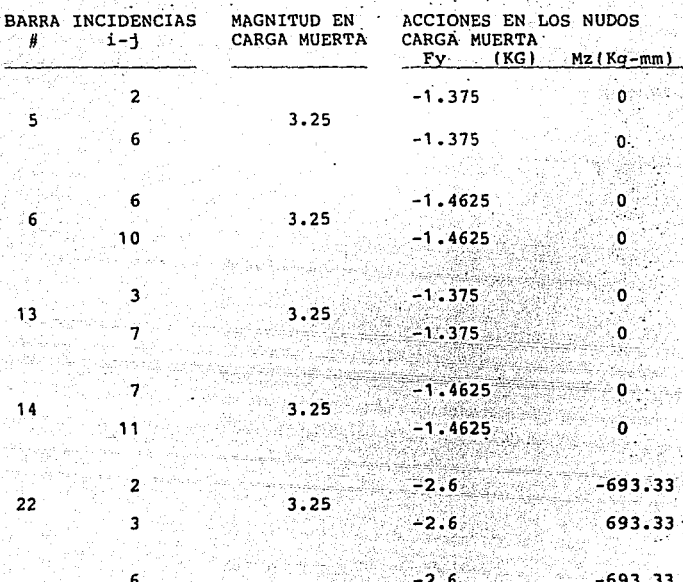

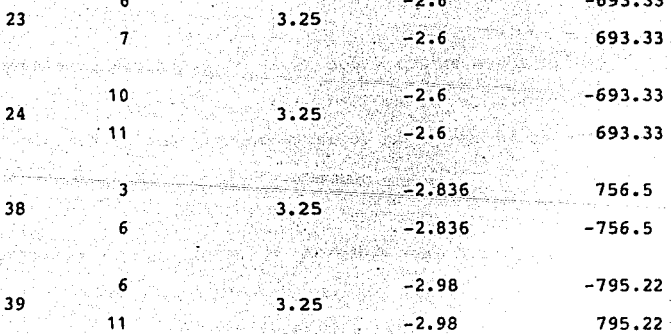

276

 $#$   $i-1$ 

Ŝ

6

 $13$ 

4

 $\overline{2}2$ 

 $\overline{a}$ 

6

6

 $10$ .

 $\overline{\mathbf{3}}$ 

 $\overline{7}$ 

7

 $44^{\circ}$ 

 $\mathbf{z}$ 

3

×,

 $\ddot{\phantom{a}}$ 

unduk sebagai<br>Kalendar Sebagai 2. Con estos datos encontramos, que si a estas mismas 数配置形 barras las cargamos con fuerzas diferentes, los vectores de acciones en los nudos serán los siguientes: 

 $\sim$   $\mu$ 

Internacional maratik

eznala

Aurilia

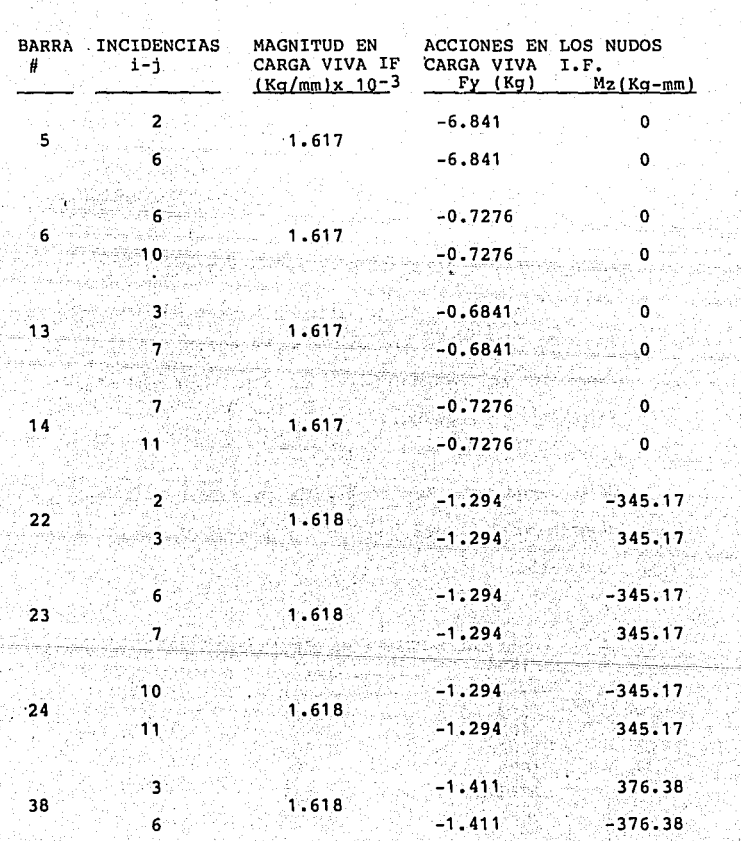

 $\mathbb{S}^{(m)} \times_{\mathbb{S}^{n-1}} \mathbb{S}^{n} \mathbb{S}^{n} \times \mathbb{S}^{n} \text{ if } \{ \mathbf{r} \in \mathcal{S}^{n} \text{ and } \mathbf{r} \}$ 

s Sylvian and Call

Production .<br>Se base

yffir

 $\frac{1}{2}$  ,  $\frac{1}{2}$  ,  $\frac{1}{2}$ ila<sup>gun</sup>an p

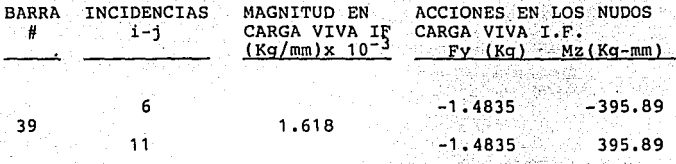

# B.1 LAMINACION INTERIOR

B.1.1 Cálculo de la Magnitud

Para la laminación interior se tiene lo siguiente:

Area efectiva de traslape: nudos 6, 7, 10 y 11. Area efectiva:  $(1600 \times 900)$  mm = 1.44 mt<sup>2</sup> Peso de la lámina Cal. 22 = 6.10 Kg/mt<sup>2</sup> Peso de la lámina Cal. 22 con el área efectiva de traslape =  $8.784$  Kg.

n a Russian

Esta carga debe ser repartida en cada una de las barras que soportarán su peso, según su longitud, como se indica **a continuación:** 

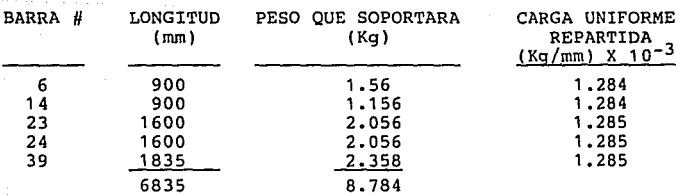

Las acciones en los nudos se determinan considerando la linealidad, a partir de los resultados obtenidos para las barras en la condición de carga muerta como se observa en la siguiente relación:

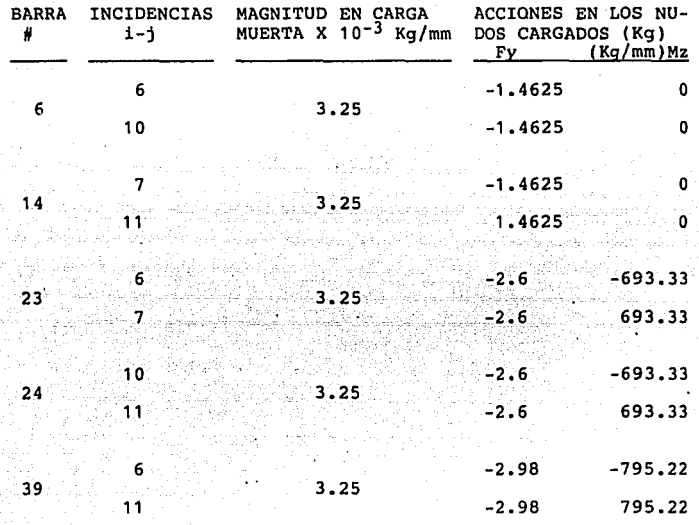

A partir de estos datos se deduce que si se cargan estas mismas barras, con los nuevos valores encontrados, resultan los siguientes vectores de acciones en los nudos:

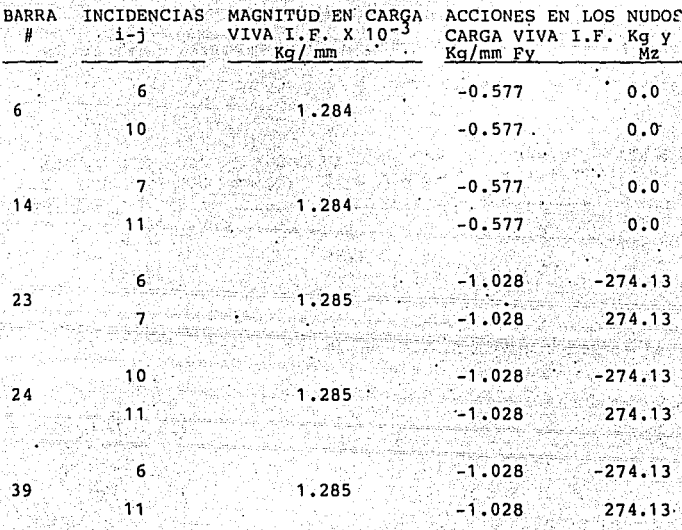

C.1) LAMINACION TOLDO

C.1.1 Cálculo de la Magnitud.

Area efectiva de traslape: nudos 13,14,15 y 16 Area efectiva: (141.42 X 1600 X 2) - (1150 X1600 X 2)  $= 4.132 \text{ m}t^2$ Peso de la lámina Cal. 20: 7.32 Kg/mt<sup>2</sup> Peso de la lámina con el área efectiva de traslape: 医狭窄突出

30.25 Kg.

Esta carga será repartida en cada una de las barras

坚护症

que soportarán su peso, según su longitud, como se indica 여름다.<br>성공 사이 10  $\blacksquare$   $\blacksquare$   $\blacks$ ing instrument.<br>Breistare and says and a pa

Website of the Company

ti viske Na Sal

المنافس المستقل المستقل المنافس المستقل المنافس المنافس المنافس المنافس المنافس المنافس المنافس المنافس المنافس

 $\mathcal{L}$ 

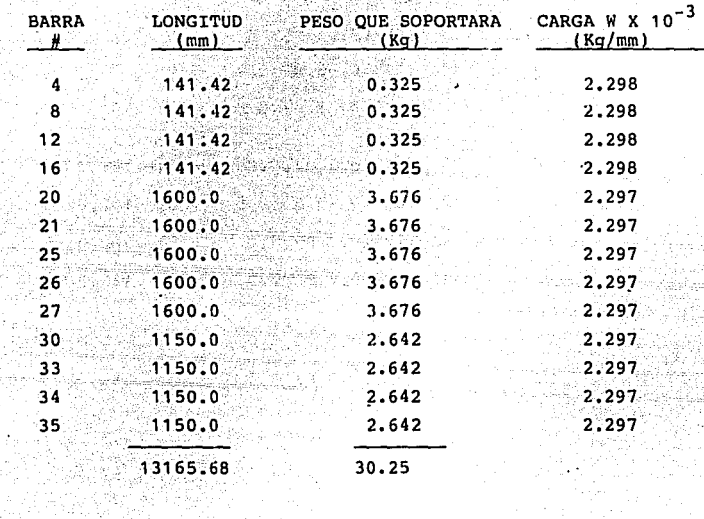

Siquiendo el mismo procedimiento para obtener los vectores de acciones en los nudos y considerando que la · magnitud en carga muerta para todas las barras involucradas  $\sim$   $\sim$   $\sim$  es 3.25 X 10<sup>-3</sup> Kg. En carga viva 2.298 X 10<sup>-3</sup> Kg para las barras que se encuentran entre la 4 y la 16, inclusive, y 2.297 X 10<sup>-3</sup> Kg para las que se encuentran entre la 20 y la 35, inclusive, se puede plantear la siguiente relación:

rom kennels er

letas likalnici in NS

 $\sim 2.4\pm 10\,e^{-1}$ 

ski y Grec

## LAMINACION TOLDO

Chry Car William College<br>Turkiyeti

 $\frac{1}{2} \frac{1}{\sqrt{2}}$ أتروب

i a c'è se

지수는 뭐

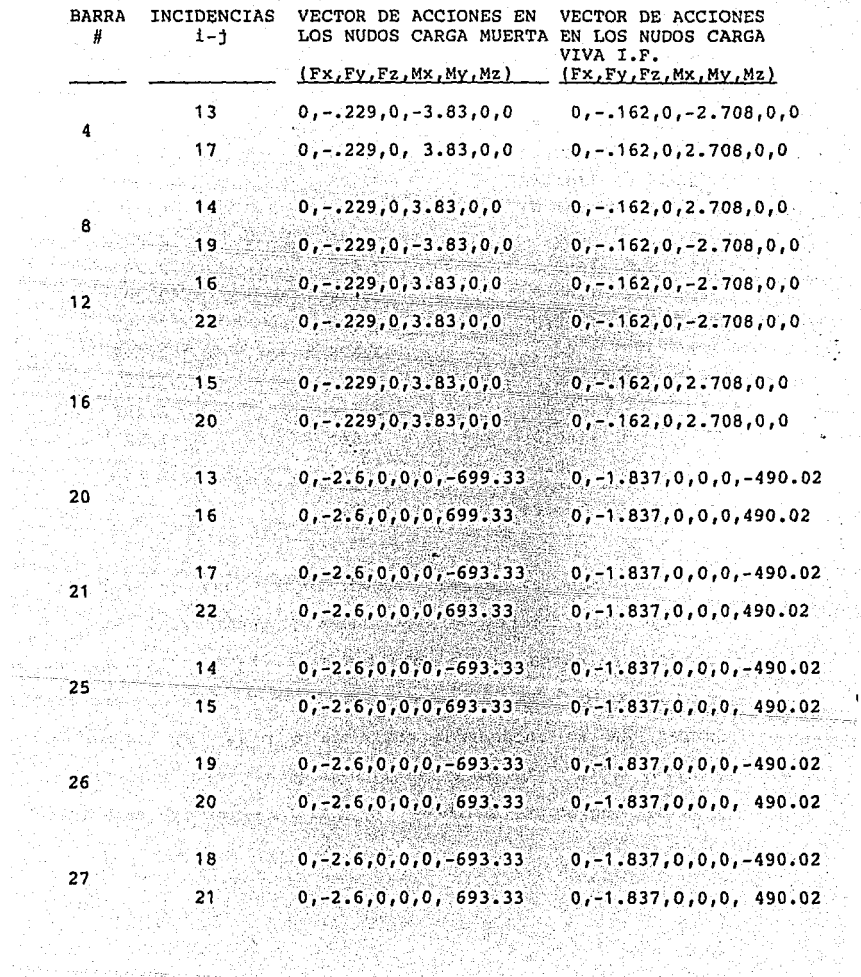

 $\mathcal{G}^{\mathcal{N},\mathcal{N}}$  ). كالجشام والرابع وأباره وأنار أبطارهما

 $\sim$ 

a filipina

 $\mathbf{i}$ 

 $\boldsymbol{\mu}$ 

ingen<br>Stadt

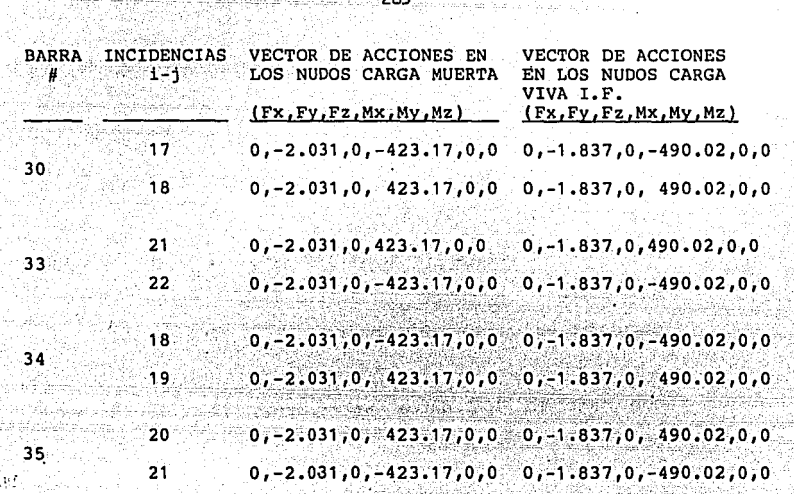

CONJUNTO PISO TRIPLAY-LINOLEUM  $D.1$ 

situat a dub

 $\sim 10$ béla ya

 $\gamma^*\mathbb{C}^1$  ma $\gamma^*\mathbb{C}^1_{\mathbb{C}^1}$  ,  $\gamma$ 

Area afectada de traslape: nudos 5,6,7 y 8 Area efectiva (1600 X 2500) mm =  $4 \text{ mt}^2$ Peso del conjunto piso triplay-linoleum = 11.187 Kg/mt Con el área efectiva de traslape = 44.748 Kg.

12.

Transmisión de carga a las barras que la soportarán según su magnitud:

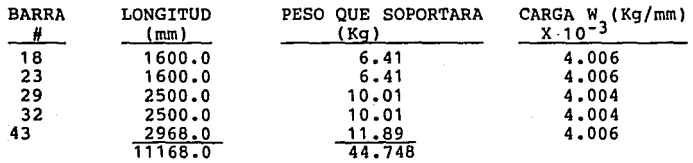

VECTORES DE ACCIONES EN LOS NUDOS, SISTEMA DE COORDENADAS 12.  $GENERALES$ 

Magnitud de carga muerta para todas las barras 3.25 x  $10^3$  Ka.

Magnitud de carga viva barras  $18, 32$  y 43 = 4.006  $\times$  10<sup>3</sup> Kg.

Magnitud en carga viva barras 29 y 32 = 4.004 x  $10^{3}$ 

ina in kon

"" "

أبخو أوارسوا هوراوي

Con base en los datos anteriores, la relaci6n para" los vectores es la siguiente:

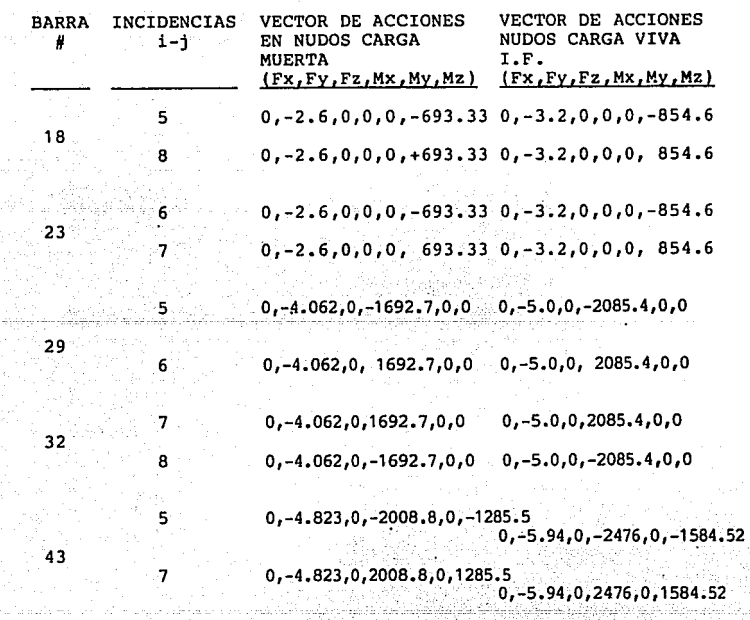

森森

is tera

E) TANOUE DE COMBUSTIBLE LLENO

15. AP

Area afectada de traslape: nudos 1, 2, 3 y 4 Peso del tanque: 490 Kg.

Transmisión de fuerzas a las barras que soportarán la carga:

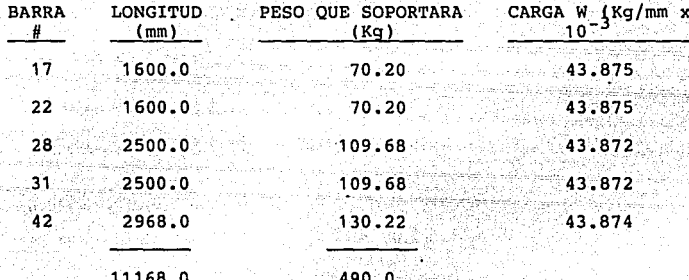

VECTORES DE ACCIONES EN LOS NUDOS, SISTEMA DE COORDENADAS **GENERALES** 

Magnitud de carga muerta para todas las barras .<br>3.25 x 10<sup>3</sup> Ka.

Magnitud de carga viva barras 17 y 22 : 43.875 x 103 Kq.

Magnitud en carga viva barras 28 y 31: 43.872  $\times$  10<sup>3</sup> Kg.

Magnitud en carga viva barra 42: 43.874 x 103 Kg.

A partir de estos datos, la relación para los vectores de carga es la siguiente:

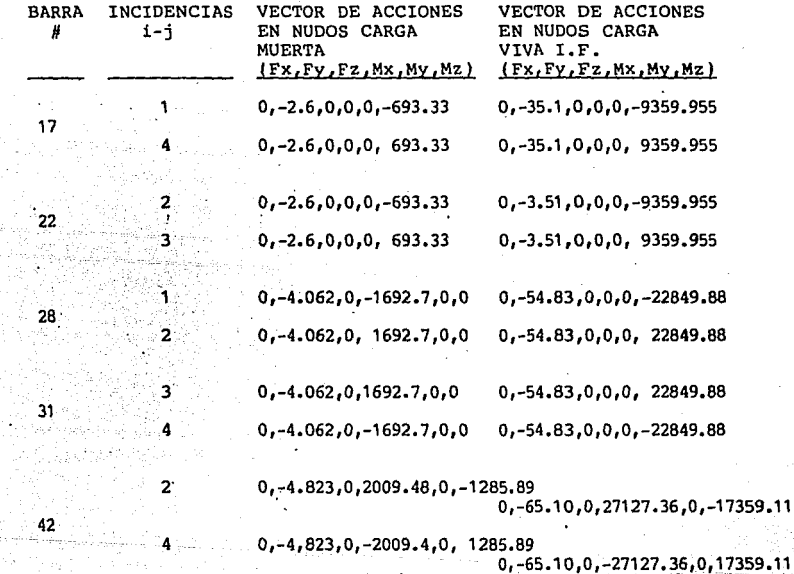

F) VENTANILLA

Peso =  $34$  Kq.

Transmisión de la carga a las barras que la soportan:

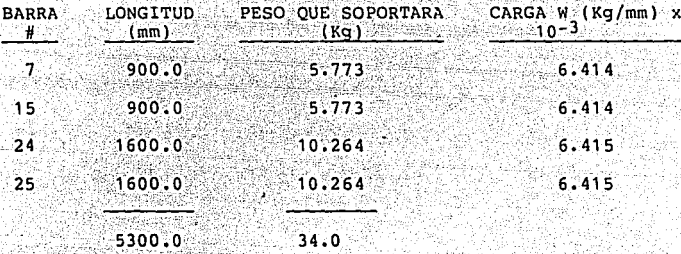

A partir de estos datos, la relación para los vectores de carga debidos al peso de las ventanillas es la siguiente:<br> $\frac{1}{2}$ 

> Magnitud de carga muerta para todas las barras.<br>3.25 x 10<sup>3</sup> Kg.  $3.25 \times 10^{3}$  Kg. Magnitud en carga viva para todas las barras =  $6.41$ .  $\times$  10<sup>3</sup> Kg.

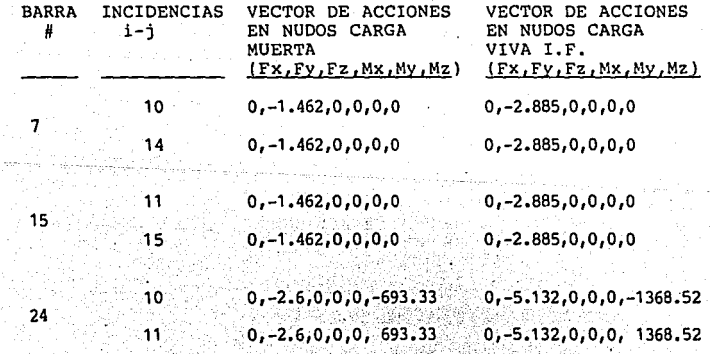

an an an

San Lind

bekena

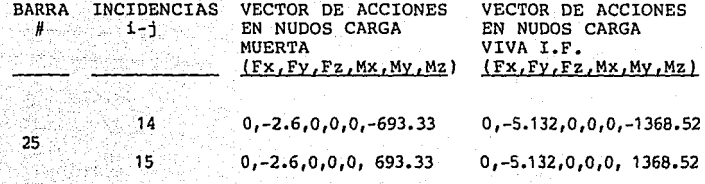

G) ASIENTOS

En este caso se considerará la linealidad tomando como referencia el peso del asiento que se obtuvo en la condición de carga viva inestable movil.

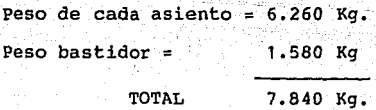

Transmisión de carga a los miembros que la soportan:

Carga de referencia (pasajero) =  $68.0$  Kg. Carga del asiento = 7.840 Kg.

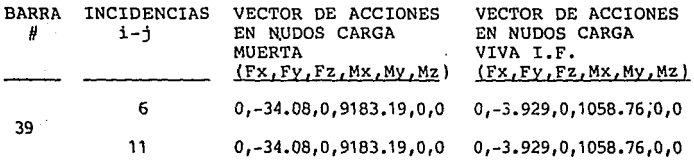
CALCULO DE LAS ACCIONES COMBINADAS

El siguiente paso, consiste en calcular las acciones totales en cada nudo afectado y para cada uno de los componentes en estudio, según las aportaciones que se generen en cada caso.

El proceso es el siguiente:

1. Seleccionar el componente en estudio C(X), por ejemplo: componente laminación toldo, componente tanque de combustible, etc.

2. Investigar y registrar los nudos en los cuales el componente seleccionado genera carga, por ejemplo:

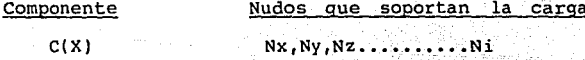

3. Efectuar, para cada nudo, la sumatoria de las aportaciones parciales de carga W(p) según las barras involucradas B(i), para así conocer la carga total del nudo afectado Wni, es decir:  $WTNI = WpiBx + WpiBy + ... :$  + wpNiBn

La aplicación de este proceso, en la solución del

269-

problema que nos atiende, dará claridad al método.

Siguiendo el mismo orden establecido para el análisis de cada uno de los componentes, empezaremos con el componente "A", (laminación exterior).

Componente: Laminación Exterior. Nudos que soportan la carga: 1,2,3,4,5,6,7,8,9,10,11,12  $Wtn2 = WpN2B5 + WpN2B22$ 

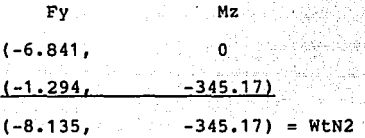

Por· condiciones de simetría WtN2 = WtN1  $WtN3 = Wpn3B13 + WpN3B22 + Wpn3B38$ 

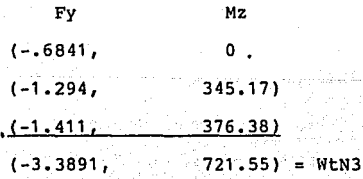

Por condiciones de simetría WtN3 = WtN4

ist van 1946

dan kusa buli

단행시

n 9

 $\mathcal{P}(\mathcal{Q}^{\prime})$  .

医脑下链点

 $\frac{d\vec{r}}{dt} \vec{r}$ 

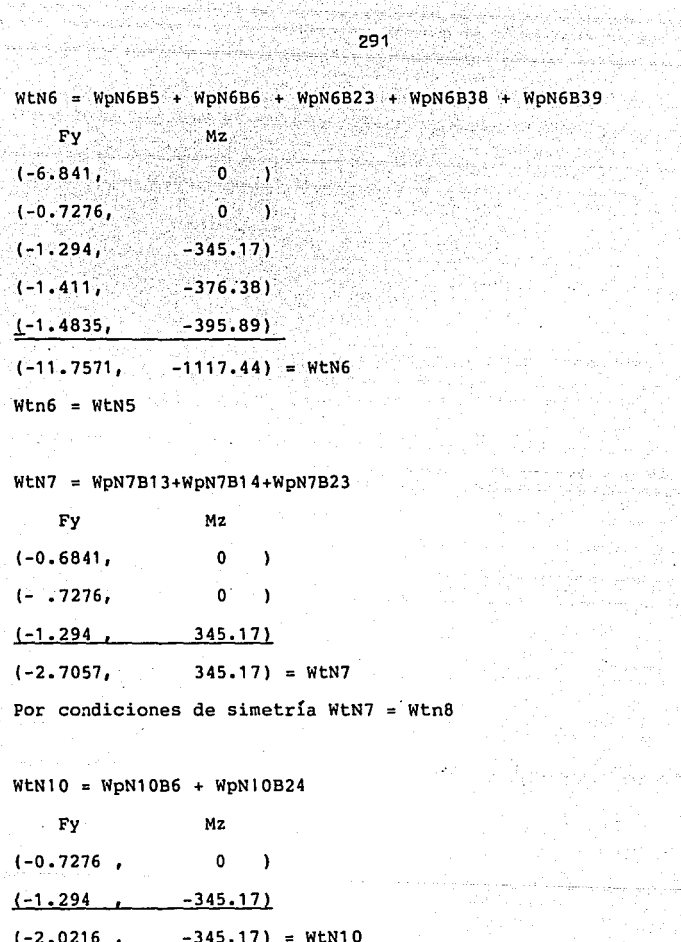

ise û Ebroada

a comparatium

 $\sigma_{\mathcal{P}}^{(1)}(\mathcal{E}_{\mathcal{P}}) \geq \sigma_{\mathcal{P}}^{(1)}(\mathcal{E}_{\mathcal{P}})$ 

Por condiciones de simetría WtN10 = WtN9

 $WEN11 = WpN11B14+WpN11B24+WpN11B39$ 

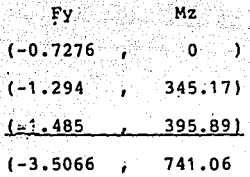

Componente "B" Laminación Interior. Nudos que soportan la carga: 5,6,7,6,0,10,11,12

2019년 12월<br><del>1</del>942년

 $WtN5 = WpN6B6+WpN6B23+WtN6B39$ 

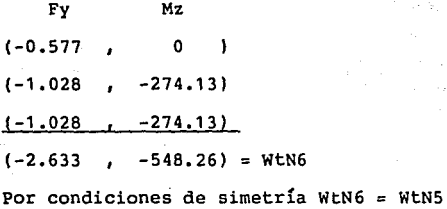

 $WEN7 = WPN7B14+WPN7B23$ 

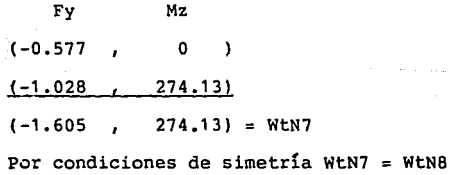

 $NEN10 = WpN10B6+WpN10B24$ 

일 그 속도 있었다

32.3

erto catho

الأروا

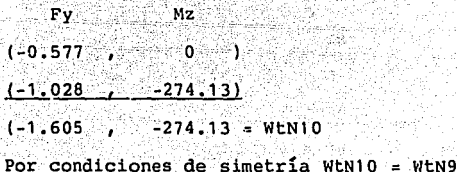

NEN11 = WpN11B24+WpN11B24+WpN11B39

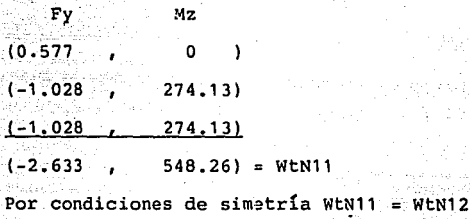

Componente "C" Laminación Toldo Nudos que sportan la carga: 13,14,15,16,17,18,19,20,21,22

their p

A Partir

 $WEN13 = WpN13B4+WpN13B20$ 

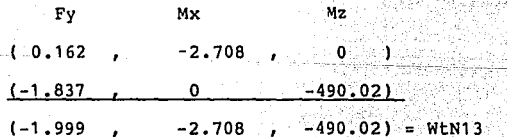

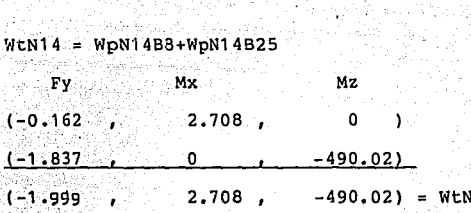

NUMBER MANUSIA<br>NGC 2012 NASA EMBA

 $\begin{aligned} \texttt{WEN15} \; & = \; \texttt{W} \texttt{pN15B16+WpN15B25} \end{aligned}$ 

 $\hat{Q} = \hat{Q} + \hat{Q} + \hat{Q}$ 

talie

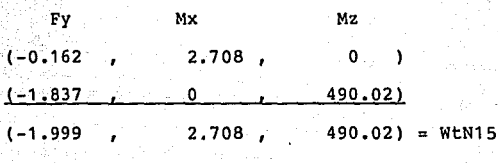

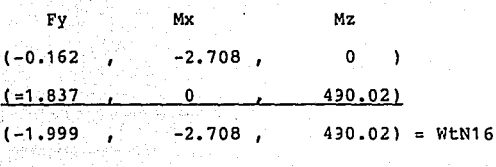

 $WEN17 = WPN17B4+WPN17B21+WPN17B30$ 

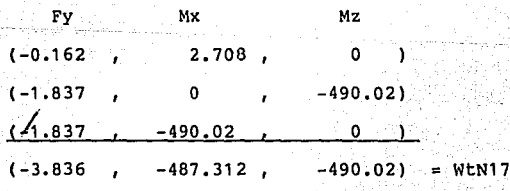

 $14^\circ$ 

ander (1969), grunde forgaller<br>Mitglied (1970-1991), ingenier<br>Maartiker (1980-1111-1995), biz

295

WpN18B27+WpN18B30+WpN18B34 WLN18 Markart Stoff TA MARINA CANADA

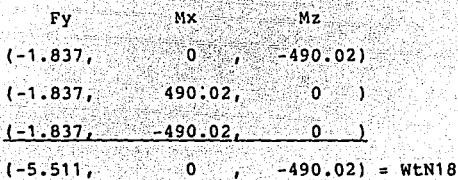

WEN19B8+WEN19B26+WEN19B34 WtN19

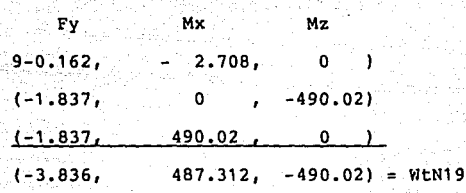

 $WEN20 = WPN20B16+WPN20B26+WPN20B35$ 

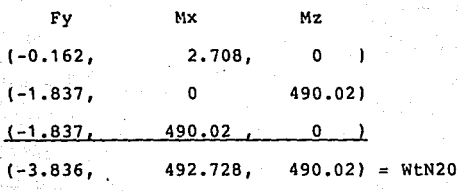

WtN21= WpN21B27+WpN21B33+WpN21B35

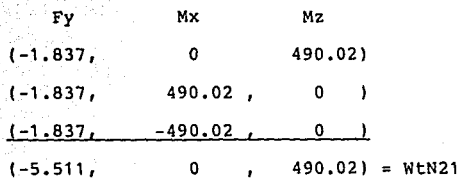

WtN22 = WpN22B12+WpN22B21+WpN22B33 an a She

÷

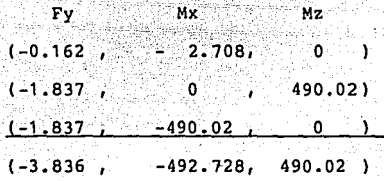

Componente "D" conjunto piso triplay-linoleum. Nudos que soportan la carga: 5,6,7,8.

 $Wth5 = WpN5B29+WpN5B43$ 

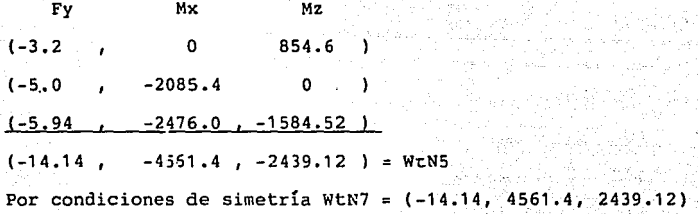

 $WEN6 = WpN5923+WpN6929$ 

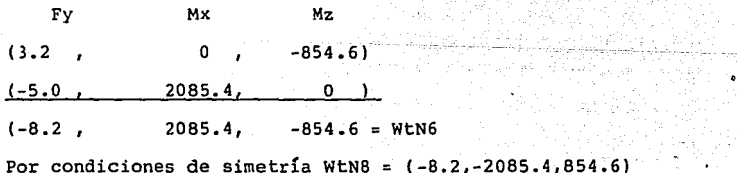

للأبادية

Componente "E" tanque combustible. Nudos que soportan la carga: 1,2,3,4

 $WEN1 = WPN1B17+WPN1B28$ 

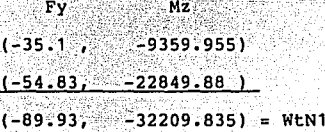

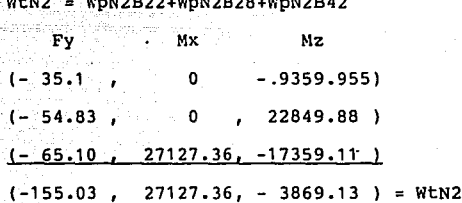

 $WEN3 = WPN3B22+WPN3B31$ 

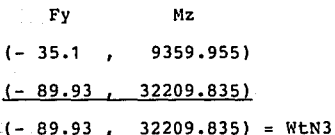

#### WpN4B17+WpN4B31+WpN4B42 WtN4

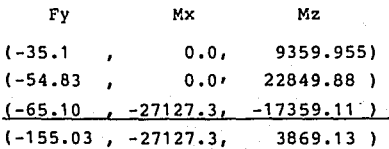

Componente "F" Ventanillas

Nudos que soportan la carga: 19,10,11,12,13,14,15,16

 $WtN10 = WpN10B7+WpN10B24$ 

Fy Mz (-2.885 , o  $\mathbf{I}$  $(-5.132)$ -1368. 52)

(-8.017 ,  $-1368.521 = WtN10$ 

Por condiciones de simetría: WtN9 = WtN10

#### $WEN11 = WPN11B15+WPN11B24$

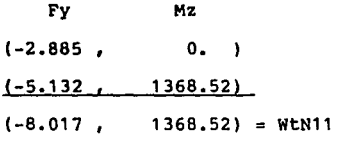

Por condiciones de simetría WtN12 = WtN11

 $WEN14 = WPN14B7+WPN14B25$ 

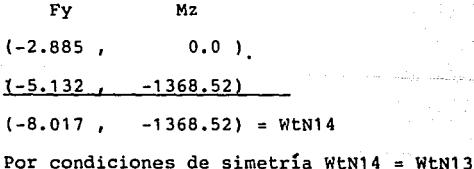

 $WEN15 = WDN15B15+WDN15B25$ 

Fy : Mz  $0,0$  )  $(-2.885)$  $(-5.132, 1368.52)$  $(-8.017...$  $1368.52$ ) = WtN15 Por condiciones de simetría WtN16 = WtN15

Componente "G" asientos Nudos que soportan la carga: 5,6,11,12  $WLN6 = WDN6B39$  $E$ Mx  $(-3.929, 1058.76) = WLN6 = WLN11$  $Wtn11 = WpN11B39$ 

Mx  $(-3.929, 1058.76) = WtN11 = WtN12$ 

Fy.

Una vez que se tienen los datos anteriormente calculados se puede plantear la tabla 3.8. En ella se puede apreciar cuáles son los nudos que cada componente carga a la estructura y ya sólo bastará efectuar la sumatoria correspondiente para encontrar los valores que integrarán el modelo matemático que fue interrogante inicial del problema.

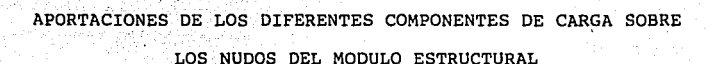

**TABLA 3.8** 

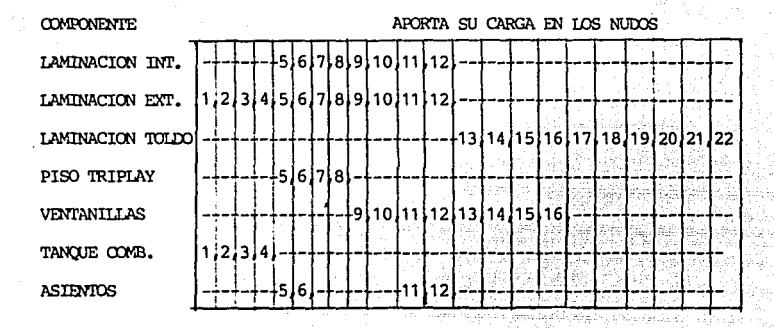

Efectuando la sumatoria de las aportaciones, con la ayuda de la tabla 3.8, se puede plantear finalmente el modelo matemático para la condición de carga viva inestable fija, mismo que se muestra a continuación:

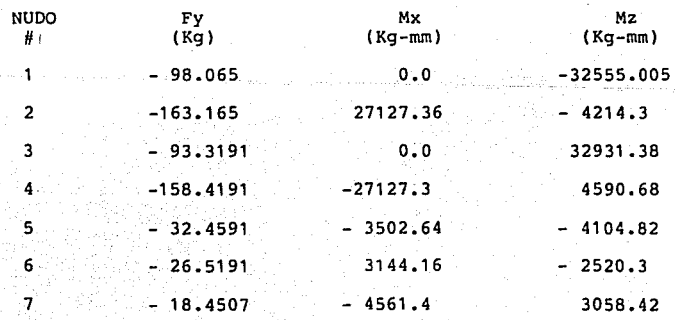

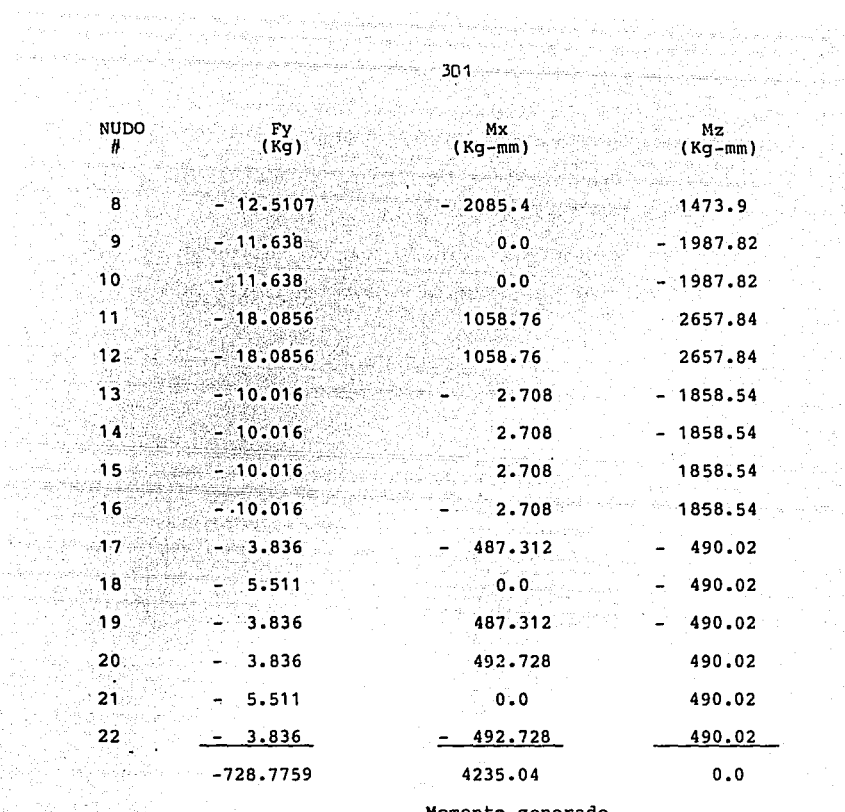

-93

n first ag A<br>Senekativ

a Seri an System

Momento generado por el cantiliver de los dos asientos. will all agency

3.6. DETERMINACION ,DEL CENTROIDE DE CARGA DEL AUTOBUS:

Una vez que se han concluido los estudios para efectuar el planteamiento de carga muerta y viva en el autobús se debe pasar al análisis de las cargas generadas por las condiciones dinámicas del mismo¡ tales como las inercias

laterales, el frenaje, los vientos, las bajadas y las condiciones de impacto. Ahora bien, para algunos de estos tipos de carga las fuerzas efectivas se reducen al vector ma (masa x aceleración), ubicado en el centroide de carga "G" del vehículo, tal como se muestra en la figura 3. 46.

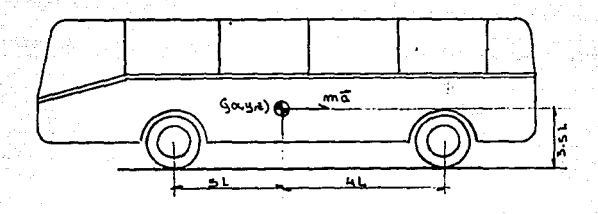

#### FIGURA 3.46

Las fuerzas dinámicas se concentran en el centroide de carga del vehículo.

La ubicación de este centroide debe ser calculada para el autobús en particular que se está utilizando. El proceso se lleva a cabo mediante los siguientes pasos de integración de partes:

- 1. Calcular el centroide de la estructura del vehícu- $\mathbf{h}$ o,  $\mathbf{h}$
- 2. Calcular el centroide de la estructura del vehículo, con sus forros exteriores e interiores (laminación),
- 3. Calcular el centroide de la estructura laminada, tomando en cuenta sus componentes motrices y eléctricos,
- Calcular el centroide del vehículo con todas sus partes integradas, considerando además la carga Realization of the viva inestable movil propia del vehículo (pasajeros).

El centroide, en cada caso de los descritos, debe ser especificado como un punto en el sistema de coordenadas generales del autobús G (X,Y,Z), para tal caso, se debe seguir el siguiente proceso, ver figura 3.47.

- 1. Dividir el vehículo en cada uno de sus módulos, pues a cada módulo se le dará un trato especial dependiendo de los componentes que este congenga.
- 2. Calcular y especificar el centroide de carga (localización y peso) de cada módulo estructural en cada nivel de integración descrito.
- 3. Efectuar el ensamble de todos los módulos, considerando el conjunto formado como si éste fuese una

-' : In Julian Constitution of the Constitution of the Constitution of the Constitution of the Constitution of<br>The Constitution of the Constitution of the Constitution of the Constitution of the Constitution of the Consti

12 대표로 12 시간으로 3시간으로 2개 정보.<br>2012년 1월 20일 : 1월 20일 : 1월 20일 : 1월 20일

Adriadas, es

المالية البيانية

National Property of the Co

viga con cargas puntuales Gp1, Gp2, etc. A partir de este modelo se deberá calcular el centroide de carga general del vehículo.

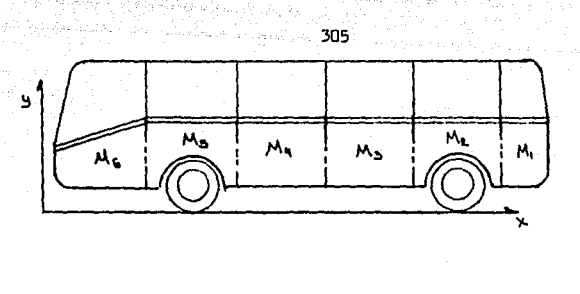

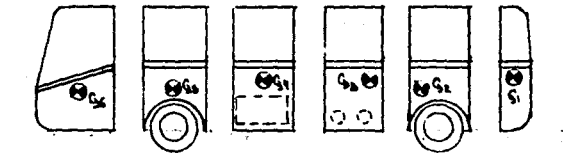

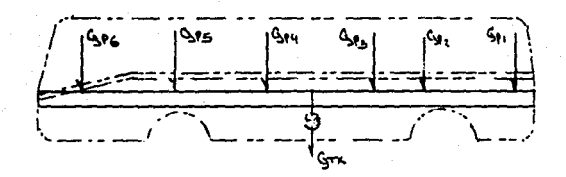

#### FIGURA 3.47.

Descripción gráfica del proceso que se sigue para el cálculo del centroide de carga del autobús.

Para determinar el centroide particular de cada módulo este· debe ser analizado en los tres planos principales  $X-Y$ ,  $Y-Z$ ,  $Y Z-Y$ , tal como se indica en la figura 3.48.

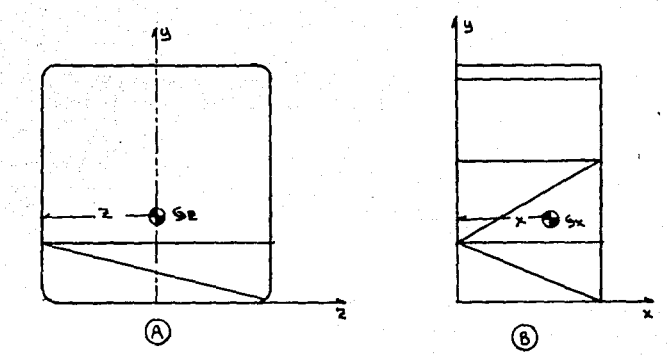

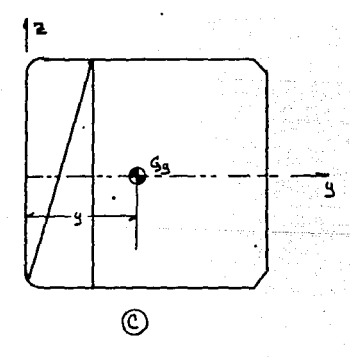

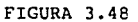

El centroide de carga debe ser especificado para los tres planos principales; A) Plano Z-Y, B) Plano X-Y, C) Plano Y-Z

Para encontrar la magnitud  $X, Y, Y, Z$ , en cada vista del módulo y el peso total del mismo, se deben considerar los pesos parciales  $y^{\dagger}$ la localización de cada elemento integrante del mismo.

Ejemplo 3.10. Determinar las coordenadas del centroide de carga. para el módulo de la figura 3. 9, en cada una de las siguientes condiciones:

> Estructura  $Estructura +carga viva inestable fija.$ Estructura + carga viva inestable movil.

Para efectuar el análisis se deben considerar las características dé carga analizadas anteriormente en los artículos *3.4 y* 3.5 de este capítulo.

Solución:

El módulo se analizará de manera independiente en los planos X-Y, Y-Z y Z-Y; para finalmente poder especificar  $G(X, Y, Z)$ .

Por inspección, refiriéndonos a la figura 3.49, podemos observar que todas las barras del módulo, horizontales *<sup>y</sup>*diagonales, contenidas en el plano o planos paralelos al X-Y presentan su centroide particular de carga sobre el centro geométrico del módulo. Las barras descritas

*y* sus pesos particulares son las indicadas en la tabla 3.9. Por otro lado, tenemos paralelos al plano Y-Z, los marcos A-A<sup>'</sup> *y* B-B<sup>'</sup> mismos que se integran con las barras que se indican en la tabla 3.10, ambos marcos generan un momento sobre el centro geométrico del módulo de igual magnitud pero en sentido contrario.

#### TABLA 3.9

# BARRAS CUYO CENTROIDE PARTICULAR DE CARGA SE UBICA SOBRE EL CENTROIDE GEOMETRICO DEL MODULO

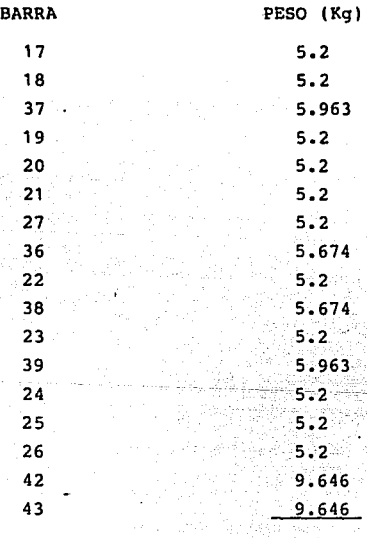

.766

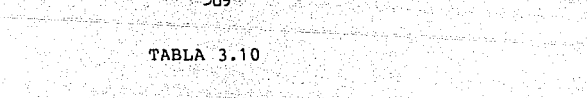

: 단, 우리, 1930 - (Michel

.<br>Prima B

njia. 동의 소 공급

ita 191 

a.<br>Presi

ing <sub>a</sub>

Affingacio Tourist .<br>Katalonia katalonia ان<br>المراجع

발표*출의* 보낸다. lapin a (42)

 $\langle p| \ll p_c$ 

Projekt

178

 $\mathcal{A}^{\mathcal{A}}$ 

iejska album Service Andrews

ಿನ ಬಹಸ್ಸ್ ಇಷ್ಟು

 $\sim 1.2\,M_\odot$ 

i a sh

 $\sim$  .

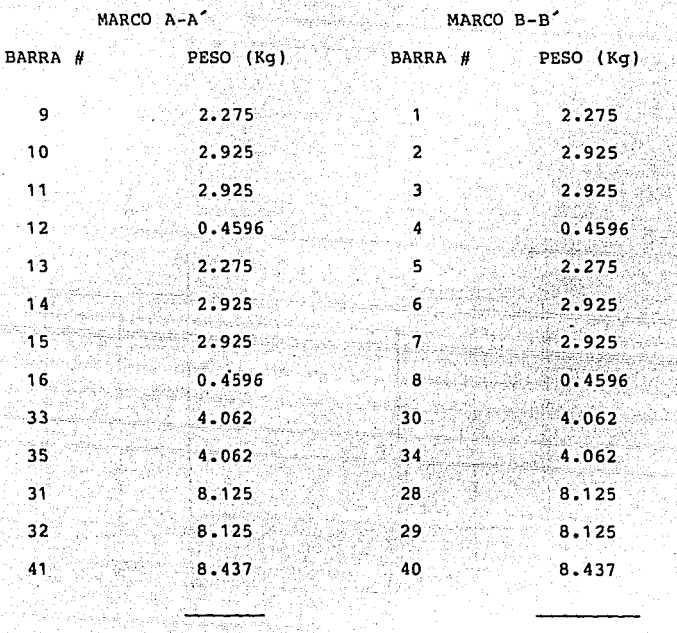

49.9802

49.9802

- El estado de fuerzas para el módulo, referido al plano X-Y se muestra en la figura 3.49.B. En el se puede ver que el centroide general de carga del módulo corresponde con el centro geométrico; es decir, XG = 1533.55 mm. En este caso particular el estado de fuerzas para el módulo es simétrico; sin embargo, se debe tener en cuenta que

no siempre resulta así.

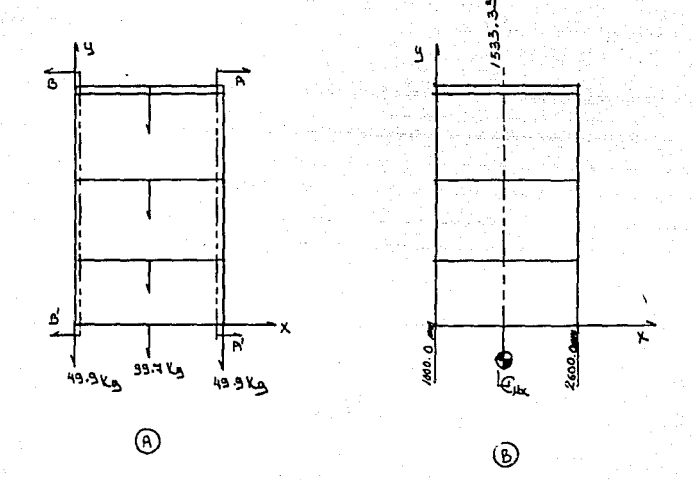

#### FIGURA 3.49

Estado de fuerzas y localización de XG en el plano X-Y para el módulo estructural del ejemplo 3.10.

ANALISIS DEL CENTROIDE GENERAL DE CARGA REFERIDO AL PLANO  $Y - Z$ 

Within

Siguiendo el mismo procedimiento que en el caso anterior, exceptuando las barras indicadas en la figura 3.50, como Bx, By, Bv *y* Bw, todos los elementos del módulo, horizontales y diagonales, que se encuentren en planos paralelos al Y-Z; tendrán su centroide de carga en un punto colineal con el. centro geométrico del módulo (en la vista del plano Y-Z), todas estas barras y su peso parcial se indican en la tabla 3. 1-1 •

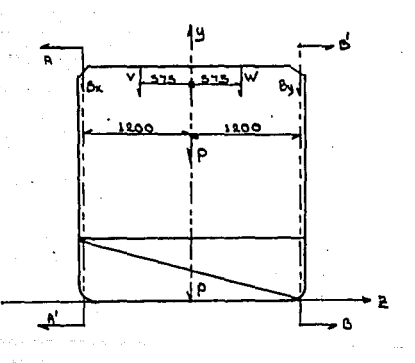

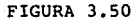

Vista, en el plano Y-Z, del modelo gráfico del módulo que se utiliza para determinar Gz.

 $311.1$ 

#### TABLA 3.11

·BARRAS QUE APORTAN SU PESO PARCIAL EN UN CENTROIDE DE CARGA QUE CORRESPONDE CON EL CENTROIDE

GEOMETRICO DEL MODULO

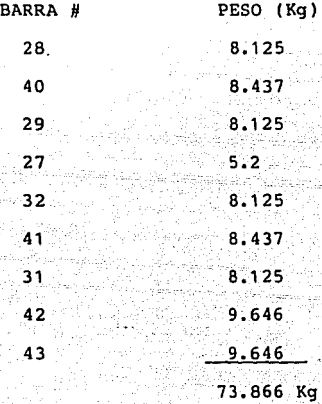

Las barras que forman los conjuntos Bv, Bw y By se indican en la tabla 3.12. Se indican ahí también los pesos parciales de cada una de ellas.

# . TABLA 3.12

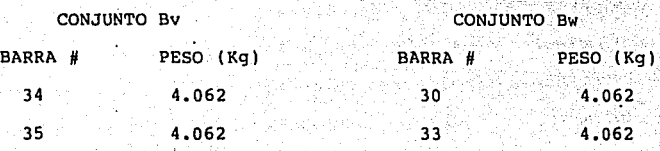

CONJUNTO Bx BARRA # 6 16 PESO<sup>(Kg)</sup> 0.4596 0.4596 CONJUNTO By BARRA # PESO (Kg) 0.4596 12 0.4596

Sumatoria de los pesos de cada barra ............18.0864 Kg.

#### TABLA 3.13

COMPONENTES Y PESOS DE LOS MARCOS, QUE SE GENERAN A PARTIR DE LOS CORTES A-A'y B-B'DE LA FIGURA 3.50.

MARCO A-A<sup>\*</sup> MARCO B-B<sup>\*</sup>

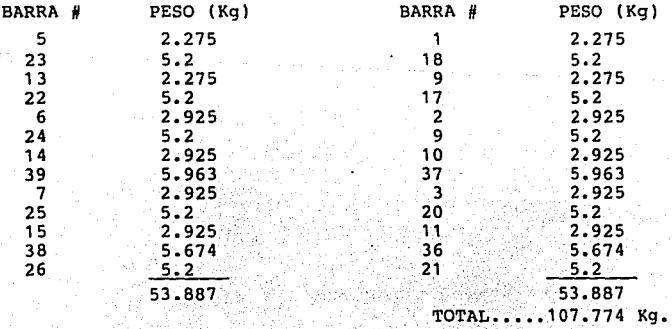

Cabe tener presente que las barras que forman a los conjuntos Bx y Bv hacen simetría con las que forman los conjuntos By y Bw respectivamente; por tal motivo, los dos primeros generarán un momento alrededor del eje X igual al que generarán los conjuntos By y Bw, sólo que de sentido contrario. Es decir, el centroide de carga del módulo, consi-. derando solamente estas barras, se manteiene colineal con su centroide geométrico, todo esto referido al plano Yz.

El siguiente paso consiste en manejar, de manera similar al caso anterior, los pesos de las barras horizontales, verticales y diagonales que componen los marcos indicados en los cortes A-A' y B-B' de la figura 3. 50. Estos marcos ·generarán un momento sobre el centro geométrico del módulo de igual magnitud pero en sentido contrario, dadas las condiciones de simetría del módulo. Las barras que componen estos marcos y sus pesos parciales se indican en la tabla 3. 1 3. Y de los resultados que surgen de ésta se desprende la figura 3. 51, en la cual se indica el estado de fuerzas que guarda el módulo en el plano Y-Z de la figura. Se conclu ye que el centroide de carga del módulo en la vista Y-Z sobre el eje  $z$  es en  $z = 0$ , es decir Gz = 0.

ANALISIS PARA EL PLANO Z-Y.

En este caso y observando la figura 3. 52, se puede

314

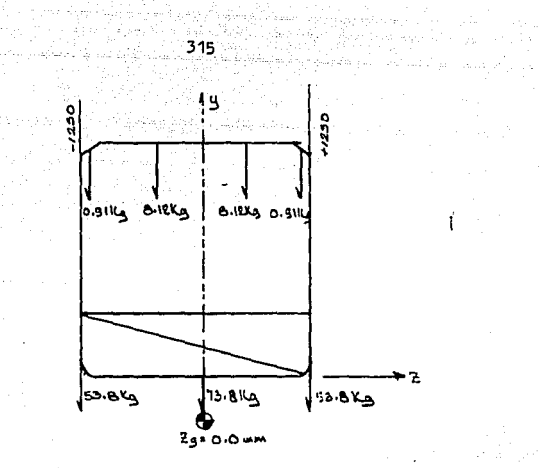

Í

FIGURA 3.51

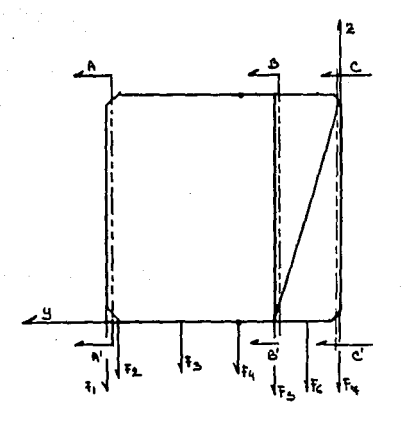

FIGURA 3.52

1. . . .

in Indonesia.<br>Angkatan

2001년~)<br>사이

ų r<br>Maria Albara

apreciar que las fuerzas en juego son las siguientes:

= Conjunto de fuerzas generadas por las barras F1 integradas en un plano paralelo al Z-Y y que son parte del toldo de la unidad.

F2 = Conjunto de las 4 barras diagonales integradas en dos planos paralelos al Y-Z y que son parte del toldo de la unidad.

F3 = Conjunto de las barras que forman los marcos para las ventanillas.

F4 = Conjunto de todas las barras verticales y diagonales del módulo que se encuentran entre el marco de la ventanilla y el piso superior de la plataforma.

F5 = Conjunto del peso de todas las barras que forman parte del piso superior de la paltaforma.

F6 = Conjunto del peso de todas las barras verticales y diagonales del módulo que se encuentran entre el piso superior e inferior de la plataforma del módulo.

F7 = Conjunto del peso de todas las barras que forman parte del piso inferior de la plataforma del módulo.

Haciendo un análisis de cada una de las fuerzas descri-**There** is a great tas se pueden desglozar las siguientes relaciones: <u>gogori Istoria</u>

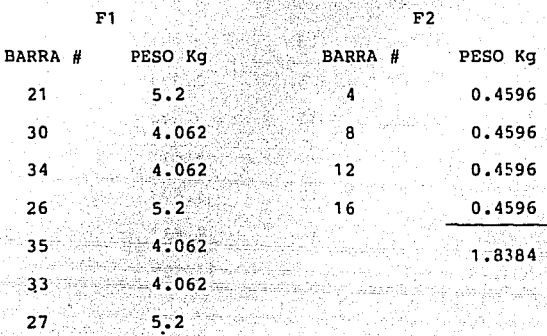

 $31.848$ 

1429 - Text

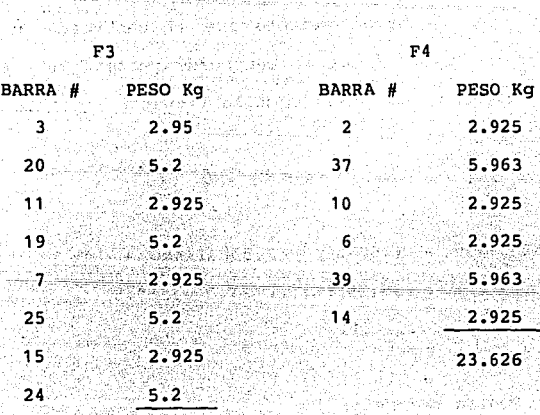

32.5

827

للأسيرين لأحرككم

1975년 대학교 전 기업 전<br>1979년 - 대학교 대학교

an an teallachadh.<br>Machailtean Coilleach

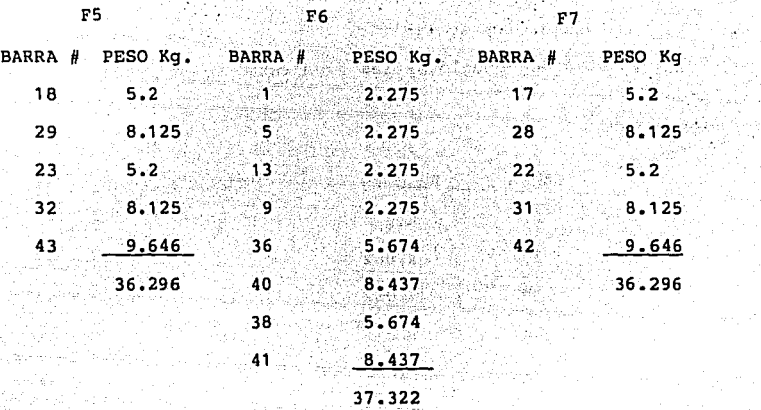

31~

El diagrama de cuerpo libre para el modelo esquemático del módulo estructural se presenta en la figura 3.53. En este caso se hace evidente que el centroide de carga del módulo no es colineal al centroide geométrico y este deberá ser calculado con auxilio de la siguiente relación:

$$
\text{M} \quad \text{Gy} = 0 \quad \text{M}
$$

 $31.848(1450 + (450-x)) + 1.8384(1400 + (450-x)) + 32.5(900)$  $(450-X)$  = 36.296(X) + 37.322(350+X) + 36.296 (700 + X) .............. (1)

Que se reduce a:

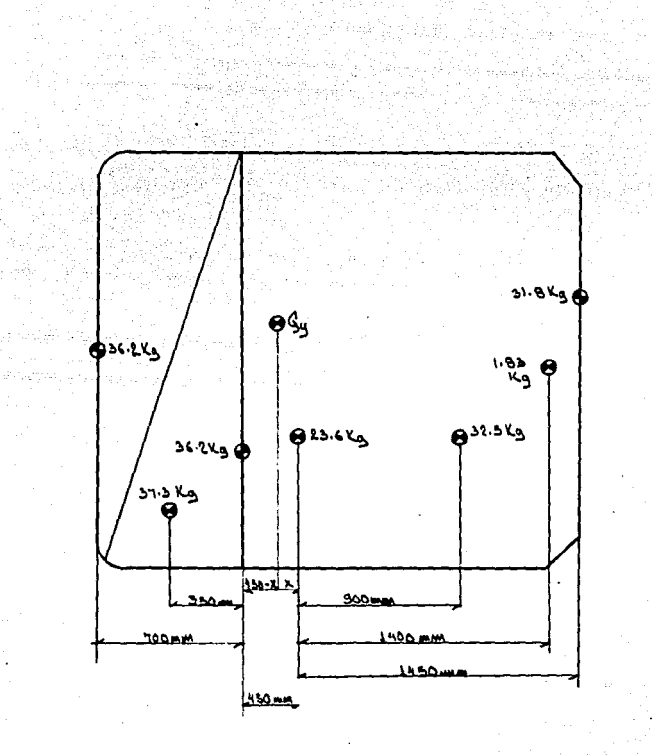

### FIGURA 3.53

Diagrama de cuerpo libre para la determinación de Gy<br>en la condición de estructura

 $-89.8124$  (X) + 118418.94 = 109.914X + 38469.9  $X = 400.28$  mm  $Y = Yg = 1100.28$  mm.

Con el último resultado se puede dar la respuesta a una de las interrogantes iniciales del problema, es decir:

#### $PG = (1533.33, 1100.28, 0)$

Todo esto para la condición de carga muerta de la estructura. En la figura 3.54, se puede observar la localización gráfica del centroide.

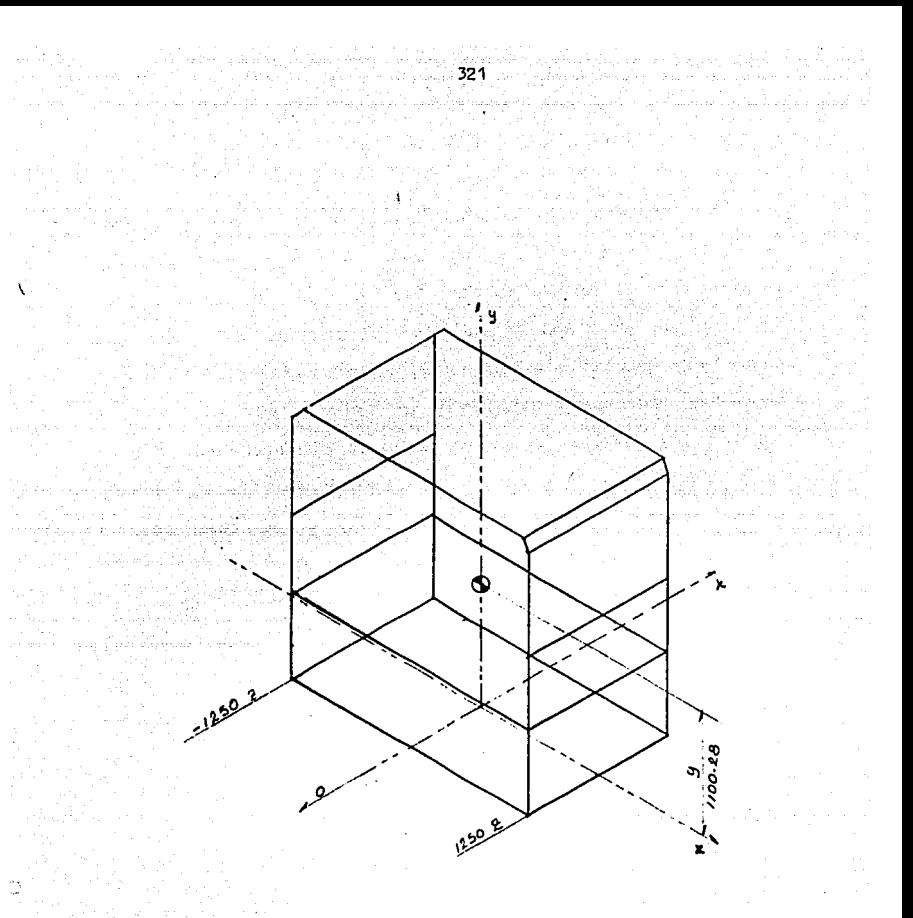

## FIGURA 3. 54

Localización gráfica del centroide de carga en la condición de estructura del módulo fundamental.

 $G = \{1533.33, 1100.28, 0\}$ 

 $W = 199.7$  Kg.

CONDICION DE CARGA VIVA INESTABLE FIJA

<u>di kacamatan Kabupatén Ing Ba</u>

,,

En este caso las coordenadas de Xg y Zg del centroide de carga, siguen siendo las mismas que para la condición estructural de carga muerta, ya que las características de simetría del módulo así lo determinan; es decir, se tiene una ventanilla a cada lado, forros exteriores e inte- riores a cada lado también y un asiento en cada costado del módulo, sólo se deberá considerar el excedente de peso que genera cada uno de estos componentes. La coordenada Yg si tendrá cambios significativos, sobre todo por la localización del tanque de combustible que se maneja en este ejemplo (bajo el piso del módulo en estudio). El análisis en este caso será de manejar una viga de longitud igual a la altura del módulo en la cual se representará la carga we, que en este caso es igual a PG para la condición de carga muerta, según las coordenadas que se determinaron en el caso anterior. Una vez hecho esto, se tomarán en cuenta las cargas parciales debidas a los elementos considerados en la condición de carga Viva I. Fija con sus respectivas localizaciones, ver figura 3.55. Finalmente, se resuel ve de manera similar al caso anterior, la viga resultante de este caso especial.

Refiriéndonos a la figura 3'. 55, y suponiendo que el centroide de carga de la viga planteada, se encuentra entre

;\_ ,' :' , . *:* 

• ,- - -· *-·,{* :·.-: *: •* • \_ ,- -: '·.", .. ~- , o • ;-,: ' - '.

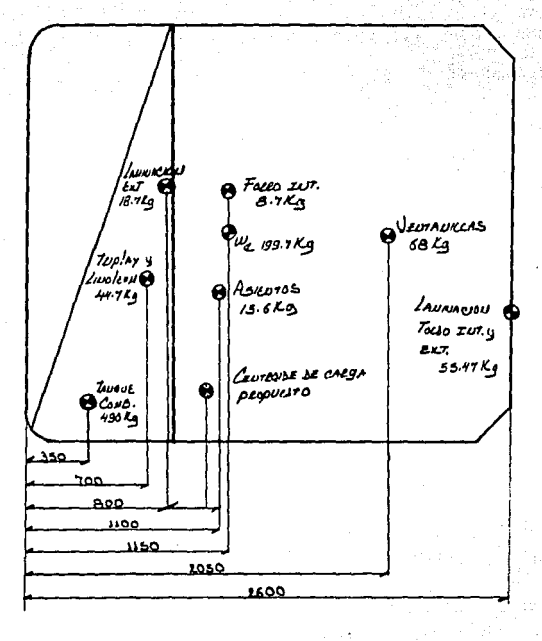

#### FIGURA 3.55

Diagrama de cuerpo libre del módulo estructural para determinar Gy en la condición de carga viva inestable fija.

 $Y = 800$  y  $Y = 1100$ , podemos plantear la siguiente ecuación:

 $\leq Mx = 0$   $\left( \begin{matrix} 1 \\ 1 \end{matrix} \right)$ 

 $18.74(300 - X) + 44.748(100+300-X) + 490(450+300-X) - 15.680X$  $-199.72(0.28+X)$   $-8.784(50+X)$   $-8.68(950 + X)-55.47(1500 X) = 0.$ 

La relación anterior se puede reducir a:

 $242721.08 - 901.142(X) = 0$  $X = 269.34$  mm

De manera que el centroide de carga para el módulo, considerando estructura + carga viva inestable fija quedará ubicado en el siguiente punto:

 $PG = (1533, 33, 830, 66, 0)$ 

Lo cual indica que el centroide de carga "bajó" 269.62 mm sobre el eje "Y" con respecto al nivel que se obtuvo la condición de carga muerta. La descripción gráfica en de esto puede ser observada en la figura 3.56.
CALCULO DEL CENTROIDE DE CARGA DEL MODULO **ESTRUCTURAL**  $E<sub>N</sub>$ SU CONDICION DE ESTRUCTURA + CARGA VIVA INESTABLE FIJA + CARGA VIVA INESTABLE MOVIL.

Esta es la última condición bajo la cual se calcula el centroide de carga del módulo, en este caso, además de las cargas ya consideradas, se analiza el módulo como si los usuarios se encontraran en el interior del mismo. El procedimiento a sequir es iqual que para el caso anterior por lo cualempezaremos considerando el diagrama de cuerpo libre que se obtuvo de la condición próxima pasada, ver figura 3.56.

Si se considera el peso y la localización donde se aplica la carga de los usuarios, tomando en cuenta su centroide particular, el nuevo diagrama de cuerpo libre será el indicado en la figura 3.57. Finalmente, el diagrama de cuerpo libre general para esta última condición es el mostrado en la figura 3.58. En ella se puede apreciar que  $PG = (1533.33, 1315.8, 0.0)$  para esta última condición. La relación que se utilizó para determinar Gy en este caso es la siguiente:

 $\text{\pounds}$ MGy = 0

 $901.42(X)+136(259.66+X)-1224(925.34-X) = 0$ 

 $901.42(X) + 35313.76 + 136(X) - 1,132.616.16$  $1224 (X) = 0$  $2261.42(X) - 1.097.302.4$ 

 $x = 485.22$ wakin 1450a

Con este dato se puede deducir que:

 $Yg = 1315.88$  mm

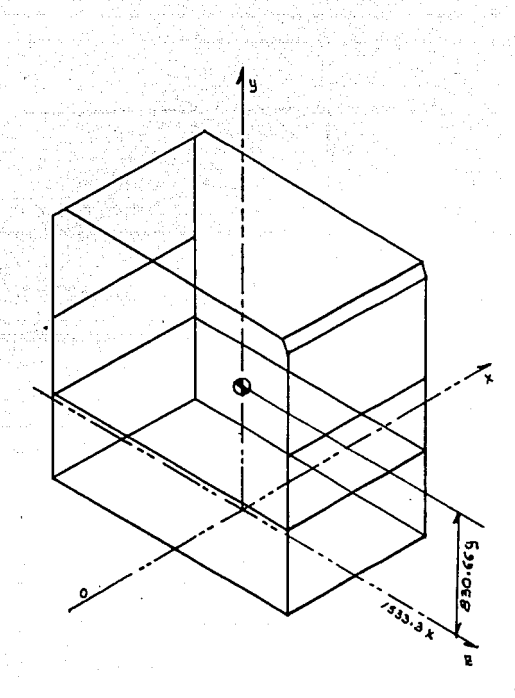

32?

## FIGURA 3.56

Localización del centroide de carga para el módulo estructural en estudio bajo la condición de estructura + carga viva inestable fija. PG = (1533.33,830.66,0) W = 901.142 Kg.

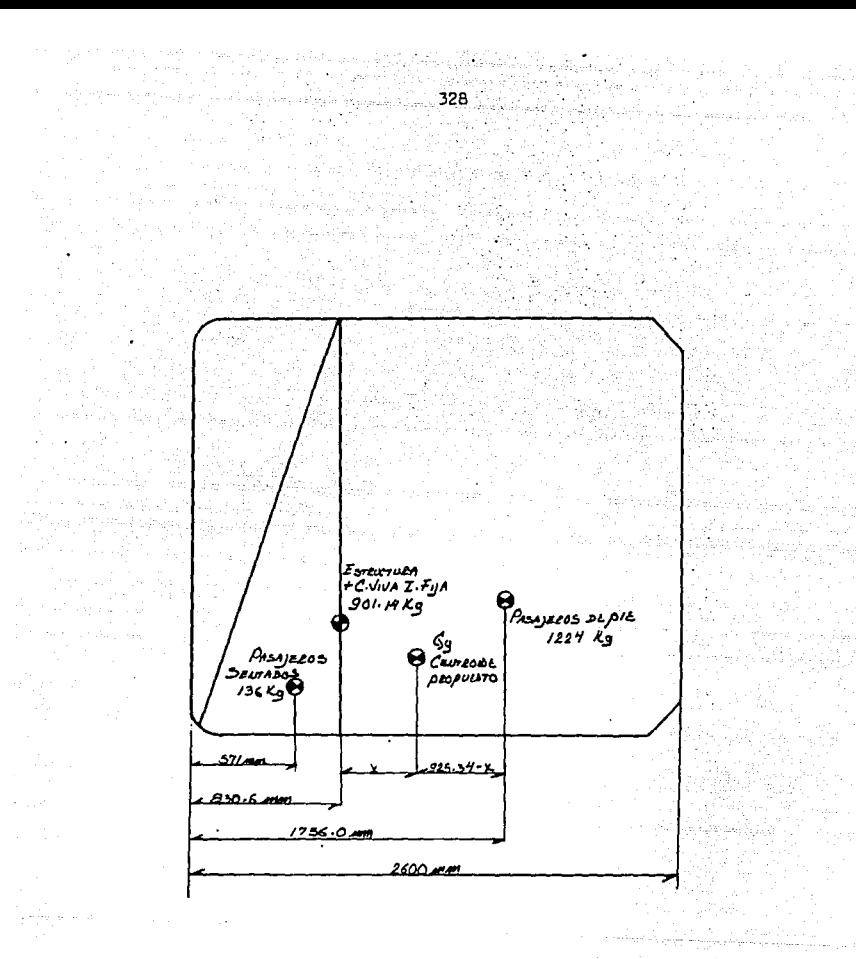

FIGURA 3.57 Diagrama de cuerpo libre para determinar Gy en la<br>condición de estructura + carga viva inestable movil + carga viva inestable fija.

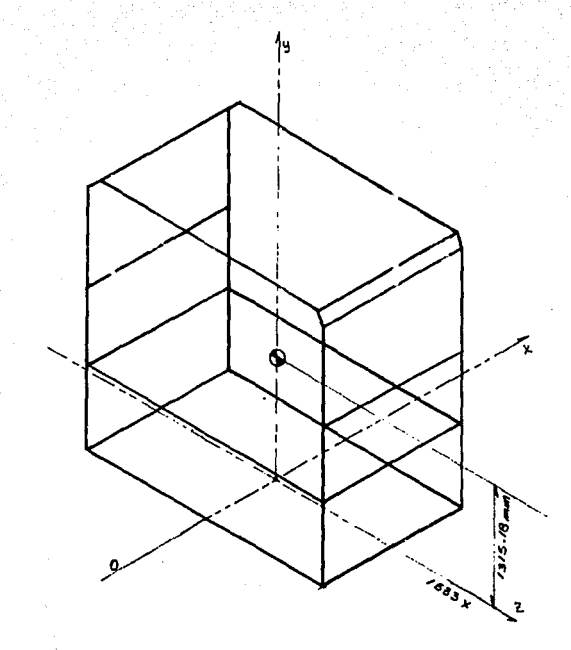

329

## FIGURA 3.58

Localización del centroide de carga para la condición de<br>estructura + carga viva inestable movil + carga viva<br>inestable fija.

 $PG = (1533.33, 1315.8, 0.0)$ <br> $W = 2261.42$  Kg.

3. 7 .FUERZA DE FRENADO

Antes de entrar de lleno al estudio de la fuerza de frenado será conveniente dar un breve repaso de los conceptos básicos que juegan un papel importante en la condición de frenado de un automovil. Las partes y mecanismos que tienen como fin la disminución gradual de la velocidad de un vehículo cuando este está en movimiento e impiden el mismo cuando su velocidad es igual a cero forman lo que se conoce como sistema de frenos; este sistema tiene tres divisiones principales como son las siguientes:

1. Frenos principales.

2. Frenos de emergencia.

3. Frenos de estacionamiento.

Los frenos principales son aquellos que 9arantizan que se podrá detener el vehículo en cualquier momento, no importando las condiciones de carga, velocidad, pendiente del camino o sentido del movimiento.

Los frenos de emergencia son capaces de detener el vehículo en cualquier instante y en una distancia razonable, debiendo ser el circuito de estos frenos, necesariamente, independiente del circuito de frenos principales. Los frenos de estacionamiento son responsables de mantener, cuando

así se desea, el vehículo inmovil. Aun cuando su conductor no se encuentre dentro del mismo y no importando que éste se halle estacionado en plano o sobre una pendiente.

Cuando el vehículo se halla en movimiento con una velocidad determinada se está aplicando a las ruedas de éste un par de transmisión, lo que origina en ellas una fuerza de impulsión F(i), que transmitida a la masa del vehículo, produce el desplazamiento del mismo. Ahora bien, cuando entran en acción los frenos del vehículo, estos generan lo que se conoce como fuerza de frenado  $\dot{F}(f)$ , *y* a fin de detener el vehículo, esta fuerza deberá ser aplicada en sentido contrario al movimiento del mismo y su magnitud deberá ser igual a la de F(i), ver figura 3.59.

## 3.7.1. CALCULO DE LA FUERZA DE FRENADO (MAGNITUD)

Dijimos ya que la fuerza de frenado debe tener la misma magnitud que la fuerza de impulso o fuerza de inercia F(i). Esta fuerza de inercia es la que actúa sobre el autobús cuando el movimiento del mismo no es uniforme; es decir, cuando dV/dT f o. Siendo "v" la velocidad del vehículo y "T" el tiempo de recorrido, Si además consideramos la masa del vehículo, la relación que nos auxiliará en el cálculo de la fuerza de inercia F(i) es la siguiente:

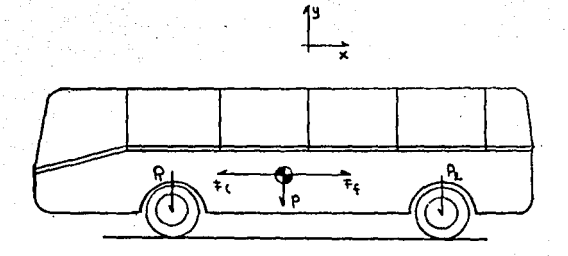

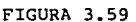

Para detener el vehículo se deberá aplicar una fuerza de<br>frenado <u>F(f)</u> de igual magnitud pero de sentido contrario<br>al de la fuerza de impulso F(i).

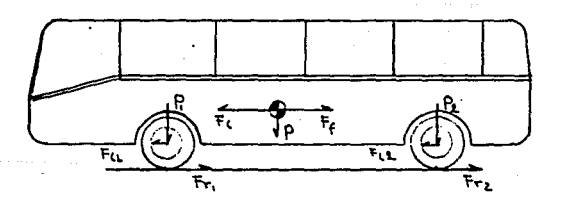

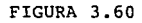

La fuerza de impulsión máxima está en función de la resistencia que oponen las ruedas en su desplazamiento

## $F(i) = P_x dv$ g. dt

电磁磁电阻器

Donde:

P = Peso total del autobús, ya sea que se considere vehículo vacío o transportando usuarios.

 $g =$  Constante gravitatoria (9.81 m/seg<sup>2</sup>)  $F(i)$  = Fucrza de impulso o inercia.

Con la ayuda de esta expresión puede ser calculada la fuerza de frenado para cualquier condición, ya sea una frenada· repentina o una muy suave; sin embargo, la fuerza de impulsión máxima en el vehículo viene determinada por la resistencia que oponen las ruedas en su desplazamiento (o a no derrapar) figura 3.60. La fuerza de frenado F(f) que se debe aplicar para detener el vehículo está también en función de la resistencia obtenida en las ruedas. Observando la figura 3.60 tenemos que:

 $Fri = Pl(H) = F(i)2$  ••••••••••••• 3.2  $Fr2 = P2$  ( $\mu$ ) =  $F(i)2$  •••••••••••••• 3.3.

La fuerza de la resistencia total es:  $Fr = Fr1 + Fr2 = (Pl+P2)q = P(q) = F(i) \ldots$  $F(f) = P(\mu) =$  fuerza de frenado .... 3.5 3~4

900 **- 333** - San Co

Donde: Frl = Fuerza de resistencia en el eje delantero. Fr2 = Fuerza de resistencia en el eje trasero.

> $\mu$  = Coeficiente de resistencia al deslizamiento entre las ruedas y el caminó.

En la tabla 3.14 se dan los valores típicos de los coeficientes de adherencia, o coeficiente de resistencia al deslizamiento, para algunos tipos de camino. Después de observar los valores que se dan en la tabla y tomando en cuenta la relación que se dedujo para el cálculo de la fuerza de frenado se deduce, que para un vehículo que circula sobre asfalto seco, la máxima fuerza de frenado tendrá una magnitud igual al 60% del peso vehicular considerado. La dirección de la aplicación deberá ser igual a la que tiene el eje longitudinal del vehículo y de sentido igual al del movimiento de traslación del mismo, ver figura 3.61

3. 7. 2 DISTRIBUCION DE LA FUERZA DE FRENAJE EN LOS NUDOS DE LA ESTRUCTURA. (APLICACION)

En el inciso anterior se dedujo que la magnitud de la fuerza máxima de frenado es igual, en condiciones normales, al 60% del peso del vehículo. Para nuestro caso, este peso podrá tener dos valores diferentes, dependiendo de la condición de carga que se esté analizando, y estas dos

## TABLA 3.14

VALORES TIPICOS DEL COEFICIENTE DE ADHERENCIA PARA

DISTINTOS TIPOS DE CAMINO. (p)

ESTADO DEL CAMINO

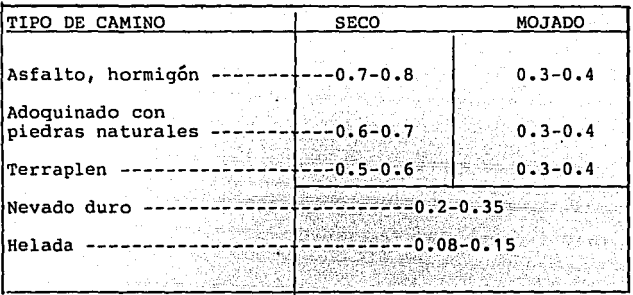

condiciones quedarán definidas como las primeras dos combina ciones de carga según las siguientes relaciones:<br>
...

Combinación I = CM + CVIF = CV1 ...... 3.6  $Combinaci.$ II. -  $CM + CVIF + CVIM = CV2$  ...... 3.7 ,·-:\:'·y\_:'>·-· '<:·,f>·: ;,:;~-.

Donde:

 $CV1 = Combinación de carca 1.$  $CV2 = Combinación de carca 2$ CM Carga muerta CVIF Carga. viva inestable fija.  $CVIM = Carga$  viva inestable movil.

<sup>A</sup>fin de poder plantear el modelo matemático de la nueva condición de carga (frenado), diremos que el método de aplicación de las fuerzas en cada nudo se regirá bajo el mismo principio que se usó para la aplicación de la fuerza de frenado total; es decir, cada nudo se cargará en la dirección negativa del eje general (X) con una fuerza de magnitud igual al 60% de la generada por alguna de las dos combinaciones de carga descritas, considerando solamente la carga vertical. Si al nudo "i" le corresponde, de acuerdo a la combinación de carga, uno o dos, una fuerza "P" aplicada en (-Y) la carga de frenado correspondiente para ese **nudo será:** 

 $F(fni) = .8 \times Pni$ ........ 3.8

Esta fuerza deberá ser aplicada en la dirección negativa del eje general  $(X)$ , ver figura 3.62. El proceso se debe llevar a cabo para cada uno de los nudos de la estructura.

Considerando los dos pesos de análisis podemos definir las fuerzas de frenado como las combinaciones de carga 3 *y* 4 según se indica a continuaci6n:

 $CV3 = CV1 \times 0.8 = F-frenado$  a peso vehicular ... 3.9  $CV4 = CV2 \times 0.8 = F-frenado$  a peso bruto vehiculár.3.10

Donde: CV3 Combinaci6n de carga 3. CV4 Combinaci6n ae carga 4.

Una situación no común a la cual se debe someter un autobús se presenta, cuando circulando este con su máximo cupo de pasajeros, se deben aplicar los frenos a su máxima capacidad provocando con esto que la estructura del vehículo se vea sometida, simultáneamente, a fuerzas en la direcci6n (-Y) debidas a la carga vertical y a fuerzas en la direcci6n (-X) provocadas por la condici6n de frenado. Esta condici6n se puede presentar, ya sea cuando el autobús circula vacío, o cuando en su interior viajan los usuarios, A estas dos nuevas combinaciones de carga les llamaremos 5 y 6 respetiva mente, es decir:

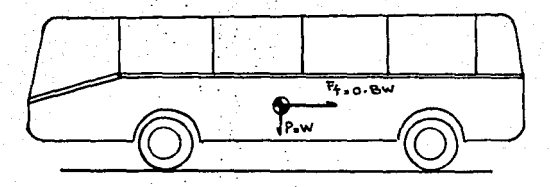

### FIGURA 3.61

La fuerza de frenado F(f). depende también de la resistencia obtenida en las ruedas y su magnitud es igual al 80% del peso vehicular considerado.

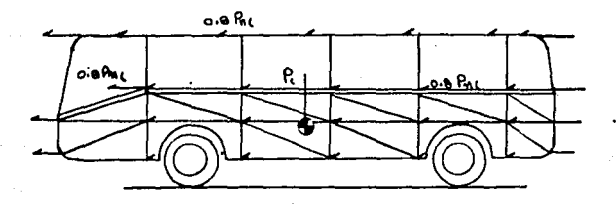

## FIGURA 3. 62

Distribución de la fuerza de frenado en cada uno de los nudos de la estructura.

.<br>1. martin 19  $338$ 

÷. ψú.

a ya Marekani ya Tanzania.<br>Matukio wa Tanzania

•

¢.

la shkat

 $CV5 = CV1 + CV3$  $CV6 = CV2 + CV4$ 3.11  $3, 12$ 

Ejemplo 3.1i. Determinar la magnitud, dirección y sentido de la máxima fuerza de frenado que originará el módulo esquemático fundamental- de la figura 3 .18, para las combinaciones I y II descritas en 3.7.2. Asimismo, plantear el modelo matemático de las combinaciones de carga 3,4,5 y 6 estudiadas en el mismo inciso.

## Solución:

Datos de entrada. Los modelos matemáticos para las condiciones: carga muerta (CM), carga viva inestable fija (CVIF), y carga viva inestable movil (CVIM). Mismos que se presentan en la tabla 3.15.

## Método de Solución:

- 1. Encontrar el modelo matemático para la combinación I (CV1).
- 2. Calcular la fuerza de frenado total F(f).
- 3. Multiplicar cada una de las fuerzas nodales resultantes (Fy), en la combinación de cargas 1 (CV1) por O. 8 y aplicar en el nudo correspondiente con la dirección y sentido (-X). El modelo matemático así encontrado será el correspondiente a la combina ción de carga tres (CV3).

779

4. Plantear el modelo matemático de la combinación de carga 5 (CV5) = CV1 + CV3, 5. Efectuar los pasos del 1 al 5 considerando la combinación de carga dos (CV2) para finalmente encontrar la combinación de carga 4 .(CV4).

DESARROLLO CONSIDERANDO QUE EL AUTOBUS VIAJA VACIO

1. Modelo matemático para CV1

Sabemos que:  $CV1 = CM + CVIF$ 

Los resultados de esta operación para cada uno de los nudos de la estructura se presentan en la tabla 3.16 y el modelo gráfico en la figura 3.63.

2. Cálculo de la fuerza de frenado total  $F(f)$ .  $Ff = 0.80$   $\times$  CV1 De la tabla 3.16 sabemos que: CV1 = -928.75 Kg.  $Ff = 0.8 \times -928.75$  $Ff = -743.008$  Kq.

El modelo gráfico de esta combinación se puede observar en la figura 3.64.

3. Multiplicar cada una de las fuerzas nodales resultantes ( Fy), en la combinación 1 por O. 8 para así obtener el modelo matemático para la fuerza de frenado (CV3). En la tabla 3.16 se indica el modelo matemático para la combi-

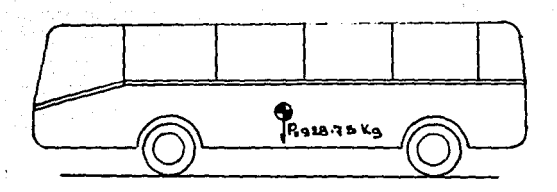

FIGURA 3.63 Modelo gráfico de la combinación de carga 1  $CV1 = CM + CVIF$ مؤلات  $\mathcal{L}_\mathrm{m}$ 

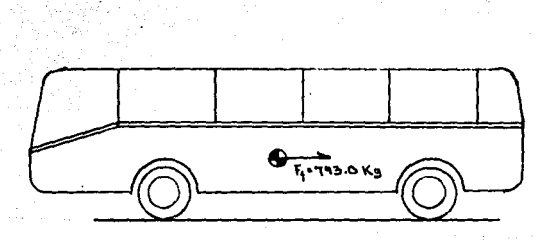

FIGURA 3.64 Fuerza de frenado para la combinación de carga 1<br>del ejemplo 3.11

## **TABLA 3.15**

MODELOS MATEMATICOS PARA LAS CONDICIONES DE CARGA MUERTA, CARGA VIVA INESTABLE FIJA Y CARGA VIVA INESTABLE MOVIL

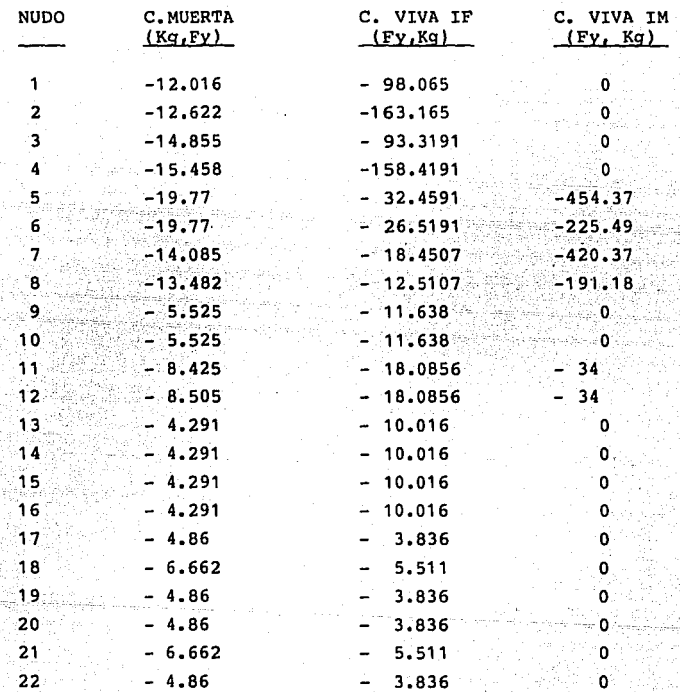

k e gib in Su ali kol listo tella nación de carga 1. Los resultados de la operación CV1 x 0.8 para cada nudo, que nos arroja finalmente el modelo matemático de la condición de frenado (CV3) se pueden observar en la tabla 3.17. Las fuerzas resultantes se han aplicado en la dirección (-X) del sistema de coordenadas generales.

4. Modelo matemático de la combinación de carga 5 (CVS).

Sabemos que:

 $CV5 = CV1 + CV3$ 

En la tabla 3.18 se puede observar el modelo matemático para la combinación de carga s, mismo que es igual a la aplicación de las combinaciones 1 y 3 actuando simultáneamente. El modelo gráfico se puede observar en la figura 3.65.

# ANALISIS CONSIDERANDO QUE LOS USUARIOS SE ENCUENTRAN DENTRO DEL VEHICULO

1. Modelo matemático para la combinación de carga 2. Esta combinación se forma con las aportaciones de carga muerta (CM), carga viva inestable fija (CVIF) y carga viva inestable movil (CVI) actuando simultáneamente, es decir:

 $CV2 = CM + CVIF + CVIM$ 

Todas las cargas son aplicadas en los nudos en la

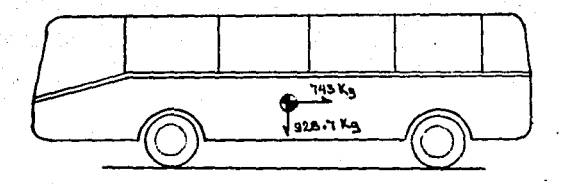

344

## FIGURA 3.65

Modelo matemático para la combinación de carga 5:<br>CV5 = CV1 + CV3. Cuando los usuarios no viajan dentro<br>del vehículo

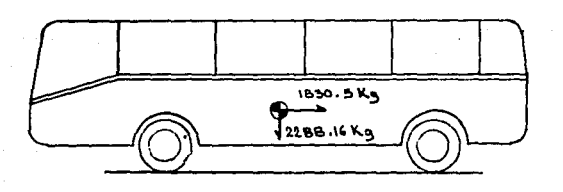

## FIGURA 3,66

Modelo gráfico para la combinación de carga 6: CV6 = CV2 + CV4. En ella se considera que los usuarios viajan en el interior del vehículo

읽는 일이나 소리를 가지고 있다. s<br>Vite stillaste sk

남부의 발생 사건

แล้วสะที่มีมาร่าง ejnem kantiko.

 $\begin{array}{c}\n 345 \\
 345 \\
 \hline\n 14BLA 3.16\n \end{array}$   $\begin{array}{c}\n 7ABLA 3.16 \\
 \hline\n COMBINACION DE CARGA 1:CUI = CCM + CCUF\n \end{array}$ CONDINACION DE CARGA 1: CV1 = CCM + CCVIF

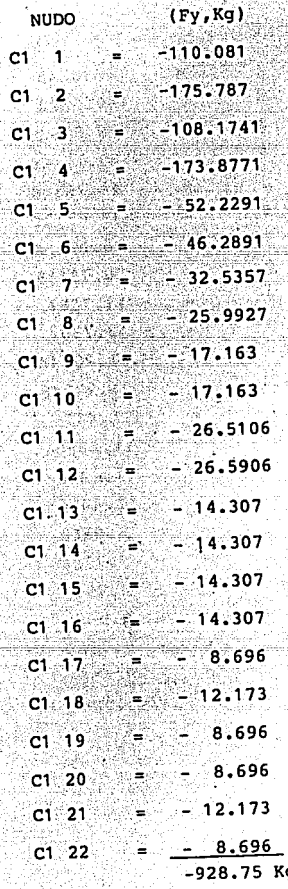

di sebagai

راويهم وساعتك an di Kabupatén<br>Kacamatan Terbagaan

그는 아직 회사로 발달한다.

## TABLA 3.17

COMBINACION DE CARGA 3 (FRENADO)

 $CV3 = CV1 \times 0.8$ 

 $\bar{u}$ 

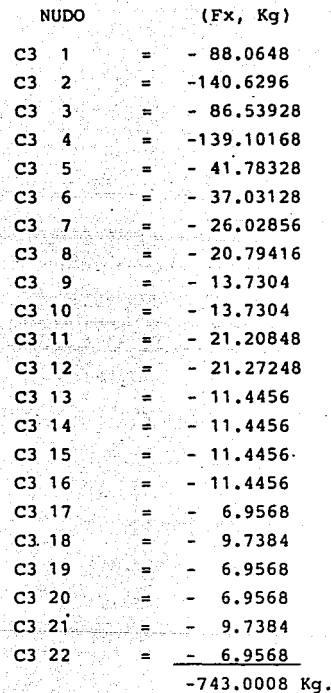

ana.<br>Mga san

347 TABLA 3.18

MODELO MATEMATICO PARA LA COMBINACION DE CARGA 5 CV5 = CV1 <sup>+</sup>CV3 ACCION SIMULTANEA DE LA CARGA VERTICAL Y LA CARGA DE FRENADO

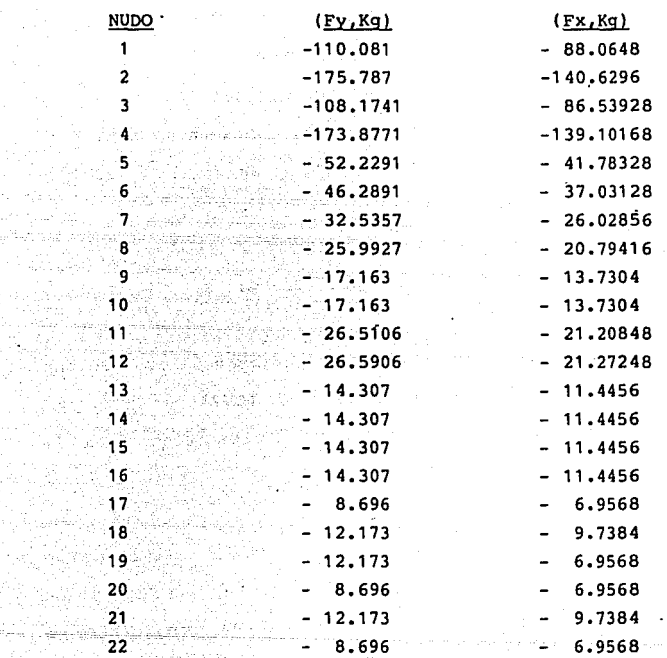

رهوا فسرحه مناق Cyffeithiad arp

an a shekar<br>Tarihin Alif

아버지 아이들이 있다.<br>발표 작품 시간에 있다

anfleraddi pa<br>Ballin Tallan<br>Pedro Colla

dirección del eje (Y) con sentido negativo según el sistema de coordenadas generales. El modelo matemático que resulta se indica en la tabla 3.19.

2. Calcular la fuerza de frenado total F(f). Sabemos que:  $F(f) = 0.8 \times WCV2 = CV4$ 

Donde WCV2 es igual a la carga total que se aplica a la estructura en la dirección de (Y) con sentido negativo. su valor se indica en la tabla 3. 19 y es igual a -2288. 16 Kg con lo cual:

 $F(f) = 0.8 \times -2288.16 = -1830.5288$  Kg.

3. Multiplicar cada una de las fuerzas nodales resultan tes (FY) en la combinación de carga 2 (CV2) por 0.8. Con esta operación se obtiene el modelo matemático para la fuerza de frenado (CV4).

En la tabla 3 .19 se muestra el modelo matemático de la combinación 2 (CV2) y los resultados de la operación CV1 x 0.8 para cada nudo, que nos arroja finalmente el modelo matemático para la condición de frenado (CV4), se puede observar en la tabla 3. 20. Las fuerzas resultantes se han aplicado en la dirección (-X) del sistema de coordenadas generales.

# **TABLA 3.19**

COMBINACION DE CARGA 2 op te ve, kaj la plod  $CV2 = CM + CVIF - CVIM$ 작곡료

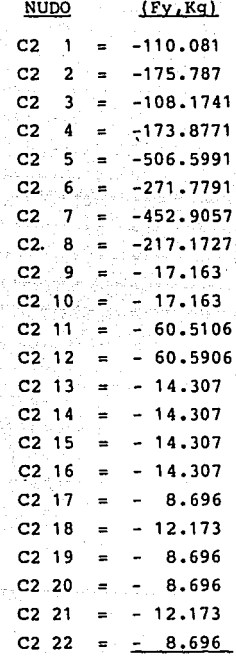

 $-2288.161$  Kg

# in 1970.<br>Professor TABLA 3.20

COMBINACION DE CARGA 4:  $CV4 = 0.8 \times CV2$ FRENADO CUANDO LOS USUARIOS VIAJAN EN EL INTERIOR

DEL VEHICULO

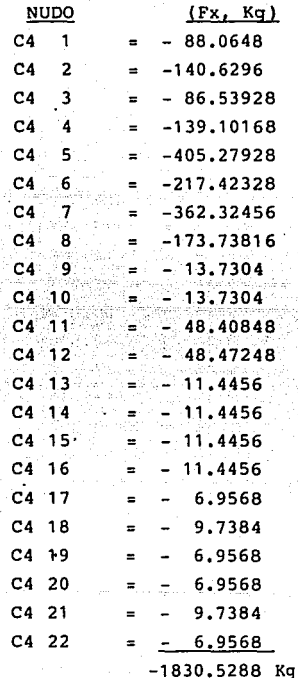

4. Modelo matemático para. la combinación de carga 소프스토뉴스 6 (CV6).

 $CV6 = CV2 + CV4$ 

En la tabla 3.20 se puede observar el módelo matemático para la combinación de carga 6 ( CV6), mismo que es igual a la aplicación de las fuerzas resultantes de las combinaciones 1 y 3 actuando simultáneamente.

En la figura 3. 66 se puede observar el modelo gráfico de esta última combinación de carga, misma que debe ser utilizada como referencia en el proceso de análisis de las barras de la estructura.

MODELO MATEMATICO PARA LA COMBINACION DE CARGA 6:  $CV6 = CV2 + CV4$ . CARGA HORIZONTAL Y VERTICAL ACTUANDO SIMULTANEAMENTE Y CONSIDERANDO A LOS USUARIOS

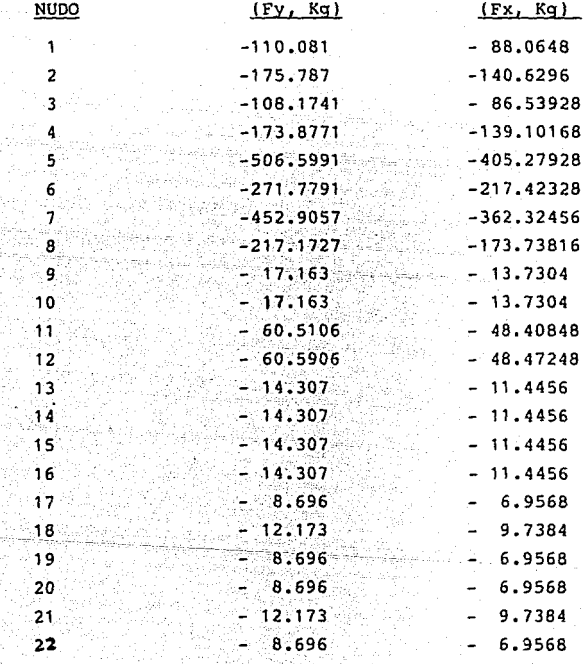

TABLA 3.21

3.8 CONDICION DE CARGA POR FUERZA DEL VIENTO 3.8.1 Cálculo de la Magnitud.

Cuando el viento adquiere cierta velocidad y choca contra el área de un objeto, en nuestro caso un. autobús, genera sobre este último una fuerza. Si relacionamos las características del aire con la fuerza generada sobre el venículo encontramos que se cumple la siguiente relación:

 $Fa = Cx$  (1/2g) A (V/3.6)<sup>2</sup>,...... (3-13)

Donde: Fa = Resistencia del aire expresada en. Kg. ex = Coeficiente de resistencia frontal del aire o coeficiente dé forma.

 $Y =$  Peso específico del aire, Kg/mt<sup>3</sup>

V = Velocidad del viento Km/hr.

 $A = Area$  de provección del vehículo sobre un plano perpendicular a su eje longitudinal  $mt^2$ .

Si consideramos que el aire, a una temperatura de 15<sup>o</sup>C (59<sup>o</sup>F) y al nivel del mar, pesa 1.2254 Kg/mt<sup>3</sup>, podemos reducir la ecuación (3-13) a:

Fa = 0.00492 Cx A  $v^2$  ....... (3-14)

Los valores promedio que toma el coeficiente de forma

(ex) para algunos tipos de carrocería se pueden observar en la figura 3.67. El coeficiente de resistencia del aire toma un valor especial en cada sección del vehículo. También el tipo de fuerza generada en cada zona, presión o succión, dependerá de la dirección de incidencia del viento sobre el vehículo. Se analizarán y especificarán los valores de interés en las principales zonas del autobús bajo las dos condiciones de ataque de viento más importantes:

1. Viento frontal.

2. Viento lateral.

## 3.8.1.1 Viento frontal

Esta condición, que llamaremos condición de carga por viento (CCVl), se presenta cuando, circulando el autobús en línea recta y a su máxima velocidad, debe acometer contra ráfagas de viento que chocan perpendicularmente contra el. frente del vehículo; figura 3.68-A. La velocidad del aire "Va" que se integrará en la ecuación 3-14 se calcula de la siguiente forma:

 $\text{Var} = \text{Var} + \text{V} \dots \dots \dots \dots \dots \dots \dots \dots$ 

#### Donde:

Vaf = Velocidad del viento para la condición frontal. Va = Velocidad del viento.

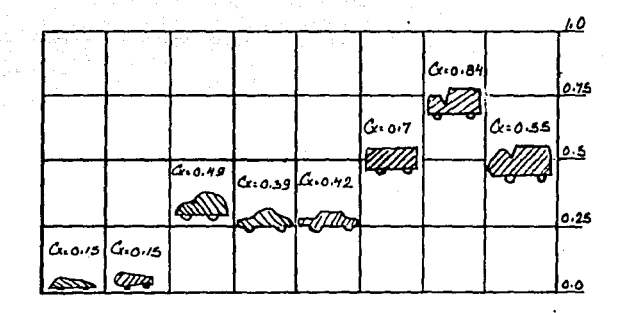

#### FIGURA 3.67

Gráfica que muestra el valor del coeficiente de forma Cx

para distintos tipos de carrocería.

a p

V = Velocidad del vehículo.

El tipo de fuerza generada y los coeficientes de forma para cada zona del autobús se indican en la tabla 3.22. El modelo gráfico de esta condición se puede observar en la figura 3.68.A y B.

## TABLA 3.22

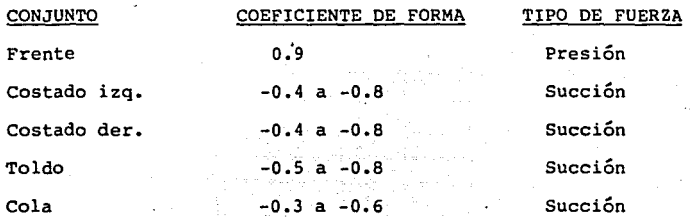

## 3.8.1.2 Viento Lateral.

Esta es la condición de carga por viento número dos y se sucita cuando el viento o las ráfagas de viento inciden sobre alguno de los costados del vehículo; ver figura 3.69. El tipo de fuerza generada y los coeficientes de resistencia al viento que se deben manejar en los conjuntos principales del autobús se indican en la tabla 3.23, el modelo gráfico de esta condición se puede ver en la figura 3.70.

## 3.8.2 Aplicación a la Estructura.

Una vez que se conoce cuál será la magnitud de la

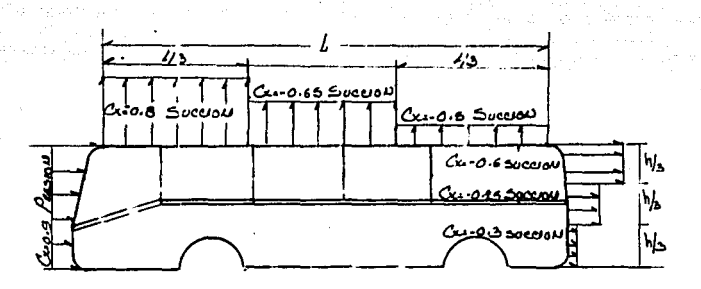

357

## FIGURA 3.68-A

Modelo gráfico de la condición de viento frontal mostrando los valores del coeficiente de forma ex y el tipo de fuerza generado en cada sección del aUtobús, presión **o succión.** 

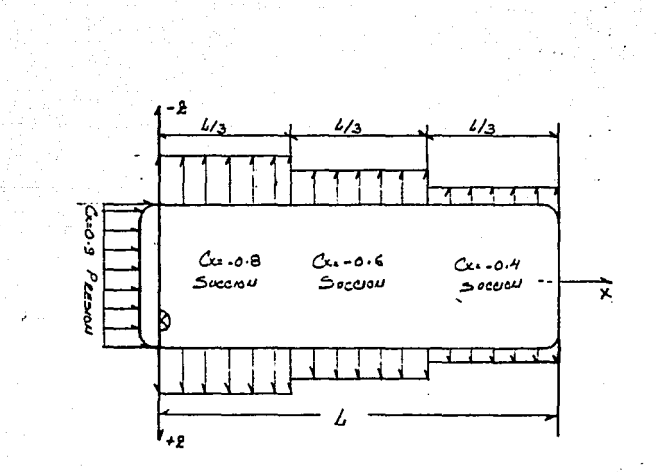

## FIGURA 3.68-B

Modelo gráfico de la condición de viento frontal<br>
(vista de planta) mostrando los valores del<br>
coeficiente de forma Cx y el tipo de fuerza<br>
generado en cada sección del autobús,<br>
presión o succión.

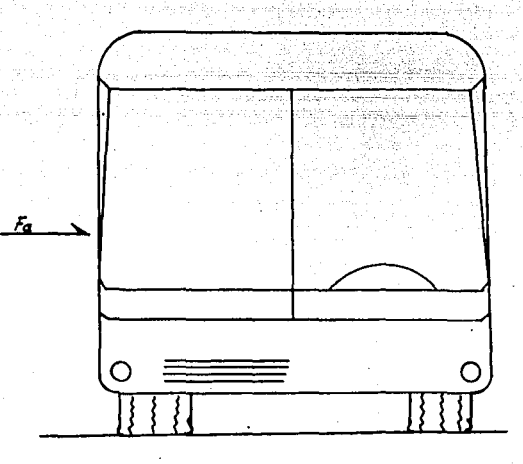

359

in Alan

## FIGURA 3.69

Modelo gráfico de la condición de viento lateral derecho en el cual se muestra el resultante de la fuerza provocada por el aire (Fa).

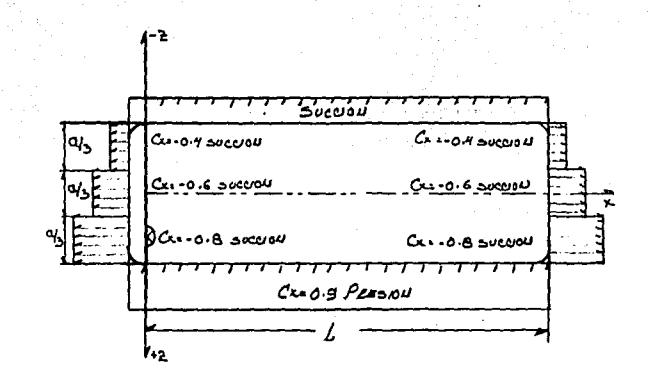

360

## FIGURA 3.70-A

Modelo gráfico de la condición de viento lateral<br>izquierdo (vista de planta) mostrando los<br>valores del coeficiente de forma Cx y el ativo de fuerza generado en cada sección<br>tipo de fuerza generado en cada sección<br>del autobús, presión o succión.
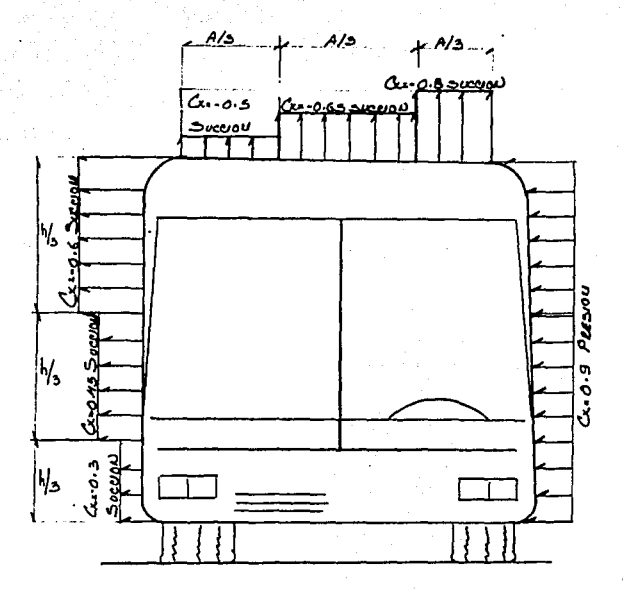

### FIGURA 3.70-B

Modelo gráfico de la condición de viento lateral izquierdo (vista frontal), mostrando los valores del coeficiente de forma Cx y el tipo de fuerza generada en cada<br>sección del autobús.

میں میں میں<br>امریکیوں کی پیدائید

Valencia (n. 1454).<br>1905: Paris Galicia (n. 1454).

 $\sigma_{\rm NL} \sim \omega$ 

carga del viento, esta debe ser dividida y aplicada en cada· nudo de la estructura para lo cual se debe seguir el siguiente proceso:

- 1. Calcular para el conjunto del autobús, y para cada sección del conjunto, si es necesario, la fuerza resultante provocada por el viento, ya sea que trate de un viento frontal o uno lateral. Plantear el modelo gráfico de cada condición.
- 2. Investigar para cada conjunto o cada sección del conjunto en estudio, el número de nudos que deberán resistir la fuerza del viento.

Con los datos recabados a partir de los dos puntos antericres y con la aplicación de la ecuación 3-16, abajo mostrada, se podrá conocer la carga parcial debida a la fuerza del viento que resistirá cada nudo de la estructura del autobús.

$$
\text{Fani} = \frac{\text{Fuerza total aplicada en la sección i}}{\text{Número de nudos de la sección i}} \dots (3-16)
$$

Los vectores (Fani), deberán ser especificados con sus correspondientes datos de dirección y sentido, referidos al sistema de coordenadas generales del autobús, para lo cual nos podemos auxiliar de la tabla 3. 24.

## TABLA 3.23

# TIPO DE PRESION Y VALORES DE CX PARA LA CONDICION DE VIENTO NUMERO DOS

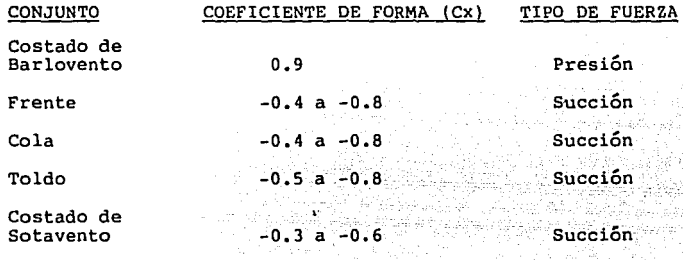

# TABLA 3.24

DIRECCION Y SENTIDO DE LOS VECTORES DE FUERZA POR VIENTO

EN CADA CONJUNTO DEL AUTOBUS

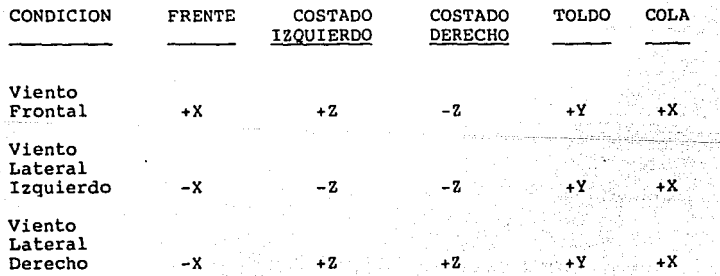

al elegation de l'assignation

3. Generar el· modelo gráfico, considerando' las fuerzas parciales calculadas para cada nudo y efectuar la aplicación con la dirección y sentido correctos.

3.8.3· Planteamiento del modelo matemático.

Establecer los modelos matemáticos para la condición de carga viva generada por el viento; uno para la condición de viento frontal y otro para la condición de viento lateral. Todo esto se deberá hacer según el formato ya establecido en 3.3.3.

Ejemplo 3.12. Establecer el modelo matemático, referido a la condición de fuerza de viento, que generará el módulo esquemático fundamental de la figura 3.44. Suponer que la parte frontal y trasera del módulo están completamente cubiertas y que la velocidad de traslación del vehículo es de 95 KPH. Analice para condiciones de viento frontal y lateral.de 56 y 60 KPH respectivamente.

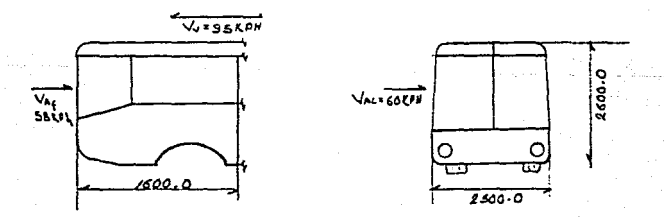

FIGURA 3.44

Solución: Condición viento frontal. Cálculo de Fa.

 $Fa = .00492$  Cx A Var<sup>2</sup>  $Var = Va + V = 95 + 58 = 153$  KPH = 42.5 m/seq.  $Var^2 = 23409$  Km<sup>2</sup>/Hr<sup>2</sup>  $A = 2.5 \times 2.6 = 6.5$  mt<sup>2</sup>

Los valores que se usarán para el coeficiente de forma (Cx) y su distribución sobre la carrocería del módulo se . indican en sequida:

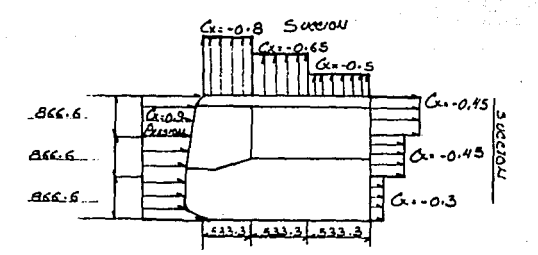

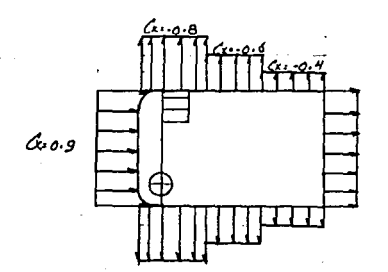

Es decir:

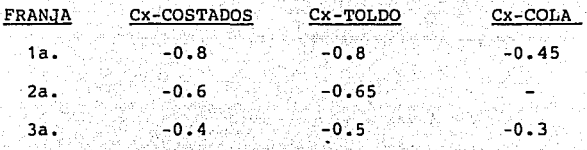

 $Cx$  en frente =  $0.9$ 

s : Latin 1943, 1944, 1944, 1945, 1945

La presión que ejerce el viento sobre el frente del autobús viene dada por:

Pa =  $0.00492 \times C x \text{ Var}^2$ Y sustituyendo los valores encontrados: Pa =  $0.00492(0.9)(23,409)$ Pa = 103.65  $Kg/mL<sup>2</sup>$ 

Esta presión estará aplicada en una área de 6.5 mt<sup>2</sup>  $Fa = 103.65 \times 6.5$ Fa =  $673.72$  Kg.

Sintesis:

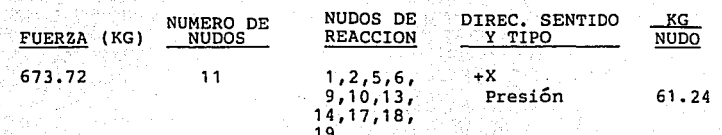

```
UERZAS EN EL COSTADO IZOUIERDO
        VIENTO FRONTAL
1<sup>a</sup> franja
If<br>P ci = 0.0049 (-0.8) 23409.0
P = 91.76 Kg/mt<sup>2</sup>
Que será aplicada en una área de:
Alf 2.6 x 0.533 = 1.3858 mt<sup>2</sup>
F_{c1} = 91.76 \times 1.3858 = 127.16 Kg.
2<sup>a</sup> franja
 2f 200
P_{c1} = 0.0049(0.65) 23,409.0P_{c1} = 74.55 Kg/mt<sup>2</sup>
Que será aplicada en una área de 1.3858 mt<sup>2</sup>
F_{C1} = 74.55 x 1.3858 = 103.31 Kg.
3<sup>a</sup> franja
 3f
P_{ci} = 0.0049(0.4) 23,409.0.3f.P_{ci} = 45.88 Kg.
Como A = 1.3858 mt<sup>2</sup>
 3f
F_{c1} = 45.88 x 1.3858 = 63.58 Kg.
```
Sintesis

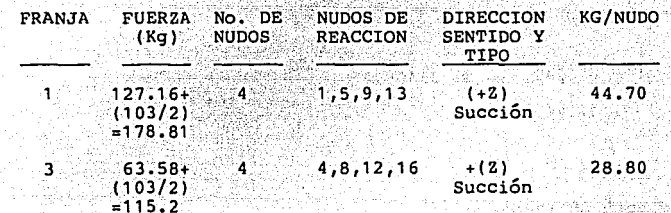

Considerando que las condiciones para el costado derecho son similares se tiene que:

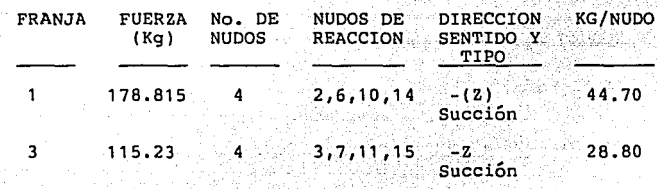

Toldo

े । €

1<sup>a</sup>. Franja

 $P_{\text{at}} = 0.0049$  (=0.8) 23409.0 = -91.76 Kg/mt<sup>2</sup>

 $A = 2.5 (0.533) = 1.333$  mt<sup>2</sup>

1f<br> $F_{at}$  - 91.76 (1.333)

Fat =  $-122.34$ 

 $-2<sup>a</sup>$  Franja If<br>P<sub>at</sub> = 0.0049 (-0.65) 23,409.0 = -74.55 Kg/mt  $A = 1.333$  mt<sup>2</sup>  $2f = -74.55 \times 1.333$  $r_{\rm at}^2$  = -99.38 Kg.

 $-3<sup>a</sup>$  Frania

3f = 0.0049 (-0.5) 23,409.0 - 57.35 Kg/mt<sup>2</sup>

 $A = 1.333$  mt<sup>2</sup>

 $T_{\text{at}} = -57.35 \times 1.333$ 

3f<br> $F_{at} = -76.45$  Kg.

## La síntesis de estos datos es:

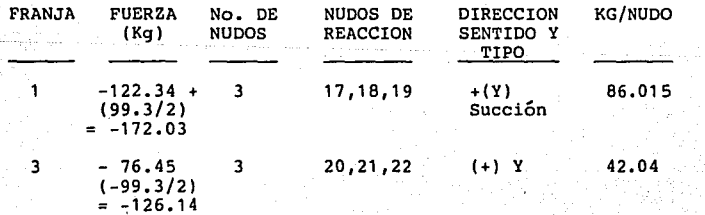

COLA

-1<sup>a</sup> Franja

 $P_{AC}$  = 0.0049 (-0.6) 23,409.0

 $1f_{P_{AC}} = -68.82$  Kg/mt<sup>2</sup>

A = 2.5 x 0.866 = 2.165 mt2

1f<br> $F_{AC} = -68.22$  (2.165) = -149.0 Kg.

-2<sup>a</sup> Franja

 $P_{\text{acc}} = 0.0049 (-0.45) 23,409.0 = -51.61 \text{ kg/mL}^2$ 

 $A = 2.165$  mt<sup>2</sup>

 $F_{\text{ac}}^{2f}$  =-111.75 Kg.

-3<sup>a</sup> Franja

 $P_{\text{BC}} = 0.0049 (-0.3) 23409.0 = -34.41 \text{ kg/m}t^2$  $A = 2.165$  mt<sup>2</sup>

ef<br> $F_{ac} = -74.50$  Kg.

## síntesis:

Malaysia<br>Malaysia

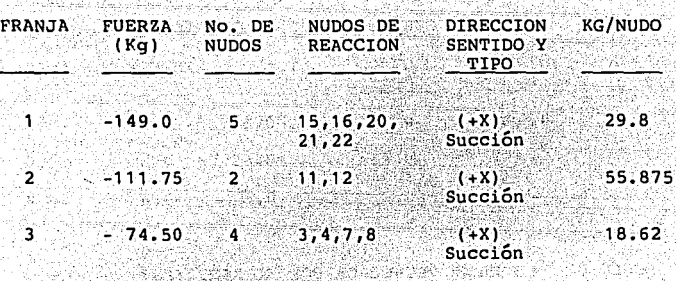

CONDICION DE VIENTO LATERAL

intervatoriente in prince.<br>Alai bizina princezioni

aksis et

Arlandri

En la siguiente figura se presentan las características del factor de forma y el tipo de fuerza que se genera sobre la carrocería del autobús cuando se somete a las condiciones de viento lateral planteadas al inicio del problema.

51.

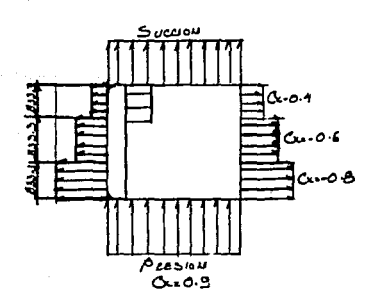

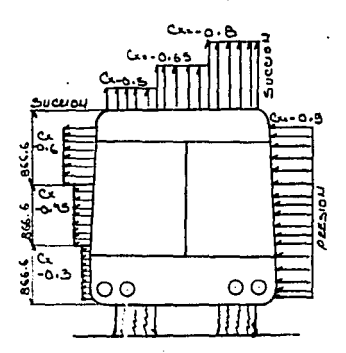

De la figura se concluye lo siguiente:

COEFICIENTE DE FORMA CX

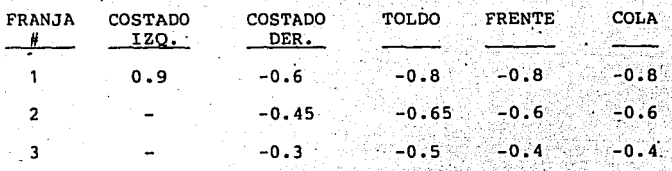

CALCULO DE LA FUERZA PROVOCADA POR EL AIRE (Fa)

Costado Izquierdo.

 $P_{\text{act}} = .00492$  (0.9) 60<sup>2</sup>

 $P_{act}$  $.0042$  (0.9) 3600

 $P_{\text{act}}$  $= 15.94$  Kg/mt<sup>2</sup>

فأدره

 $A = 1.6 \times 2.6 = 4.16$  mt<sup>2</sup>

 $F_{\text{aci}} = 15.94 \times 4.16$ 

 $F_{\text{aci}} = 66.31$  Kg.

Sintetizando:

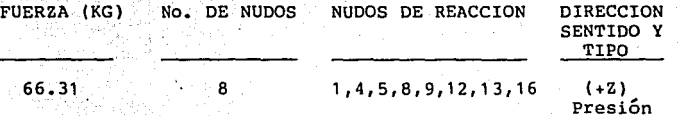

TOLDO: -1<sup>a</sup> Franja

1f = .00492 (3600.0) -0.8<br>P<sub>at</sub> = .00492 (3600.0) -0.8

373

 $\frac{1f}{P_{\text{at}}}=14.169$  Kg/mt<sup>2</sup>

 $A_1 = \begin{pmatrix} 1 & 1 \\ 1 & 1 \end{pmatrix}$   $A_2 = 1.33$  mt<sup>2</sup>

If<br> $F_{at} = -14.169 \times 1.33$ 

 $\frac{1f}{r_{at}}$  = -18.88 Kg.

-2<sup>a</sup> Franja

2f<br>P<sub>at</sub> = .00492 (-0.65) 3600.0<br>- $P_{\text{at}} = -1.151 \text{ Kg/mL}^2$  $A = 1.33$  mt<sup>2</sup>

 $2f$ <br> $F_{at}$  =-15.31 Kg.

3<sup>a</sup> Franja

 $P_{\text{at}} = 0.00492$  (-0.5) 3,600.0

3f  $P_{at} = -8.856$  Kg/mt<sup>2</sup>  $A = 1.33$  mt<sup>2</sup>

$$
^{\text{3f}}_{\text{at}} = -11.77 \text{ kg}.
$$

Sintetizando:

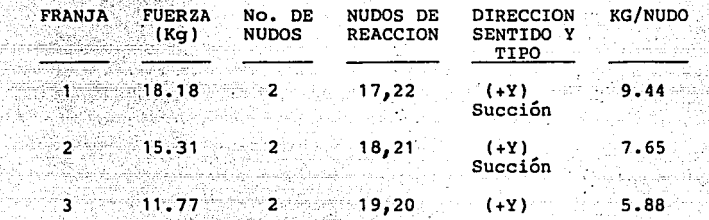

FRENTE

 $-1<sup>a</sup>$  Franja

 $P_{af} = .00492$  (-0.8) 3600.0

 $\frac{1f}{P}$  = -14.169 Kg/mt<sup>2</sup><br>af

 $A = 0.833$  x 2.6 = 2.1658 mt<sup>2</sup>  $1f$  $F_{\text{af}} = -14.169 \times 2.1658$ 

\n
$$
F_{\text{af}} = -30.68 \, \text{kg}
$$
\n  
\n $2f = -2^2 \, \text{Franja}$ \n  
\n $2f = 0.00492 \, (-6.3600)$ \n  
\n $2f = -10.6272 \, \text{kg/m}^2$ \n  
\n $2f = -10.6272 \, \text{kg/m}^2$ \n  
\n $2f = -23.01 \, \text{kg/m}^2$ \n  
\n $2f = -23.01 \, \text{kg/m}^2$ \n  
\n $2f = -23.01 \, \text{kg/m}^2$ \n  
\n $2f = -23.01 \, \text{kg/m}^2$ \n  
\n $2f = -10.04 \, \text{kg/m}^2$ \n  
\n $2f = -10.04 \, \text{kg/m}^2$ \n  
\n $2f = -10.04 \, \text{kg/m}^2$ \n  
\n $2f = -10.6272 \, \text{kg/m}^2$ \n  
\n $2f = -10.6272 \, \text{kg/m}^2$ \n  
\n $2f = -10.6272 \, \text{kg/m}^2$ \n  
\n $2f = -10.6272 \, \text{kg/m}^2$ \n  
\n $2f = -10.6272 \, \text{kg/m}^2$ \n  
\n $2f = -10.6272 \, \text{kg/m}^2$ \n  
\n $2f = -10.6272 \, \text{kg/m}^2$ \n  
\n $2f = -10.6272 \, \text{kg/m}^2$ \n  
\n $2f = -10.6272 \, \text{kg/m}^2$ \n  
\n $2f = -10.6272 \, \text{kg/m}^2$ \n  
\n $2f = -10.6272 \, \text{kg/m}^2$ \n  
\n $2f = -10.6272 \, \text{kg/m}^2$ \n  
\n $2f = -10.6272 \, \text{kg/m}^2$ \n  
\n $2f = -10.6$ 

lfor the Middle Control and Communication<br>Link of the Middle Communication<br>Link of the Middle Communication

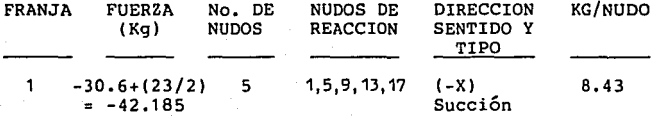

been respected mass learn personal control of the company of the control of the company of the local control of

g se neu anim.<br>Strawini kale

المتأثر والمستعمر المستعمر

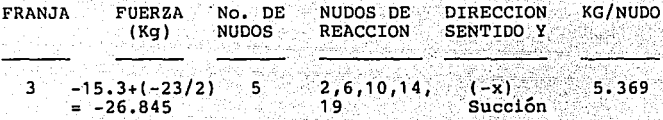

COLA

El estudio para esta parte del autobús, dadas  $_{\text{las}}$ condiciones de simetría con el frente, es similar al encontrado para este último; cambiando solamente los nudos de reacción. El resumen de los resultados se muestra a continuación:

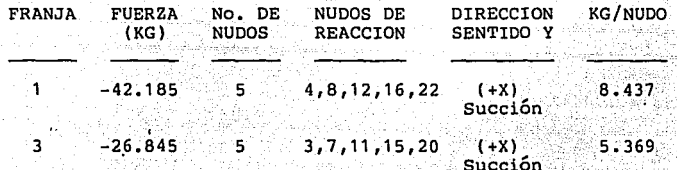

COSTADO DERECHO

-1<sup>a</sup> Franja

Πf  $P_{\text{acd}} = 0.00492 (-.6) 3600 = -10.62 \text{ Kg/mL}^2$ 

 $A = 0.866 \times 1.6 = 1.3856$  mt<sup>2</sup>

1f.

 $F_{acd} = -10.62 \times 1.3856$ 

 $F_{\text{acd}}^{\text{1f}} = -10.62 \times 1.3856$ 

Πŕ.  $F_{\text{acd}} = -14.71^{\circ}$  Kg.

-2<sup>a</sup> Franja

 $P_{\text{acd}} = 0.00492$  (-0.45) 3600 = -7.97 Kg/mt<sup>2</sup>  $A = 1.3856$  mt<sup>2</sup>

 $2f$ 3856 = -11.04 Kg.  $F_{\text{acd}}$   $=$   $-7$ 

-3<sup>a</sup> Franja

 $P_{\text{acd}} = 0.00492 (-0.3) 3600 = -5.3136 \text{ Kg/mt}^2$ 

 $A = 1.3856$  mt<sup>2</sup>

3f  $F_{acd} = -5.3136 \times 1.3856$ 

 $F_{\text{acd}} = -7.3625$  Kg.

Síntesis costado derecho:

alaman sa tagairtí

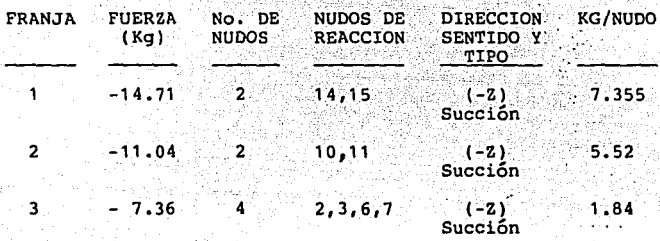

Los modelos gráficos que resultan de los estudios realizados para la condición de viento frontal y lateral se pueden observar en las figuras 3.71 y 3.72 respectivamente. Haciendo una recopilación de los datos obtenidos podemos especificar los modelos matemáticos pedidos, mismos que se indican en las tablas 3.25 y 3.26.

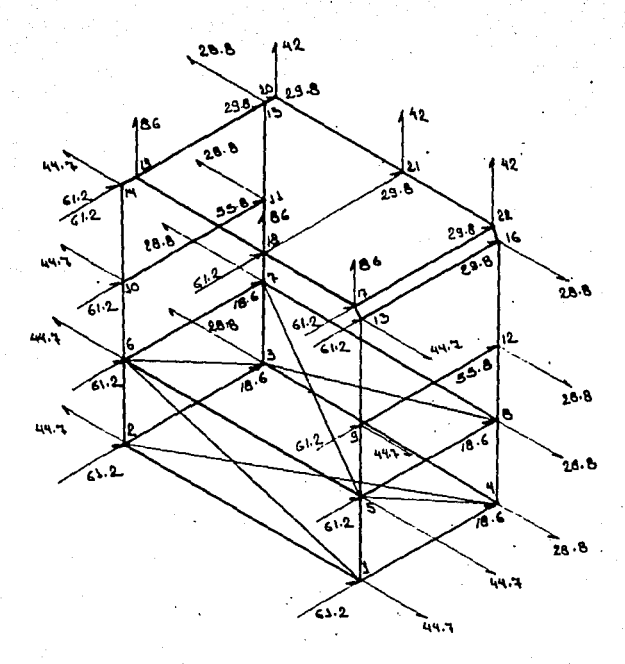

## FIGURA.3.71

Modelo gráfico para la condición de carga por viento frontal se indica la carga o cargas, en kilogramos de fuerza, a que cada nudo está sometido.

- 379

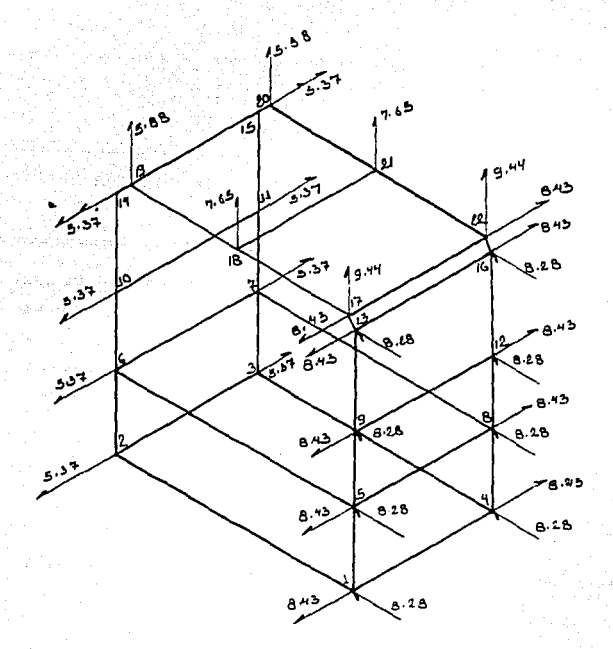

380

# FIGURA 3.72

Modelo gráfico para la condición de carga de viento lateral. Se indica la carga o cargas, en kilogramos de fuerza a que cada nudo está sometido.

# TABLA 3.25

TABLA 3.25<br>MODELO MATEMATICO QUE REPRESENTA LA CONDICION DE CARGA POR VIENTO FRONTAL. ESTE MODELO SERA UTILIZADO PARA LA DESCRIPCION DEL PROBLEMA AL ORDENADOR

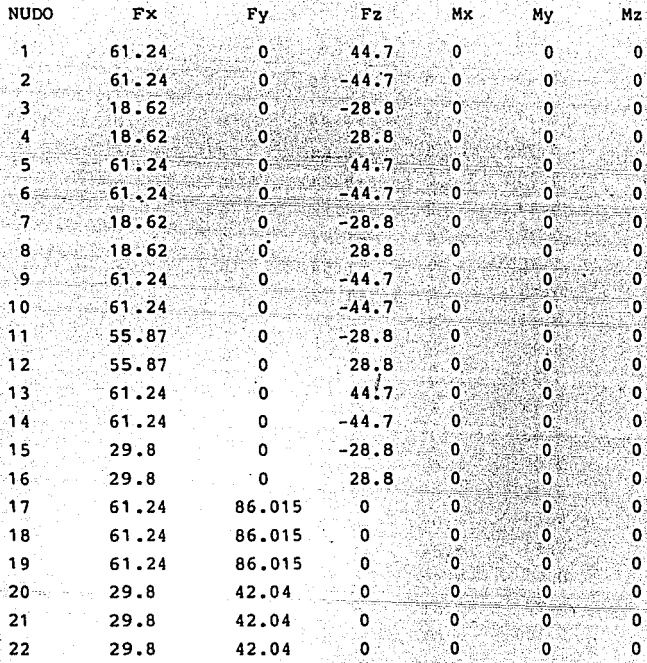

n manashtar<br>Ministrati

#### TABLA 3.26

ng S

 $382$ 

2만세

 $\frac{1}{2}$  ,  $\frac{1}{2}$  ,  $\frac{1}{2}$  ,  $\frac{1}{2}$ 

. MODELO MATEMATICO QUE REPRESENTA LA CONDICION DE CARGA

POR VIENTO LATERAL. ESTE MODELO SERA UTILIZADO

PARA LA DESCRIPCION DEL PROBLEMA AL ORDENADOR

Condición: Viento lateral derecho.

폭행

and support the

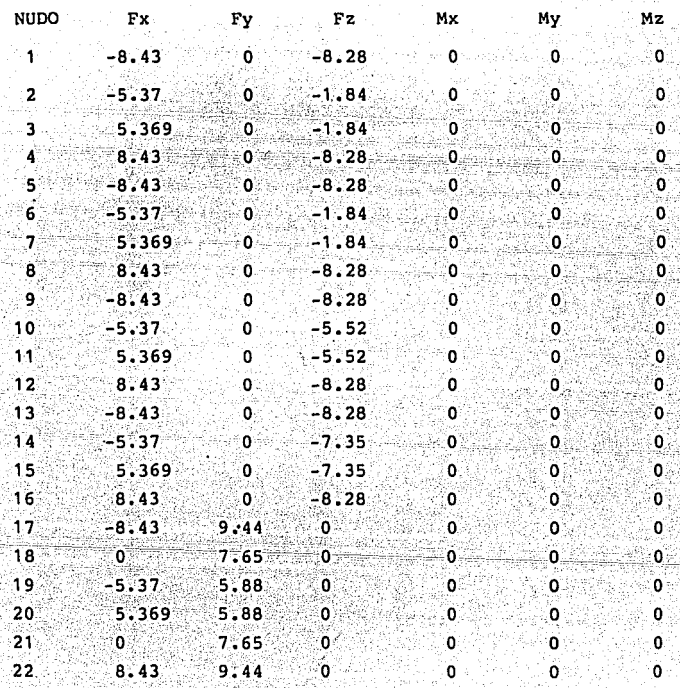

3.9. CONDICION DE CARGA: INERCIA LATERAL

3.9.1. Descripción de la Carga

Cuando el vehículo circula en una autopista y entra en una curva, se genera, como consecuencia de la aceleración normal, una fuerza que actúa en su centro de gravedad. La dirección de esta fuerza es perpendicular al eje auxiliar Y', ver figura 3.73. El sentido será positivo cuando la vuelta sea a la derecha (inercia lateral derecha) y negativo cuando se haga hacia la izquierda (inercia lateral izquierda). El efecto es aquel que se observa cuando los u\_suarios del autobús son "empujados" hacia alguno de los costados del vehículo y el vehículo mismo tiende a salirse de la carretera.

#### 3.9.2 cálculo de la Magnitud

En la figura 3.74 se puede observar el diagrama de cuerpo libre del autobús cuando este toma una curva que posee una sobreelevación de B". La fuerza de la cual se habla en el inciso anterior es la fuerza céntrífuga Fe y su magnitud está en función de la velocidad (V), la masa (m) del vehículo, y el radio de giro (r) de la curva, según se puede observar en las siguientes relaciones:

Fe m'An 3-17 An =  $v^2/r$  ......... 3-18 aceleración normal. m W/g 3-19

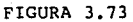

C

**Execute** ĿУ

Ŧ

2

384

En la figura se puede observar la fuerza que se genera cuando el autobús toma la curva a la derecha (inercia lateral derecha)

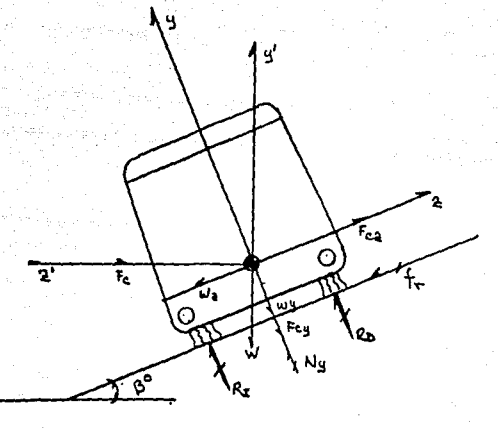

385

# FIGURA 3.74

Diagrama de cuerpo libre del autobús tomando una curva con una sobreelevación de B grados.

Fc = Fuerza centrífuga fr Reacción por fricción Wz W = Peso del autobús Wz = Componente, en Z, de W  $F_Cz =$  Componente, en Z, de Fc Wy = Componente, en Y, de W Fy =Componente, en Y, de Fe

Sustituvendo 3-18 y 3-19 en 3-17, encontramos que:

Fc =  $W/q$  ( $V^2/r$ ) ........ 3-20  $f_r = \mu \cdot N \dots \dots \dots \dots \dots \dots 3-21$ 

El estudio de este inciso se llevará a cabo considerando la máxima magnitud que se pueda obtener de la fuerza centrífuga, pues los nudos de la estructura deberán poder resistirla en su totalidad. Hay dos condiciones en las cuales se puede cumplir esta condición:

- 1. Condición de derrape: justo antes de que el vehículo empiece a derrapar por efectos de la velocidad.
- 2. Condición de volteo: justo antes de que el vehículo pierda el equilibrio y voltee, sin haber antecedido el derrape, dadas las condiciones de velocidad y ubicación del centroide de carga.

3.9.2.1 Condición de Derrape

De la figura 3. 74 podemos deducir que para que el vehículo no derrape la fuerza de reacción, generada por la fricción y el peso, deberá ser mayor o igual que la generada por la fuerza centrífuga, es decir:

de {Fz tenemos que se debe cumplir  $Fcz = Wz + f r$  ......... 3-22

 $Ny = Fcy + Wy \dots \dots \dots 3-23$  $f_r = \mu$ , (Fcy + Wy ).... 3-24

Sustituyendo los valores conocidos en Fz. ecuación  $3 - 22.$ an baile ann an Corona

n e Brenden (1989)

 $Wz = W$ .sen B ....................... 3-26 Fcz = Fc.cos B .................... 3-27 

Sustituyendo las 4 últimas ecuaciones: en 3-25.

Fc.cosB  $_2$  W.(senB ) +  $\mu$ .(Fc.senB + W.cosB) ... 3-30  $Fc$ .cosB  $x$  W.senB +  $\mu$ . $Fc$ .senB +  $u$ .W.cosB ..... 3-31  $Fc$ .cosB  $R$   $N$ . (senB +  $\mu$ .cosB) + $\mu$ Fc.senB  $\ldots \ldots \ldots$  3-32

Sustituyendo 3-20 en 3-32.

 $(W,V^2/q,r)$ .cosB  $\leq W$ .(senB + µ.cosB) + (µWV<sup>2</sup>.senB/qr)  $W_vV^2$ .cosB/g.r  $\leq W_v$ .((senB + µ.cosB) + (µ. $V^2$ .senB/g.r.))  $(v^2, \cos B/q, r) - (u, v^2, \sin B/q, r)$  , senB +  $\mu$ , cosB  $V^2/q.r$  (cosB - µ.senB)  $\le$  senB + µcosB  $V^2$  = g.r. (senB + µcosB)/(cosB-µsenB) .......... 3-33  $V^2/q.r_7$  (senB + u.cosB)/(cosB-u.senB)

Dividiendo el término de la derecha entre cosB, numerador y denominador:

 $v^2/\alpha$ .r = (SenB/cosB + µcosB/cosB)/(cosB/cosB - µsenB/cosB)  $v^2/g.r \geq (tanh + \mu) / (1-\mu.tanh)$  $v^2$   $z((q.r(tanB + \mu) / (1 - \mu.tanB))$  ........ 3-34

Haciendo

tan-1 *P.*  ........ ,. 3-35  $tan \theta$  ........ 3-36

Sustituyendo 3-35 y 3~36 en~3-34.

 $v^2 = (q.r.(tanB + tan\beta) / (1-tan\beta.tanB) )$  ... 3-37

Finalmente

V z (g.r.(tanB + tanØ) / (1 - tanØ.tanB ))  $^{1/2}$  ... 3-38

Es importante Óbservar, de la ecuación 3-34, que la velocidad máxima a la cual se debe tomar una curva, con ángulo de sobreelevación *B* y radio de curvatura r, para que el vehículo no derrape, no está en función del peso del autobús y so!amente depende del radio de curvatura, el ángulo de sobreelevación y el coeficiente de fricción entre las llantas y el asfalto. Esta velocidad máxima se utilizará en la ecuación 3-20 para así obtener la magnitud de la máxima fuerza centrífuga a la cual estará sometida la estructura del autobús, es decir:

. W

$$
\text{Fc} = \frac{((g.r.(tan B + \mu))}{1 - \mu tan B})
$$
\n
$$
\text{Fc} = \frac{(1 - \mu tan B)}{1 - \mu tan B}
$$

 $Fc = W.q.r.(tanB + \mu)/(q.r.(1 - \mu.tanB))$ Fc = W. (tanB +  $\mu$ )/(1 -  $\mu$ .tanB) ........... 3-39

3.9.2.2. Condición de Volteo sin Derrape.

Se debe investigar también, la magnitud máxima de la fuerza que se genera sobre la estructura justo antes de presentarse la condición de volteo sin derrape. Esta fuerza será mayor mientras el centro de gravedad del vehículo sea más bajo y menor medida que el centro de gravedad se aleja de la línea cero hacia el toldo de la estructura del autobús, observar la figura 3.75. En el modelo esquemáti co se muestran los parámetros que influyen en la condición de volteo, mismos que se enlistan a continuación:

H = Distancia del piso al centro de gravedad del vehícu  $10.$ 

Distancia del centro del neumático al centro de

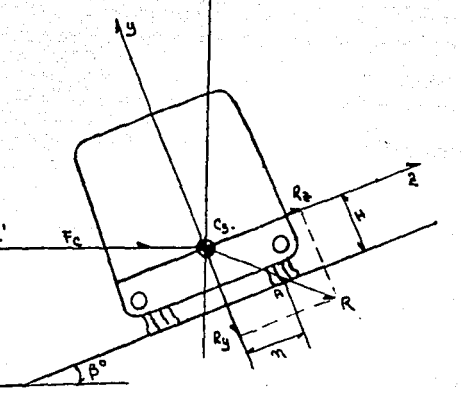

390

# FIGURA 3.75

Diagrama de cuerpo libre del autobús tomando una curva<br>y tomando la condición de volteo sin derrape.

- aravedad.
- R = Resultante de las acciones que inciden en la condición de inercia lateral.
- Rz= Proyección, sobre el eje Z, de las acciones totales **The Michael Advised**  $R$ .
- Ry= Provección, sobre el eje Y, de las acciones totales  $R_{\bullet}$

Asimismo, de la figura se pueden deducir las siguientes afirmaciones:

- 1. La condición de volteo se inicia cuando la resultante de las acciones cruza el neumático (línea áefinida por el centroide de gravedad y el punto "A", cuyo origen se encuentra en el centroide del vehículo.
- 2. El volteo del vehículo comenzará cuando de  $\epsilon M_{X=0}$ se cumpla la siguiente relación:  $Rz.H \geq Ry.n$  ......... 3-40
- 3. La fuerza máxima generada en la estructura se presen ta justo en el momento de empezar el volteo.

Desarrollando la· ecuación 3-40. tenemos que:

 $Rz.H \ge Ry.n$ 

 $Rz = Fcz - Wz$  ....... 3-41

 $Ry = Fcy + Wy \dots \dots \dots 3-42$ 

RANGE ANG SALITING PARA

Sustituvendo  $3-41$  y  $3-42$  en  $3-40$ :

 $(Fcz - Wz)$ .  $H = (Fcy + Wy)n$ ....... 3-43.

Sustituyendo 3-26, 3-27, 3-28 y 3-29 en 3-43

 $(Fc \cdot cosB - W \cdot senB)H - (Fc \cdot senB + W \cdot cosB)$ n ... 3-44

Sustituyendo 3-20 en 3-44

 $((w,v^2/g,r).cosB - W.senB).H < ((w,v^2/g.r).senB + W.cosB)n$  $(WV^2 \cosh H/\mathfrak{a},r)$  -  $(WV^2 \sinh n)$  ,  $(W \cosh n + W \sinh H)$  $(WV^2/a.r)$ .(H.cosB - n.senB)  $\leq$  W.(n.cosB + H.senB)  $v^2 \geq \sigma.r.(n.\cosh + H.\text{senB})/(H.\text{cosB - n.senB})$  $v^2/g.r \leq (n.\cosh + H.\text{senB})$  / (H.cosB - n.senB)

Dividiendo el dividendo y el divisor entre cosB

n.cosB H.senB<br>COSB COSB  $\frac{V^2}{V^2}$   $\geq$   $\frac{\frac{n \cdot \cos B}{\cos B} - \frac{H \cdot \sin B}{\cos B}}{H \cdot \cos B}$   $= \frac{n + H \cdot \tan B}{n}$  $\frac{V^2}{g \cdot r}$   $\geq$   $\frac{\frac{n \cdot \cos B}{\cos B} \cdot \frac{H \cdot s \cdot \sin B}{\cos B}}{\frac{H \cdot s \cdot \cos B}{\cos B}}$  =  $\frac{n + H \cdot t \cdot \sin B}{H - n \cdot t \cdot \cos B}$ cosB cosB

 $v^2$  = q.r(n + H.tanB) / H - n.tanB ...... 3-45  $V \geq (g.r. (n + H.tanh)) / ((H - n.tanh))$ <sup>1/2</sup> ....... 3-46

La ecuación 3-46 nos indica la velocidad a que comenzará la condición de volteo. Esta velocidad deberá ser sustituida en la ecuación 3-20 a fin de encontrar la fuerza máxima a que se someterá la estructura en la condición de volteo, es decir:

$$
rc = Wv^2/g.r
$$

 $FC = \frac{H - n \cdot \text{tanh}}{q \cdot r}$  $(a, r, (n + H, tanB))$ 1

 $Fc = (W.g.r.(n + H, tanB))$  /  $g.r.(H -$ -·

 $Fc = W(n + H, tanB) / (H - n, tanB) ...$  ..... 3-48

3.9.3. Aplicación a la Estructura.

El proceso que se debe seguir para aplicar a la estructura la carga por inercia lateral, derecha o izquierda, es el siguiente:

3.9.3.1. Cargas con dirección en el eje "z".

1. Determinar la fuerza centrífuga máxima (Fc) a que quedará expuesto el vehículo, dadas las condiciones constructivas dé la curva.

- 2. Calcular la proyección de la fuerza centrífuga, en la dirección Z del sistema de coordenadas generales del autobús (Fez) con ayuda de las ecuaciones 3-25, 3-26, 3-27, 3-28 *y* 3-29.
- 3. Contabilizar el número de nudos (Nj) de la estructura que deberán resistir la carga *y* efectuar la operación que indica la relación 3-49 a fin de saber con qué fuerza se cargará cada nudo.

 $Finil(w) = Fc(z) / N(j)$  ......... 3-49

- Fnil(w) Fuerzas en los nudos debidas a la inercia lateral W (derecha o izquierda), en la dirección z del sistema de coordenadas generales del autobús.
- Fez Proyección de la fuerza centrífuga en la dirección Z del sistema de coordenadas generales.

Nj = Número de nudos que deberán resistir la carga.

*4.* Los pasos anteriores, del 1 al 3, se desarrollan para la condición de derrape. Desarrollar el mismo proceso, con las ecuaciones correspondientes, para 13 condición de volteo. 1954... 나는 이외 동안 동안 있다.

S. Evaluar cuál de las dos condiciones, volteo o derrape, resulta ser más crítica y seleccionar los valo-res correspondientes. Si es de ayuda plantear al modelo gráfico.

3.9.3.2. Cargas con dirección en el eje Y.

l. Calcular la carga N (y) que, en la dirección ."Y" del sistema de coordenadas generales, generará la condición en estudio, ayudándose de las ecuaciones 3-23, 3-28 y 3-29.

2.·Efectuar la siguiente operación:

Fnil(w) =  $Ny / Nj$  ......... 3-50

Fnil(w) Fuerza en cada nudo para la condición de inercia lateral W (derecha o izquierda) en la dirección "Y" del sistema de coordenadas generales.

Ny Normal al piso.

Nj

Número de nudos que resistirán la carga.

- 3. Desarrollar los pasos, del 1 al 3, de este subinciso, con las ecuaciones correspondientes, para la condición de volteo.
- . 4; .Evaluar ;la condición más crítica; volteo o derrape, y seleccionar los valores correspondientes. Si es de ayuda plantear el modelo gráfico.
	- 5. Desarrollar el modelo matemático según los lineamien tos establecidos en 3.2.3. En este caso se obtendrán solamente cargas en la dirección de "z" e "Y".

Ejemplo 3. 13 En México, la Secretaría de Comunicaciones y Transportes establece los siguientes parámetros constructivos en las curvas de las carreteras:

Radio =  $114$  mt. Cuerda  $= 20$  mt. Sobre-elevación =  $12\% = 6^{\circ}$ 

Encontrar las fuerzas que genera, sobre el módulo de la figura 3.9, la condición de inercia lateral, cuando la curva se toma a la máxima velocidad posible, sin que exista derrape o volteo. Plantear el modelo matemático que genere esta condición de carga. Considere un coeficiente de fricción lp), entre el asfalto y los neumáticos igual a 0.7.
Solución:

El modelo gráfico de la condición expuesta se indica en la figura 3,76. Siguiendo el proceso de solución descrito en 3.9.3. se desarrollan los siguientes cálculos:

A. Carga con dirección z (derrape)

1.1. Cálculo de Fe

Velocidad máxima a la cual se debe tomar la curva  $V =$  (((g.r.(tanB + u)) / (1 - u.tanB)))<sup>1/2</sup>

Sustituyendo valores:

V =  $(((9.91x114)x(tan6^{0} + 0.75)) / (1 - (0.75xtan$  $6^{\circ}$  1111<sup>1/2.</sup>

 $V = 32.22$  mt/seg = 116 K.P.H.

 $Fc = W.V^2 / G.r.$ 

Fc = 2288.16 x  $(32.22)^2$  /9.81 x 114 (Kg)

 $Fc = 2124.0$  Kg.

Confirmando

 $Fc = W.(tanB + u) / (1 - u.tanh)$ 

 $Fc = 2288.0 \times (tan6^{\circ} + 0.75)/(1 - 0.75 \times tan6^{\circ})$ 

 $Fc = 2124$  Kg.

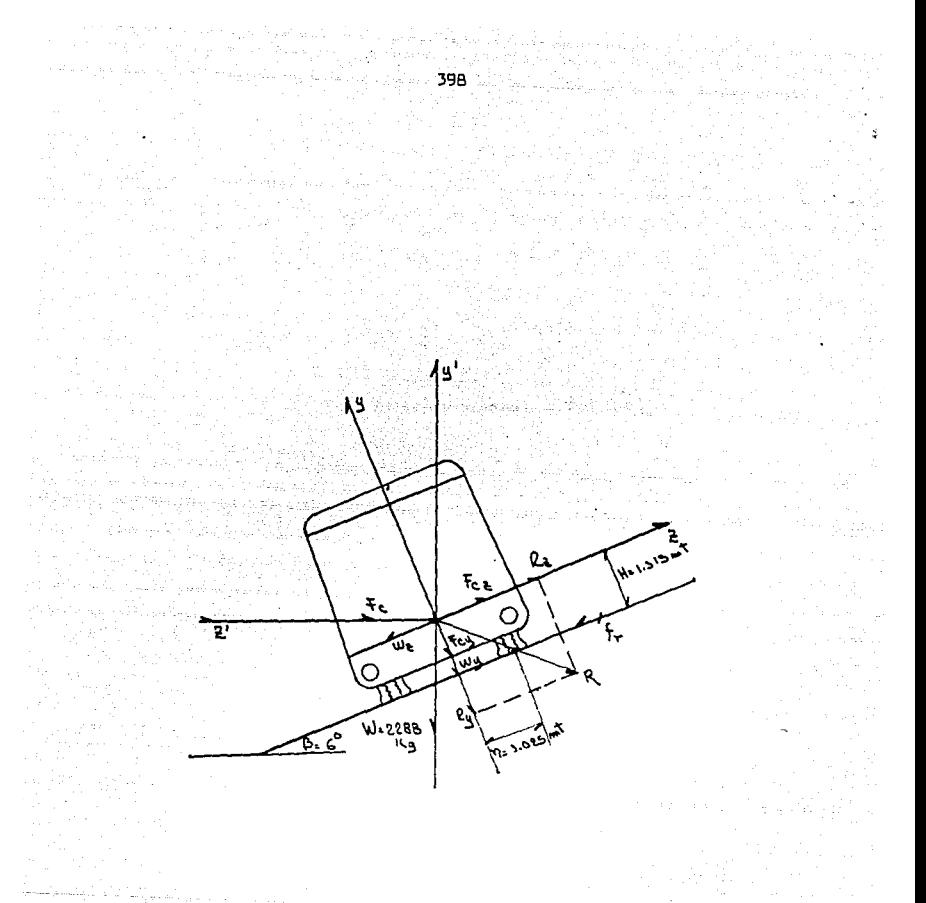

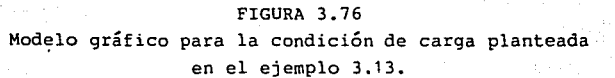

 $Fcz = Wz + \mu. (Fcy + Wy)$ 

Wz = W.senB

Fcy = Fc.senB

 $Wy = W{\cdot}cosh$ 

Fcz =  $(2288.16xsen6^O) + (0.75x((2124xsen6^O)+(2288xcos6^O))$ 

 $Fcz = 2112$  Kg

**Confirmando** 

 $Fcz = Fc \cdot cosB = 2124 \times cos6^{\circ}$ 

 $Fcz = 2112$  Kg.

3. Determinación de la carga por nudo.

 $F_1$ il = Fcz / Nj

 $F<sub>11</sub> = 2112 / 22$  Kg/nudo

 $F\ddot{\text{h}}$ il = 96 Kg/nudo

4. Condición de volteo Cálculo de Fe Aplicando 3-44

 $Fc = W.(n + H.tanB) / (H - n.tanB)$ 

Sustituvendo VALORES:

 $Fc = 2288 \times (1.025 + 1.315 \tan^0)/((1.315 - 1.025 \tan^0))$ 

in Birlin al-Maria

 $Fc = 2204$  Kq.

Y para este caso la velocidad máxima a que se debe to-mar esta curva es:

 $V = ((g \cdot r)n + (H \cdot \text{tangb})/(H - (n \cdot \text{tang}))^{1/2})$ 

 $V = ((9.81x114)(1.025+(1.31xtan6^{\circ}))/(1.315-(1.025xtan6)))$ ,,,

 $V = 32.82$ (mm<sup>2</sup>/seq<sup>2</sup>)<sup>1/2</sup>;  $V = 32.82$  mt/seq

 $V = 118.17 K.P.H.$ 

Este último valor nos indica que el diseño del vehículo es correcto, ya que el autobús empezará a derrapar primero, (116 K.P.H.), para proseguir después, si se continúa aumentando la velocidad (hasta 118.17 K.P.H), el comienzo de la condición de volteo.

5. Evaluación y selección de la condición de carga:

La máxima fuerza por inercia lateral a que se podrá someter el autobús será en la condición de derrape, ya que este se presenta a una velocidad menor que el volteo, es decir, 116 K.P.H. de la condición de derrape contra 118 K.P.H. de la condición de volteo. Con esto se concluve que los valores que se usarán en la condición de carga por inercia lateral sean los de la condición de derrape.

1. Carga por dirección "Y" (condición derrape).

 $Ny = Fcy + Wy$ 

 $Fcy = Fc$ . senB

 $Wy = W \cdot cosB$ 

 $Ny = FC$ .senB +  $W$ .cosB

 $Ny = 2124 \times \text{sen6}^{\circ} + 2288.16 \times \text{cos6}^{\circ}$ 

 $Ny = 2497$  Kg.

2. Cálculo de la carga por nudo.

 $F\frac{2}{3}$ ild =  $-Ny/Nj$  = -2497/22

 $F\ddot{h}$ ild = 113.5 Kg/nudo

Estos valores serán los que se usen en el modelo matemá tico de carga vertical para la condición de inercia lateral derecha, mismo que se puede observar en la tabla 3-27.

#### **TABLA 3.27**

## MODELO MATEMATICO PARA LA CONDICION DE INERCIA LATERAL DERECHA DEL EJEMPLO 3-13

**NUDO** Fx  $Fy$ Fz Mx. Му Mz  $\ddot{\mathbf{1}}$  $\mathbf{o}$  $-113.5$ 96 ٥. O.  $\mathbf{0}$ 96 O O.  $\overline{\mathbf{2}}$ ò  $-113.5$ Ö o. ö 96  $\overline{\mathbf{3}}$  $\mathbf{0}$  $-113.5$ O.  $-113.5$ 96 ö O. Ö. -4  $\ddot{\text{o}}$  $\overline{0}$  $\mathfrak{a}$ 96 Ő s. :٥  $-113.5$  $\mathbf{o}$ 96 o  $\mathbf{0}$ 6  $-113.5$ o 7 ö  $-113.5$ 96 o  $\mathbf{0}$ Ö. **B**  $\mathbf{o}$  $-113.5$ 96 Ō Ö o O. ۊ Ö  $-113.5$ 96 O o 96 Ō.  $\mathbf{o}$  $-113.5$  $\Omega$  $10$ ٥ 96  $\mathbf 0$ ٥ ö 11 Ō  $-113.5$ ō ö  $-113.5$ 96 O  $\mathbf{0}$  $12$ 96 o ö 13 ٥  $-113.5$ Ő.  $-113.5$ 96 O. O. 14  $\ddot{\mathbf{0}}$ 0 ា 5 ۰ō  $-113.5$ 96 Ő  $\mathbf{0}$ Ō  $0 16$  $\mathbf 0$  $-113.5$ 96 O. ö  $\mathbf{a}$ 96 ò. o.  $17$ ٥  $-113.5$ 96  $0 - \epsilon$ ö ា 8 'n  $-113.5$ ö  $-113.5$ 96 ö o o -19  $\mathbf{0}$ 96  $20$  $\overline{0}$  $-113.5$ ö  $\overline{0}$ o 96 ٥  $0^{\circ}$ O  $\overline{21}$ Ö  $-113.5$  $\overline{22}$  $-113.5$ 96  $\Omega$  $\mathbf{0}$  $\overline{0}$ ٥

3.10 CONDICION DE CARGA IMPACTO POR CAIDA

3.10.1 Descripción de la Carga.

Cuando el autobús circula con su máxima capacidad de pasajeros, y repentinamente entra en un bache, choca contra un tope, o sufre una colisi6n con otro vehículo, se genera sobre la estructura del autobús una carga de impacto. De estas tres posibles situaciones a la que el ingeniero diseñador debe poner más atención es a la condición de impacto por caída (baches), ya que la fuerza que se genera sobre la estructura del vehículo, cuando éste cae en un hoyo puede ser la causa de daños irreversibles en la misma. Se estima esta condición como la más dañina para los autobuses mexicanos, ya que en este país la frecuen cia con que los vehículos deben acometer baches es por demás alta. Por otro lado, este tipo de accidentes del camino son sorteados por el autobús sin prudencia alguna por parte del operador del vehículo, ya que generalmente, la primera vez por lo menos, quedan fuera del alcance de su visi6n; cosa que no sucede en el caso de los topes, pues los operadores al verlos, bajan la velocidad a niveles en los que el impacto generado es despreciable, o bien no se genera. Cuando el autobús entra en el hoyo, la magnitud de la fuerza de impacto, que deberá resistir la estructu ra, está en funci6n directa con la profundidad del mismo y con el peso del autobús. Se debe tener presente que el

Primatuly.co

<u> Martin Martin de Carlos de San</u>

autobús entra al bache, primero con las ruedas delanteras, y finalmente con las traseras; es decir, se genera inicialmente un impacto alto en la zona anterior del autobús, disminuyendo este gradualmente según se avance hacia la parte trasera del vehículo, El proceso se invierte cuando unos segundos después, el eje trasero entra en el agujero. Un punto de vital importancia es la forma en que debe ser distribuida la fuerza, que nace en la llanta y se disemina en toda la estructura. En la figura 3.78, se puede observar la distribución de fuerzas en la estructura que se encontró cuando se sometió un autobús a pruebas de impacto por caída en un bache 0.25 mt.

3.10.2, Cálculo de la Magnitud.

En la figura 3. 79 se ilustra la situación que se presenta en la condición de impacto por caída descrita en el artículo anterior, se supone que ambas llantas delanteras caen en el bache. En la ilustración se indican los dos parámetros importantes que influyen en la condición de impacto; la masa del vehículo y la profundiad del bache La técnica que se utilizará para conocer la magnitud de esta fuerza consiste en investigar la deflexión, que en la condición de impacto, debido a la altura desde la cual cae el vehículo, sufren los elementos elásticos de la suspen sión (muelles y llantas), para después compararla con la

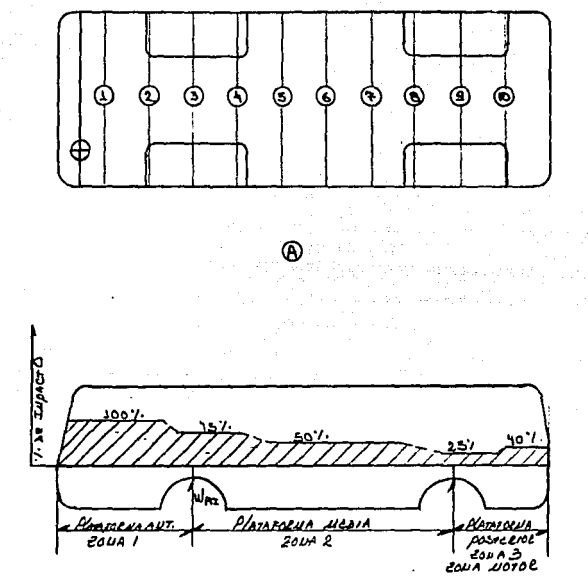

#### FIGURA 3.78

Distribución de carga en la estructura de un autobús modelo S-502 M cuando se le somete a un impacto por calda en un bache de O. 25 mt de profundidad. El impacto se aplicó a las llantas delanteras, los sensores de aceleración fueron<br>colocados en las diez posiciones que se indican en la figura A sobre la plataforma del veh1culo.

405

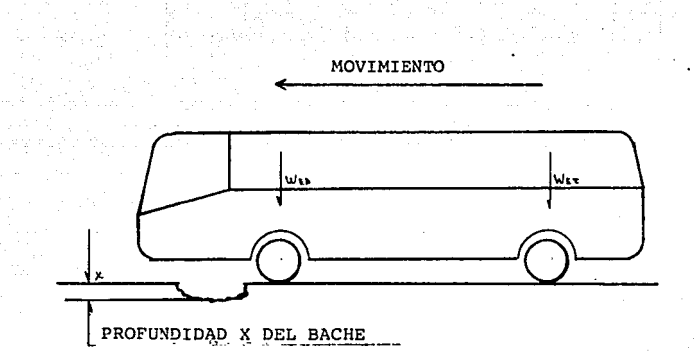

Lnc

### FIG. 3.79

Situación que provoca la condición de carga impacto por<br>caída. La carga estará en función solamente de la pro--<br>fundidad del agujero y del peso del venículo.

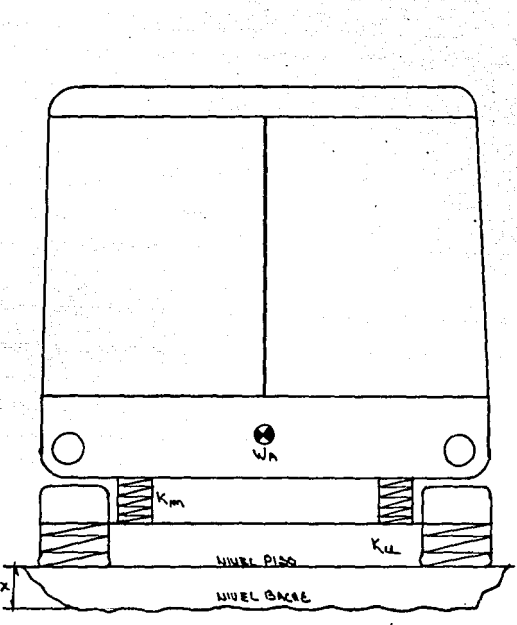

407.

in.<br>Die S

3 3 원 - 2월 1일

i<br>1944 M

## FIGURA 3,60

Variables que intervienen en el proceso de cálculo de factor de impacto.

deflexión puramente estática que sufren estos mismos componentes. Conocidas ambas deflexiones y las constantes de elasticidad de llantas y muelles se puede calcular el exceso de fuerza (impacto) al que fue sometida la estructura del autobús. Todo esto se lleva a cabo con la ayuda de los principios de conservación de la energía y momentum o cantidad de movimiento. Se considera que la velocidad del vehículo es lo suficientemente alta para que en un momento dado, cuando se entra al bache, el autobús pierda momentaneamente el contacto con la carretera y que a partir de este momento la caída no es del tipo parabólico, sino libre, es decir, cuando el autobús esté en el aire, existirá velocidad en la dirección del eje "Y" y será cero en la dirección del "x".

Para poder desarrollar el proceso descrito arriba se requieren los siguientes datos y herramientas; ver en la figura 3.60 el modelo gráfico de la condición descrita.

Wa = Peso sobre las muelles.

 $m = W/g$ , masa sobre las muelles.

 $Km =$  Constante de elasticidad de la muelle, Kg/mt.

Kll= Constante de elasticidad de la llanta, Kg/mt.

Ke = Constante de elasticidad equivalente de muelles y llantas.

 $X =$  Profundidad del bache.

408

Ec =  $1/2(m \text{ V}^2)$ ; Ecuació n de la energía cinética ..3-51  $Ep_{\sigma}$  = Wx; Ecuación de la energía potencial ... 3-52.  $Ep_k = 1/2Kx^2$ ; Ecuación de la energía potencial en un re sorte ..... 3-52-A.

Ecuación de la conservación de la energía EC1 + Ep1 = EC2 + EP2 ........ 3-53

Ecuación de conservación del momentum  $m1V1 + m2V2 = (m1 + m2)V3 ... 3-54$ 

Ecuación de los elementos elásticos de la suspensión.  $F = K\Delta$  ....... 3-55

Una vez que se cuenta con todo lo necesario para el desarrollo de cálculo de deflexiones se deben llevar a cabo los eventos del siguiente proceso:

1. Considerando las constantes de elasticidad de muelles y llantas, calcular la constante de elasticidad de ambos resortes.

 $+$   $\frac{1}{\text{K11}}$   $\cdots$   $\cdots$   $\frac{3}{\text{S56}}$  $\frac{1}{\text{Ke}} = \frac{1}{\text{Km}}$ 

Ke = Constante de elasticidad equivalente.

 $\frac{1}{Ke} = \frac{Kl1 + Km}{K11 \times Km}$ 

 $Ke = Km.K11$  $3 - 57$  $K11+Km$ 

2. Calcular el desplazamiento que sufrirá el resorte equivalente, si el peso que le toca cargar a la muelle en estudio, se aplica gradualmente al resorte.

 $F = KA$  $\Delta = F/K$  $Xo = W/K$  ..... 3-58

Xo = Desplazamiento sin impacto.

3. Para la posición 1 de la figura 3.81 generar las ecuaciones de la energía cinética y potencial para la masa (ma) del autobús que pesa sobre la muelle en estudio.

EC1 =  $1/2$ (ma) Va1<sup>2</sup>; Va1 = 0 . . EC1 = 0

 $EPI = Wx1$ 

Vai = Velocidad del autobús en la posición 1.

4. Para la posición 2, justo antes de que el autobús

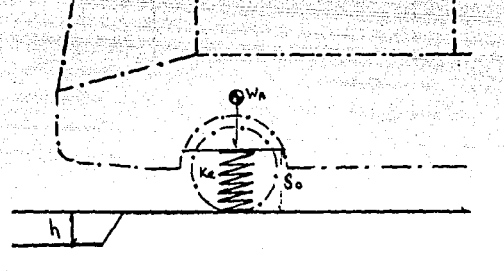

411

Figura 3.Sla Posición O

L = Linea de referencia O

Línea de referencia de los ojillos de la muelle cuando la<br>suspensión está descargada (el peso sobre las muelles es<br>cero Kg).

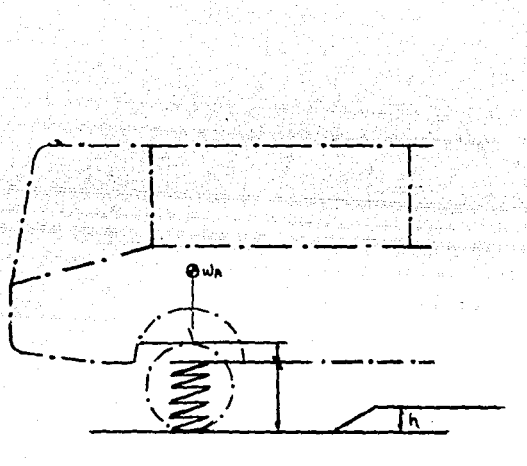

 $4.12$ 

Figura 3-81b Posición 1

El autobús entra al bache, sin embargo, se considera que en un ins<br>tante determinado el sistema de suspensión se encuentra en el fondo del bache esperando recibir el impacto causado por el peso Wa y la altura  $X1(1)$ ; en estas condiciones:

 $EC1=1/2ma$ ,  $V$  ;  $V=0$  ;  $EC1=0$ 

 $EP1 = WAX1(1)$ 

La deformación del resorte equivalente (Ke) es cero, ya que se des precia el peso del resorte y eje.

Las velocidades del resorte y autobús son iquales y valen cero.

 $Vke=Va=0$ 

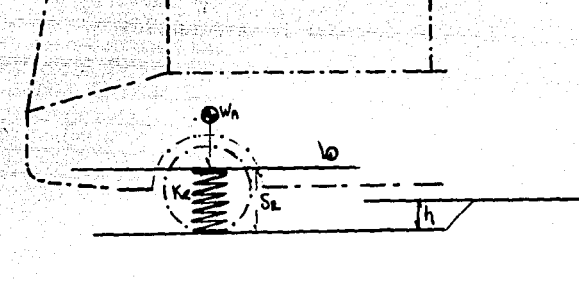

# Figura 3-81c<br>Posición 2

Las perchas de las muelles delanteras del autobús, y por tanto el peso del mismo enesta zona, se ubican justo antes de hacer contac to con los hojillos de las muelles, todavía no comienza la deformación del resorte:

 $EC2 = (1/2)$  ma.  $V(2)$ 

EP2=WaX1(2) ;  $X1(2)=0$  .. EP2=0

Vke=0; Va=C

haga contacto con la suspensión, plantear las ecuaciones de energía cinética y potencial del sistema.

5. Aplicar el principio de conservación de la energía entre las posiciones 1 y 2, de la figura 3.81, a fin de calcular la velocidad V2.

 $EC1 + EP1 = EC2 + EP2$  $EC1=0$ ,  $EP1=0$ .  $Wx1 = (1/2)m. V2<sup>2</sup>$ 

 $V2 = (2.W.X1/m<sub>d</sub>)^{1/2}$ 

6. Para la posición 3, cuando la plataforma del vehículo y su suspensión están en contacto, aplicar el principio de conservación del momentum, a fin de conocer la velocidad en la situación 3.

 $ma2(V2) + mn2(Vm2) = (ma3 + mm3)V3$ 

mmi = masa de las muelles en la posición i Vmi = velocidad de las muelles en la posicion i

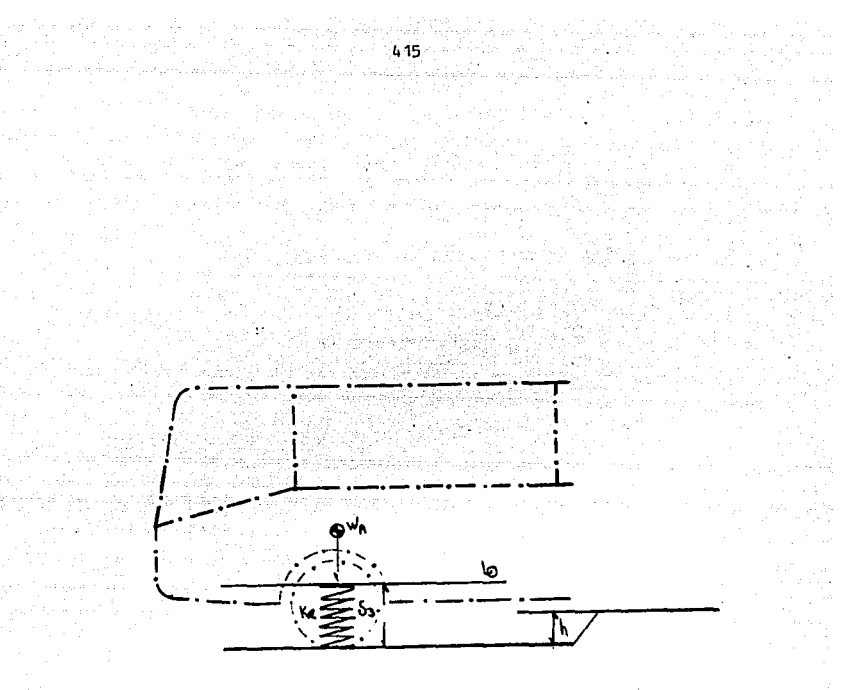

Figura 3-81d Posición 3

Perchas y muelles entran en contacto, la deformación en muelles y llantas da comienzo, el autobús y su sistema de suspensión comienzan su viaje descendente en el sentido negativo del eje general "Y", a la misma velocidad. De la ecuación de momentum y cantidad de movimiento sabemos que:

 $ma2.Va2$  +mk.  $Vk2 = (ma+mk)V3$  $Va=Vk=V3$ 

#### V3 = <u>(ma2.Va2)+ (mm2.Vpf2)</u> ma3 + mm3  $3 - 60$

Sustituyendo V2 en 3~60 tenemos:

$$
V3 = \frac{(2. W. X1)^{1/2}}{\text{ma}_{3} + \text{mm}_{3}}
$$

 $ma2 = ma3 = Wa/q$  ••••••••••••••3-61

 $mn2 = mn3$ 

 $\n *Um2 = 0*\n$ 

 $Va2 = La calculada$  en el inciso anterior

7. Para la posición número 4 plantear las ecuaciones de energía potencial y cinética del sistema.

"::;;,:o.-=- . - ·:. ~ ,., ; *.:* .;\_. ¡;..~· ~- *·:.:-;,,.* ' e·'»'• ;,:.\_·.~-- ,\_,\_·\_.:/~·1-

 $EC4 = 1/2$ (ma)Vma4<sup>2</sup> *i* Vma4 = 0 · · EC = 0

EP4=EP gravedad + EP fuerza elástica

EP4 = Wam.X4 +(1/2.Ke.X4<sup>2</sup>)

8. Aplicar el principio de conservación de la energía entre la condición 3 y 4 del sistema.

 $EC3+Ep3 = Ec4+Ep4$ 

o

'.:. '

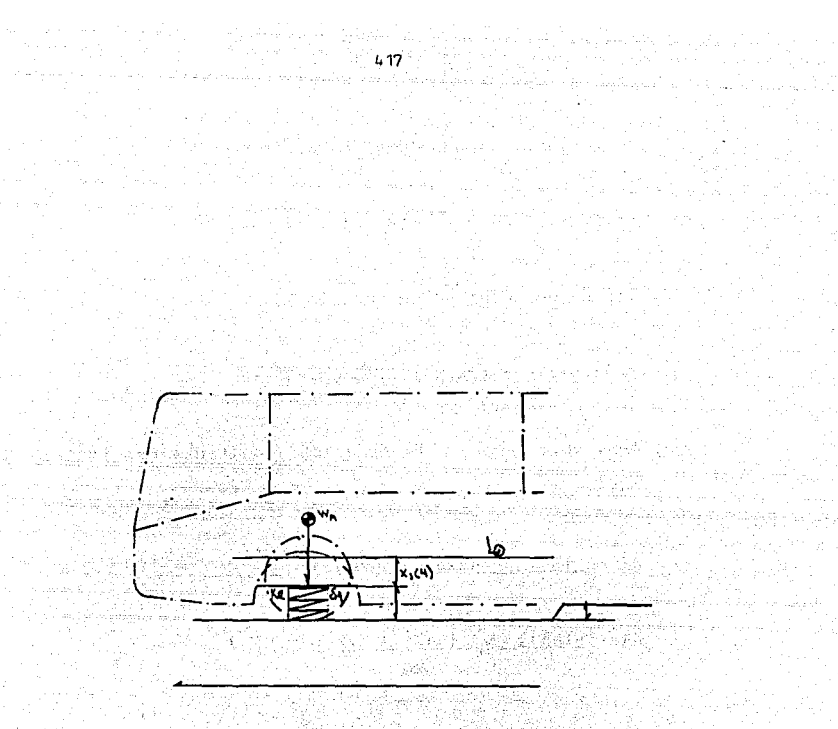

-Figura 3-B1e Posición I+

Conservación de la energia.

El resorte equivalente (Ke), que simula la suspensión, se encuentra completamente deformado por el impacto. La· velocidad del resorte v la del autobús son iguales a cero, la deforma- ci6n total del resorte:es X1 (4).

 $EC4 = (1/2)$  mam.  $V4$ ;  $V4 = 0$  ..  $EC4 = 0$ EP  $4 = ($ Wam.  $x1(4)) + ((1/2)$ Ke.  $x1(4))$ 

Sustituyendo los valores ya conocidos

$$
(1/2.\text{mam.V3}^2)+0 = 0+(Wa.X4)+(1/2.Ke.X4^2)
$$

Agrupando términos de un solo lado.

$$
(1/2.Ke:X42)+(Wa.X4)-(1/2mam.V32)=0
$$

9. Resolver, para X, la ecuación resultante del inciso anterior.

$$
x4 = \frac{-(Wa) \pm \sqrt{(Wa_{\infty})^{2} - 4 \cdot (K/2) (\frac{man \cdot V3}{2})^{2}}}{2 \cdot (Ke/2)}
$$
 ...3-61  

$$
x4 = -(Wa) \pm \sqrt{(Wa^{2}) + (Ke_{\infty}mn \cdot V3^{2})}
$$
  

$$
xe
$$
  

$$
x4 = -(Wa) - (Wa_{\infty}^{2} + Ke_{\infty}mn \sqrt{ma + mn} \sqrt{(ax - x^{2})^{2}})^{2}/(2)
$$
  

$$
x4 = -(Wa) - (Wa_{\infty}^{2} + Ke_{\infty}mn \sqrt{ma + mn} \sqrt{(ax - x^{2})^{2}})^{2}/(2)
$$
 ...3-62

10. Una vez conocido el desplazamiento generado en el resorte equivalente por causa del impacto, calcular el factor de impacto (fi) buscado por medio de la siguiente relación:

$$
fi = \frac{X4 - X0}{X0} \dots 3-63
$$

11. Calcular la fuerza que se generó en el resorte por la condición de impacto.

#### $Fi = Ke. X4 ... ... 3-64$

El proceso descrito debe ser desarrollado para cada muelle, resorte o barra de torsión, del autobús en la parte delantera y trasera, o solamente para una delantera y una trasera cuando, como generalmente sucede, los pesos sean iguales en ambos lados; izquierdo y derecho.

#### 3.10.3 Aplicación a la Estructura

Cuando ya se conoce la sobrecarga que, por efectos de impacto por caída deberá resistir la· estructura del vehículo, ésta debe ser adicionada a la condición de carga número 2, descrita en 3. 7, sin embargo, se debe cargar en forma ordenada, ya que el autobús caerá al bache primero con las ruedas delanteras y finalmente con las traseras. As1 pues, en el momento de caer el eje delantero en el bache, la éarga generada en la estructura por el impacto es resentida, principalmente, por la zona estructural del autobús que queda sobre el eje delantero.

El proceso se invierte para la zona estructural sobre el eje posterior cuando se entra en el bache con las ruedas traseras. A continuación se describe el método que se deberá usar para la aplicación en la estructura, de la carga genera da por el impacto.

1. Elaborar el diagrama de cuerpo libre de la estructura del autobús considerando sus cargas como se indica a continuación, ver figura 3.62-A.

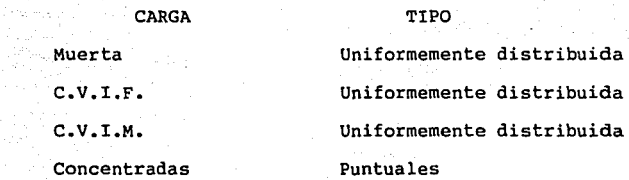

Las reacciones en los apoyos Ret y Red, y la magnitud de las cargas son valores conocidos y explicados en artículos anteriores.

2. Cálculo del centroide de carga a peso vehicular: Con auxilio de las ecuaciones de la estática calcular el centroide de carga del autobús, como se indica a continuación: ver diagrama de cuerpo libre en la figura 3-62-B.

 $\leq$  Fy = 0  $($  (+)

 $Ret + Red = P ... ... : 3-68$ 

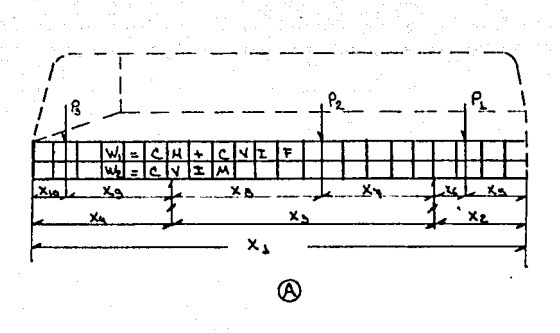

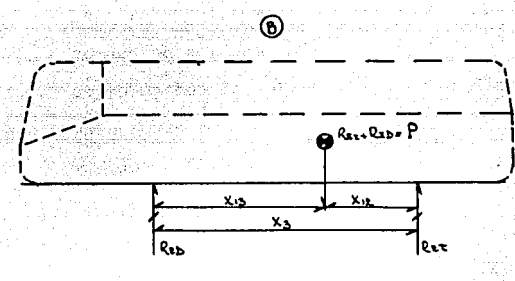

#### FIGURA 3.82

A) Diagrama de cuerpo libre del autobús mostrando los tipos de carga presantes. B) D.C.L. del vehículo cuando ya se ha calculado su centroide de carga.

- 
- W1 Carga muerta<br>W2 Carga viva inestable movil<br>P1 Centroide de las cargas co
- Centroide de las cargas concentradas en plataforma poste **rior.**
- P2 Centroide de las cargas concentradas en plataforma media
- Centroide de las cargas concentradas en plataforma ante-<br>**rior.**

421

 $$Ma = 0$  (

 $+(Ret+Red), X12 - Red.X3 = 0$  $3 - 69$ ranger av Salvania.<br>Se også starte av Salvania i Salvania som starte av Salvania i Salvania i Salvania i Salvania i Salvania i Sal

 $X12 = (Red,X3)/(Ret+Red)$  $3 - 70$ 

COMO  $X3 = X12+X13$ ;

 $X13 = X3 - (Red.X3)/(Ret+Red)) \ldots$ 

#### Donde:

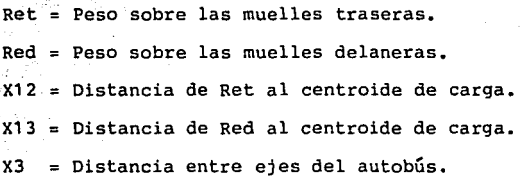

3. Dividir la plataforma general del autobús en tres zonas principales para su estudio: zona 1 (volado trasero), zona 2 (segmento entre ejes), y zona tres (volado delantero)¡ ver figura 3-82-C, una vez hechas las divisiones se debe desarrollar el siguiente proceso:

- Calcular para cada zona su centroide de carga particular según las siguientes relaciones:

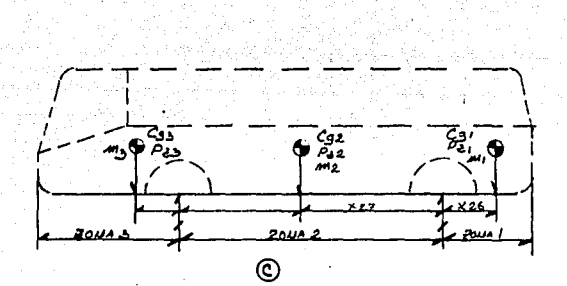

423

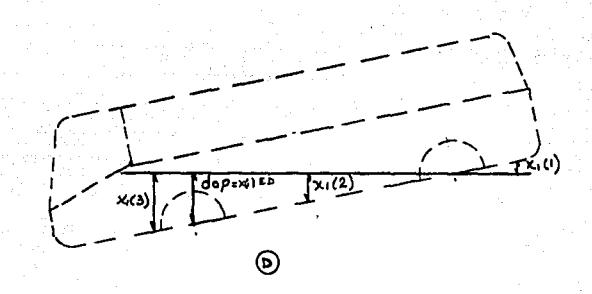

#### FIGURA 3.82 (e)

División del autobús en tres zonas principales: Z1, Z2, Z3 *y* cálculo de sus centros de gravedad particulares.

(D) Modelo gráfico dentro del bache, del autobús cuando este se justo antes de que ojillos encuentra *y* perchas hagan contacto.

 $\cdot$ 

.zona 1  $\angle$  Fy = 0  $(+)$ 

Centroide de carga 1  $=$  Pzl

 $Pz1 = -P1-(W1,X2)-(W2,X2)$  $3 - 72$ 

Localización de Pzl {distáncia X26l

$$
4Met = 0 +
$$
  
-P1.X6 - (W1.X2.(X2/2)) - (W2.X2.(X2/2)) + Pz1.X26 = 0  
X26 = (p1,X6)+(W1,X2.(X2/2)) + (W2,X2.(X2/2)) + ... 3-73

Zona 2  $Ery = 0 \t(+)$ Centroide de carga 2 = Pz2  $Pz2 = -P2-(W1,X3)-(W2,X3)$ 3=74~

Localización de Pz2 (distancia X27)

 $$Met = 0$ 

 $+(P2, X7)+(W1, X3, (X3/2))+(W2, X3(X3/2))-(Pz2, X27)=0$  $X27 = (P2.X7)+(W1,X3.(X3/2))+(W2.X3.(X3/2))$  ...3-75  $+Pz2$ 

' . . . . . . . . . <del>.</del> . <del>.</del>

Zona 3  $E_y = 0$  | (+)

.<br>Centroide de carga 3 = Pz3  $Pz3 = P3.(W1;X4) \cdot (W2;X4) \cdot ... \cdot 3-76$ 

in el gli 는 1,740kml)

show the publ

 $\mu$  is a map in the set of  $\mu$ RECORD COUNTY 20139

in sûn

الهاربان ويتعقبهم

Localización de Pz3 (distancia X28) ~Med = O + +P3.X9+(W1 •X4(X4/2))+W2.X4.(X4/2))-Pz3.X28=0 X28 = P3.X9+(Wl(X42/2))+(W2.(X4 <sup>2</sup> /2)) •••• 3-77 + Pz3

4. cálculo de los factores de impacto que se deben aplicar a los centroides de carga particulares de las zonas 1, 2 y 3. Seguir el siguiente método: Elaborar el: modelo gráfico del autobús cuando &ste entra al bache considerando, que al momento de caer, la suspensión del vehículo se encuentra ya en el hoyo, esperando ser impactada por el peso del autobús; figura 3-82-d. De este modelo calcular la distancia X que habrá entre los hojillos de los muelles y las perchas de los mismos (dop), dicha distancia estará en función de la profundidad del bache y del arreglo geométrico de la suspensión. Una vez conocida la distancia (Xled) se deberán determinar también los desplazamientos (X1)1, (X1)2 y (X1 )3, indicados en la figura 3-82; es decir, las distancias relativas que tendrá el punto donde se aplican los centroides particulares de carga en cada zona principal, tomando como punto inicial

a terren significando pela

la ubicación de los centroides justo antes de que las muelles entren en contacto con las perchas. Con los valores encontrados para pz1, Pz2, Pz3,  $(X1)1$ ,  $(X1)2$  y  $(X1)3$  calcular los factores de impacto, según se dedujo en 3.10.2, a que se verá sometida cada zona de la estructura en estudio; figura 3.82-e, es decir se deben efectuar los siguientes cálculos:

Cálculo de la deflexión generada en las muelles delanteras. Considerando el centroide de carga Pzl y la altura de impacto (X1)1 tenemos que la deflexión buscada 1 viene dada por: the articles

$$
\left(1-\frac{2.221\times11}{2.221}\right)^{1/2}
$$

Para §2 y §3 se seguirá un procedimiento análogo.

Fuerza generada, en la zona, por efectos del impacto

Pzil = Ke.  $(d_1)$  ........ 3-75

Para Pzi2 v Pzi3 se deberá sequir el mismo procedimiento:

Finalmente, el factor de impacto generado, para

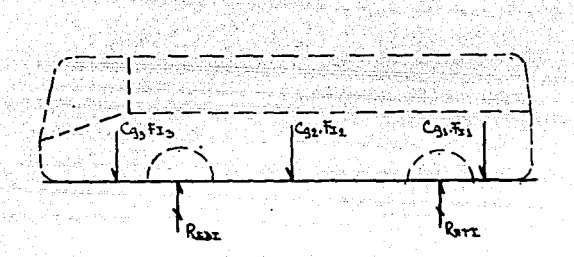

627

#### FIGURA 3-82-E

Diagrama de cuerpo libre del autobús considerando las cargas originales cuando ya fueron afectadas por el factor de impacto CgxFz. Se indican también las reacciones afectadas por el impacto Redi y Reti.

las 3 zonas principales será:

 $F1(1) = P21(1)-Pz(1) \ldots \ldots \ldots \cdot 3-79$  $Pz(1)$ 

Seguir el mismo proceso para el cálculo de los factores de impacto en las zonas 2 y 3, fi(2)  $y$  $fi(3)$ .

5. Aplicación de los factores de impacto fi a los nudos de la estructura.

Las cargas que se obtuvieron para cada nudo, en la combinación de carga (CM+CVIM+CVIF), deberán ser multiplicadas por los factores de impacto calculados según el siguiente orden:

Para todos los nudos contenidos en la zona 1 de la estructura efectuar la siquiente operación para cada una de las tres condiciones de cargas indicadas.

 $Fni<sup>X</sup> = Fni<sup>X</sup> + Fni<sup>X</sup>$ . (fi(1))  $\text{Fnji}^{\text{Y}} = \text{Fnji}^{\text{Y}} + \text{Fnji}^{\text{Y}} \cdot (\text{fi}(1))$  $\text{Fnji}^{\mathbf{Z}} = \text{Fnj}^{\mathbf{Z}} + \text{Fnj}^{\mathbf{Z}} \cdot (\text{fi}(1))$  $Minji^X = Minj^X + Mnj^X \cdot (fi(1))$  $3 - 80$   $M$ nji $Y = Mnj$ <sup>y</sup>+Mnj<sup>y</sup>. (fi(1))  $Minj = Minj + Mnj$  .  $(f1(1))$ 

Donde:

Fnii<sup>x</sup> = Fuerza en el nudo j, considerando impacto, actuando en la dirección X .del sistema de coordenadas generales.

Un procedimiento similar se debe llevar a cabo para las zonas de impacto dos y tres, de la estructura. Cuando ya se tienen las cargas, considerando el impactq, para las condiciones; CM, CVIF y CVIM, éstas deben ser sumadas para así obtener la condición de carga de impacto por caída a peso bruto vehicular, es decir:

Condición de carga de impacto por caída CIPC  $CIPC = CMi+CVIFi+cvimi$ ........ 3-81

Como cálculo final y adicional es importante conocer las deformaciones parciales que sufrirán muelles y llantas, ya que se debe recordar que la deformación total para la cual se realizaron los análisis del estudio anterior es de un resorte equivalente (considerando muelles y llantas actuando al mismo tiempo). La deformación total como una función de la de muelles y llantas es la siguiente:

 $X4 = (Fm/Km) + (F11/K11) ... ...$  3-81

Donde:

Fm = fuerza sobre las muelles.

Fll = fuerza sobre las llantas.

Asimismo, el peso sobre las llantas es igual a:

 $F11 = (X4 - (Fm/Km))$ .K11 ........ 3-83

Una vez determinado el peso sobre las llantas se deducen las ecuaciones para las deformaciones parciales según consta en las siguientes relaciones:

**6m** ~ Fm/Km ••••••••• 3-84  $611 =$  Fll/Kll ...... 3-85

3.10.4. MÓdelo Matemático

El modelo matemático de esta condición de carga se debe plantear según los lineamientos establecidos en 3.2.3.

Ejemplo 3-14. Un autobús cuyas características geométri cas y de carga se indican en la figura 3-83-a, acomete contra un bache, de tal modo que en un momento dado, se considera que los hojillos de sus muelles delanteras se

다음 등 ASA WEST 430

alla s

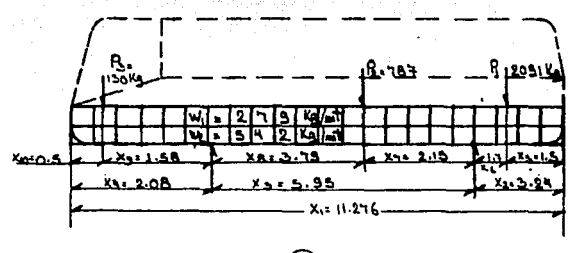

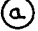

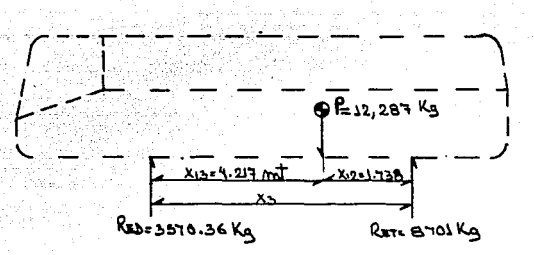

#### 3.83 **FIGURA**

(Р

- a) Condiciones geométricas y de carga del autobús del ejemplo  $3.14.$
- b) Centroide de carga (ubicación y magnitud)

ia<br>Vo 431

 $\langle\bar{\chi}\bar{\psi}\rangle\bar{\psi}\rangle_{\rm C}=\bar{\psi}_{\rm C}\bar{\psi}\gamma_{\rm C}\bar{\psi}\gamma_{\rm D}$ 

encuentran a 0.17 m de sus respectivas perchas; calcular los siguientes parámetros:

- 1. Los centroides de carga particulares de las tres zonas principales: Pz1, Pz2 y Pz3 (magnitud y locali zación).
- 2. Las alturas de impacto en los puntos particulares de carga X1(1), X1(2) y X1(3).
- 3. Las deflexiones que genera cada carga particular en las muelles, como un efecto del impacto inducido.
- 4. Las fuerzas generadas en las tres zonas principales como un efecto del impacto generado Pzil, Pzi2 y Pzi3.
- 5. Los factores de impacto que se deben aplicar a los nudos de cada una de las tres zonas principales de carga:  $fi(1)$ ,  $fi(2)$  y  $fi(3)$ .

6. Calcular los mismos parámetros para las muelles delanteras, además de las deflexiones parciales que sufrirán llantas y muelles.

Considere la siguiente información propia del autobús:  $Km = 28632.7 Kp/m$  $1.141 = 83370.0$  Kg/m  $\tan =$  Peso de la muelle delantera (1) = 65 Mg
Wm = Peso de la muelle delantera  $(1)$  = 85 Kq.

De la figura 3-83-a, se obtiene la siguiente información adicional: interestado en el control de la contradición de la contradición de la contradición de la contr

> Wl = Representación de la carga muerta como una carga uniformemente distribuida actuando a todo lo largo del autobús.

 $W1 = 542.95$  Kg/mt

W2 = Representación de la carga viva inestable móvil como una carga uniformemente distribuida actuando a todo lo largo del autobús.

 $W2 = 279.0$  Kg/mt

- P1 Carga viva inestable fija puntual en el volado trasero.
- $P1 = 2091$  Kg.
- P2 Carga viva inestable fija puntual en el segmento entre ejes.

 $P2 = 787.0$  Kg.

P3 Carga viva inestable fija, puntual en el volado delantero.

Ret = Peso con que se cargan las muelles traseras.  $Ret = 8701.0$  Kg.

Red = Peso con que se cargan las muelles delanteras.  $Red = 3570.36$  Kg.

Solución: La solución al problema se hará siguiendo la metodología de los incisos 3.10.2 y 3.10.3.

الرواحية ومادرته والأكار وملائم وأناه والالاحداث

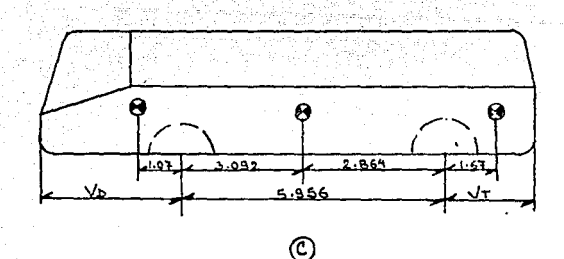

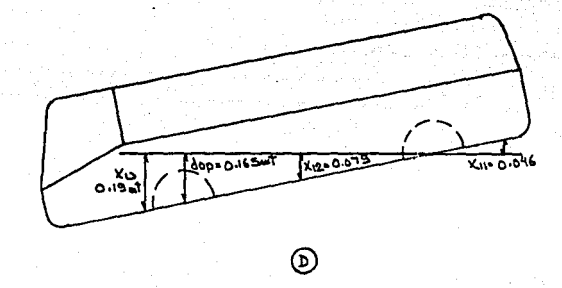

#### FIGURA 3.83

- (c) Localizaci6n y magnitud de los centroides de carga parti-
- culares en las 3 zonas principales.<br>
(d) Modelo gráfico del vehículo cuando se encuentra dentro -<br>
del bache, se indican las distancias de impacto en las 3<br>
zonas principales de estudio Xl1, Xl2, Xl3,

CALCULO DEL RESORTE EQUIVALENTE TOTAL EN EL EJE DELANTERO (ke)

 $Muelles: Km = 28632.7 x 2 muelles = 57265.4 Kg/mL$ Llantas: Kll = 83370.7 x 2 llantas = 166741.4 Kg/mt

 $Ke = (Km.K11)/(K11+Km)$  $Ke = (57265.4x166741.4)/(57265.4+166741.4)$  $Ke = 42625.9 Kg/mL$ 

Cálculo de los centroides de carga particulares de las tres zonas principales (magnitud de aplicación). Figura 3.38-e.

Zona l

Magnitud

 $Pz1 = P1-(W1,X2)-(W2,X2)$ 

 $Pz1 = -2091-(279x3.240) - (542.95x3.240)$ 

 $Pz1 = -2091-903.96-1759.158$ 

 $Pz1 = -4754.118$  Kg.

Punto de Aplicación.

 $X26 = (P1.X6) + (W1.X2. (X2/2X2)^T) + (W2.X2. (X2/2))$ 

Pzl

 $X26 = (2091X1.74) + (279X3.240x(3.240/2)) + (542.9x3.240x(3.24/2))$ -(-4754.118)

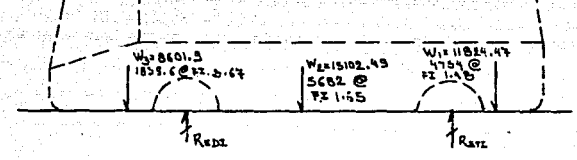

437

#### FIGURA 3.83-E

Modelo gráfico del veh1culo mostrando las cargas a que se ve- rá sometida la estructura cuando la condici6n del impacto por ca1da suceda.

 $X26 = (3638.34 + 1464.41 + 2849.83)/4754.118$ 

 $X26 = 1.6727$  mt

Zona 2

Magnitud

 $Pz2 = -P2-(W1.X3)-(W2.X3)$ 

 $Pz2 = -787 + (5,956x(-279-542.95))$ 

Pz  $2 = -5682.53$  Kg.

Punto de aplicación

 $\frac{x^3}{2}$  $X27 = (P2.X7) + ((27)$ . (W1+W2)) -Pz2

$$
x27 = \frac{5.956^2}{(787 \times 2.158) + ((2 \cdot 2.1279 + 542.95)}
$$
  
5682.53

 $X27 = 1689.346 + 14578.90$ 5682. 63

 $X27 = 2.864$  mt

zona 3 Magnitud

 $Pz3 = -P3+(X4 (-W1-W2))$ 

 $Pz3 = -130 + (2.080X(-279-542.95)))$ 

#### $Pz = -1839.65$  Kg.

Punto de aplicaci6n:

$$
x28 = \frac{(P3. x9) + ((\frac{x4^2}{2}) (W1 + W2))}{-P23}
$$

$$
x28 = \frac{(2.080^2)}{(130 \times 1.58) + ((\frac{2.080^2}{2}) \cdot (279 + 542.95))}
$$
  
1839.65

$$
X28 = \frac{205.4 + 1778.04}{1839.65}
$$

$$
x28 = 1.078
$$
 mt.

Cálculo de los factores de impacto en las zonas principales de carga: figura 3-83-d.

Del planteamiento del problema y los cálculos desarrolla dos sabernos que:

Pzl 4754.118 Kg. Pz2 = 5682.53 Kg. Pz3 1839.65 Kg.  $mal = 484.61$  Kg.  $ma2 = 579.25$  Kg.  $ma3 = 187.46$  Kg.

Masa de las muelles mm =  $(85x2)/9.81 = 17.329$  Kg.

Cálculo de las alturas de impacto Xl(1), X1(2) y Xl(3). En el planteamiento del problema se indic6, que como efecto de la entrada del autobüs en un bache de 0.25 mt las perchas de las muelles se separan 0..165 mt de los ojillos de las muelles ver figura 3.83, considerando que la distancia entre ejes es 5.965 mt se deduce, de la figura 3-83 que las siguientes razo nes se cumplen:

> $5.956$  ......... OP = 0.165 mt.  $7.034$  ....... X1(3) = .1948 mt  $2.864$   $\dots$   $\ldots$   $x1(2) = 0.0793$  mt 1.672 ....... X1 $(1) = 0.0463$  mt

Cálculo de las deflexiones  $5, 53.$  Las deflexiones gene radas en los puntos de interês se calculan utilizando la ecuaci6n 3-62 como:

> $1 = 0.26$  mt.  $2 = 0.329$  mt.  $3 = 0.1744$  mt.

440

Cálculo de las fuerzas generadas en las zonas principales por efectos del impacto. De la ecuación 3-75 se encuentra que;

 $PZ1$  $=$  Ke.  $\delta$ 1 = 42625.9 x 0.26  $Pz2i = Ke.62 = 42625.9 \times 0.329$  $Pz31 = Ke.63 = 42625.9 \times 0.1744$ 

Pzli =  $11082.734$  Kg.  $Pz21 = 14023.92$  Kg.  $Pz3i = 7563.54$  Kg

Finalmente, los factores de impacto para las tres zonas de estudio vienen dadas por la relación 3-63 como:

 $f_i(1) = (Pz1i - Pz1)/Pz1$  $f_i(1) = (11082.734 - 4754.118)/4754.118$  $fi(1) = 1.33$ 

 $f1(2) = (Pz2i - Pz2)/Pz2$  $f(12) = (14023.9211 - 5682.53)/5682.53$  $fi(2) = 1.46$ 

 $f1(3) = (Pz3i - Pz3)/Pz3$ fi(3) =  $(7563.54 - 1839.65)/1839.65$  $f1(3) = 3.111$ 

Cálculo del fi en las muelles delanteras:

 $64 = 0.26$  mt Pzedi =  $Ke.\{4 = 42625.9 \times 0.26\}$ Pzedi =  $11082.74$  Kg.

fi (ed) =  $(11082, 74-3570, 36)/3570, 36$  $fi$  (ed) = 2.1

Cálculo de las deflexiones parciales, en muelles y llantas cuando sucede el impacto.

$$
\xi 4 = \underline{\underline{Fm}} + \underline{\underline{F11}} - \underline{K11}
$$

 $64 =$  deflexión total =  $6e$ n muelles +  $6e$ n llantas se sabe que:

> $64 = 0.26$  mt  $fm = Pzedi = 11082.74$  Kg  $Km = 57265.4$  Kg/mt Kll= 166740 Kg/mt

Sustituyendo valores:

$$
0.26 = \frac{11082.74}{57265.4} + \frac{F. \text{1lantas}}{166740}
$$

 $0.26 = 0.1935 + (F.11ants/166740)$  $F.$  Llantas = 11082.72 Kg.

taganas Congress

à, a yê dinda enavîsayên

e GR

i da C

 $6$  Muelles delanteras =  $0.1935$  mt = 193.5 mm  $\delta$  Llantas delanteras = 0.066 mt = 66.46 mm

 $\S$  Total = 0.26 mt.

Ejemplo 3.15 Supóngase que el módulo estructural descrito en el artículo 3.1.1, con el cual se ha venido trabajando, es parte, de la plataforma media del autobús descrito en el ejemplo 3.14; determinar el modelo matemático que arroja la condición de impacto por caída.

Solución: del ejemplo 3 .14 se sabe que el factor de impacto por el cual se verá afectado el módulo es de 1.46 por lo tanto, toda la carta de la combinación H 2 (CM + CVIM + CVIF) se deberá ver afectada de este valor, es decir, para todos los nudos del módulo se deberá calcular la fuerza (Fil que debido al impacto se generará en ellos, según la siguiente relación:

> $Fixi = (Fxc2.1.46) + Fxc2$  $Fyi = (Fyc2 \times 1.46) + Fyc2$  $Fzi = (Fzc2 \times 1.46) + Fzc2$ Mxi =  $(Mxc2 x 1.46) + Mxc2$  $Myi = (Myc2 \times 1.46) + Myc2$  $Mzi = (Mzc2 \times 1, 46) + Mzc2$

Donde:

Fxi = Fuerzas en el nudo en estudio en la dirección (x) considerando el impacto (i).

Fxc2 Fuerza (F) en el nudo en estudio en la dirección

444

(x) en la combinación de carga (C2).

En la tabla 3. 28 se indica el modelo matemático pedido, como una consecuencia del proceso realizado.

\*\*\*\*\*\*: \* \*\*\*\*\*\*\*\*\*\*\*\*\*\*\*

**3. 11** CONDICION DE CARGA, "BAJADA"

**3.11.1** Descripción de la Carga.

Esta condición aparece cuando el autobús se encuentra subiendo o bajando por una pendiente; ya que la carga, que es perpendicular a la carretera cuando ésta no tiene pendiente (en el eje Ys), sufre una descomposición al entrar en un plano inclinado; es decir, una parte del peso total Wa actuará sobre el eje Ys y la restante sobre el eje Xs. Normalmente, las fuerzas que genera esta carga por si sola no causan esfuerzos altos en las barras de la estructura; sin embargo, cuando se combina dicha fuerza, en una bajada por ejemplo, con la fuerza de frenado y un viento de cola, los esfuerzos en las barras aumentan considerablemente. El modelo gráfico de esta condición de carga puede ser observado en la figrua 3.84.

La Secretaría de Comunicaciones y Transportes norma que las pendientes para carreteras que se construyen no deberán tener una pendiente mayor de 10% (5.7<sup>0</sup>), sin embargo en las zonas urbanas y suburbanas de la ciudad de México,

# 

a todal i Kiri

 $\omega_{\gamma}^{(i)}\omega_{\rm{SP}}$  : n Al 43  $\sim$   $\mu$ 속장 1975 - DIA MANTONIA<br>Homonia Alexandera

## $\begin{tabular}{c} \bf Table 3.28 \\ \bf Table 3.28 \\ \bf COMDICTON \\ \end{tabular}$ andaria<br>Tagairtí CONDICION DE CARGA IMPACTO POR CAIDA

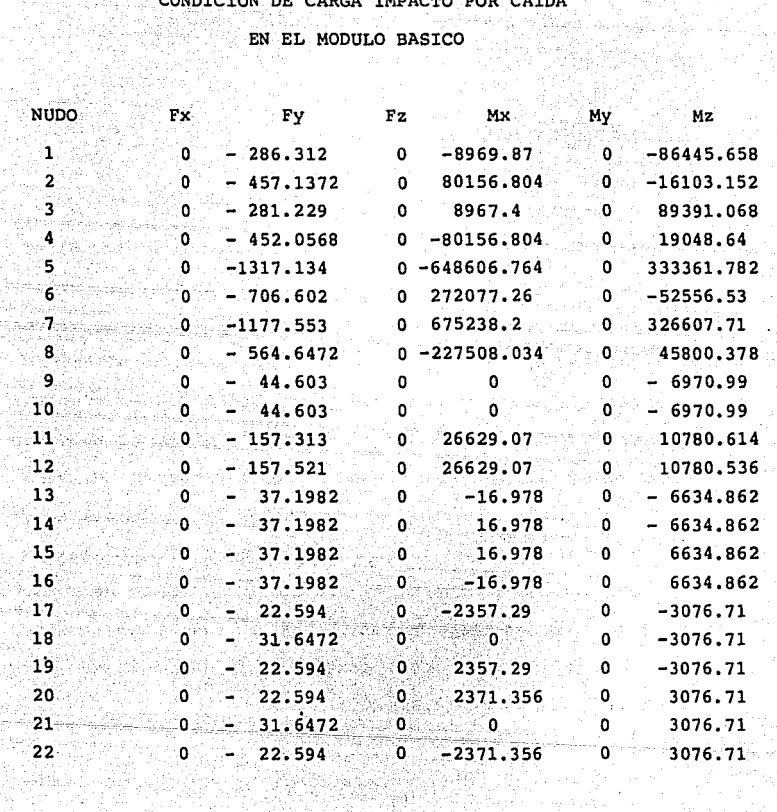

같아.<br>12월 2일

9. III.

447

#### FIGURA 3.84

Condición de carga "bajada". Cuando el autobús se encuentra -<br>en una pendiente a fuerza (W), generada por su peso, debe -<br>ser descompuesta y proyectada sobre el sistema de ejes genera<br>les (S), para así obtener las componen ci6n las cargas causadas por el frenado (C.F.) y por el viento· (C.V.)

los autobuses se encuentran en rutas donde, en ocasiones, deben ascender o bajar cuestas de hsta 25% (14<sup>0</sup>). Dadas las condiciones de la carga que se ha descrito, se puede deducir que el vector de fuerzas de cada nudo para esta condición de carga es de la siguiente forma:

 $448$ 

#### $Fni = (Fxs, Fys, 0, 0, 0, 0)$

#### 11.2. Cálculo de la Magnitud

De la figura 3.84 se deduce que el valor de la magnitud las componentes descritas en el artículo anterior dado por las siguientes relaciones:

 $Wys = W cos \alpha$  ....... 3.86  $Wxs = W$  sen  $\clubsuit \dots \dots \dots 3.87$ 

#### Donde·:

WXs =  $WYS =$ w Peso total del autobús sin sistema de **suspensión**  Componente de w en la dirección Xs Componente de w en la dirección Ys

y ejes.

Pendiente del camino en grados.  $M = \pm$ 

3.11.3 Aplicación de la Carga a la Estructura.

El valor de la carga vertical Ys para cada nudo de la estructura, considerando la combinación de carga número dos (CM+CVIF+CVIM), deberá ser afectada por las relaciones 3.86 v 3.87, de tal modo que para cada nudo se deberá desarrollar la siguiente relación:

 $Fv1^{B} = Fv1^{C2}$  x cos **c**....... 3.88  $Fx1 = Fxi$   $x$  sen  $\alpha$  ....... 3.89

#### Donde:

 $Fx1<sup>B</sup>$  = Fuerza aplicada al nudo (i) en la dirección (x) para la condición de carga "bajada".

 $Fx1^{C2}$  =Fuerza aplicada al nudo (i) en la dirección (x) para la condición de carga número 2 (CM+ CVIF+CVIM).

kéo rozzony ky poznatovel <u>znaj zg</u>

cos « = Coseno del ángulo que forma la pendiente del camino con la horizontal.

#### 3.11.4 Modelo Matemático

El modelo matemático de esta condición de carga contendrá valores de fuerzas solamente en las direcciones de  $\overline{''x''}$  y  $''y''$ ; es decir:

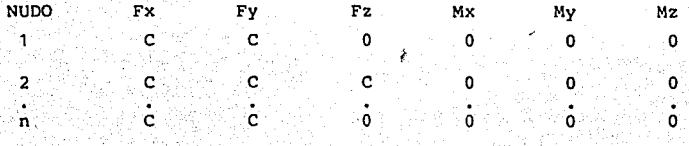

- a) La magnitud de las proyecciones de fuerza sobre los eies "X" y "Y".
- b) Suponiendo que el módulo estructural del artículo 3.1.1. es parte del autobús que se describe, encontrar el modelo matemático que generará la condición descrita, ilustrar el modelo gráfico del módulo.

Solución: El modelo gráfico del autobús sorteando la condición descrita se ilustra en la figura 3.85. Las proyecciones de fuerza sobre los ejes "X" y "Y" son dadas las relaciones 3.86 y 3.87, las siguientes:

> $Wx = W$  sent  $Wx = 12276$  sen 14<sup>0</sup>  $Wx = 2969.8$  Kg.

 $Wy = W cos x$  $Wy = 12276 \cos 14^\circ$  $Wy = 11911.35 Kg.$ 

Los cálculos indican que cuando el autobús, cuyo peso en las condiciones establecidas, se encuentre bajando una

451

#### FIGURA 3.85

Modelo gráfico del ejemplo 3-16

12276 Kg. W  $\approx$ 2970 Kg. Wx  $\equiv$  $Wy = 11911$  Kg.  $25s$  $\blacksquare$ 

pendiente de 14<sup>0</sup>, la carga del vehículo tendrá una descomposición de dos fuerzas; una que actuará, sobre el centroide de carga de la unidad; en la dirección X, que valdrá 2970 Kg y otra más actuando en la dirección de "Y" con un valor· de 11911 Kg~.

Modelo Matemático: A fin de plantear el modelo matemáti co pedido, se deberán plantear, para cada nudo del módulo, considerando las relaciones 3-88 y 3-89; es decir, a cada nudo se le dará el mismo tratamiento que se le diÓ en el punto anterior al centroide de carga general, según se indica en la figura 3-86.

## · 3. 1 2. DESCRIPCION Y ANAL IS IS DE LOS RESULTADOS QUE ENTREGA EL PROGRAMA

Los parámetros, que como resultado, entrega el programa MASAEX son los siguientes:

1. Longitud de las barras.

2. Peso de cada barra y peso total de la estructura.

3. Desplazamiento de los nudos libres.

4. Acciones en las barras.

5. Reacciones (cargas aplicadas a los nudos soporte)

6. Desplazanientos (traslaciones y/o giros) de los nudos soporte.

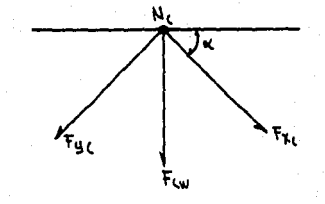

453

#### FIGURA 3-86

Modelo gráfico de la descomposición de carga que sufre cada n<u>u</u><br>do del módulo del ejemplo 3.16.

El modelo matemático pedido, mismo que servirá como dato de carga para el proceso de cálculo estructural en la computadora, se indica en la tabla 3.29.

**TABLA 3.29** 

**SADICI** CONDICION DE CARGA "BAJADA"

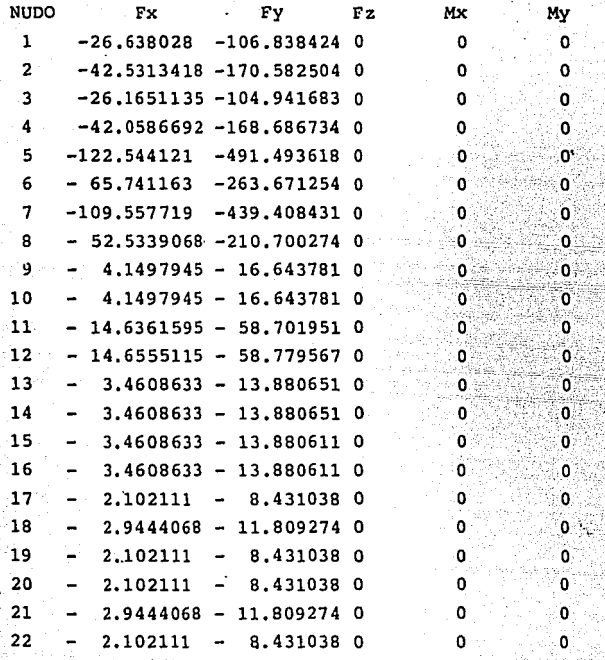

공원소 교도

 $454$ ngan a film.<br>T

> Mz o  $\mathbf 0$ O ö  $\Omega$ ٥ Ö  $\mathbf{o}$

> > O.  $\mathbf 0$  $\mathbf{0}$  $\mathbf{o}$  $\bullet$ ö Ō 0  $\overline{\mathbf{o}}$ O  $\ddot{\mathbf{o}}$  $\mathbf{o}$ ö. O

3.12.1 Longitud de las Barras •.

El programa calcula e 'imprime la longitud de cada barra contenida en la estructura, utilizando la localización en coordenadas que para cada nudo se dió.

3.12,2 Peso de cada Barra y Peso Total de la Estructura.

Cuando ya se conoce para cada barra, su longitud, el área de su sección transversal y el peso específico del material que se usa, el programa calcula el peso absoluto de cada elemento y la sumatoria de todos ellos la imprime como el peso total de la estructura.

3.12.3 Desplazamiento de los Nudos Libres.

Todos aquellos nudos que· no estén restringidos a efectuar algún movimiento, como resultado de las cargas a que se someta a la estructura, son nudos libres de la misma (hay nudos restringidos a ciertos movimientos tales como los nudos soporte). Para cada uno de los nudos libres el programa calcula e imprime los siguientes resultados, mismos que están referidos al sistema de coordenadas generales de la estructura.

bix Desplazamiento, en mm, del nudo i en la dirección del eje X.

Aiy = Desplazamiento, en mm, del nudo i en la direc-

**.** 455

- ción del eje Ys.
- biz = Desplazamiento, en mm, del nudo i en la dirección del eje Zs.
- øix = Rotación, en radianes, del nudo i en la dirección del eje Xs.
- øiy = Rotación, en radianes, del nudo i en la dirección del eje Ys.
- $\phi$ iz = Rotación, en radianes, del nudo i en la dirección del eje Zs.

Es interesante hacer observar que el proceso de grafica ción se puede efectuar considerando las rotaciones y traslaciones de los nudos debidos a la carga, encontrando con esto un modelo gráfico de la estructura deformada.

3.12.4 Acciones de las Barras.

Para cada barra de la estructura el programa calcula e imprime las acciones (fuerzas y momentos) a que éstas se verán sometidas por efecto de la carga, según la nomenclatura que a continuación se indica. Todos los parámetros indicados en esta sección están referidos al sistema de coordenadas particulares de cada elemento:

- $\texttt{Fx}$  = . Fuerza aplicada en la dirección del eje Xm (fuerza axial).
- Fy = Fuerza aplicada en la dirección del eje Ym, (fuerza cortante),
- Fz = Fuerza aplicada en la dirección del eje 2m (fuerza cortante Fz).
	- $Mx =$  Momento aplicado en el eje Xm, (momento torsionante), t an chronology bigging in the
	- My = Momento aplicado en el eje Ym (momento flexionante).
	- Mz = Momento aplicado en el eje Zm, (momento flexionante).

Cuando ya se sabe el tipo y magnitud de la acción o acciones que están actuando en un elemento, éste se deberá analizar para así conocer si podrá resistir los esfuerzos a que será sometido; caso contrario, se deberá pensar en cambio en el tipo de material, de configuración geométrica del elemento y/o entramado estructural para así obtener una barra bien diseñada.

3.12.5 Reacciones (Cargas aplicadas a los nudos soporte) Para cada nudo de la estructura que se haya especificado alguna restricción, ya sea a girar o a desplazarse, el programa calculará e imprimirá la reacción o reacciones que en este nudo se generen, como una consecuencia de la carga estructural y del impedimento a moverse libremente.

3.12.6. Desplazamientos y/o giros de los nudos soporte.

Como ya se dijo antes, cada nudo tiene seis grados de libertad; es decir, puede girar alrededor de los tres ejes principales y desplazarse a lo largo de estos también, sin embargo, habrá ocasiones en las que los nudos soporte no se encuentren restringidos en sus posibles seis despla zamientos a lo largo de cualquiera de ellos, y en este caso el programa calculará e imprimirá reacciones en las direcciones en que los movimientos fueron restringidos además de· indicar también el valor de los desplazamientos en las direcciones en que los nudos soporte no fueron restringidos.

En el anexo 2 de este trabajo se encuentran los resulta dos que entregó el programa cuando se alimentó con los datos de las cargas calculadas en los artículos, del 3.3. al 3.11, para el módulo estructural especificado en la figura 3.2 del artículo 3.1.1. Si se observan los resultados arroja dos para la barra número 1, en la condición de carga número

45B

"',

9 (carga muerta + carga viva inestable fija + carga viva inestable movil) se podrá observar que esta se encuentra sometida a las siguientes acciones máximas:

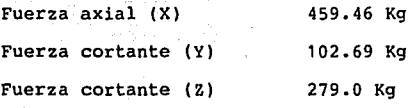

Momento torsionante (X) 278.75 Kg-mm Momento flexionante (Y) 134820.61 Kg-mm Momento flexionante (Z) 44539.68 Kg-mm

Los datos arriba indicados son típicos para cada barra de la estructura, y deben ser utilizados como entradas en el código de diseño que se vaya a usar para determinar los esfuerzos a que estarán sometidas las barras de la estructura (cada una de ellas), para finalmente determinar si se encuentran o no trabajando por debajo del esfuerzo permisible del material con que fueron construidas. Los códigos de diseño más utilizados y aceptados mundialmente se indicaron ya en el articulo 2.4.

Debe tenerse presente que el análisis de las barras se realice para cada condición de carga cosiderada ya que, aún cuando una barra puede estar trabajando muy por debajo de sus esfuerzos permisibles en cierta condición de carga,

frenado por ejemplo, se puede dar el caso de que al someter a la barra a otra condición, viento lateral por ejemplo, sus esfuerzos calculados rebasen a los permisibles; es decir, una estructura bien diseñada soportará todas las condiciones de carga, a las que al inicio del análisis, se consideró pudiera estar sometido el autobús.

3.13 PROGRAMA DE DISEÑO DE LOS ELEMENTOS ESTRUCTURALES.

Una vez que se ha realizado todo el proceso de cálculo estructural, que se han hecho todas las corridas con las cargas de interés, y que se han obtenido como resultado las acciones (fuerzas y momentos) a que se encuentra sometida cada barra en cada uno de sus nudos, se debe verificar que las características de los elementos, en lo referente a configuración geométrica y tipo de material, fueron seleccionados correctamente: es decir. que dichos elementos podrán soportar satisfactoriamente los esfuerzos a que se verán sometidos. Efectuar este análisis implica básicamen te el desarrollo de tres etapas como son:

1. Cálculo de los esfuerzos que actúan en cada barra (esfuerzos calculados). Se usarán como datos de entrada las fuerzas y momentos que calculó el progra ma MASAEX.

 $-460$  .  $-460$ 

.<br>2. Cálculo del esfuerzo máximo a que se permitirá trabaje cada barra (esfuerzos permisibles).

--:: .,;< '.~~--,~.'./~-'.,o• . , .

' . .• . ~-~"?:.\_\_ .. --

그는 무슨 것이

. S. S. Autor Linksan

terak di kacamatan

3. Comparación, para cada barra, de los esfuerzos  $\sim$ calculados contra los permisibles, para así encontrar el nivel de esfuerzos a que se encuentra trabajando cada barra. El resultado de la operación se indicará como un porcentaje.

En los siguientes incisos se indican las relaciones  $universales<sub>i</sub> según los principios de mecánica de materiales$ que deben ser utilizados para el cálculo de los esfuerzos en las barras, y las que se aplican para el cálculo de los esfuerzos permisibles. El planteamiento de estas relacio nes se hará en forma normal primero; para después contemplar las en modo de programación. Finalmente, al término de este estudio, se anexará el programa tal y como queda finalmente, de aquí en adelante, se hará mención a él como S.I.O.E. (Sistema Integral de Diseño Estructural).

3.13.1 Esfuerzos Calculados.

El programa MASAEX entrega, como resultado, las acciones (fuerzas *y* momentos) a que se encuentra sometido cada elemento estructural en cada uno de sus nudos. Estas acciones, en conjunto con las propiedades geométricas de los elementos estructurales y el material con que fueron fabrica

dos, servirán como datos para el cálculo de los diferentes tipos de esfuerzo a que se verá sometida cada barra; como son los siguientes:

 $r$  .  $\rightarrow$ 

- 1. Axiales
- 2. Cortantes
- 3. Flexionantes
- 4. Torsionantes

3.13.1.1 Cálculo del Esfuerzo Axial.

La carga axial sobre un elemento podrá ser de tensión o de compresión, y esto quedará definido, refiriéndonos siempre a los resultados del programa MASAEX, según la siguiente relación, ver figura 3.87.

 $Si Fx(L,1) \leq 0$  : Barra a tensión ......... 3-90  $Si$   $Fx(L,1) \ge 0$  ; Barra a compresión ...... 3-91 Donde:

 $Fx(L,n)$  = Fuerza con línea de acción en dirección del eje Xm, de la barra L sobre el nudo N, si - N=1 se·refiere al nudo inicial (NJ) si N=2 el nudo será el final (NK)

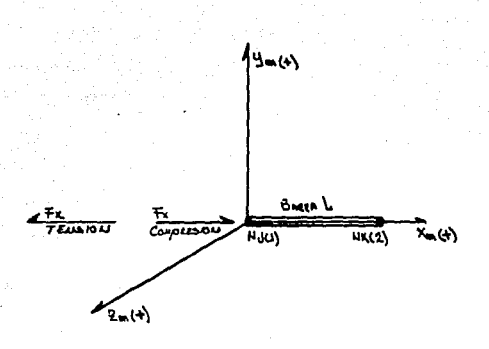

463

#### FIGURA 3.87

Determinación del tipo de fuerza axial a que se sometida una barra (+) ó (-)

El esfuerzo axial calculado será, en ambos casos, modelado por la siguiente ecuación:

 $EA(L) = FX(L,1) / AX(L)$  ••••••••••••• 392

Donde:

EA(L) Esfuerzo axial calculado en la barra L. AX(L) Aréa neta en la sección transversal de la barra  $L$  (calculada en 3.1.14).

3.13.1 .2. Esfuerzo Cortante Calculado.

El esfuerzo cortante a que se someterá la barra L podrá ser debido a una fuerza cortante en la dirección "Y" o en la dirección "z"; la magnitud de dicho esfurzo se calcula con la siguiente relación:

$$
Txy = \underbrace{V.Afgh1.Y}_{I.t} = \underbrace{q}_{I.t} = \underbrace{V.Q.}_{I.t} = 3-93
$$

Donde:

- Txy = ESfuerzo cortante actuando en el plano X-Y.
	- V = Fuerza cortante total en una sección.
- I = Momento de inercia de toda el área transversal con respecto al eje neutro. daha ke bagai sa
- $Afghj = Area parcial que resiste y donde se evalúa el es$ fuerzo cortante.
	- Y = Distancia desde el eje neutro de la viga hasta el centroide del área parcial Afghj.
	- $t =$  Anchura de la sección longitudinal del elemento -( espesor o ancho del elemento)

Una relación y consideraciones análogas se deberán plan tear para Txz.

La relación 3-93 tomará, para efectos de programación en el S.I.O.E. las siguientes formas:

.<br>Versk forsk poli

in general

## $TY(L) = FY(L.N).AY(L)/2.YY(L) . . . . . . . 3-94$  $IV(L)$  (L).

## $TZ(L) = FZ(L,N).AZ(L)/Z - YZ(L) ... ... 3-95$  $IZ(I)$  (L)

La relación 3-94 se usará para evaluar los esfuerzos cortantes en el plano X-Y de la barra L,  $(TY(L))$ . Y la última para los esfuerzos cortantes en el plano X-Z de la misma barra, (TZ(L)). Los términos que aparecen en ellas se descri ben como sigue:

- $FY(L,N) =$ Fuerza cortante, con dirección Ym, en la barra L del nudo N, que podrá ser 1 para el nudo inicial o dos para el final (dato proporcionado por el programa MASAEX).
- $AY(L) =$ Area máxima de cortante que resistirá la fuerza FY(L,N). Para nuestro caso  $AY(L) = AX(L)/2$ .

 $YY(L) =$ Distancia: desde el eje neutro de la barra, hasta el centroide del área de corte AY(L)

 $IY(L) =$ Momento de inercia centroidal tomando como base de referencia el eje Zm.

 $TY(L) =$ Anchura (sobre el eje Zm) de la ción longitudinal del elemento. **sec-**

Los términos indicados para la ecuación 3-95 se deducen en forma similar.

3.13.1.3. Esfuerzos flexionantes calculados.

En este caso el programa MASAEX dará a conocer los momentos f lexionantes a que se encuentra sometida cada barra en cada uno de sus nudos, y para cada uno de los dos planos de flexión X-Y y X-Z; ver figura 3.86.

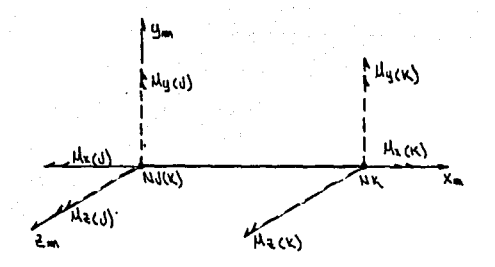

#### FIGURA 3.88

Una barra puede quedar sometida a cualquier tipo de momentos

en cada uno de sus nudos.

El programa S.I.De£. determinará, como primer paso de esta subrutina, en qué nudo se aplica el momento de mayor magnitud; considerando primero el plano de flexión X-Y y después el X-Z. Una vez selecionados los momentos flexionantes máximos, para Y y para z, se calcularán los esfuerzos flexionantes según se indica a continuación:

 $\sigma$  max = <u>M.C</u> ........ 3-96

I

Donde:

M = Momento flexionante en la sección donde se buscan los esfuerzos.

- e Distancia desde el eje neutro de la viga hasta el punto de la sección donde se desea conocer el esfuerzo.
- I = Momento de inercia de toda la sección transversal del elemento con respeto a su eje neutro.

Asimismo, la ecuación 3-96 tomará, para efectos del programa S.I.D.E., las siguientes dos formas:

BY(L) =  $(MY(L,N) - CY(L))$  /IV(L).... 3-97 BZ(L) =  $(MZ(L,N)$  . CZ(L))/IZ(L).... 3-98

Los términos de la ecuación 3-97 se definen de la siguiente ,for\_!O<l: ,

. ·.·,. . ~:~c~T

아버지는 아이들은 아이들은 아이들이 아니다.

 $\ldots$  BY(L) = Esfuerzo máximo de flexión, calculado en el  $p$ lano X-Y, de la barra L.

(1994) 수도 있는 Note 2014 (1981) 2017

The Society ATA ASSAULT 1980

 $MY(L,N) = Monento de flexión máximo, aplicado a la$ barra L en el nudo N. En este caso N es 1 para el nudo inicial y 2 para el nudo final.

 $CY(L) = Distance$  desde el eje neutro del elemento hasta el punto donde el esfuerzo flexiónante será máximo, tomando como base el plano X-Y.

 $I_Y(L) =$  Momento de inercia, con respecto al eje Y, de toda la sección transversal del elemento.

Los términos para la ecuación 3-98 se deducen de forma análoga.

3.13.1.4. Esfuerzo de Torsión Calculado.

El esfuerzo de torsión a que se somete un elemento de sección cuadrada y pared delgada, como los usados en la fabricación de autobuses integrales en México, cuando sobre este se aplica un momento alrededor de su eje longitudinal, viene dado por la sigueinte relación:
# $7 - 99$

# $t = 2At$

622.W

Donde:

"IS = Esfuerzo de torsión calculado.

A Promedio de las áreas transversales limitadas por las superficies interior y exterior 'del tubo.

T = Momento torsionante aplicado a la barra en estudio

t = Espesor de la pared del tubo.

Esta misma ecuación, planteada para efectos de programación, tomará la siguiente forma:

 $ET(L) =$   $MX(L.N.)$  ••••••••••••• 3-100  $2xAX(L)xT(L)$ 

Donde:

Et(L) = Esfuerzo de torsión calculado para la barra L.

 $MX(L,N)$  = Momento de torsión aplicado a la barra L en el nudo N;  $N = 1$  nudo inicial,  $N = 2$  nudo final.

T(L) Espesor de la pared del tubo en la barra L.

3.13.2 Cálculo de los Esfuerzos Permisibles.

. como se indicó en el inciso anterior, cada barra de la estructura puede quedar sometida, .debido a las cargas, a esfuerzos axiales, cortantes, flexionantes y de torsión; asimismo, se mostró como debe ser calculada la magnitud de dichos esfuerzos¡ ahora bien, cada barra tendrá como característica particular un esfuerzo limite que, para garantizar que la barra no fallará, no deberá ser sobrepasado. A este esfuerzo se le da el nombre de "esfuerzo permisible" de la barra que se ·analiza. Dichos esfuerzos dependen de las características geométricas del elemento estructural¡ del tipo de material con que fue construido, y de la clase y magnitud de esfuerzo a que se encuentra trabajando el mismo. Estos esfuerzos son determinados, generalmente, por alguno de los códigos de diseño especificados en 2. 4. En este caso, se utilizará el código normado por el Instituto Americano para la Cosntrucción con Acero (A.I.S.C.), en el cual se enmarca cómo deben ser calculados los esfuerzos a que se hace alución en este inciso, los esfuerzos que considera dicho código son los siguientes:

1. Tensión

- 2. corte
- 3. Compresión

4. Flexión

s. Combinación de esfuerzos

 $1.90$ 

3.13.2.1. Esfuerzos Permisibles a la Tensión.

El A.I.s.c. norma que para elementos sometidos a fuerzas de tensión, se deberá cumplir la siguiente relación:

Ft 6 0.600Fy ......... 3-101

Donde:

 $Ft =$  Esfuerzo permisible a la tensión axial. Fy Esfuerzo de fluencia mínimo especificado para el material que se utiliza.

Para el caso del programa S.I.D.E, este verificará y registrará para cada barra, que:

 $FT(Q) \leq FT(Q) * 0.6 ... \dots 3-102$ 

Donde:

FT(Q) = Esfuerzo. permisible a la tensión en la barra Q.

FI(Q) Esfuerzo de fluencia mínimo especificado para el material con que fue construida la barra Q.

3.13.2.2 Esfuerzos Permitidos al.Corte.

Según el A.I.S.C. se debe cumplir que:

 $Fv \le 0.4Fy$  ....:.... 3-103

Donde:

Fv = Esfuerzo permitido al corte.

Para efectos de programación, la relación 3-103 se transforma a: re de la la propinció de la la la la la la la

 $FV(Q) \leq F1 \ 0.4 \ \ldots \ldots \ 3-104$ 

Donde:

FV(Q) = Esfuerzo permitido al corte en la barra Q.

3.13.2.3 Esfuerzos permitidos a compresión.

A fin de conocer el esfuerzo permisible a compresión de cada barra, se debe realizar un proceso que se integra de 5 puntos según consta a continuación:

1. Evaluar la relación de esbeltez de la barra en estudio según la siguiente ecuación:

 $RE = KL$  ••••••••••• 3-105

r

in. See is

Donde:

- KL = Longitud efectiva de la barra en estudio.
- r Radio de giro correspondiente.
- K = Factor de longitud efectiva para miembros prismáticos.
- $L =$  Longitud real de la barra en estudio.

2. Cuando ya se conoce la magnitud de la relación de esbeltez para cada elemento se debe confirmar que:

 $KL/r \le 200$  ......... 3-106

En caso de no cumplirse la condición de la relación 3-106, se considerará que la barra fallará por pandeo.

3. Se evaluará después la magnitud de la relación de esbeltez que separa el pandeo elástico del inelá§. tico Ce, como a continuación se indica.

 $\text{CC} = (2 \text{ }^2\text{E/Fv})^{1/2}$ 

- E = Módulo de elasticidad del acero que se usá.
- 4. El esfuerzo permisible a la compresión de las barras en estudio quedará dado, cuando Re < Cc, como:

473

( ·(.~)C\ Fa = 1 - 2Cc- ~L *§.* + <sup>3</sup> 3(KL/r) 8Cc X Fy ••••• 3-108 -~ scc3

S. Cuando Re> Ce el esfuerzo permisible será modelado por la siguiente ecuación. t și Articul adal vien (ș

$$
Fa = \frac{12\pi E}{23(KL/r)^2} \dots \dots \dots \ 3-109
$$

Los pasos 1 al S se describen, para efectos de programación en el S.I.D.E., según las siguientes relaciones, cabe recordar que la barra en etudio se podrá pandear en el plano X-Y o en el X-Z.

1. cálculo de las relaciones de esbeltez.

 $R1(Q) = K.L(Q) ... ... 3-110$ RY(Q)

 $R2(0) = K.L(0) \ldots \ldots \quad 3-111$ RZ(Q)

Donde:

 $R1(Q)$  = Relación de esbeltez de la barra Q, conside rando radio de giro con respecto al eje Ym.

 $R2(0)$  = Relación de esteltez de la barra 0. conside rando radio de giro con respecto al eje  $2m$ .

동화 가수 100ml 사이트 (Section ) 2. Verificar falla por pandeo.

 $R1(0) \le 200$  ........ 3-112  $R2(Q) \le 200$  ........ 3-113

- 3. Comparar la relación de pandeo y Cc para el cálculo del factor de seguridad. SI RI(Q)  $\leq$  Cc Calcular el factor de seguridad F1(0) como:  $F1(Q) = \frac{5}{3} + \frac{3.81(Q)}{8C} - \frac{81(Q)}{8.9} - \frac{10(1/3)}{8.9}$
- 4. Cuando ya se conoce el factor de seguridad que se usará en la ecuación para el cálculo de los esfuerzos permisibles a la compresión, considerando pandeo en Y, su magnitud se calculará según la siquiente relación:

 $P1 (Q) = \begin{pmatrix} 1 & R1(Q)^2 \\ R2 & 2 \end{pmatrix} x F1$  ......... 3-115<br>  $P1 (Q)$ 

/~ .. ~mde: P1(Q) E.sfue·r~ó .¡iermi.sible a la comprensión de la barra Q (considerando pandeo en Y).

5. Cuando R1(á)>Cc.el.esfuerzo permisible a la compresión debe calcularse como a continuación se indica:  $P1(Q) = 12(\pi^2) E$  ....... 3-116  $23(R1(Q)^2)$ 

En el proceso inmediato anterior, los pasos del 3 al 5 fueron desarrollados considerando, solamente, las ecuaciones para tomar en cuenta el pandeo en Y. Las relaciones para tomar en cuenta el pandeo en z deben deducirse de forma análoga.

3.13.2.4 Esfuerzos· Permisibles a la Flexión.

El A.I.S.C. establece que para el diseño de miembros del tipo "cajón", con las características del perfil estructura! rectangular (P.E.R.) que se utiliza en la fabricación de autobuses integrales en México, los esfuerzos a tensión y comprensión, que por causa de la flexión, se desarrollen en las fibras externas del elemento, serán considerados como permitidos si se cumple la siguiente relación:

 $Fb$   $\leq 0.6$   $Fy$   $\dots$   $\ldots$  3-117 Donde:

Fb = Esfuerzo permitido ·a la flexión en miembros prismáticos en ausencia de esfuerzos axiales.

La relación 3-116 se transformará para efectos de programación, en las siguientes ecuaciones:

 $DY(Q) = FI(0.6)$  ........ 3-118  $DZ(Q) = FI(0.6)$  ........3-119

Donde:

 $DY(Q) = Fb$ 

3.13.2.5 Combinación de Esfuerzos.

Hasta · ahora se ha indicado como debe ser calculado el nivel de esfuerzos permisibles actuando estos sin mezcla alguna; es decir, como si cada uno de ellos (axiales, cortan tes y de flexión) sucedieran en ausencia de los otros. Sin embargo, en la estructura de un autobús integral este caso raramente podrá suceder, ya que por el contrario, las barras se encontrarán sometidas regularmente a combinaciones de esfuerzos, siendo los más importantes {de mayor magnitud) , y por tanto los que se considerarán en este trabajo, los siguientes:

1. Compresión y .flexión.

2. Tensión y', flexión.

3.13.2.5.1 Esfuerzos Permisibles en las Combinaciones compresión-flexión y tensión-flexión.

De las dos combinaciones, la primera de estas es la más crítica, ya que una barra sometida a flexión incrementará sus esfuerzos cuando se encuentre actuando también a esfuerzos por compresión. A diferencia de la combinación tensión-flexión, ya que en este caso, el esfuerzo de tensión tenderá a decremetnar los esfuerzos de compresión generados por la flexión. Para el caso de la combinación compresiónflexión se deberá verificar que:

fa + FA cmx.fbx  $\binom{1-\frac{fa}{\text{Fex}}}{\text{Fex}}$ Fex + Cmy.fby x  $Fby =$ 

Además se debe cumplir también que:

 $f$ a +  $f$ bx 0.6(FYO Fbx <u>fby</u> Fby •••••••• 3-121

Sin embargo, si fa/Fa $\leq 0.15$  se podrá usar la siguiente relación:

-47a

 $f_a + f_{bx} + f_{by} \leq 1.0$  ..... 3-122 Fa Fbx Fby

#### Donde:

Fa = Esfuerzo a: la compresión axial. El permisible como si la fuerza axial estuviera actuando sola.

Fb = Esfuerzo permisible a la compresión por flexión. El indicado como si el momento flexionante estuviera actuando por sí solo.

### $\frac{12 \left(\pi^2\right)}{E}$  ......... 3-123  $23(K.Lb/rb)^2$

Esfuerzo de Euler dividido por un factor de seguridad. En la expresión para Fé, Lb es la longitud de la barra Y rb el radio de giro correspondiente. K es el factor de longitud efectia en el plano de flexión.

fa Esfuerzo de compresión axial calculado.

fb Esfuerzo calculado a compresión por efectos de la flexión en el punto de análisis.

Cmx y Cmy = O. 85; para barras como las aplicadas en la estructura de un autobús integral.

Las ecuaciones 3-120 y 3-121 tomarán, para efectos de programación la forma de las relaciones 3-124 v 3-125 respectivametne, sea:

 $EA(Q) + 0.85(By(Q) + 0.85(Bz(Q))$  x100  $CI(Q)$ 1- $\underbrace{\text{EA}(Q)}_{\text{E1 I}(Q)}$  xDY(Q)  $1 - \underline{\text{Ea}(Q)}$  xDZ(Q)....3-124  $Pn(Q)$ 

 $C2(Q) = \begin{pmatrix} \underline{EA(Q)} & + & \underline{BY(Q)} \\ 0.6(FI) & DY(Q) \end{pmatrix}$  $+\frac{BZ(Q)}{DZ(Q)}$  x 100 ... 3-125

Sobre las ecuaciones 3-124 y 3-125 se deben hacer las siguientes consideraciones:

1. En el denominador del primer sumando para la ecuación 3-124, n podrá ser 1 ó 2; siempre el que tenga el valor más bajo.

2. Los valores para BY(Q) y BZ(Q) deberán tomarse siempre como positivos.

3. A cada barra se deberá aplicar el proceso descrito por las ecuaciones 3-124 y 3-125 tomando, como resultado final la que indique el nivel de esfuerzos más alto, igualando este, finalmente, con la variable  $C3(Q)$ .

Como una alternativa de' cálculo 'se - podrá considerar que cuando:

 $E(A(Q)/Pn(Q) \leq 0.15$  ........ 3-126

Donde: n=1 ó 2 (el menor)

En lugar de las ecuaciones 3-124 y 3-125 se podrá usar la relació 3-127.

C3(Q) = $\left(\frac{EA(Q)}{pn(Q)} + \frac{BY(Q)}{DY(Q)} + \frac{BZ(Q)}{DZ(Q)}\right)$  x 100  $\cdots$  3-127

3.13.2.S.2 Esfuerzos Permisibles en la combinación Tensión y Flexión.

Si la barra que se analiza se encuentra sometida, simultáneamente a esfuerzos de flexión y tensión, entonces el esfuerzo permisible de dicha barra deberá ser calculado según se indicó en la ecuación 3-121, considerando para esta condición (cuando la barra se encuentra a tensión), que:

fa Esfuerzo de tensión axial calculado.

FA = Esfuerzo de tensión axial. El permisible como si la fuerza axial estuviera actuando sola.

Ejemplo 3-17 Efectuar la revisión del diseño para las barras S y 13 que forman parte del módulo estructural fundamental de la figura 3-18, a fin de saber si éstas soportarán adecuadamente los esfuerzos a que se verán sometidas como un efecto de la combinación de carga número 2 (carga muerta + carga viva inestable movil + carga viva inestable fija).

Solución: De los resultados entregados por el programa MASAEX se observa que las acciones a que se verán sometidas las barras 5 y 13, bajo la combinación de carga pedida son las que a continuación se indican:

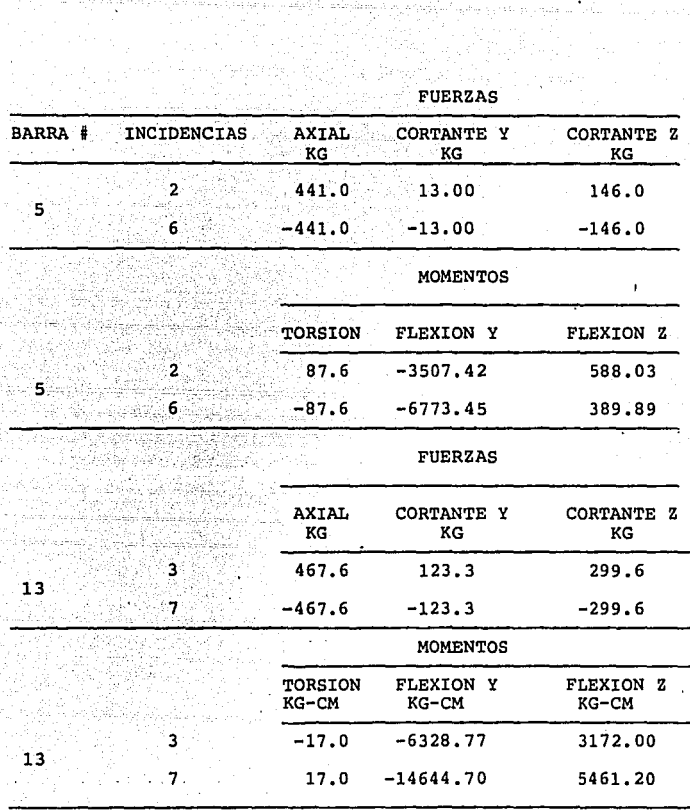

se sabe, además, que las propiedades prismáticas de ambas barras son las siguientes:

Angle Say (Million Cognitive)

akalanda da san da san da san da san da san da san da san da san da san da san da san da san da san da san da<br>San tsar da san da san da san da san da san da san da san da san da san da san da san da san da san da san da

r<br>1992 politika k

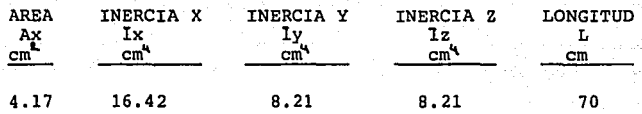

ESFUERZOS CALCULADOS

**ESFUERZOS AXIALES** 

Barra # 5

Sabemos que:

 $FX(5,1) = 441.0 > 0$  . Barra a compresión  $EA(5) = FX(5,1)/AX(5) = 441/4.17 = 105.75$  $EA(5) = 105.75$  Kg/cm<sup>2</sup>

**ESFUERZOS CORTANTES** 

En Y:  $TY(5) = FY(5,1) (AY(5)/2) YY(5)$ IY(5) TY(5)

> $TY(5) = 13x(4.17/2)x1.31$ 8.21 x 0.3125

 $TY(5) = 18.83$  Kg/cm<sup>2</sup>

$$
En2: TZ(5) = FZ(5,1) (AZ(5)/2) YZ(5)
$$
  
1Z(5) TZ(5)

#### ESFUERZOS FLEXIONANTES

En el pleno X-V (BV)

Como |MY(5,1)|< $|MY(5,2)|$  6 3507.42<6773.45 Se usará MY (5,2) para el cálculo del esfuerzo; es decir:

. . .

 $BY(5) = MY(5, 2) CY(5)$ IY(5)  $6773$   $(1.905)$ 0:21·

$$
BY(5) = 1571 \text{ Kg/cm}^2
$$

En el plano x-z (BZ)

Como  $[MZ(5,1)] > [MZ(5,2)]$  6  $[588.03] > [389.99]$ 

Se usará MZ(5,1) para los cálculos del esfuerzo flexionan te.

 $BZ(5) = MZ(5,1) CZ(5)$ IZ (5) 588.03 (1.905) B,21  $= 136.44$ 

BZ(5) = 136.44 Kg/cm<sup>2</sup>

ESFUERZOS TORSIONANTES

$$
ET(5) = \frac{MX(5,1)}{2(AX(5))} = \frac{87.6}{2(4.17)(0.3175)} = 33.
$$

33.0B

$$
ET(5) = 33.08 \text{ Kg/cm}^2
$$

ESFUERZOS AXIALES (CALCULADOS)

Barra  $# 13$ 

 $FX(13,1) = 467.6 > 0$  ... Barra a compresión EA(13) = FX(13, 1)/AX(13) = 467.6/4.17 = 112.13  $EA(13) = 112.13 Kq/cm<sup>2</sup>$ 

**ESFUERZOS CORTANTES** 

 $TY(13) = \frac{FY(13,1) (AX(13)/2) YY(13)}{TY(13) TY(13)}$  $EnY:$ 

 $TY(13) = \frac{123.33 (4.17/2) 1.31}{8.21 (0.635)}$ 

 $TY(13) = 64.61$  Kg/cm<sup>2</sup>

 $\text{TZ}(13) = \text{FZ}(13,1)$   $(\text{AX}(13)/2)$  YZ(13)  $EnZ$ :  $12(13)$   $T2(13)$ 

> $TZ(13) = 299.6 (4.17/2) 1.31 - 156.96$  $8.21$  $(0.635)$

 $TZ(13) = 156.96 \text{ kg/cm}^2$ 

ESFUERZOS FLEXIONANTES

En el plano X-Y (BY)

\nComo 
$$
|MY(13,1)| < |MY(13,2)| < 6.328.77 < 14644.79
$$

Se usará MY(13,2) para el cálculo de los esfuerzos flexio nantes.

$$
BY(13) = \frac{MY(13, 2) CY(13)}{TY(13)} = \frac{14644.79 \times 1.905}{8.21} = 3398.09
$$

BY(13) = 3398.09 Kg/cm<sup>2</sup>

En el plano x-z (BZ\ Como |MZ (13, 1) < MZ (13, 2) 6 3172.015 < 5461.29

Se usará MZ(13,2) para los cálculos del esfuerzo flexio-- ·nante.

 $BZ(13) = MZ(13,2) \times CZ(13)$ IZ (13)  $5461.29 \times 1.905 = 1267$ 8. 21

BZ (13) = 1267.20 Kg/ $cm<sup>2</sup>$ 

ESFUERZOS TORSIONANTES (ET)

ET(5) =  $\frac{MX(13,1)}{2xAx(13)xT(13)}$ 17  $x 0.3175$ 

ET(5) = 6.42 Kg/cm<sup>2</sup>

487

CALCULO DE LOS ESFUERZOS PERMISIBLES

Barra 5

Axiales

La barra 5 está a compresión, por lo tanto su esfuerzo permisible se encuentra desarrollando los siguientes puntos:

- 1. Relaciones de esteltez con respecto a los ejes "Y" y nzn.
	- $0.65x70$  $32.5$  $R1(0) = K.L(5)$  $\rightarrow$ 1.40

 $R2(5) = R1(5)$ 

2. Cálculo de Cc

$$
cc = \left(\frac{\pi^2 \times 2 \times 2.039.0001^{1/2}}{3200}\right)^{1/2} = 112.14
$$

Se verifica que Rz(5) y R2(5) < 112.14

3. Se procede al cálculo del factor de seguridad para la barra 5(F1(5))

F1(5) = 
$$
\frac{5}{3}
$$
 +  $\frac{3R1(5)}{8Cc}$  +  $\frac{(R1(5))^3}{8Cc^3}$ 

 $32.5^3$  $F1(5) = 5$ <br>3  $3 \times 32.5$  $112.14^{3}$ 14):

$$
F1(5) = 1.66 + 0.1086 - 0.00304
$$

 $F1(5) = F2(5) = 1.7555$ 

4. Calcular los esfuerzos axiales permisibles, con respec to a los ejes Y y Z como:

$$
P1(5) = \frac{\left(1 - \frac{R1(0)^{2}}{2 \times C\sigma^{2}}\right)_{\text{FI}}}{F1(0)}
$$

$$
\text{PI}(5) = \left(\frac{1 - \frac{32.5^2}{2 \times 112.14^2}}{1.7655}\right)_{\text{FI}} = 1736.39
$$

$$
P1(5) = P2(5) = 1736.39
$$
 Kg/cm<sup>2</sup>

ESFUERZOS PERMISIBLES A LA FLEXION

 $DY(5) = DZ(5) = 0.6(FI) = 0.6(3200) = 1920$ 

 $DY(5) = DZ(5) = 1920$  Kg/cm<sup>2</sup>

EVALUACION DE LA INTERACCION DE ESFUERZOS

Barra 5

La barra 5 está a compresión y por tanto se deberá usar alguna de las ecuaciones: 3-120, 3-121 6 3-122.

#### EVALUACION DE LA RAZON EA(Q)/PN(Q)

En este caso  $P1(5)=P2(5)$ , por lo tanto se hace indistinto el uso de cualquiera de ellos; se usará pl(5).

 $EA(5)/P1(5) = 105.75/1736.39 = 0.060 < 0.15$ 

Por lo tanto se usará la ecuaci6n ·3-127.

C3(5) = 
$$
\left(\frac{\text{EA}(5)}{\text{PI}(5)} + \frac{\text{BY}(5)}{\text{DY}(5)} + \frac{\text{BZ}(5)}{\text{DZ}(5)}\right)
$$
 x 100

Sustituyendo valores:

C3(5) = 
$$
\begin{pmatrix} 105.75 \\ 136.39 \end{pmatrix}
$$
 +  $\begin{pmatrix} 1571.0 \\ 1920 \end{pmatrix}$  +  $\begin{pmatrix} 136.44 \\ 1920 \end{pmatrix}$  x 100

 $C3 (5) = 95.01 %$ 

Se concluye un buen diseño de la barra 5, ya que ésta se encuentra trabajando al 95% de sus esfuerzos permisibles,

BARRA # 13

ESFUERZOS PERMISIBLES

ESFUERZOS AXIALES

La barra 13 se encuentra trabajando a compresión, por lo tanto se deberá realizar el siguiente proceso:

1. Cálculo de las relaciones de esbeltez con respecto a los ejes Ym y Zm

 $R1 (Q) = K.L(Q)$  $K.L(13)$  $= 0.65(70)$ Rl (13)  $\sim$ RY(Q) RY(l3) l. <sup>4031</sup>

 $R1(13) = 32.5$ 

 $R2(Q) = K.L(Q)$   $R2(13)$  $RZ(Q)$  $K.L(13)$ RZ(l3) '0.65(70) 1.4031

 $R2(13) = 32.5$ 

2. Verificar, con las siguientes relaciones, que la barra no fallará por pandeo.

 $R1(0) < 200$ ;  $R1(13)$  y  $R2(13) = 32.5 < 200$ 

Por lo tanto, no se espera falla por pandeo.

3. Cálculo de Ce  ${}^{1/2}$ <br>Cc =  $(\pi^2 \times 2, 039, 000)$ 3200  $= 112.14$ 

 $Cc = 112.14$ 

4. Efectuar la comparación de Rl (Q) y R2 (Q) contra Cc.

''.;. *\_:',\_.* '

R1(13)<Cc: 32.5<112.14  $R2(13)$ <Cc: 32.5<112.14

De acuerdo al resultado obtenido, el siguiente paso será calcular el factor de seguridad de la barra.

5. Cálculo de los factores de seguridad, considerando los ejes Ym y Zm.

F1(5)=F2(5)=  $\frac{5}{3}$  +  $\frac{3 \text{R1}}{8 \text{Cc}}$  (13) +  $R1(13$ 

sustituyendo valores:

Fl(5)=F2(13)=  $\frac{5}{3}$  +  $\frac{3 \times 32.5}{8 \times 112.14}$  $32.5^3$  $\frac{32.5}{8 \times 112.14^3}$ 

 $F1(13) = F2(13) = 1.666 + 0.1086 - 0.00304$ 

 $F1(13) = F2(13) = 1.7716$ 

492

6. Cálculo del esfuerzo permfsible a compresiOn en la barra 13. ilay k

$$
P1(13) = P2(13) = \frac{\left(1 - \frac{R1(13)}{2Cc^2}\right)_{F1}}{P1(13)}
$$

화화되다

Sustituyendo valores:

$$
P1(13)=P2(13)=\frac{\left(1-\frac{32}{2x}\frac{5^2}{112.14^2}\right)3200}{1.7716}
$$

Pl  $(13) = P2(13) = \frac{(0.958) 3200}{1.7716}$ l. <sup>7716</sup> 1730

$$
P1(13) = P2(13) = 1730
$$
 kg/cm<sup>2</sup>

ESFUERZOS PERMITIDOS A FLEXION

Para flexión en Y: Para flexión en Z:  $DY(0) = FI. 0.6FI$  $DZ(Q) = 0.6FI$ 

sustituyendo

 $DY(13) = 0.6FI = 0.6x3200 = 1920 kg/cm<sup>2</sup>$ DZ(13) = 0.6FI = 0.6x3200 = 1920 Kg/cm<sup>2</sup>

박화가

ESFUERZOS COMBINADOS (AXIALES Y FLEXION) Barra 13

- 1. Barra 13 a compresión.
- 2. Evaluación de las relaciones EA(Q)/PI(Q) y EA(Q)/P2(Q)

$$
\frac{\text{EA}(13)}{\text{PT}(13)} = \frac{\text{EA}(13)}{\text{P2}(13)} = \frac{112.13}{1730} = 0.064 < 0.15
$$

Tomando en cuenta esta condici6n se deduce, que el nivel de esfuerzos en la barra 13, considerando fuerza axial y flexi6n será:

C3(Q) = 
$$
\begin{pmatrix} \frac{\text{EA}(Q)}{\text{p}n(Q)} & + & \frac{\text{BY}(Q)}{\text{DY}(Q)} & + & \frac{\text{BI}(Q)}{\text{DI}(Q)} \end{pmatrix}
$$
 x 100

Para Pn(Q) se deberá usar el menor de Pl(Q) y P2(Q), en este caso; Pl(Q)=P2(Q), por lo tanto es indistinto el uso de cualquiera de ellos, se usará pl(Q):

C3(13) = $\left(\frac{\text{EA}(13)}{\text{PI}(13)} + \frac{\text{BY}(13)}{\text{DY}(13)} + \frac{\text{BZ}(13)}{\text{DZ}(13)}\right) \times 100$ C3(13) =  $\left(\frac{112.13}{1730} + \frac{3398.09}{2920} + \frac{1267.20}{1920.0}\right)$  x 100  $C3 (13) = (0.064 + 1.7698$  $C3 (13) = 249.38%$  $0.661$  100

El resultado obtenido indica que la barra fallará por interacción de esfuerzos (axiales y de flexión) • Se debe considerar un cambio del tipo de material o en las características geométricas del mismo.

Gebaart.<br>Geboortes

Ejemplo 3.18. Utilizando el programa de diseño de elementos estructurales (S.I.D.E.) y los resultados (fuerzas y momentos) que el programa MASAEX entregó en el estudio desasrrollado en 3.7.2, para cada una de las barras del módulo fundarnentnl de la figura 3, 18, efectuar la revisión de los elementos estructurales a fin de saber el nivel de esfuerzos, comparando contra los permisibles, a que cada barra de dicho módulo está trabajando. Indicar, en su caso, cuáles son las barras que fallarán; el motivo de la falla, y los cambios que se debieran efectuar en el diseño para corregir el elemento. Efectuar el análisis considerando la combinación de carga número 2 (carga muerta <sup>+</sup>carga viva inestable movil + carga viva inestable fija).

Solución: En las siguientes páginas se encontrarán los resultados que calculó el S.I.D.E.; una vez que le fueron planteadas las condiciones del problema, en ellas se indica· el nivel de esfuerzos a que trabajará cada barra según cada tipo de esfuerzo considerado en este trabajo.

Después de efectuar un análisis de los resultados se puede plantear la siguiente relación de fallas en el módulo.

أشكم 496 مناصب والمنا

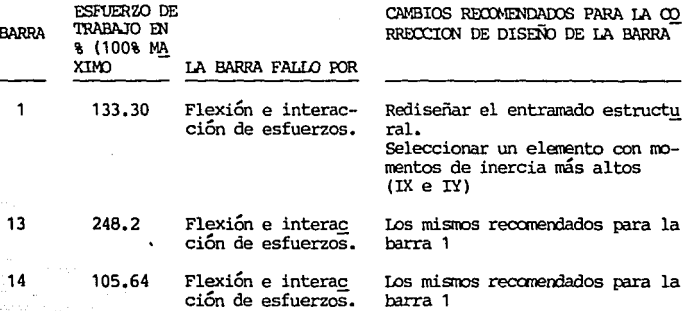

CUADRO DE ANALISIS DE BARRAS QUE CAUSAN FALLA

Cabe observar, que para la barra 13, los resultados obtenidos por el programa concuerdan con el análisis manual efectuado en ese artículo para ese mismo elemento. También es importante mencionar que una solución alternativa para el caso de las tres barras sería el considerar un cambio en el tipo de material (uno con un esfuerzo a la fluencia mínimo especificado mayor que el de 3200 Kg/cm<sup>2</sup> utilizado en el análisis desarrollado en este caso).

# **CAPITULO IV**

A figura as a sheetay ang 经开始 经内部的

.C

s anĝo

# "RECOMENDACIONES Y CONCLUSIONES"

4. RECOMENDACIONES Y CONCLUSIONES

Este último capítulo tiene por objetivo el establecer las recomendaciones y conclusiones más importantes que resultan del estudio realizado en los capítulos anteriores. Para tal caso, estas serán descritas siguiendo el enfoque técnico primero y de ética profesional después. Se hace mención al Último ya que el autor de este trabajo se ha podido percatar, basado en su experiencia profesional, de que el desarrollo de un trabajo ingenieril, en algunas empresas, nb está en función solamente de la capacidad técnica del(os) ingeniero(s) que lo lleva(n) a cabo; sino que entran en juego variables de indole completamente ajenas al aspecto técnico (políticas personales). Así pues, se tocará primeramente el aspecto técnico para terminar analizan do el de comportamiento profesional (ética) que deberá guardar el ingeniero que esté a cargo de un determinado proyecto.

4.1. Recomendaciones y Conclusiones Técnicas.

Se ennumerarán en este inciso las recomendaciones y conclusiones técnicas más importantes que deben considera~ se cuando se desee llevar a cabo el diseño de un autobús, del tipo integral, que deba ser destinado al uso del transporte de personas en la Ciudad de México y zonas aledañas.

ل المستخدمة المستخدمة المستخدمة المستخدمة المستخدمة المستخدمة المستخدمة المستخدمة المستخدمة المستخدمة

in a the all the second prop

Cabe hacer notar que estas recomendaciones se hicieron y ana lizaron ya en forma detallada en los capitulos anteriores de este trabajo y que en esta ocasión sólo se pretende hacer un compendio de los puntos de relevante importancia que deberá considérar el departamento de.Ingeniería de la empresa que desee incursionar en la fabricación de autobuses del tipo in tegral; dichos parámetros son los siguientes:

l. Concepto de diseño a base de estructura modular. Se deberá concebir un módulo estructural óptimo desde el punto <sup>2</sup>e vista diseño geométrico y de resistencia de mate--rial. Este tendrá que ser ievisado por los programas MASAEX <sup>y</sup>S.I.D.E. bajo todas las condiciones de carga importantes, si ese fuera el caso, hasta que se lograse un módulo en el cual, bajo la combinación de carga más critica, impacto o la que resulte, todas las barras de dicho módulo se encuentren trabajando dentro del rango del 80 y 100% de sus respecti- vos esfuerzos permisibles. El arreglo deberá ser considera-  $·$ do teniendo como finalidad importante también el costo y pe so mínimo posibles. Esto es importante porque a base de un módulo bien diseñado se podrá formar una familia de auto buses que satisfaga cualquier necesidad en cuanto a capacidad de pasajeros, logrando además, una óptima estandariza-ción de partes para el ensamble del módulo.

2. Determinación precisa de la capacidad de pasajeros.

500

La concepción de la estructura, del tren motriz y del sistema de suspensión del vehículo son una función directa de la capacidad de pasajeros que se desee transportar. Así pues, es un gran error el tratar de implementar cualquiera de estos sistemas si antes no se conoce el número de personas que ocupará el autobús.

3. Diseño basado en patrones antropométricos mexicanos.

Se deberá tener presente, para el análisis ergonométrico, que el autobús no será ocupado por extranjeros(estadouni denses, alemanes, ingleses, etc), sino por un núcleo social de población mexicana (el de la Ciudad de México y zonas aledañas) que cuenta con características bien particulares.

4. Proceso de fabricación concebido con herramentales del tipo modular.

El proceso de fabricación del autobús se debe efectuar iniciando con el armado, en bancos individuales, de módulos· estructurales con concepto similar, para pasar después, una vez definido el modelo que se va a fabricar, a la unión de estos.

s. Diseñar bajo los efectos de "fatiga" y "corrosión".

501

Considerar siempre, en el diseño de resistencia de material, los efectos causados por fatiga y corosión.

6. Elaborar planos de fabricación con toda la información (a detalle) necesaria para la construcción del vehículo

El objetivo principal aquí es no permitir que el persanal obrero tome la "iniciativa" sobre como se debe fabricar o ensamblar una determinadá pieza o conjunto. Como un efecto de no encontrar el operario la información pertinente para el desarrollo del trabajo. El proceso de soldadura tipo y material de aporte, cantidad, diseño geométrico de la junta, tolerancias de las piezas de ensamble, y proceso de enderezado de la estructura son sólo algunos ejemplos de los conceptos que deben quedar perfectamente especificados en los planos para la construcción del vehículo.

7. No efectuar modificaciones, del tipo "parche", en la estructura del vehículo, ver figura 4.1.

No se deberá "integrar" por ejemplo una puerta, en una zona estructural del vehículo que no haya sido concebida originalmente para tal caso. Ya que esto rompe con el concep to de diseño original, causando que los análisis matemáticos realizados al nacimiento del proyecto queden sin validez. En el peor de los casos se deberá hacer por lo menos, una

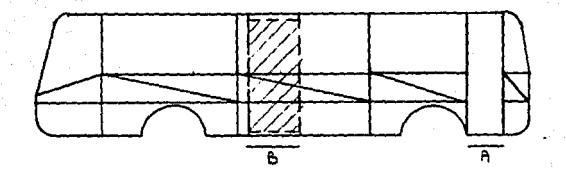

# FIGURA 4.1

No efectuar en la estructura del veh1culo modificaciones· del tipo "Parche". En la figura se indica, en el segmento "A", la concepción original de la puerta de servicio. En el "B" la pretención de modificación al diseño, se observa en este últi mo que los conceptos elementales para el formado del entramado estructural no serían respetados.

revisión del entramado estructural modificado.

8. No integrar a la estructura dispositivos mecánicos ajenos a ella.

Se debe evitar integrar a la estructura dispositivos mecánicos cuando éstos no fueron concebidos inicialmente para formar parte de ella. Provocando con esto que se deban quitar elementos estructurales.

9. No instalar partes o sistemas que carezcan de análisis y pruebas de comportamiento.

Nunca instalar partes o sistemas, sin análisis o prueba alquna, con la excusa de que en alqún otro modelo similar fueron instaladas y funcionaron bien. A cada proyecto se le deberán dedicar recursos y tiempo en forma individual.

4.2 Recomendaciones desde el punto de vista "Etica Profesio nal" del Ingeniero encargado de un proyecto.

A fin de llevar a cabo un proyecto ingenieril, no es necesario solamente y paradójicamente, que el personal técnico seleccionado tenga un pleno conocimiento tecnológico del trabajo a realizar. Pues generalmente este se verá sometido a diferentes presiones ajenas al aspecto técnico.
Presiones que un buen ingeniero no deberá permitir afecten, sobre todo si en el proceso de diseño está de por medio la vida humana, como lo es en el desarrollo de un autobús de' pasajeros. Se debe tener presente en todo momento que el desarrollo que se hace tiene como objetivo primordial satisfacer una necesidad para el ser humano  $\gamma$  por tal motivo este aspecto {el humano) siempre antecederá al técnico.

A continuación se enlistan las recomendaciones que desde el punto de vista ética profesional, deberán ser consideradas. por todo el personal técnico que intervenga en un proyecto con presiones como las antes aquí descritas.

1. Ocupar, siempre, el ·tiempo indispensable para el desarrollo del proyecto.

Al surgir una recesidad que deba ser satisfecha por medio de un proyecto de ingeniería el director de dicho proyecto deberá elaborar un programa de actividades enmarcan- do los tiempos mínimos necesarios para llevar a cabo cada actividad integral del trabajo de un modo profesional, efectuando siempre todos los análisis necesarios. Nunca se deberán elaborar planos de fabricación de sistemas que no hayan sido perfectamente analizados, sólo porque alguien pretende se termine el proyecto, por ejemplo, en la mitad del tiempo estimado para su correcto desarrollo. No es

justificable que al surgir una falla por falta de análisis, el ingeniero responsable diga que se le obligó a elaborar un plano de construcción sin los análisis necesarios, debido a la falta del tiempo mínimo indispensable.

2. Programar *y* ejecutar, siempre antes de la entrega al cliente, pruebas a los prototipos.

Someter siempré al autobús prototipo, o a los sistemas parciales que se deben integrar a él, pruebas de fatiga en campo con lastre *y* no con personas, a fin de verificar que los análisis matemáticos o de laboratorio desarrollados son veraces. No permitir presiones para que el autobús salga a "pruebas con gente".

3. Integrar en el autobús solamente partes de calidad probada *y* comprobada.

Implementar siempre, solamente las partes o dispositivos que cumplan con las necesidades que manda el diseño, de una manera Óptima; *y* no las que por intereses extraños, *y* externos al análisis ingenieril, se pretenda obligar su homologación.

506

tal pilainin n

es où

## **BIBLIOGRAFIA**

- 1. Egor P. Popov. Introducción a la Mecánica de Sólidos.
- 2. Charles Head Norris, John Bensor Wilbur, Analisis Elemental de Estructuras.
- 3. Edwind H. Gaylord, Charles N. Gaylord, Diseño de Estructuras de Acero.
- 4. A. Ghali. A. Neville. Análisis Estructural.
- 5. Stanley I. Grossman. Algebra Lineal.
- 6. Joseph E. Bowles. Diseño de Acero Estructural.
- 7. Bresler, Lin y Scalzi, Diseño de Estructuras de Acero.
- 8. American Institute of Steel Construction In. (A.I.S.C.)
- 9. Rodolfo Luthe, Análisis Estructural.
- 10. Aceros Monterrey, Manual para Constructores.
- 11. A.J.M. Spencer, D.F. Parker, Matemáticas para Ingeniería.
- 12. Autobús Urbano para las Condiciones Mexicanas, Juan Daniel Mastreta Guzmán.
- 13. James M. Gere y William Weaver, Jr., Análisis de Estructuras Reticulares.
- 14. Beer y Johnston, Mecánica Vectorial para Ingenieros DINAMICA.

15. Resistencia de Materiales. William A. Nash.

16. Jaroslav J. Taborek, Mechanics of Vehicles.

17. El Hombre, Dimensiones y Espacios Necesarios.

18. Human Factors in Engineering and Design.

19. S.A.E.

 $F17 =$ 

\*\*\*\*\*\*\*\*\*\*\*\*\*\*\*\*\*\* ----- ANEXO I -----\*\*\*\*\*\*\*\*\*\*\*\*\*\*\*\*\*\*

READY.

a japan di Kabupatén Bandung Kabupatén Kabupatén Jaw

CARACTERISTICAS GENERALES DEL HOTOR CUMMINS LTAIO-240 -----------------------

READY.

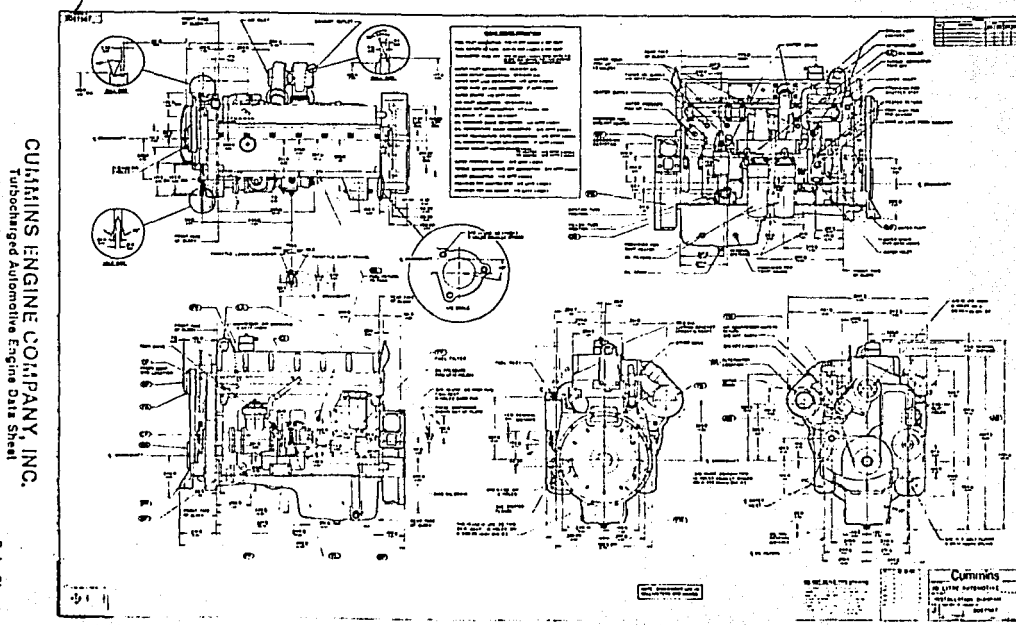

Data Sheet:

PROGRAMA DE DISENO DE LOS ELEMENTOS ESTRUCTURALES S.I.D.E.

515

## PROGRAMA DE DISENO ESTRUCTURAL  $(5.1.0.E.)$

READY.

READY.

**10 SCNCLR** 30 PRINT"  $S.I.D.E.'$ 50 PRINT 60 PRINT 70 PRINT "NUMERO DE BARRAS" 80 INPUT N. 90 DIM I(N), J(N), FX(N, 2), FY(N, 2), FZ(N, 2), MX(N, 2) 95 DIM MY(N.2), MZ(N.2), ET(N), T(N), BY(N), BZ(N) 97 DIM TYIN), TZIN), HYIN), HZIN) 100 DIM AX(N), IX(N), IY(N), IZ(N), B\$(N), EA(N) 105 DIM AY(N), AZ(N), YY(N), YZ(N), CY(N), CZ(N) 110 DIM RY(N), RZ(N), L(N), R1(N), R2(N), F1(N), F2(N) 115 DIM F2(N), P1(N), P2(N), FT(N), FV(N), DY(N) 117 DIM DZ(N), FM(N), C1(N), C2(N), C3(N), E1(N), E2(N) 120 FOR L=1 TO N 130 AX(L)=417/100 140 IX(L)=164200/10000 150 IY(L)=82100/10000 160 IZ(L)=82100/10000 170 AY (L)=AX (L) /2 180 AZ(L)=AX(L)/2 190 YY(L)=13.08/10 200 YZ(L)=13.08/10 210 HY(L)=6.4/10 220 HZ(L)=6.4/10 230 CY(L)=19/10 240 CZ(L)=19/10 250 RY(L)=S&R(IY(L)/AX(L)) 260 RZ(L)=SQR(IZ(L)/AX(L)) 270 T(L)=3.175/10 **280 NEXT L** 290 K=0.65

300 E=2039000 310 F1=3200 320 CC=SQR((^2)\2\{E)/FI) 330 PRINT "TECLEAR DATOS (0)" 340 PRINT LEER DATOS (1) 350 INPUT Z 360 IF Z=1 GOT0410 370 GOSUB 780:REM TECLEO DE DATOS 380 STOP 390 GOSUB 1150; REM ESCRIBIR EN DISCO PARA LEER DE EL 400 STOP 410 GOSUB 1360 :REM LEER DEL DISCO 420 GOSUB 1580:REM IMPRIMIR VALORES 430 SCNCLR CALCULO EN PROCESO\* 440 PRINT" 450 PRINT" **FAVOR DE ESPERAR"** 460 PRINT\* .GRACIAS\* 470 PRINT" 8888888 480 PRINT 490 GOSUB 1780: REM CALCULO DE ESFUERZO AXIAL 500 PRINT" NIVEL 1" 510 GOSUB 1910:REH CALCULO DEL ESFUERZO CORTANTE 520 PRINT\* NIVEL 2" 530 GOSUB 1970:REM ESFUERZOS FLEXIONANTES 540 PRINT" NIVEL 3 550 GOSUB 2090:REM ESFUERZOS DE TORSION 560 PRINT" NIVEL 4" 570 GOSUB 2170: REM FLEXIONANTES MAXIMOS 580 PRINT" NIVEL 5\* 590 GOSUB 2220: REM PERMISIBLES COMPRESION 600 PRINT ... NIVEL 6" 610 GOSUB 2500:REM PERMISIBLES; TENSION, -CORTE Y FLEXION NIVEL 7" 620 PRINT" 630 GOSUB 2600:REM COMBINACION COMPRRESION FLEXION 640 PRINT 650 PRINT 660 SCNCLR 670 PRINT 680 PRINT" PROCESO REQUERIDO ?" 690 PRINT 700 PRINT" **I ESFUERZOS'** 2 ACCIONES' 710 PRINT" 720 PRINT" 3 SALIR DEL SISTEMA\* 730 INPUT R\* 740 IF R#="1" THEN 630

 $518$ 

Digital propinsi Pilipinas (propinsi)<br>2002 - Paul Barbara, propinsi Papa

at the service of the State of the part

化大锅 医卵巢 医病人

750 IF R#="2" THEN 420<br>760 IF R#="3" THEN PRINT:PRINT \* FIN" **770 END** 780 PRINT 790 PRINT 800 FOR L=1 TO N **BIO PRINT** 820 PRINT BARRA' IL 830 PRINT 840 PRINT "NUDO INICIAL" 850 INPUT I(L) 660 PRINT "NUDO FINAL"  $870$  INPUT  $J(L)$ 880 PRINT "FUERZA AXIAL" 890 INPUT P 900 FX(L.1)=P 910  $FX(L, 2) = -P$ 920 PRINT "FUERZA CORTANTE Y" 930 INPUT P 940 FY(L, 1)=P 950  $FY(L, 2) = -P$ 960 PRINT "FUERZA CORTANTE Z" 970 INPUT P 980 FZ(L,1)=P 990  $FZ(L, 2) = -P$ 1000 PRINT "TORSION" 1010 INPUT P  $1020$   $M(L, 1) = P$  $1030$   $M \times (L, 2) = -P$ 1040 PRINT FLEXION YI' 1050 INPUT MY(L, 1) 1060 PRINT FLEXION YJ\* 1070 INPUT MY(L.2) 1080 PRINT"FLEXION ZI" 1090 INPUT MZ(L.1) 1100 PRINT FLEXION ZJ-1110 INPUT MZ(L.2) 1120 NEXT L 1130 STOP **1140 RETURN** 1150 REM ESCRITURA Y LECTURA DE DATOS 1160 OPEN 8, 8, 12, "@0: TULI01, SEG, WRITE" 1170 FOR L=1 TO N 1180 PRINT#8, FX (L, 1) 1190-PRINT#8.FX(L.2)

PARA KABUPAT

전문장 ในราช ครั้ง (คิดี

1200 PRINT#8, FY(L, 1) 1210 PRINT#8.FY(L.2) 1220 PRINT#8, FZ(L, 1) 1230 PRINTHB. FZ(L.2) 1240 PRINT#8, MX(L, 1) 1250 PRINT#8, MX(L, 2) 1260 PRINT#8, MY(L, 1) 1270 PRINT#8, MY(L, 2) 1280 PRINT#8, MZ(L, 1) 1290 PRINT#8.MZ(L.2) 1300 PRINT#8.I(L) 1310 PRINT#8, J(L) 1320 PRINT#8, L(L) 1330 NEXT 1340 CLOSE B 1350 RETURN 1360 REM LECTURA DE DISCO 1370 OPEN 8,8,12, 'TULIOI, SEQ, READ' 1380 FOR L=1 TO N 1390 INPUT# 8, FX(L, 1) 1400 INPUTH 8, FX(L, 2) 1410 INPUT# B, FY(L, 1) 1420 INPUT# 8, FY(L.2) 1430 INPUT# 8, FZ(L, 1) 1440 INPUTH 8, FZ(L, 2) 1450 INPUT# 8, MX(L, 1) 1460 INPUTH 8. MX(L.2) 1470 INPUT# 8, MY(L, 1) 1480 INPUT# 8, MY (L, 2) 1490 INPUTH 8, MZ(L, 1) 1500 INPUTH 8. HZ(L, 2) 1510 INPUT# 8, I(L) 1520 INPUT# 8, J(L) 1530 INPUT# 8, L(L) 1540 NEXT L **Contractor** 1550 IF ST=0 GOTO 1390 1560 CLOSE 8 1570 RETURN 1580 SCNCLR 1590 PRINT BARRA INCID AXIAL XM 1600 PRINT NO NI-NF **TORSION** 1610 PRINT" (KG) 1620 SLEEP 7 1630 PRINT 1640 FOR L=1 TO N

CTANTE Y **CTANTE MY** MZ. KG/KGMM KG/KGMM\*

Popula Bakerton and a co

t., t

1650 PRINT USING "NAN"IL.I(L); 1660 PRINT USING "########.##";FX(L,1),FY(L,1),FZ(L,1) 1670 PRINT USING "######";J(L); 1680 PRINT USING "HUNNHHUN.HU"|FX(L.2),FY(L,2),FZ(L,2) **1690 PRINT** 1700 PRINT USING "###";L,I(L); 1710 PRINT USING "NUMMUMUM . UN"IMX(L, 1), MY(L, 1), MZ(L, 1) **I720 PRINT USING "######"IJ(L)I** 1730 PRINT USING "########.##"!HX(L.2).HY(L.2).HZ(L.2) 1740 PRINT 1750 PRINT 1760 NEXT L 1770 RETURN 1780 REM CALCULO DE LOS ESFUERZOS AXIALES 1790 FOR L=1 TO N 1800 IF FX(L, 1)<0 GOTO 1840:TENSION 1810 BS(L)="COMPRESION" 1820 EA(L)=(FX(L,1)/AX(L)) 1830 60TO 1850 1840 EA(L)=(FX(L,1)/AX(L)):B\$(L)="TENSION" 1850 NEXT L 1860 FOR 9-1 TO N 1870 E1(0)=10480000/(((K#L(0))/RY(0))^2) 1880 E2(@)=10480000/(((K#L(@))/RZ(@))^2) 1890 NEXT & 1900 RETURN 1910 REM CALCULO ESFUERZOS CORTANTES 1920 FOR L=1 TO N 1930 TY(L)=(FY(L,1)#(AY(L)/2)#YY(L))/(IY(L)#HY(L)) 1940 TZ(L)=(FZ(L,1)\(AZ(L)/2)\YZ(L))/(IZ(L)\HZ(L)) 1950 NEXT L 1960 RETURN 1970 REM ESFUERZOS DE FLEXION 1980 FOR L=1 TO N 1990 IF ABS(MY(L,1))>ABS(MY(L,2))GOTO 2020 2000 BY(L)=(MY(L,2)#CY(L))/IY(L) **2010 GOTO 2030** 2020 BY(L)=(HY(L,1)\CY(L))/IY(L) 2030 IF ABS (MZ (L, 1) ) > ABS (MZ (L, 2) ) GOTO 2060 2040 BZ(L)=(MZ(L,2)#CZ(L))/IZ(L) 2050 GOTO 2070 2060 BZ(L)=(MZ(L,1)#CZ(L))/IZ(L) 2070 NEXT L 2080 RETURN 2090 REM CALCULO ESFUERZOS DE TORSION

2100 FOR L=1 TO N 2110 IF ABS(MX(L,1)))ABS(MX(L,2))GOTO 2140 2120 ET (L) = (MX (L, 2) / (2\*AX (L) \*T (L) ) ) 2130 GOTO 2150 2140 ET(L)=(MX(L,1)/(2\AX(L)\T(L))) 2150 NEXT L 2160 RETURN 2170 REM CALCULO DE FLEXIONANTES MAXIMOS 2180 FOR Q=1 TO N 2190 FM(@)=ABS(BY(@))+ABS(BZ(@)) 2200 NEXT 8 2210 RETURN 2220 REM ESFUERZOS PERMISIBLES A COMPRESION 2230 REM ESBELTEZ EN Y 2240 REM 2250 FOR 9=1 TO N  $2260$  R1(Q)=(K\(Q))/RY(Q) 2270 REM 2280 IF RI(9) <= 200 GOTO 2300 2290 PRINT BARRA '191" FALLA ESBELTEZ Y" 2300 IF R1(9) >=CC GOTO 2340 2305 WR=(8#(CC^3))) 2310 F1(9)=(5/3)+((3#R1(9))/(8#CC))-((R1(9)^3)/W9 2320 P1(0)=((1-((R1(0)^2)/((CC^2)^2)))#F1)/F1(0)-2330 GOTO 2350 state of the care and 2340 PI(Q)=10480000/(RI(Q)^2) **2350 NEXT &** 2360 REM ESBELTEZ EN Z 2370 REM 2380 FOR 8=1 TO N 2390 R2(Q)=(K#L(Q))/RZ(Q) 2400 REM 2410 IF R2(Q) (=200 G0T0 2430 2420 PRINT BARRA '191" FALLA ESBELTEZ Z" 2430 IF R2(0) >=CC GOTO 2470 2440 F2(8)=(5/3)+((3\R2(8))/(8\CC))-((R2(8)^3)/W9 2450 P2(0)=((1-((R2(0)^2)/((CC^2)#2)))#F1)/F2(0) 2460 GOTO 2480 2470 P2(Q)=10480000/(R2(Q)^2) 2480 NEXT & 2490 RETURN 2500 REM CALCULO ESFUERZOS PERMISIBLES ATENSION CORTE 2510 REM Y FLEXION AUTUANDO SOLOS 2520 REM 2530 FOR Q=1 TO N

<u>Alexandre de la provincia de la 1922 de la provincia de la p</u>

التالان كالتحامل أمكار ووجوده متحافظت

2540 FT(8)=FI\0.6 2550 FV(Q)=FI#0.4 2560 DY(9)=FI\0.6 2570 DZ(0)=FI#0.6 2580 NEXTO 2590 RETURN 2600 PRINT: REM INTERACCION DE ESFUERZOS 2610 FOR 8=1 TO N 2620 IF R\$(8)="TENSION" GOTO 2740 2630 IF((EA(@))/(P1(@))))0.15 GOTO 2700 2640 IF((EA(@))/(P2(@))))0.15 GOTO 2700 2450 IF PL(8)(P2(8)60TO 2480 2655 UZ=ARS (RZ (A) /DZ (A) ) 14100)  $2660$   $C3(B) = U(EA(B)/P2(B)) + ABS(RY(B)/DY(B)) +HZ$ 2670 GOTO 2690 2680 C3(Q)=(((EA(Q)/P1(Q))+ABS(BY(Q)/DY(Q))+WZ 2690 GOTO 2790 2700 IF PI(@)(P2(@) GOTO 2730 - 2705 WC= ((1-(EA(@)/E1(@)))#DY(@)))+((0.85BZ(@)) 2707 WV=((1-(EA(9)/E2(9)))#DZ(9))#100 2710 C1(8)=((EA(8)/P2(8))+((0.85#BY(8))/WC/WV)) 2720 60TO 2740 2730 CL(B)=((EA(B)/P1(B))+((0.85#BY(B))/WC/WV)) 2735 WB=ABS(BY(Q)/DY(Q)) 2737 UN=ABS(BZ(A)/DZ(A)) 2740 C2(Q)=ABS(((EA(Q)/(0.6\\ti))+WB+WN)\100) 2750 IF C1(0)>=C2(0)GOTO 2780  $2760 C3(0) = C2(0)$ 2770 GOTO 2790  $2780 C3(0) = C1(0)$ 2790 NEXT & 2800 SCNCLR:REM IMP AXIALES 2810 PRINT" \*\*\*\*\*\*\*\*\*\*\*\*\*\*\*\*\*\*\*\*\*\* 2820 PRINT" ESFUERZOS AXIALES' 2830 PRINT\* \*\*\*\*\*\*\*\*\*\*\*\*\*\*\*\*\*\*\*\*\* 2840 PRINT 2850 PRINT\* EA=ESF.CALCULADO\* 2860 PRINT" PI=ESF.PERMISIBLE Y' 2870 PRINT\* P2=ESF.PERMISIBLE Z' 2000 PRINT\* **\*\*-FALLA POR AXIAL\*** 2890 PRINT' C=COMPRESION" **2900 PRINT**\* T=TENSION\* 2910 PRINT **2920 PRINT**\* EA **P1**  $P2$ EA/P\* 2930 PRINT BW KG/CM2 KG/CM2 KG/CM2 55.9

James -

ka melayak langgong Athletica Meller 2950 PRINT 2960 FOR 8=1 TO N 2970 PRINTUSING \*\*\*\*: 9: 2980 PRINT "1 2990 PRINTUSING \*\*\*; B\$(0); 3000 PRINT "1 3010 PRINTUSING \*\*\*\*\*\*.\*\*\*:EA(Q); 3020 PRINT" "1 3030 IF B\$(Q)="TENSION"GOTO 3140 3040 PRINTUSING \*\*\*\*\*\*.\*\*\*: F1(Q); 3050 PRINT "I 3060 PRINTUSING \*\*\*\*\*\*.\*\*\* : P2(9) : 3070 PRINT" ": 3080 IFP1(8) <P2(9) G0T03110 3090 PRINTUSING "###" : ABS ( (EA (Q) / P2 (Q) ) #100) ; 3100 GOTO 3120 3110 PRINTUSING "###" ; ABS((EA(Q)/P1(Q))#100); 3120 IFP1(@)<EA(@) OR P2(@)<EA(@)THEN PRINT\* \*\*\*; 3130 GOTO 3200 3140 PRINTUSING"#####.##";FT(Q); 3150 PRINT" "I 3160 PRINTUSING \*\*\*\*\*\*.\*\*\*: FT(0): 3170 PRINT" "; 3180 PRINTUSING \*\*\*\*\* : ABS ((EA(Q)/FT(Q))}#100); 3190 IFABS(EA(Q)))FT(Q)THEN PRINT"  $\#$ \*'; 3200 PRINT 3210 NEXT & 3220 STOP 3230 PRINT 3240 SCNCLR 3250 PRINT\* \*\*\*\*\*\*\*\*\*\*\*\*\*\*\*\*\*\*\*\*\*\*\* 3260 PRINT\* **ESFUERZOS CORTANTES\*** 3270 PRINT\* \*\*\*\*\*\*\*\*\*\*\*\*\*\*\*\*\*\*\*\*\*\*\* 3280 PRINT 3290 PRINT. TY=ESF.CORTANTE EN Y' TZ=ESF.CORTANTE EN Z" 3300 PRINT\* FV=ESF.PERMISIBLE POR" 3310 PRINT\* CORTANTE= ";FV(1);"KG/CM2" 3320 PRINT" 3330 PRINT" - 6888 3340 PRINT\* **\*\*=FALLA POR CORTANTE\*** 3350 PRINT 3360 PRINT BARRA (TY) (TZ)  $(T/FU)$ 3370 PRINT" ## KG/CM2 KG/CM2  $\bold{x}$  . 3380 SLEEP 7

pina Janes

Seesigirkii Koo

a 1944 ya Mkoa ya Mkoa wa Mkoa wa Njeri ya T

والأستاذ والمراوي وأوالأنا

2940 SLEEP 7

3390 PRINT 3400 FOR 8=1 TO N 3410 PRINTUSING \*\*\*\*\*\*\*: 9: 3420 PRINT  $\blacksquare$ 3430 PRINTUSING \*\*\*\*\*.\*\*\*\*TY(@); 3440 PRINT<sup>\*</sup> 'I 3450 PRINTUSING \*\*\*\*\*.\*\*\* ; TZ(Q); 3460 PRINT" "; 3470 IFTZ(@))TY(@) GOTO 3500 3480 PRINTUSING"###":ABS((TY(Q)/FV(Q))#100); 3490 GOT03510 3500 PRINTUSING"###" (ABS ((TZ(Q)/FV(Q))#100)( 3510 IFABS(TY(@)) GRABS(TZ(@)) (FV(@) GOT03530 3520 PRINT \*\*\*: 3530 PRINT 3540 NEXT & 3550 STOP 3560 REM IMPRESION FLEXIONANTES 3570 SCNCLR 3580 PRINT\* \*\*\*\*\*\*\*\*\*\*\*\*\*\*\*\*\*\*\*\*\*\*\*\*\* 3590 PRINT" . ESFUERZOS POR FLEXION 3600 PRINT\* \*\*\*\*\*\*\*\*\*\*\*\*\*\*\*\*\*\*\*\*\*\*\*\*\* 3610 PRINT 3620 PRINT\* BY=ESF.POR FLEXION Y" 3630 PRINT\* BZ=ESF.POR FLEXION Z\* 3640 PRINT" DYZ=ESF.PERMISIBLE POR" FLEXION= "IFI#0.61" KG/CM2" 3650 PRINT" 3660 PRINT" .8888 3670 PRINT" **\*\*=FALLA POR FLEXION\*** 3680 PRINT 3690 PRINT" BYZ. \*\*\*\* 3700 PRINT" 3710 PRINT B# (BY)  $(RYZ)$ nyz\*  $(RZ)$ 3720 PRINT\* KG/CM2 KG/CM2 KG/CM2  $\mathbf{v}$ 3730 PRINT 3740 SLEEP 7 3750 FOR 8=1 TO N 3760 PRINTUSING"##"191 3770 PRINT"": 3780 PRINTUSING"#######.##";BY(@); 3790 PRINT"": 3800 PRINTUSING"######.##";BZ(Q); 3810 PRINT" "I 3820 PRINTUSING"#####.##":ABS(BY(Q))+ABS(BZ(Q)); 3830 PRINT" "1

 $\Delta \sim 10^5$ 

n ang talakanang pagitit salah sahiji sejelu yang berjada yang berjada dalam kalendar berbalan pangguntu pada<br>Selain terbang di terbang di terbang dan bersama dan terbang dan berpanyakan pangang pada banyak sebagai di pa 

Suite.

3840 PRINTUSING\*###\*: ((ABS(BY(Q))+ABS(BZ(Q)))/DY(Q))¥100; 3850 IF(ABS(BY(Q))+ABS(BZ(Q)))<DY(Q)60T03890 3860 PRINT \*\*\*: 3870 GOTO 3890 3880 60ID 3900 3890 PRINT 3900 NEXT B 3910 STOP 3920 SCNCLR:REM FORMATED TORSION 3930 FRINT\* \*\*\*\*\*\*\*\*\*\*\*\*\*\*\*\*\*\*\*\*\*\*\*\* 3940 PRINT\* ESFUERZOS POR TORSION" 3950 PRINT" \*\*\*\*\*\*\*\*\*\*\*\*\*\*\*\*\*\*\*\*\*\*\*\*\*\* 3960 PRINT 3970 PRINT. ET=ESE.CALCULADO TORSION\* 3980 PRINT\* FV=ESF.PERMISIBLE TORSION\* 3990 PRINT\* ":ABS(FIX.4); KG/CM2" 4000 PRINT\* 8888\* 4010 PRINT\* **\*\*=FALLA POR TORSION**\* 4020 PRINT in Eustin 4030 PRINT BARRA (ET) (ET/FV) \* 4040 PRINT" ## KG/CM2 **External State 4050 PRINT** 4060 SLEEP 7 4070 FOR 8=1 TO N 4080 PRINTUSING \* #### \* : 9: 4090 PRINT ' ' 4100 PRINTUSING "#####.##";ET(Q);  $4110$  PRINT\*  $\rightarrow$ ; 4120 PRINTUSING \* ### \* ; ABS ((ET(Q)/FV(Q)) \*100); 4130 IFABS(ET(9)) <= ABS(FV(9)) GOTO 4160 4140 PRINT\* \*\*\* 4150 GOTO 4170 4160 PRINT 4170 NEXT & 4180 STOP 4190 SCNCLR: REM FORMATED INTERACCION 4200 PRINT. \*\*\*\*\*\*\*\*\*\*\*\*\*\*\*\*\*\*\*\*\*\*\*\*\*\*\* 4210 PRINT\* INTERACCION DE ESFUERZOS' 4220 PRINT" \*\*\*\*\*\*\*\*\*\*\*\*\*\*\*\*\*\*\*\*\*\*\*\*\*\*\*\* 4230 PRINT 4240 PRINT. INT=INTERACCION DE ESFUERZOS" 4250 PRINT" AXIALES-FLEXIONANTES' 4260 PRINT\* C=COMPRESION-FLEXION' 4270 PRINT T=TENSION-FLEXION" 4280 PRINT. \*\*=FALLA POR INTERACCION"

المكتسبين أمال سؤالة ستعتبر الأمالا إستوليل من ميمارس الانتشار الأرام المتأولي من تمكن مجرس تاريخ بالمواريخ ال<br>الوادي تنتجم الجميد الجماعة تواريخ الأمال الجميعية الانتخابين الأمال الانتخاب المتواريخ الجميعية الجميد التي ي 526

4290 PRINT 4300 PRINT BARRA TIPO INTERACCION" 4310 PRINT\* ##  $C-T$  $\mathbf{x}$  : 4320 SLEEP 7 4330 FOR 8=1 TO N 4340 PRINTUSING "####"; 0; 4350 PRINT "I 4360 PRINTUSING"#"(B\$(Q); 4370 PRINT" "I 4380 PRINTUSING \*\*\*\*\*\*.\*\*\* : C3(Q) : 4390 IF ABS(C3(Q))<100THEN4430 4400 PRINT" ##"; 4410 GOTO 4430 4420 GOTO 240 **4430 PRINT** 4440 NEXT & 4450 RETURN

READY.

 $\sim 10^{11} M_{\odot}$  ,  $\sim 10^{11} M_{\odot}$  ,